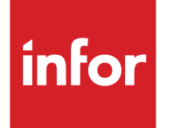

doc.connect Connectors for System21 3.2

User Guide

#### **Copyright © 2022 Infor**

#### **Important Notices**

The material contained in this publication (including any supplementary information) constitutes and contains confidential and proprietary information of Infor.

By gaining access to the attached, you acknowledge and agree that the material (including any modification, translation or adaptation of the material) and all copyright, trade secrets and all other right, title and interest therein, are the sole property of Infor and that you shall not gain right, title or interest in the material (including any modification, translation or adaptation of the material) by virtue of your review thereof other than the non-exclusive right to use the material solely in connection with and the furtherance of your license and use of software made available to your company from Infor pursuant to a separate agreement, the terms of which separate agreement shall govern your use of this material and all supplemental related materials ("Purpose").

In addition, by accessing the enclosed material, you acknowledge and agree that you are required to maintain such material in strict confidence and that your use of such material is limited to the Purpose described above. Although Infor has taken due care to ensure that the material included in this publication is accurate and complete, Infor cannot warrant that the information contained in this publication is complete, does not contain typographical or other errors, or will meet your specific requirements. As such, Infor does not assume and hereby disclaims all liability, consequential or otherwise, for any loss or damage to any person or entity which is caused by or relates to errors or omissions in this publication (including any supplementary information), whether such errors or omissions result from negligence, accident or any other cause.

Without limitation, U.S. export control laws and other applicable export and import laws govern your use of this material and you will neither export or re-export, directly or indirectly, this material nor any related materials or supplemental information in violation of such laws, or use such materials for any purpose prohibited by such laws.

#### **Trademark Acknowledgements**

The word and design marks set forth herein are trademarks and/or registered trademarks of Infor and/or related affiliates and subsidiaries. All rights reserved. All other company, product, trade or service names referenced may be registered trademarks or trademarks of their respective owners.

#### **Publication Information**

Release: doc.connect Connectors for System21 3.2

Publication date: October 17, 2022

# **Contents**

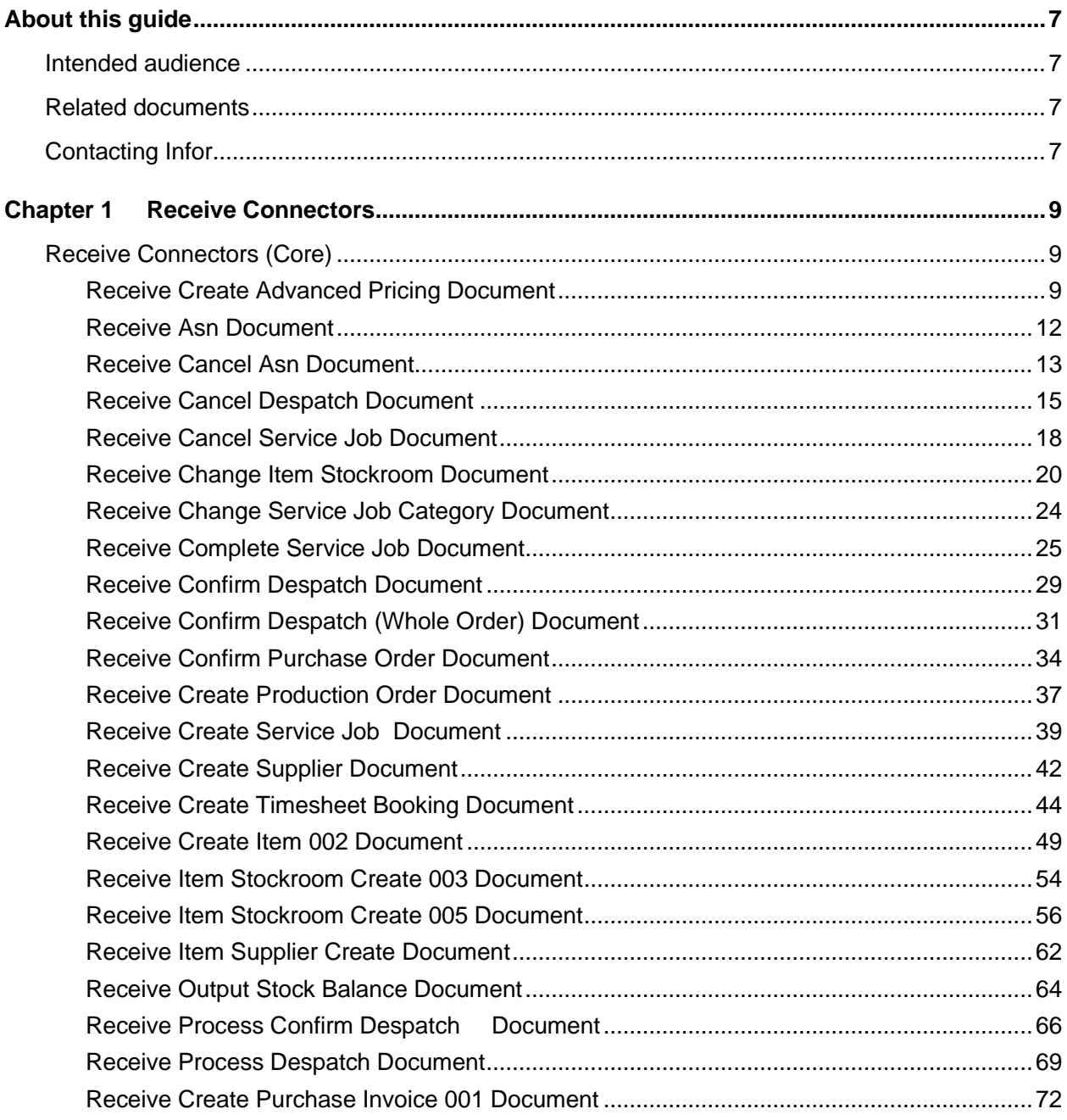

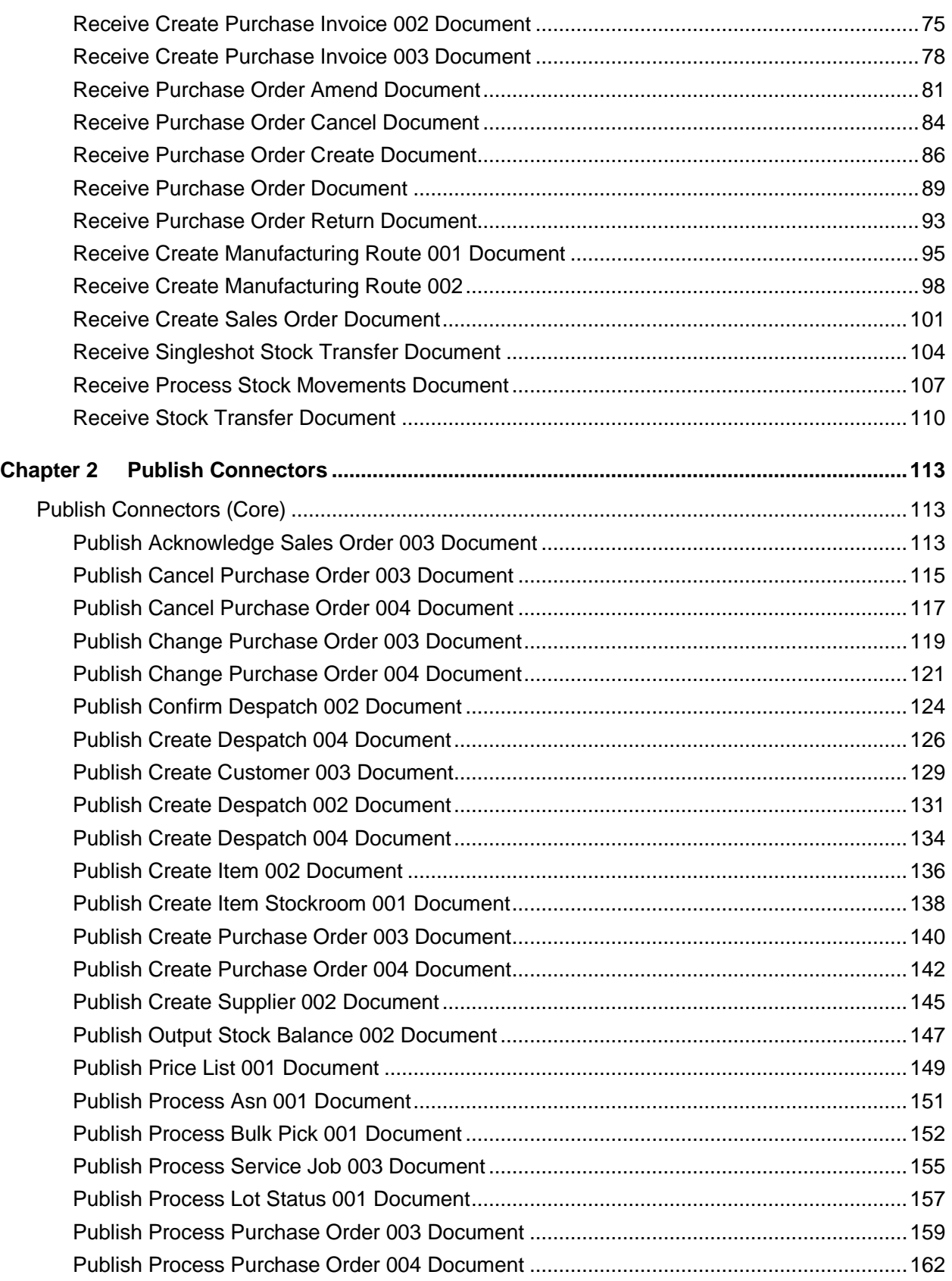

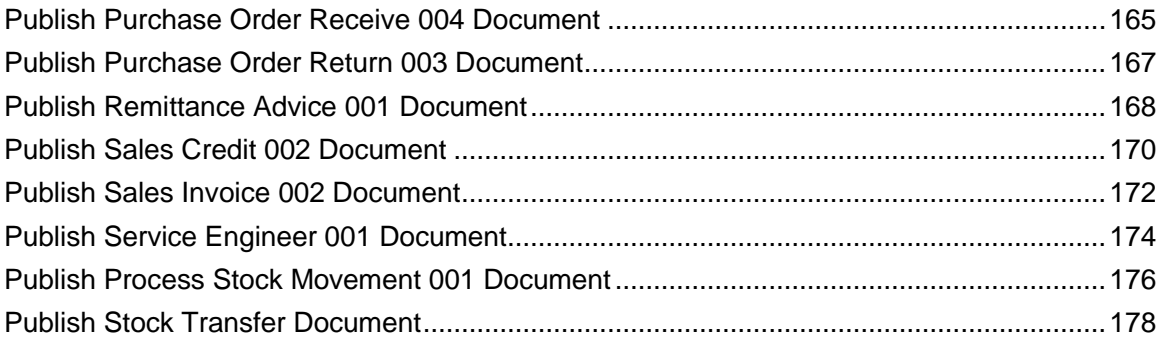

**Contents** 

# About this guide

Doc.connect connectors have two components, a Java component and an ILE component. The connector components work as a pair and make up a single connector at a version of document.

This guide is intended to assist in the understanding of the relationship between each of these connector pairs and the metadata that is required to make each connector operational.

## Intended audience

This guide is for professional services or system administrators who install and configure the system.

## Related documents

You can find the documents in the product documentation section of the Infor Support portal, as described in "Contacting Infor".

The latest version of this guide can be found here:

[doc.connect Connectors for System21 3.2 -](https://support.infor.com/esknowbase/root/DLPublic/68367/DC%20Connectors%20for%20System21%203.2%20-%20User%20Guide.pdf) User Guide (Topic 68367)

# Contacting Infor

If you have questions about Infor products, go to Infor Concierge at<https://concierge.infor.com/> and create a support incident.

The latest documentation is available from [docs.infor.com](https://docs.infor.com/) or from the Infor Support Portal. To access documentation on the Infor Support Portal, select **Search > Browse Documentation**. We recommend that you check this portal periodically for updated documentation.

If you have comments about Infor documentation, contact [documentation@infor.com](mailto:documentation@infor.com).

About this guide

## Chapter 1 Receive Connectors

### Receive Connectors (Core)

### Receive Create Advanced Pricing Document

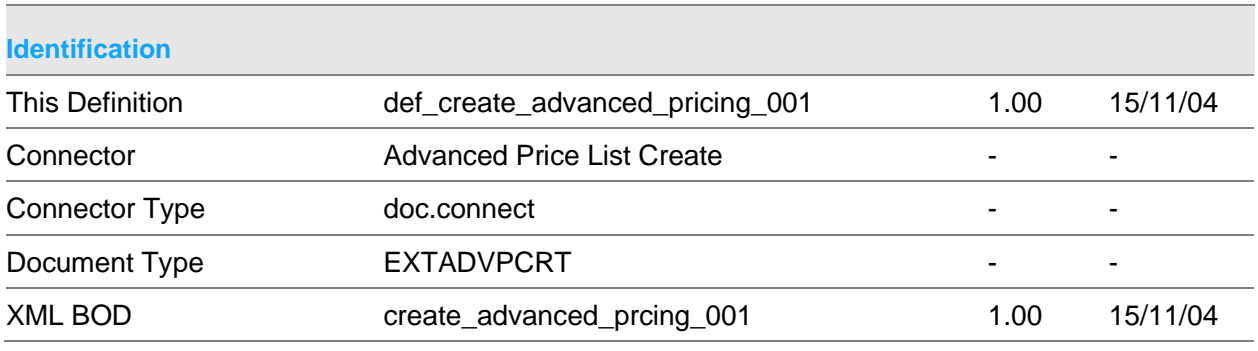

### **Scope & Constraints**

Scope Overview:

Create System21(S21) advanced pricing details based on details extracted from an XML document that conforms to the BOD stated above.

The connector can be configured so as to prohibit update and also that documents sent as 'create' for existing items will be updated.

This is achieved via description file entries PRMT15 = CONN, PSAR15 = VMOD and PRMT15=CONN, PSAR15 = UPDA respectively.

If any price list entries are in error, then no entries will be created

Note: All passed numeric fields will be validated to ensure that they are not < 0 and contain valid numerals.

Dates, if passed, must be in the format YYYYMMDD and be valid

#### **Header**

The following alphanumeric fields will be validated to ensure that the passed values do not exceed the S21 field lengths. All other alphanumeric fields passed will be truncated if they exceed the S21 field length.

Company Price Type **Currency** Price Function

#### Lines

Details must conform to the price list header definition. If item is passed then it must be valid If Item group is passed then it must exist on description file entry ITMG If customer is passed then must be valid If customer group is passed then it must exist on description file entry CUSG Start date if not passed will default to the current date End date if not passed will default to 9999999 Overlap of dates is tested against data within S21 and within the message.

UOM if passed is validated via call to OE480. If not passed then defaults to issuing UOM.

The connector will be evoked by the doc.connect infrastructure.

Constraints The following must exist within S21:

The price type profile All description file entries required for validation Company profiles

The following will not be maintained: Contract price lists Discount lists

In update mode, the connector will presume that any values not sent or sent as \*blanks for alphanumeric fields or 0 for numeric fields are not to be updated.

There is no delete price list functionality

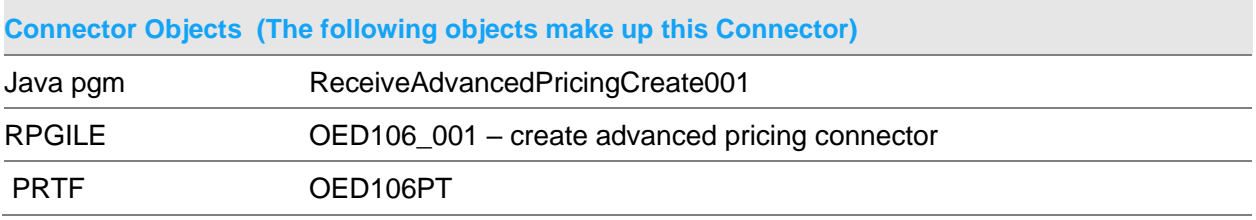

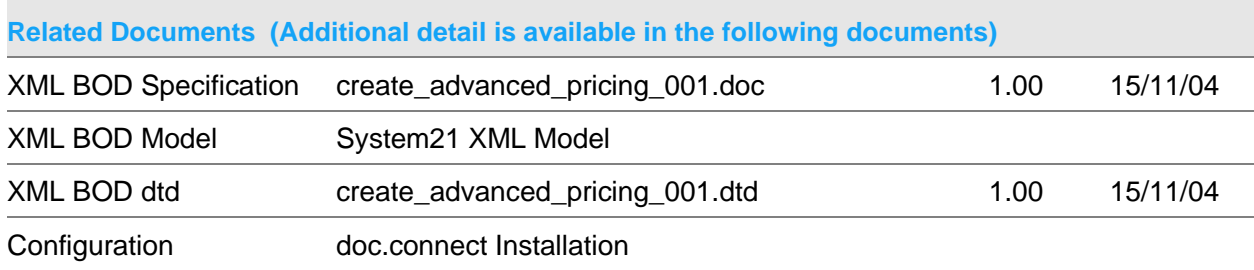

#### **Data Requirements (The following data must be prepared to complete the System21 XML document)**

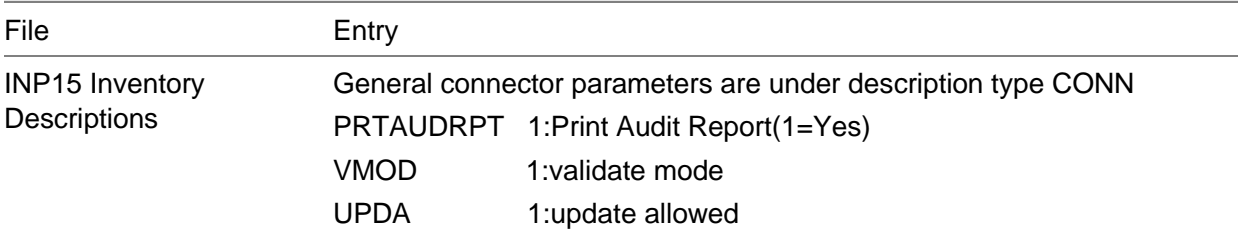

PIP02 – Receive controller configuration

### Record required where: TTYP02 = EXTADVPCRT HPRG02 = OED106\_001

### Receive Asn Document

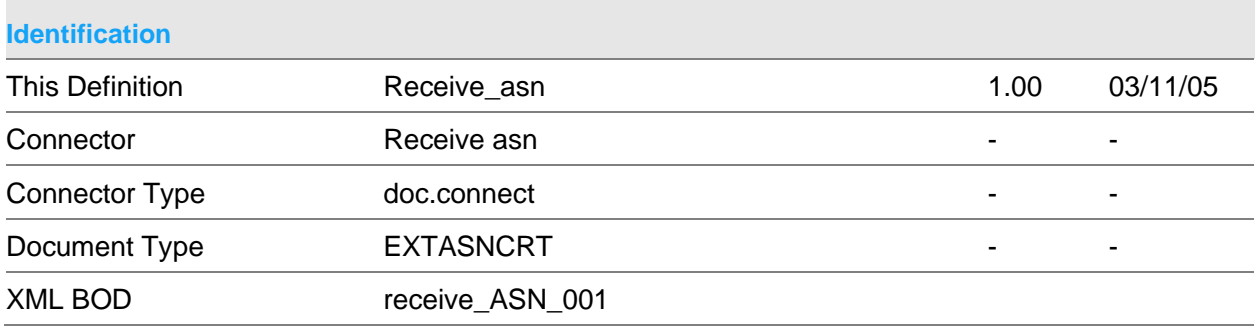

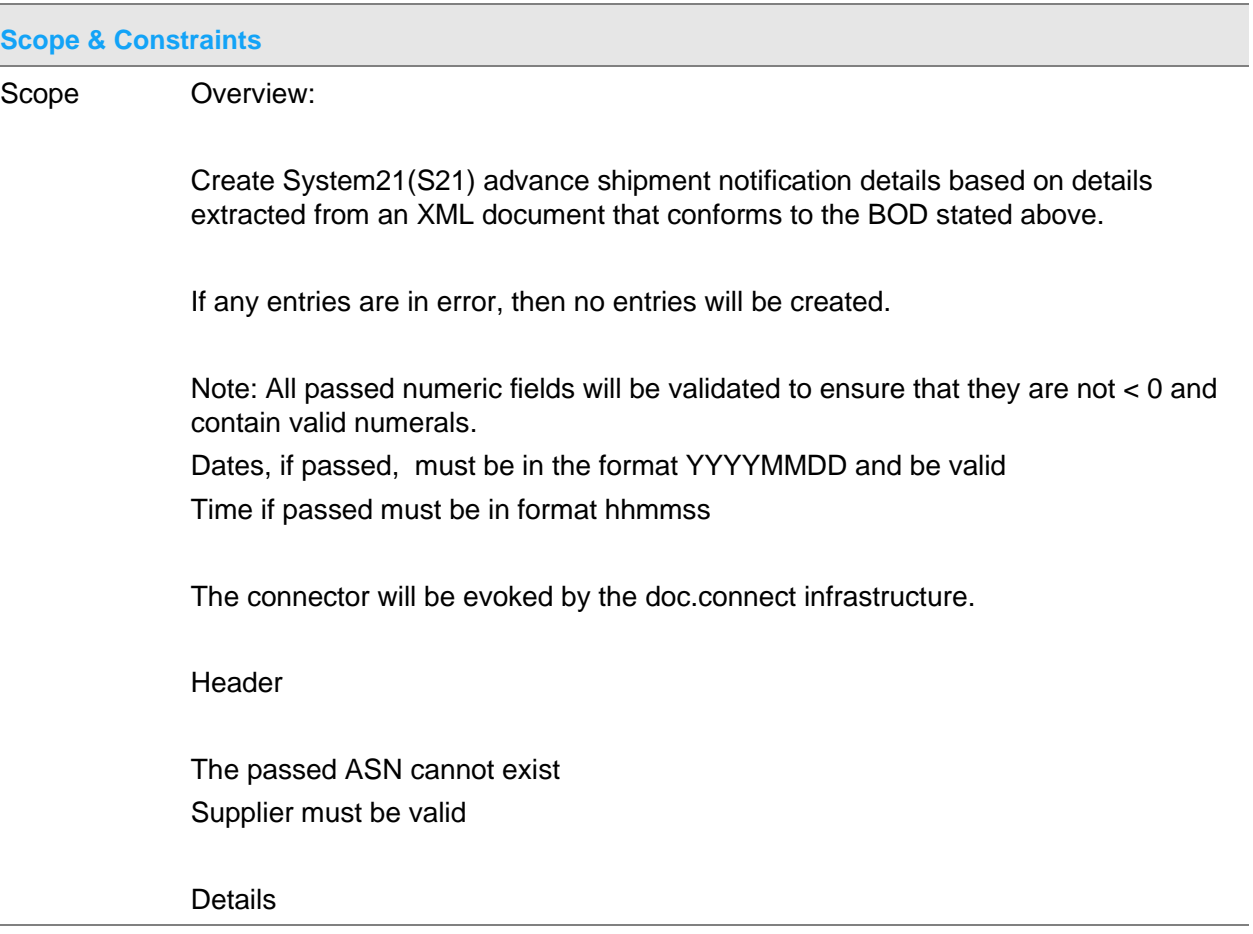

All purchase orders must be for the same supplier All purchase orders must be for receipt into the same receiving address All items must be valid and must exist on PO If the Item code is set to UNKNOWN the vendor item code is used to retrieve the item code from the item/supplier profile.

Constraints Update of ASN's is not supported

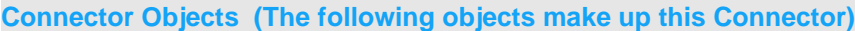

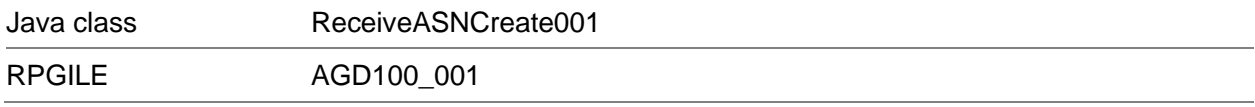

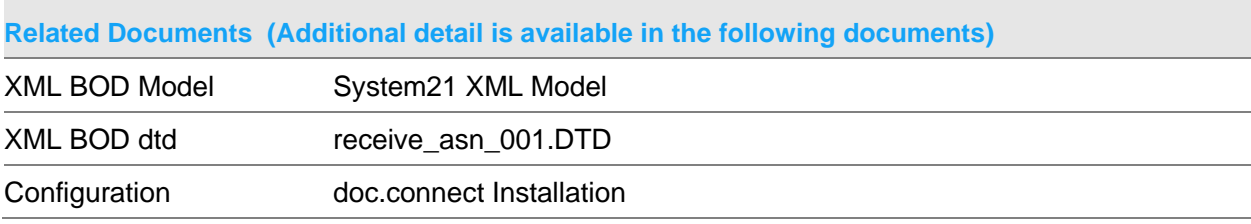

#### **Data Requirements (The following data must be prepared to complete the System21 XML document)**

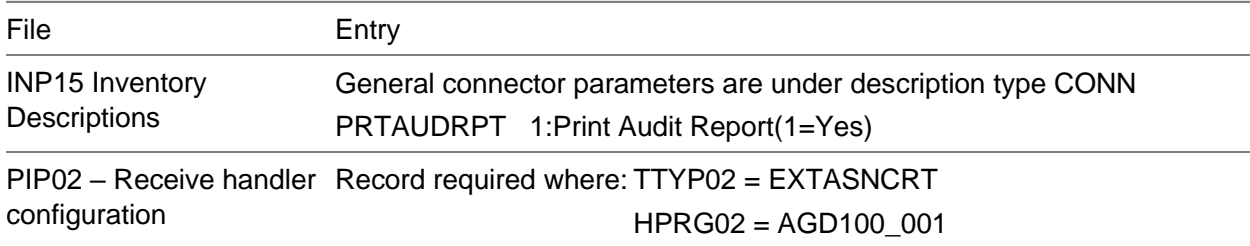

### Receive Cancel Asn Document

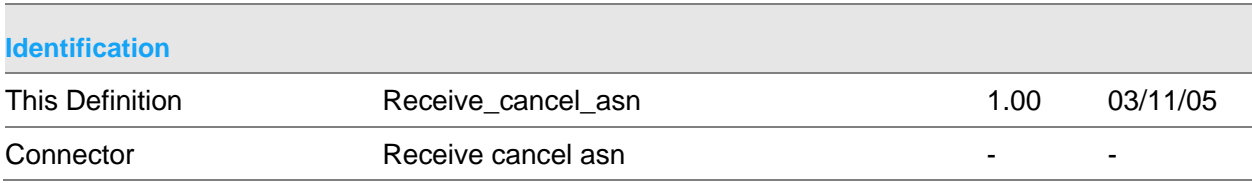

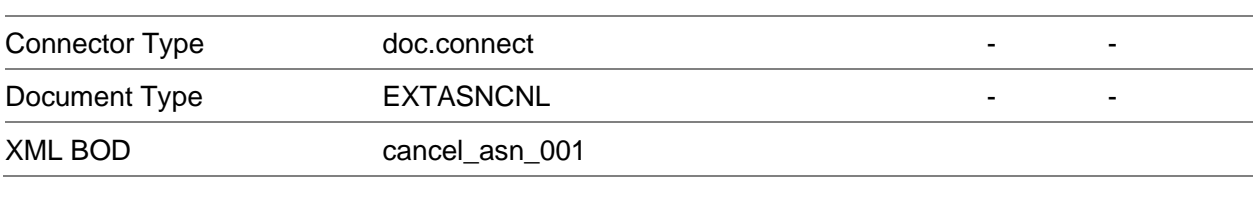

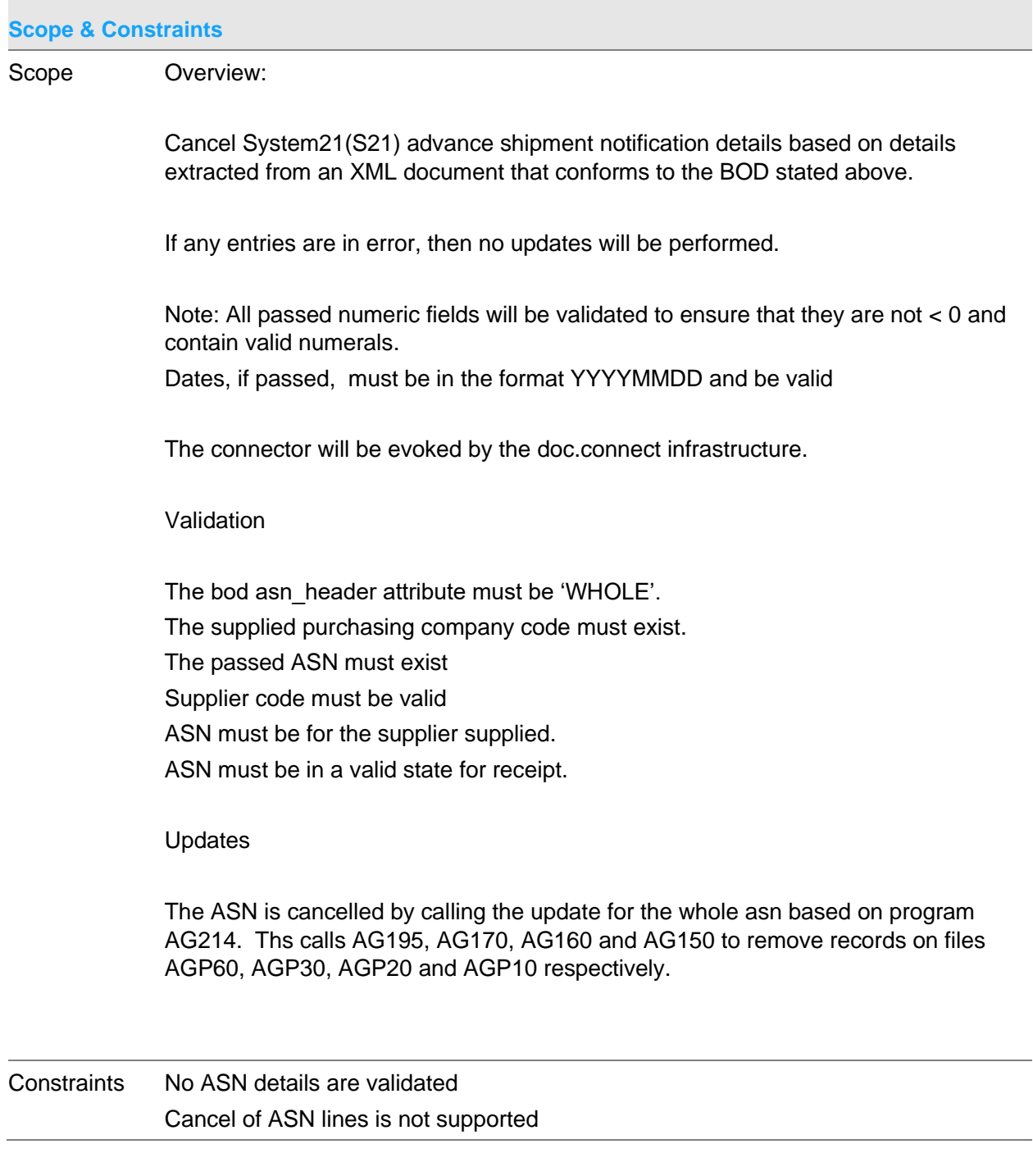

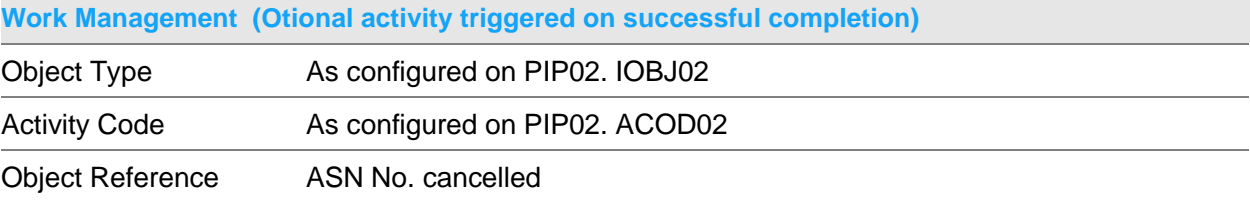

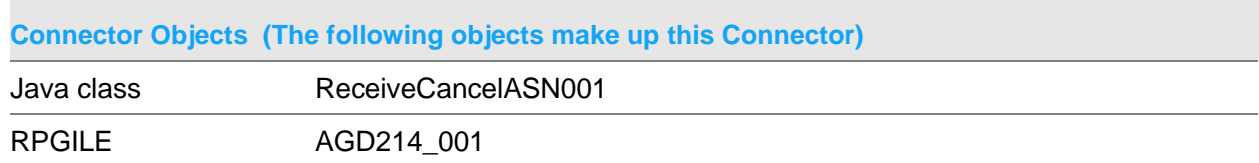

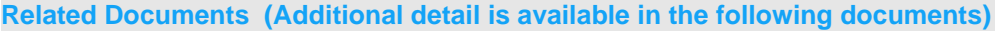

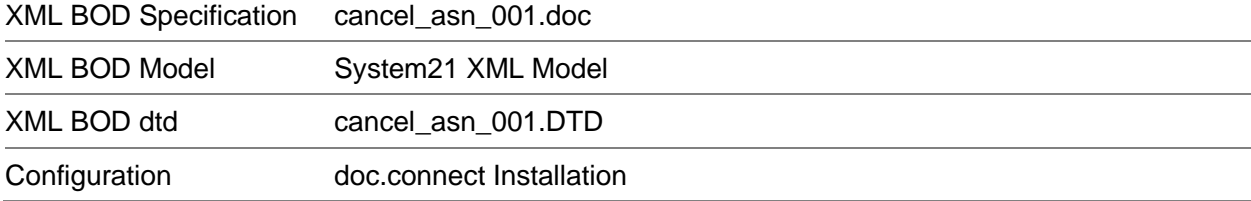

### **Data Requirements (The following data must be prepared to complete the System21 XML document)**

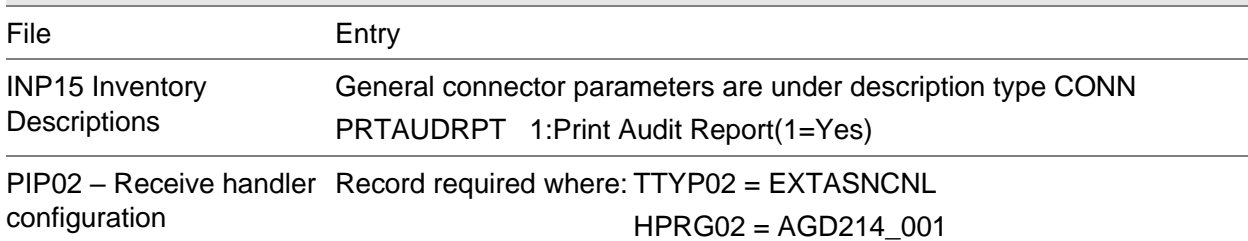

## Receive Cancel Despatch Document

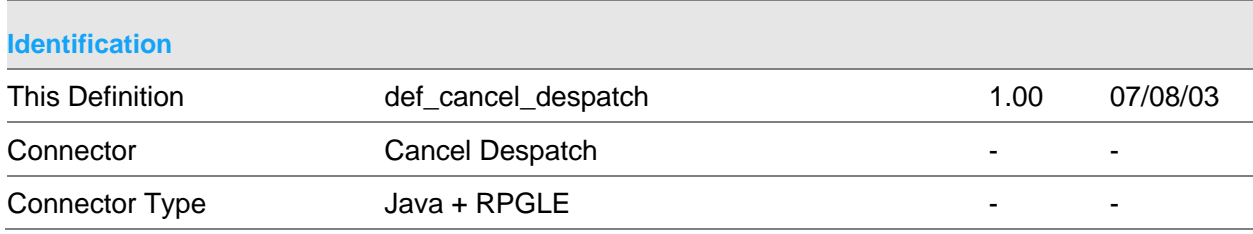

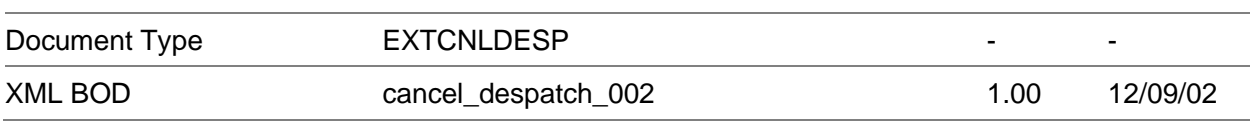

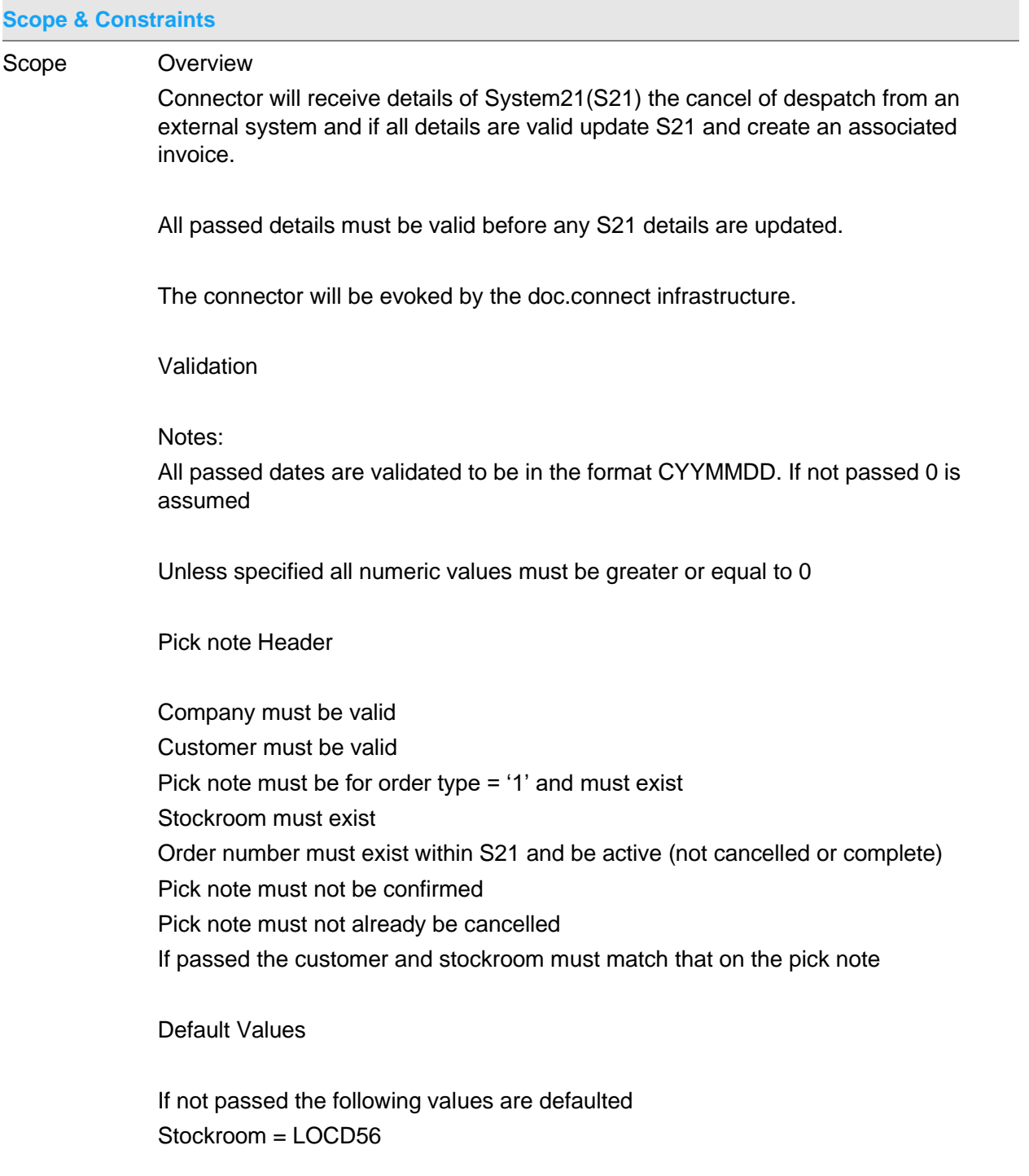

S21 Update

XML BOD Model System21 XML Model

If an invoice number has been allocated a "DEAD" invoice is created with all values set to 0

The pick note header and lines are set to a status of cancelled.

Any location control allocations are set to cancelled

Any allocations at batch level are set back to allocations to the order number/line

The order line despatched quantities are returned to allocated

If they exist manual pick list records are deleted.

If transport planning is attached, the order details are sent to a data queue via a call to TP993.

**Constraints** 

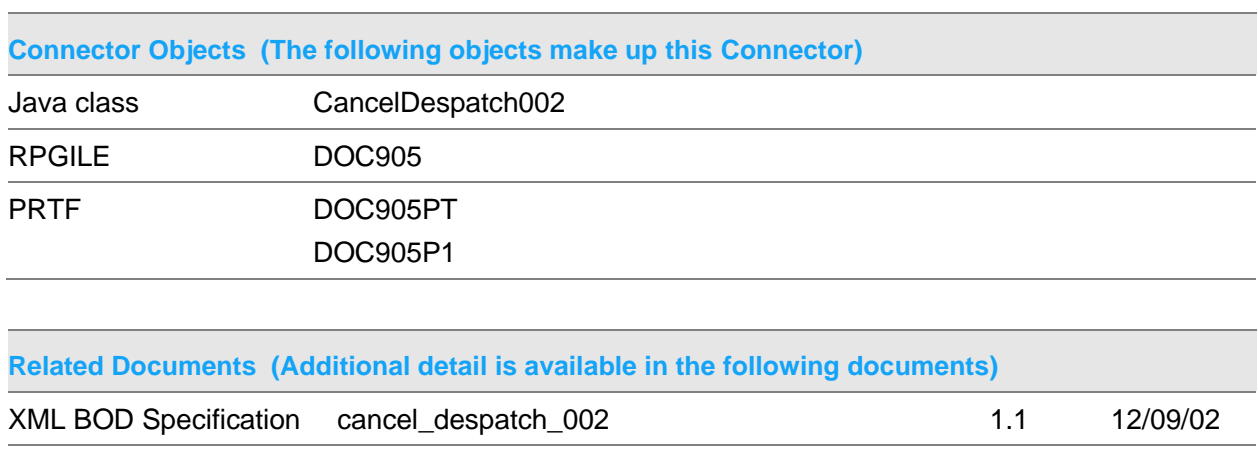

XML BOD dtd cancel\_despatch\_002.dtd 001 12/09/02

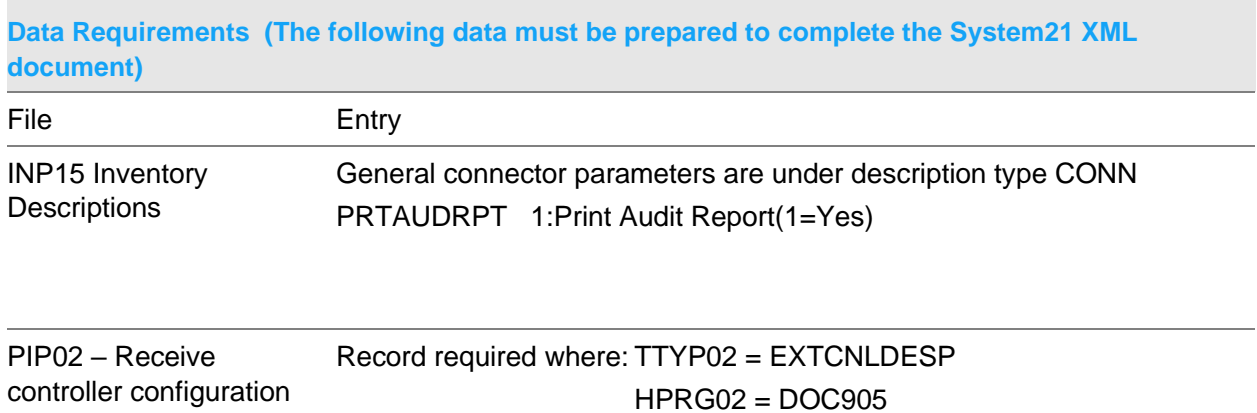

### Receive Cancel Service Job Document

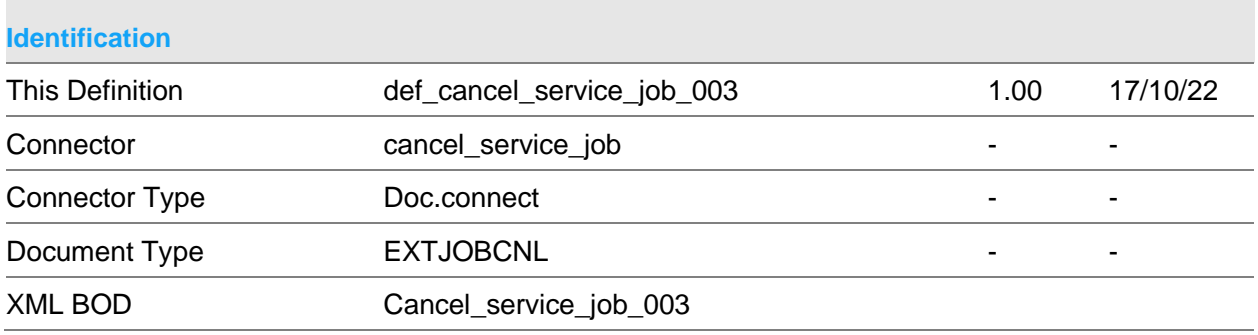

#### **Scope & Constraints**

Scope Note:

This connector utilises a module from the Cancel order connector to cancel linked Sales orders. Refer to the separate documentation for the Cancel order connector for details.

Validation:

Company and Branch are valid.

If job number is specified, job exists within EQ.

If job number is not specified, attempts to identify a unique EQ job using customer account and reference.

If supplied (see Constraints below) the cancellation reason code is valid (EQ

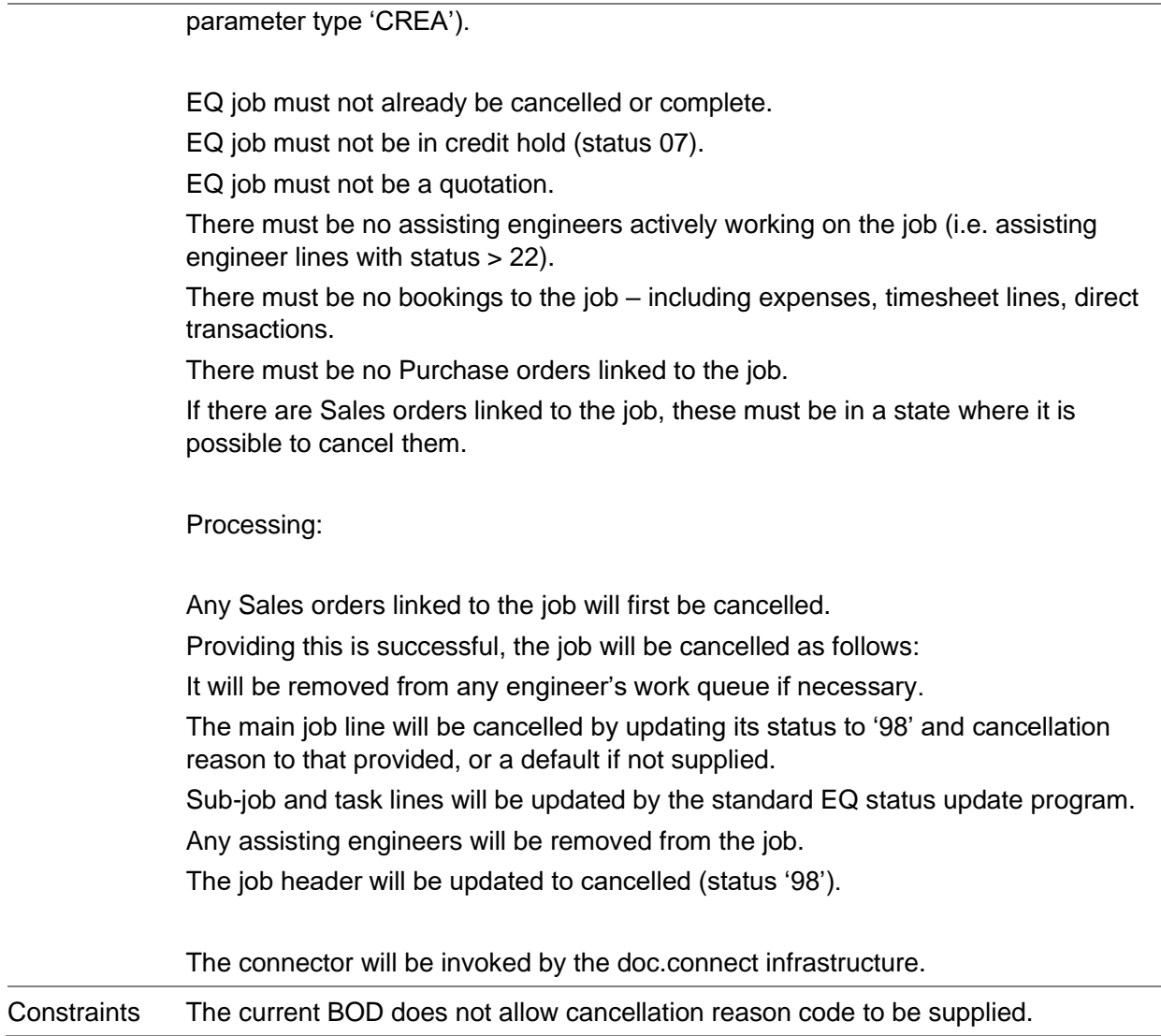

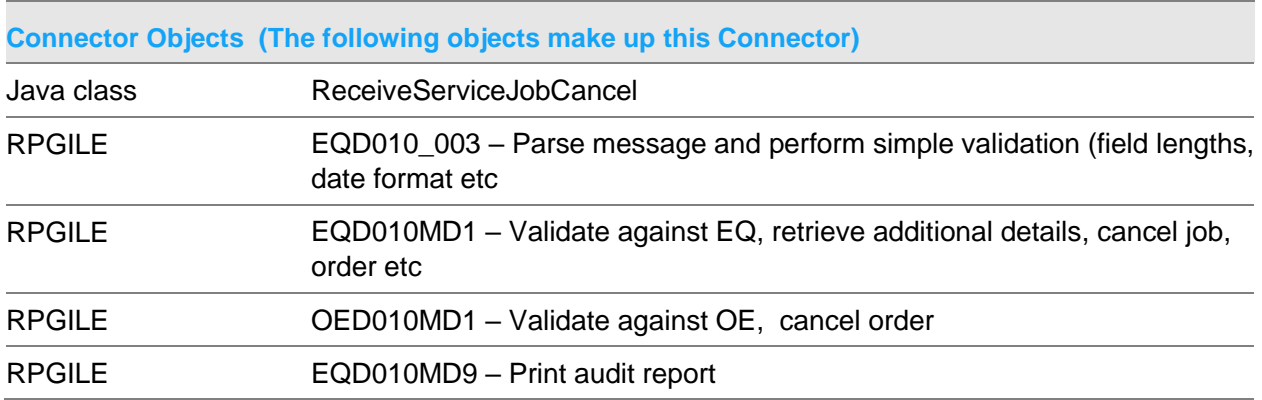

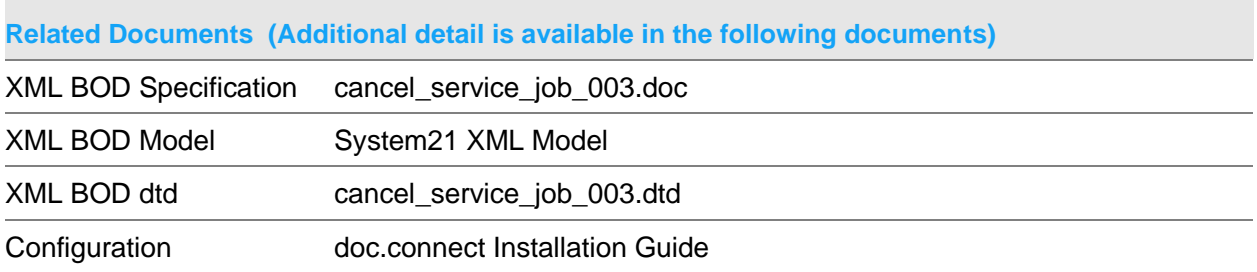

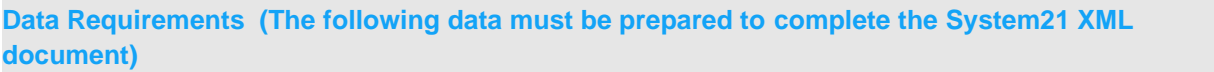

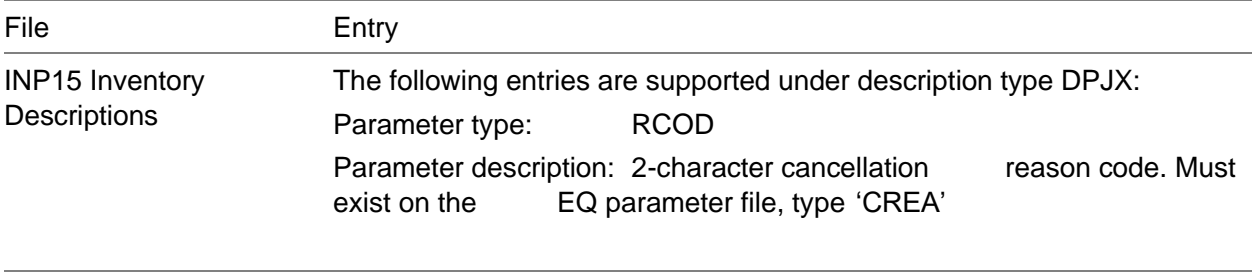

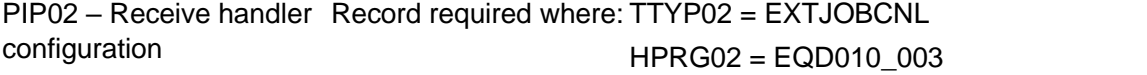

# Receive Change Item Stockroom Document

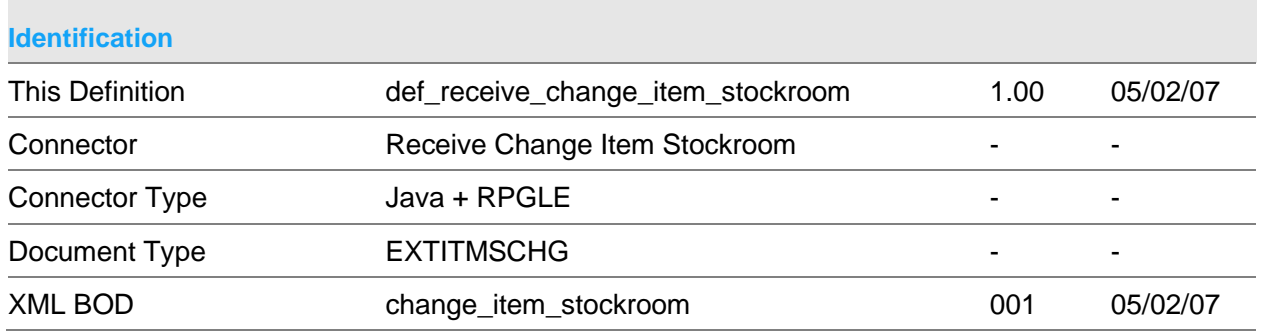

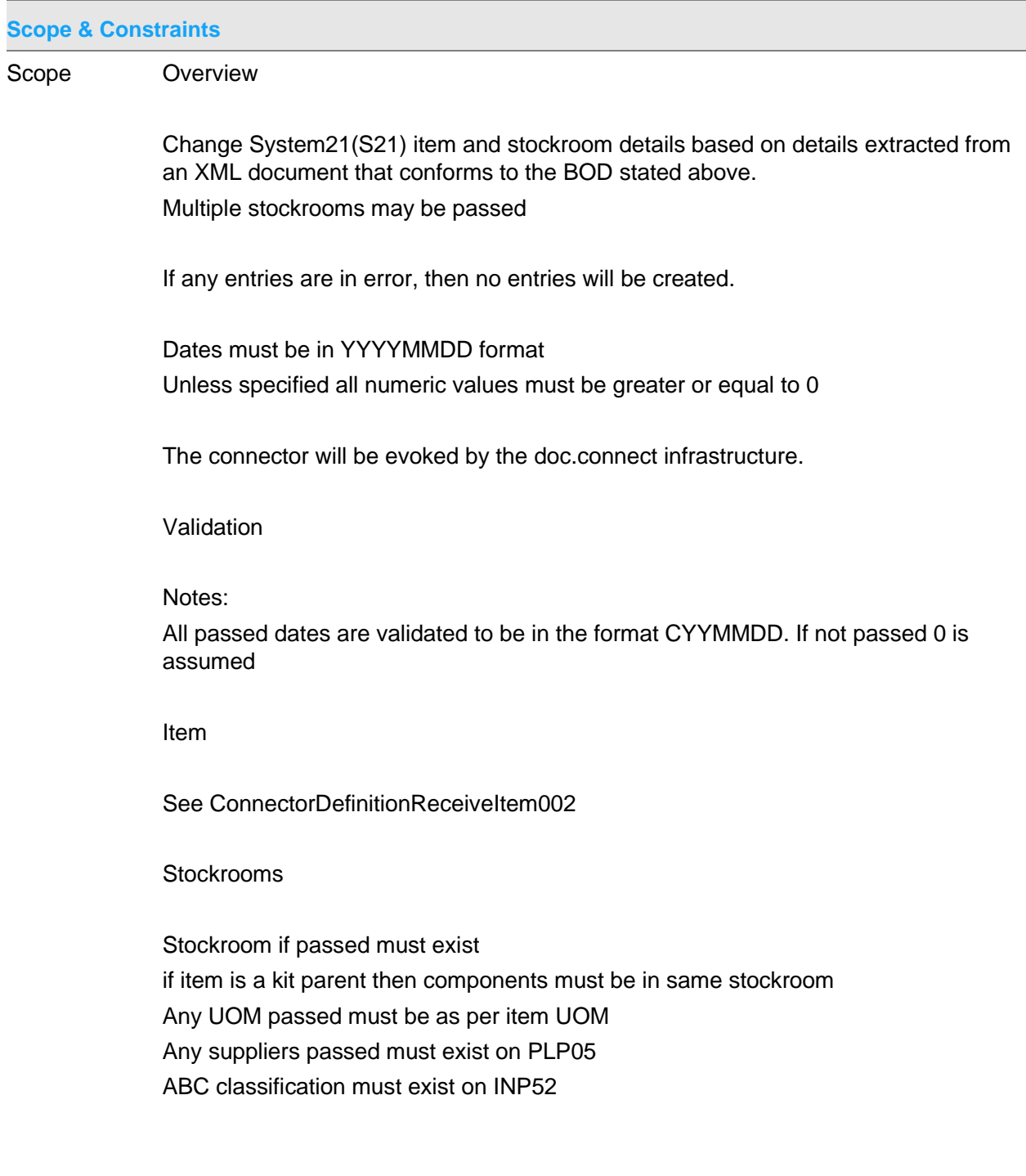

#### **Constraints**

**Connector Objects (The following objects make up this Connector)**

Java class ReceiveItemStockroomChange001

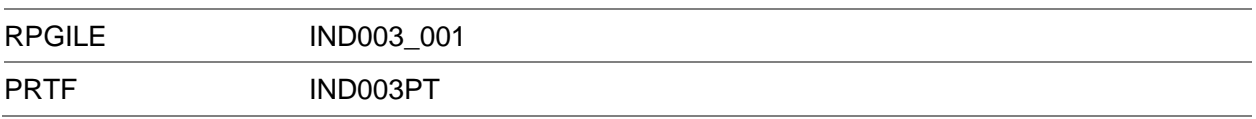

**Related Documents (Additional detail is available in the following documents)**

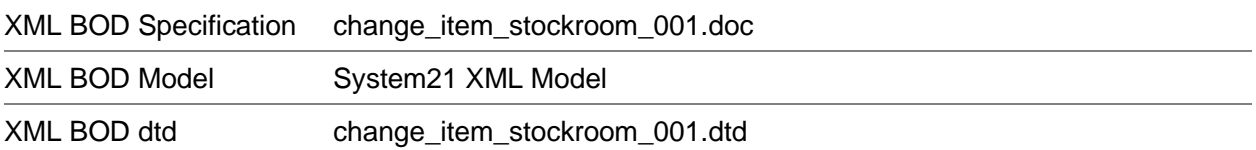

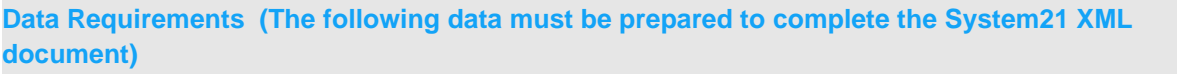

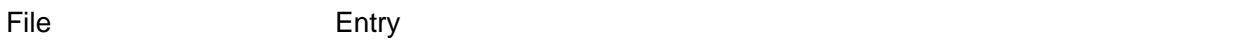

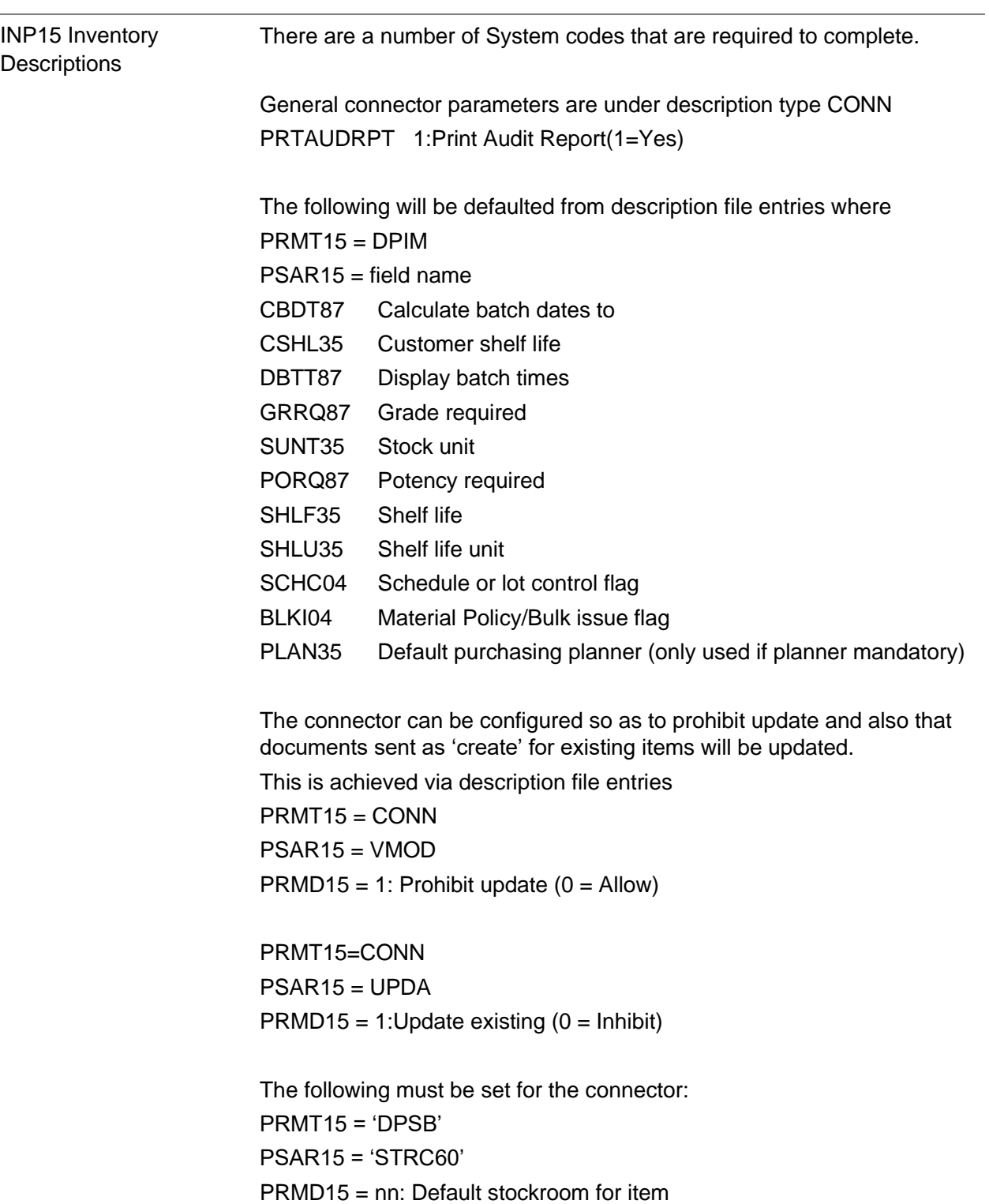

(where nn is the default stockroom code)

PIP02 - Receive handler Record required where: TTYP02 = EXTITMSCHG configuration HPRG02 = IND003\_001

## Receive Change Service Job Category Document

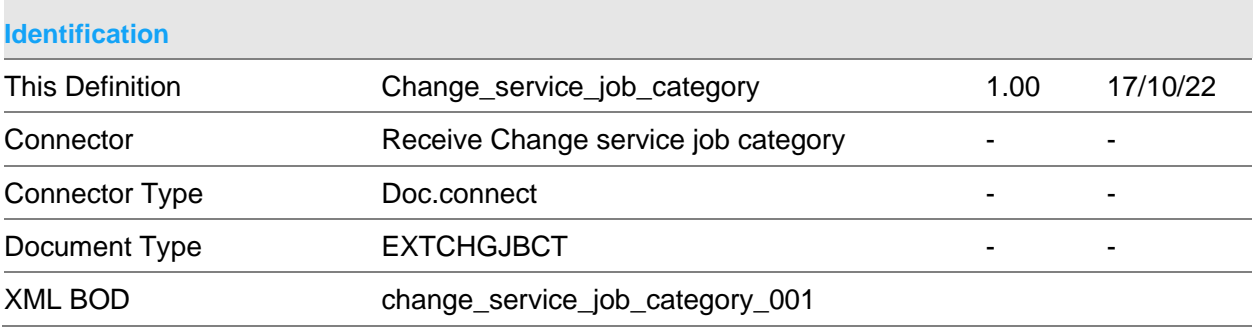

#### **Scope & Constraints**

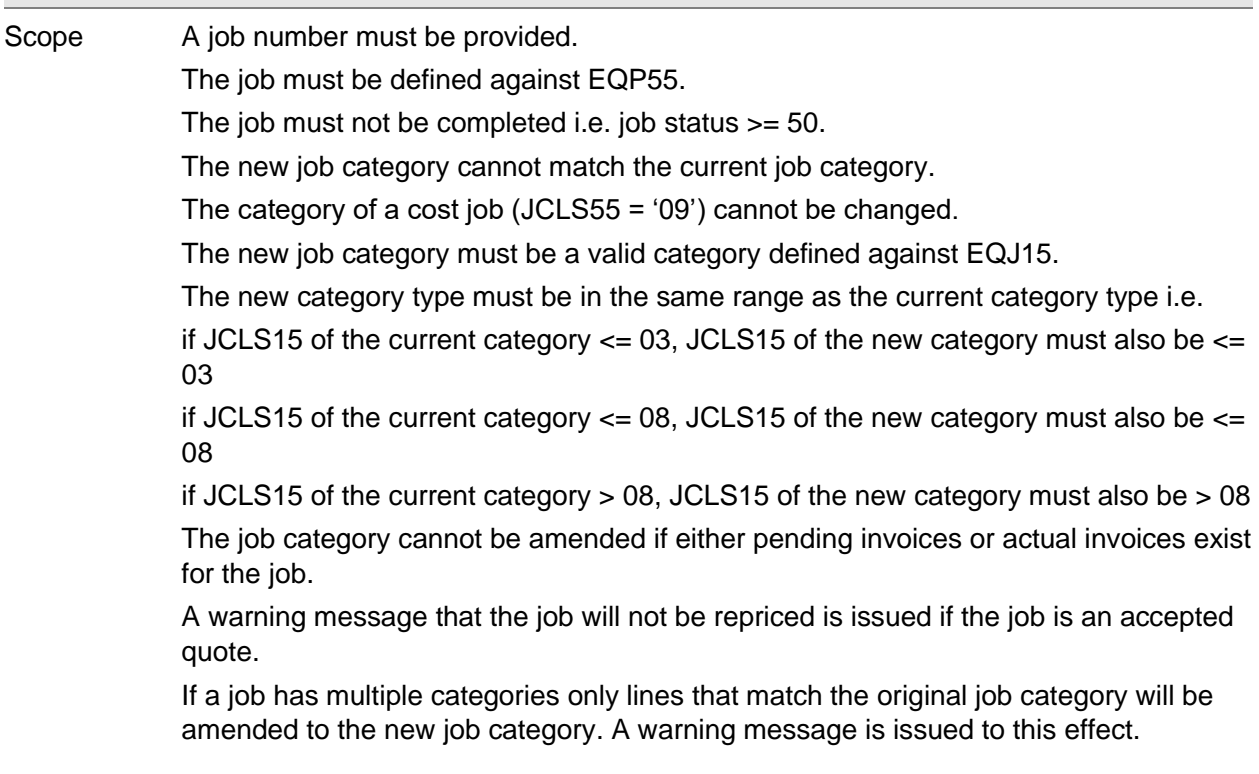

Constraints Support is not provided for:

The connector uses a standard EQ service program to perform the required updates. Therefore any constraints of the service program are inherited by the connector.

**Connector Objects (The following objects make up this Connector)**

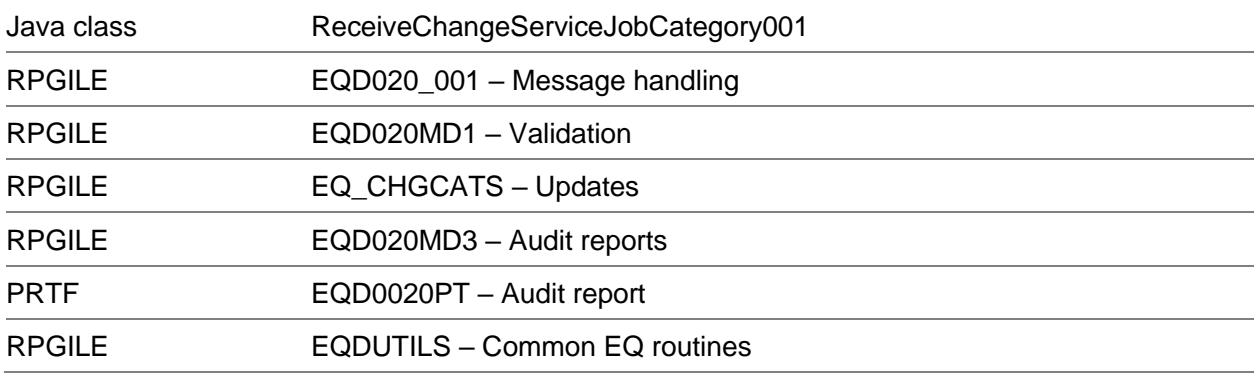

#### **Related Documents (Additional detail is available in the following documents)**

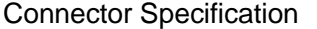

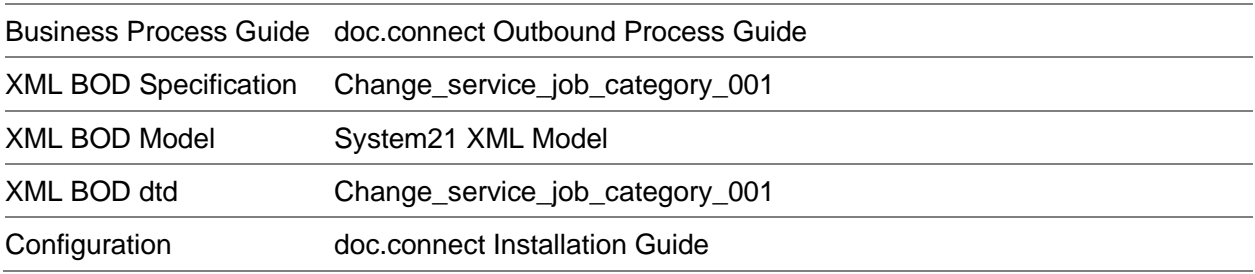

**Data Requirements (The following data must be prepared to complete the System21 XML document)**

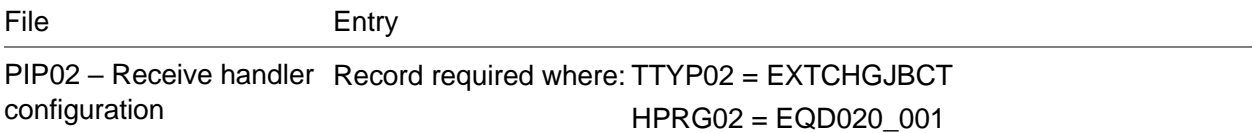

### Receive Complete Service Job Document

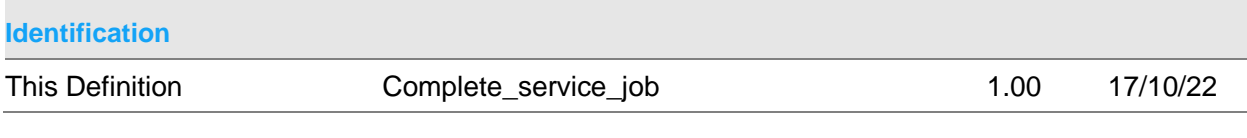

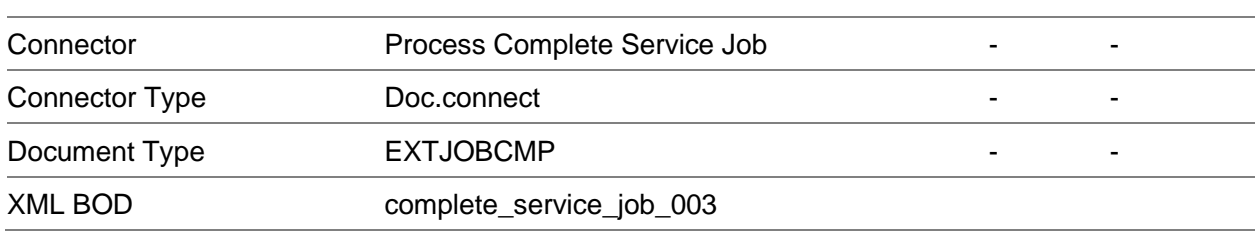

#### **Scope & Constraints**

Scope Overview:

Validation

**Header** 

The job number must be defined against EQJ55.

Quotations may only be completed at full job level.

For quotations at least one line must be accepted as a job and all lines must be complete.

If not a quote all lines must be complete for proforma/ invoice customers.

Warranty jobs may not be completed.

If the job is closed after first invoice all job lines must be complete.

At least one failure code must be supplied if required by the job category.

At least one part fault per part must be supplied if required by the job category.

Meter readings must be present if required by the job category.

No outstanding sales orders can exist for the job.

No outstanding purchase orders can exist for the job.

No outstanding standing costs can exist against the job.

If no transaction lines are passed at least one valid transaction must be defined against the job. (See below)

The job must not currently be locked in System/21 Aurora

#### Lines

If the sub-job and task number are set at header level the sub-job and task number of the line must match.

The transaction detail must exist against EQJ47 with INVF47 set to '1'. For parts lines where parts are billed at job close all job lines must be closed.

#### Processing

If individual lines are passed they are completed. If no lines are passed all lines for the job are completed.

INVF47 is set to '2', the standard invoice pending records module EQGenPen is invoked.

If required a failure code record is written for each job line completed.

If the force complete attribute is set to 'YES' and all transaction lines on the service job are complete service job lines are also completed. If a job line is currently in an engineer work queue a warning message is issued, job status is completed (the exact status is dependent on the job class and customer type), the standard transaction model submission routine (EQ241) is invoked and the job is removed from the engineers work queue.

All transaction lines for a job are released unless:

They have been previously released.

The balance sheet cost account code is blank

The transaction source represents a standing cost (or reversal)

The posting period is after the current GL Period.

When released RLSF47 is set to 'P' (processed), RLSV47 is recalculated as DTCS47 – RLDV47

Staged payments for the job are also released unless:

They have been previously released.

The balance sheet income account code is blank

The posting period is after the current GL Period.

When released RLSF37 is set to 'P' (processed), RLSV37 is recalculated as INVL37 – RLDV37

The connector will be evoked by the doc.connect infrastructure.

**Constraints** 

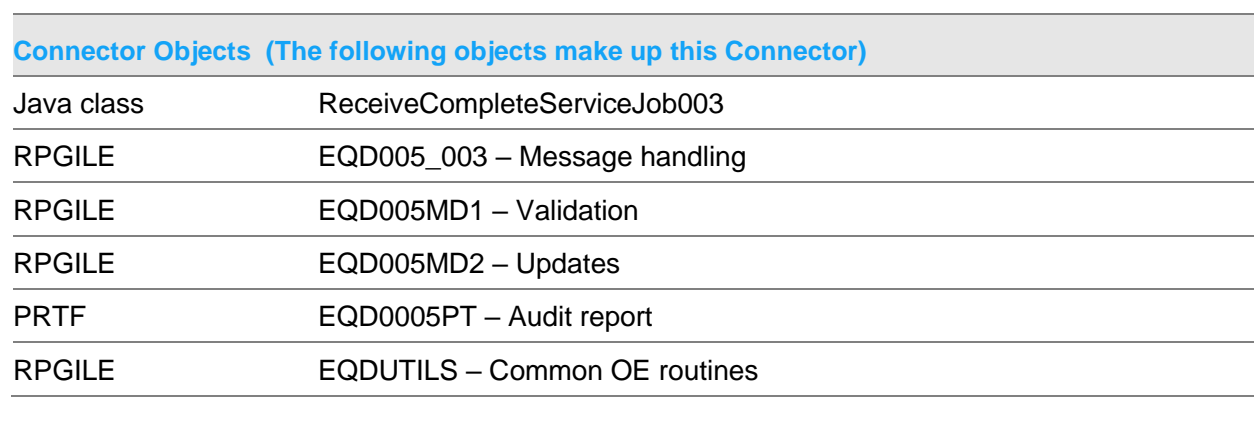

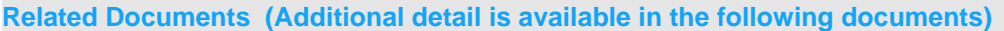

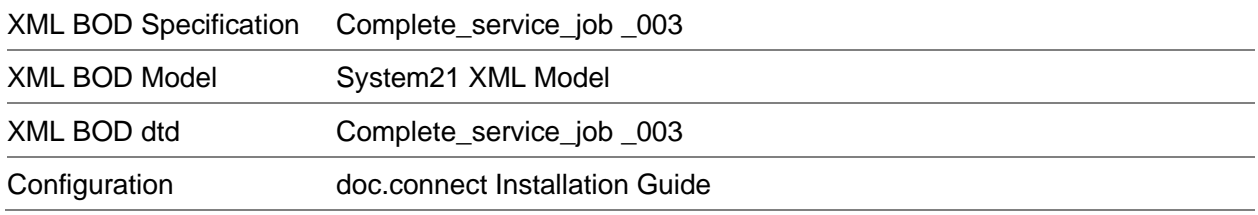

#### **Data Requirements (The following data must be prepared to complete the System21 XML document)**

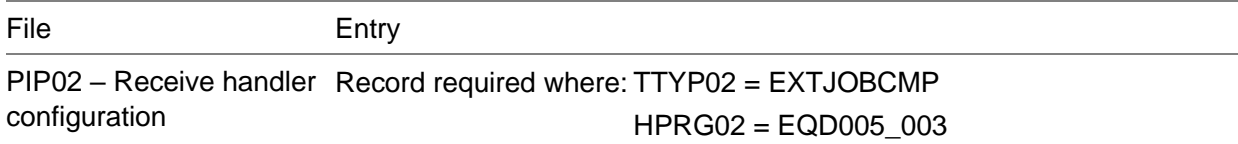

## Receive Confirm Despatch Document

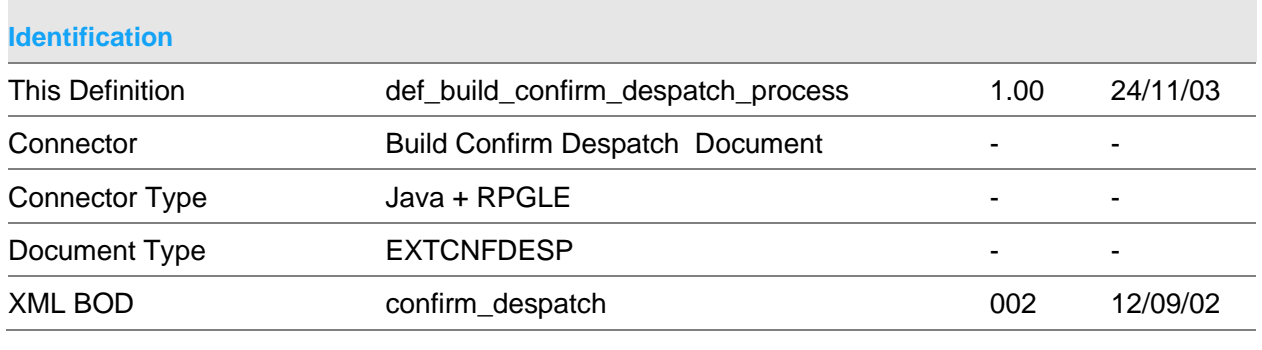

#### **Scope & Constraints**

Scope Overview Connector will receive details of System21(S21) confirmation of despatch for the whole order from an external system and if all details are valid update S21 and create an associated invoice. Updates to S21 are via calls to DY100 (document handling despatch details entry) and WH499 (confirmation of despatch updates) All passed details must be valid before any S21 details are updated. Validation Notes: All passed dates are validated to be in the format CYYMMDD. If not passed 0 is

Unless specified all numeric values must be greater or equal to 0

Despatch Header

assumed

Company must be valid Order number must exist within S21 and must be open and active.

Despatch Line Details

Line must exist If order line type is passed then must match that within S21

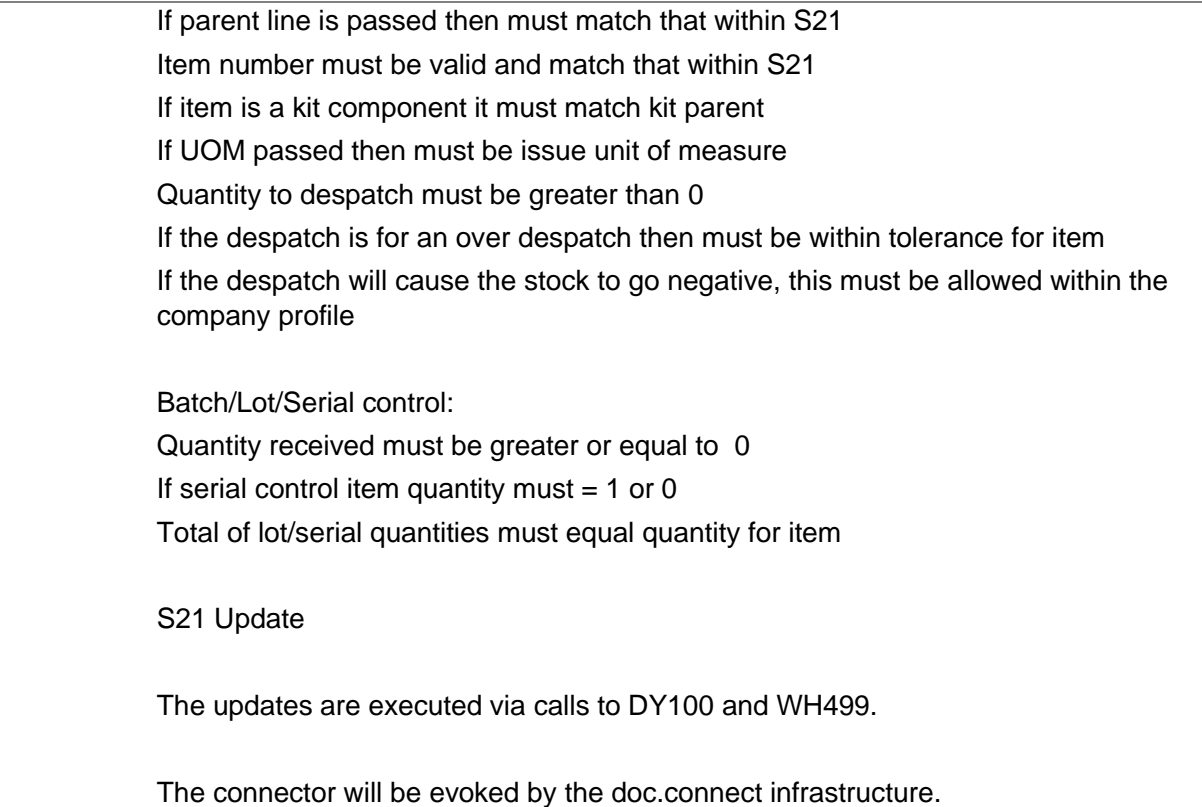

Constraints Back order processing is not supported

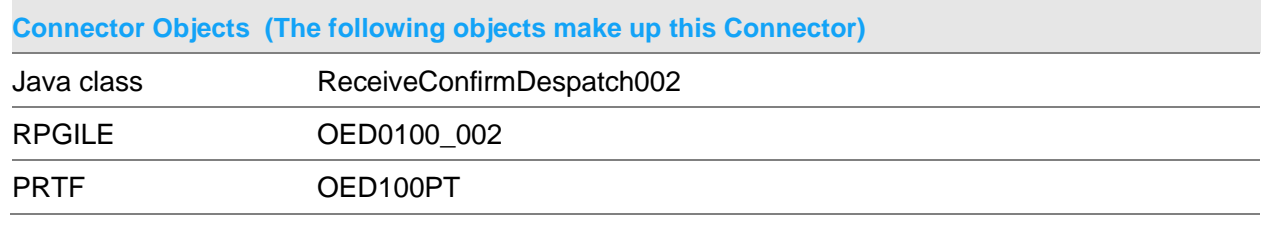

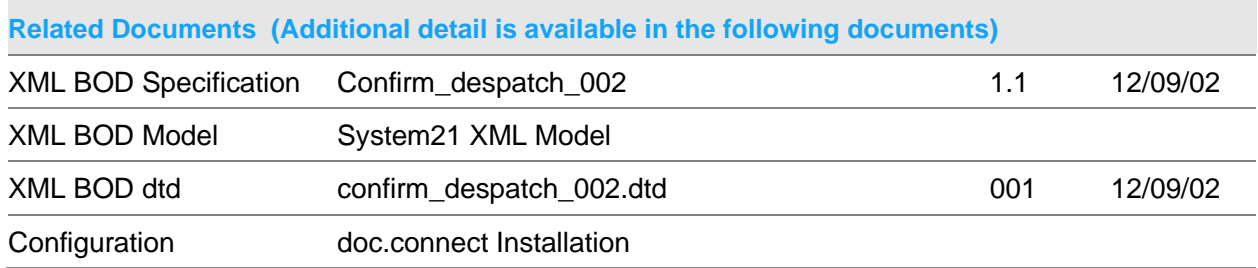

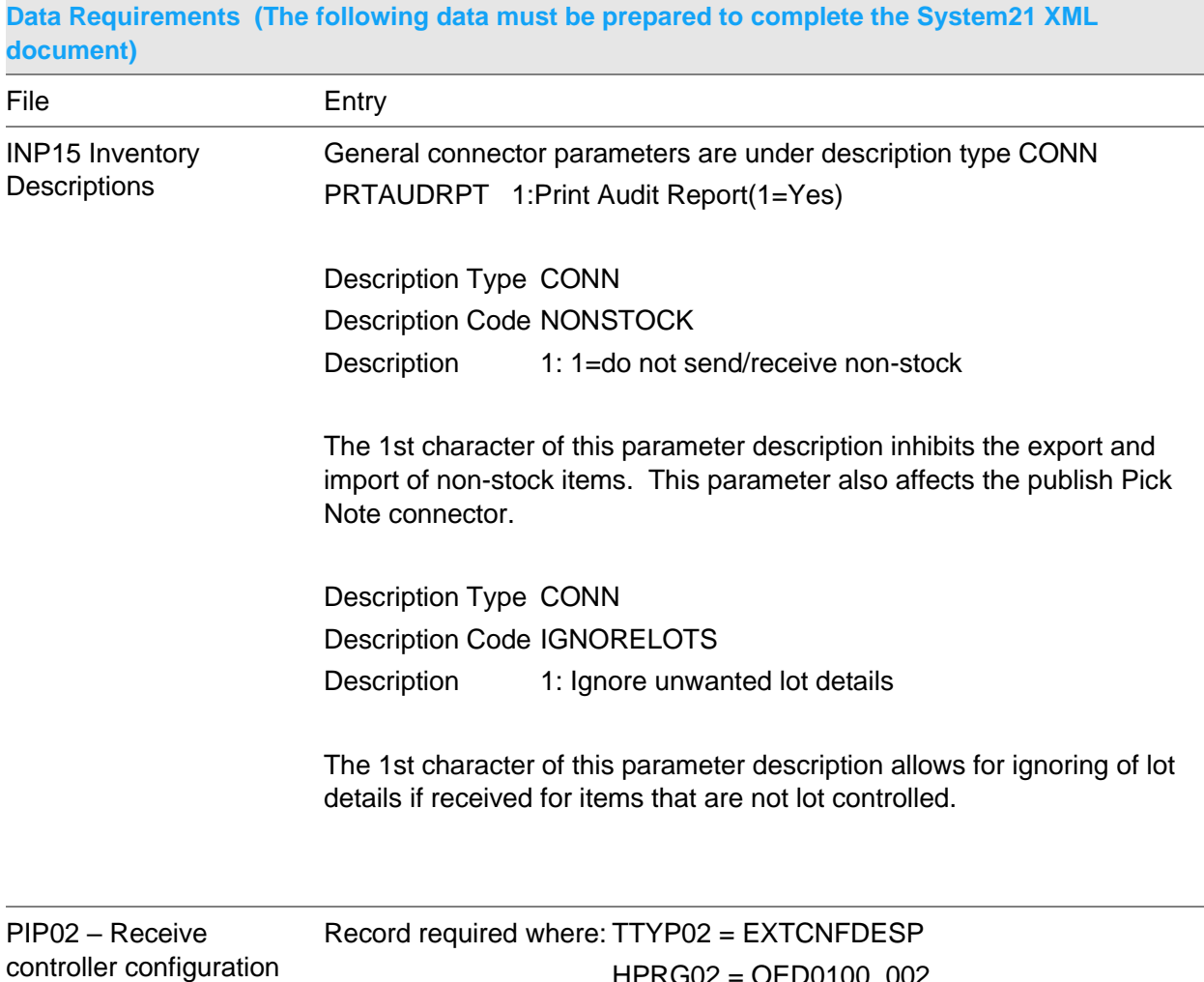

### Receive Confirm Despatch (Whole Order) Document

HPRG02 = OED0100\_002

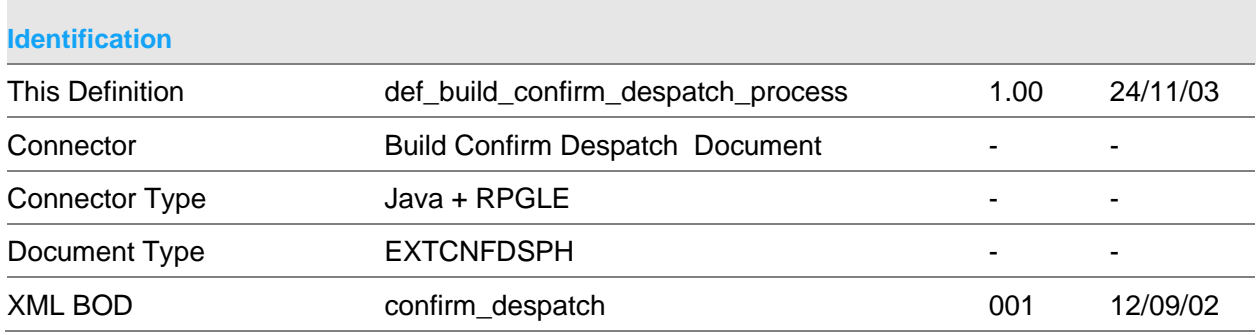

#### **Scope & Constraints**

### Scope Overview Connector will receive details of System21(S21) confirmation of despatch for the whole order from an external system and if all details are valid update S21 and create an associated invoice.

Updates to S21 are via calls to DY100 (document handling despatch details entry) and OE126Y (standard batch confirmation of despatch)

All passed details must be valid before any S21 details are updated.

Validation

Notes:

All passed dates are validated to be in the format CYYMMDD. If not passed 0 is assumed

Unless specified all numeric values must be greater or equal to 0

Despatch Header

Company must be valid Order number must exist within S21 and must be open and active.

#### Despatch Line Details

Line must exist If order line type is passed then must match that within S21 If parent line is passed then must match that within S21 Item number must be valid and match that within S21

If item is a kit component it must match kit parent If UOM passed then must be issue unit of measure Quantity to despatch must be greater than 0 If the despatch is for an over despatch then must be within tolerance for item If the despatch will cause the stock to go negative, this must be allowed within the company profile

Batch/Lot/Serial control: Quantity received must be greater or equal to 0 If serial control item quantity must  $= 1$  or 0 Total of lot/serial quantities must equal quantity for item

S21 Update

The updates are executed via calls to DY100 and OE126Y.

The connector will be evoked by the doc.connect infrastructure.

**Constraints** 

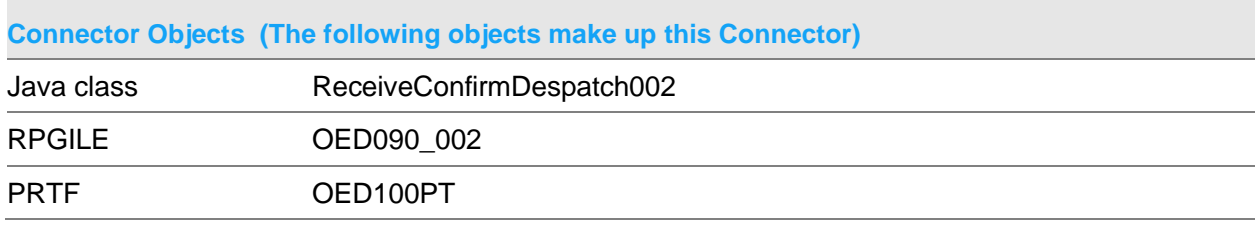

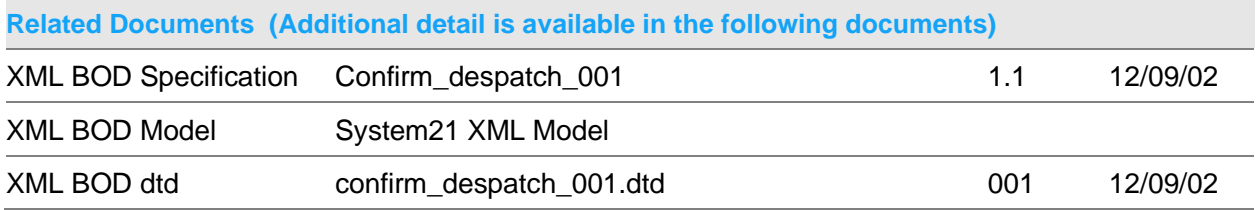

#### **Data Requirements (The following data must be prepared to complete the System21 XML document)**

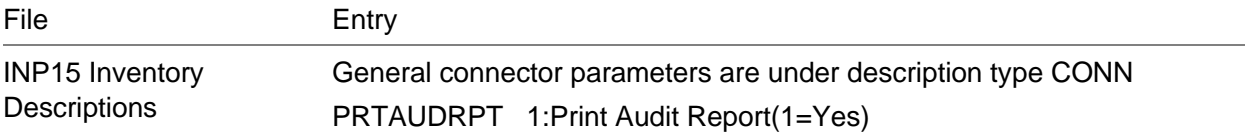

PIP02 – Receive controller configuration

### Receive Confirm Purchase Order Document

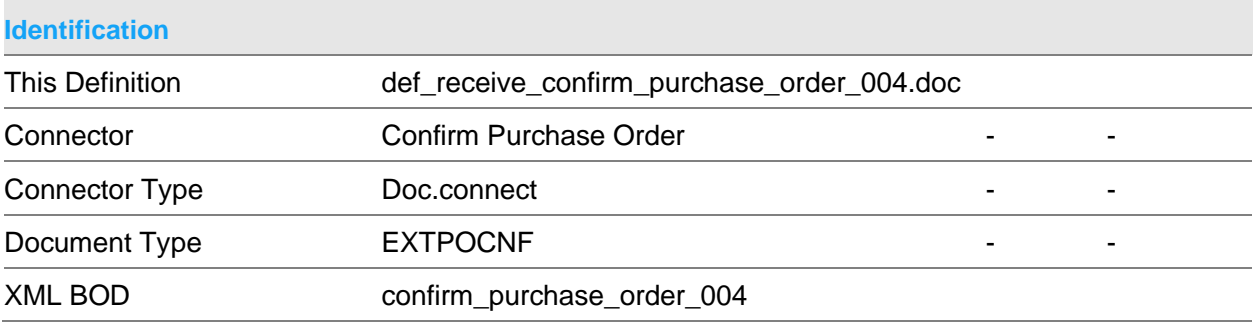

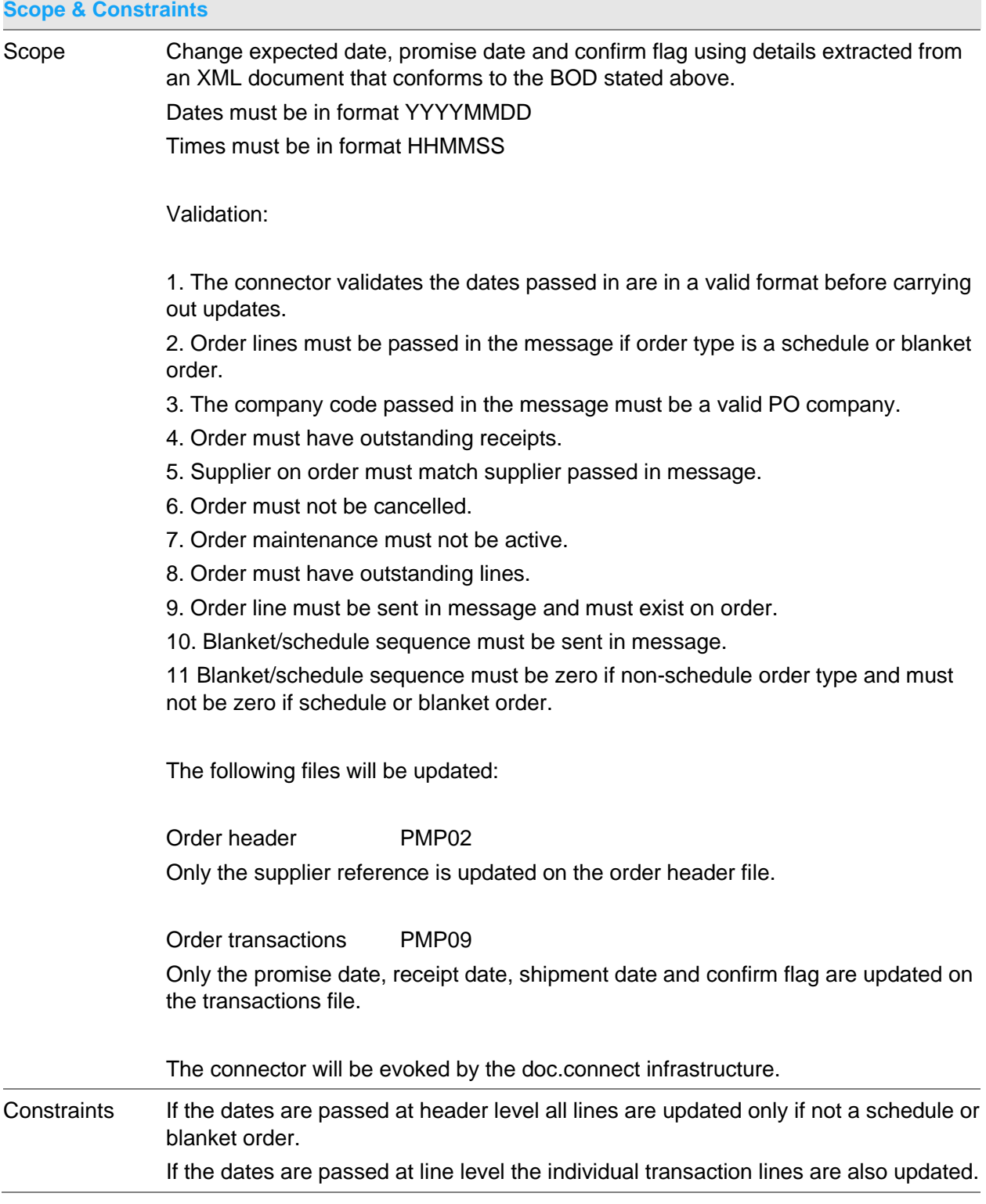

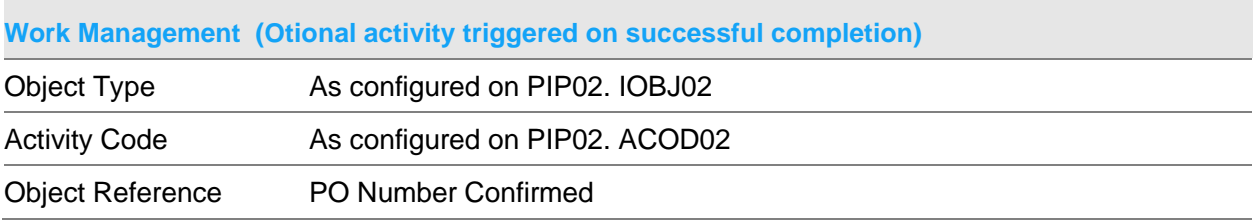

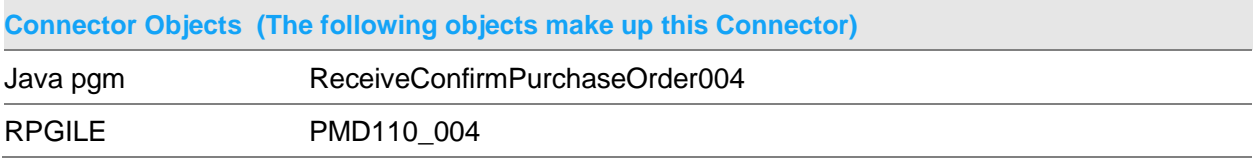

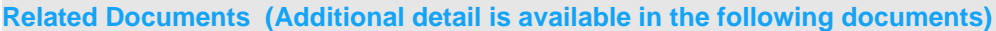

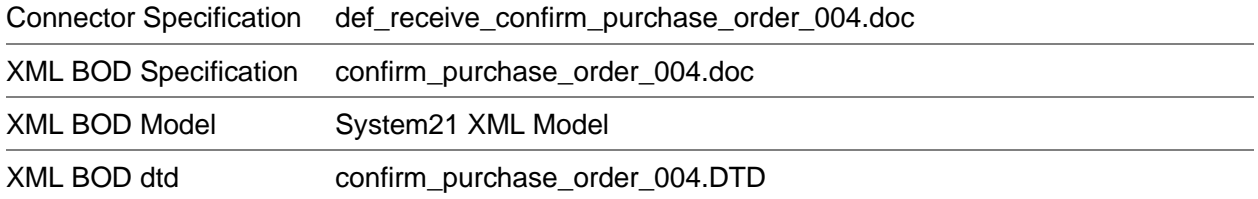

### **Data Requirements (The following data must be prepared to complete the System21 XML document)**

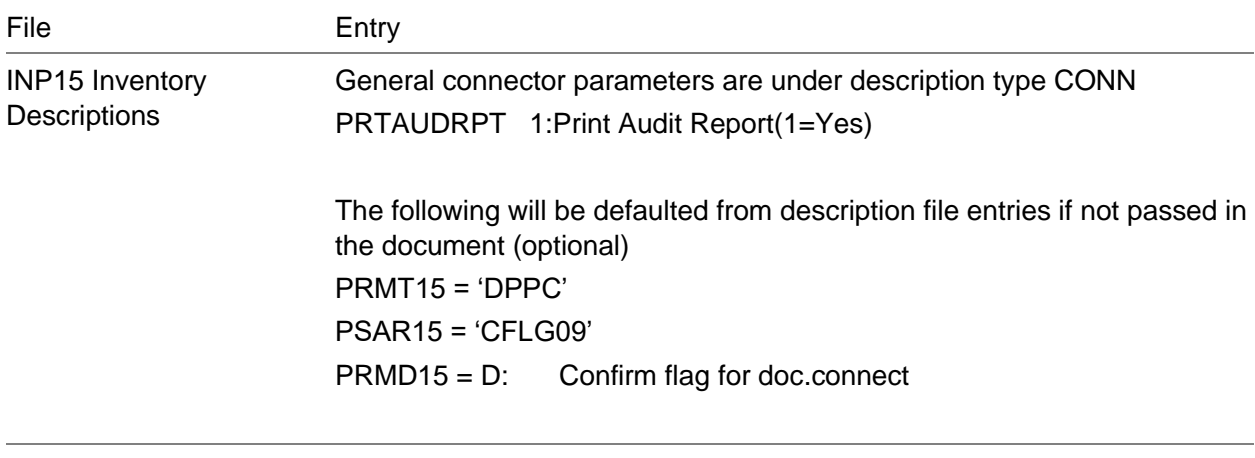

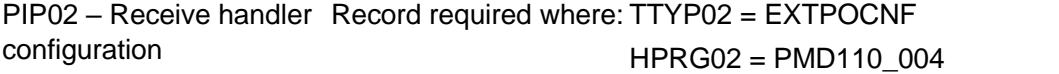
# Receive Create Production Order Document

Company must be defined in Inventory.

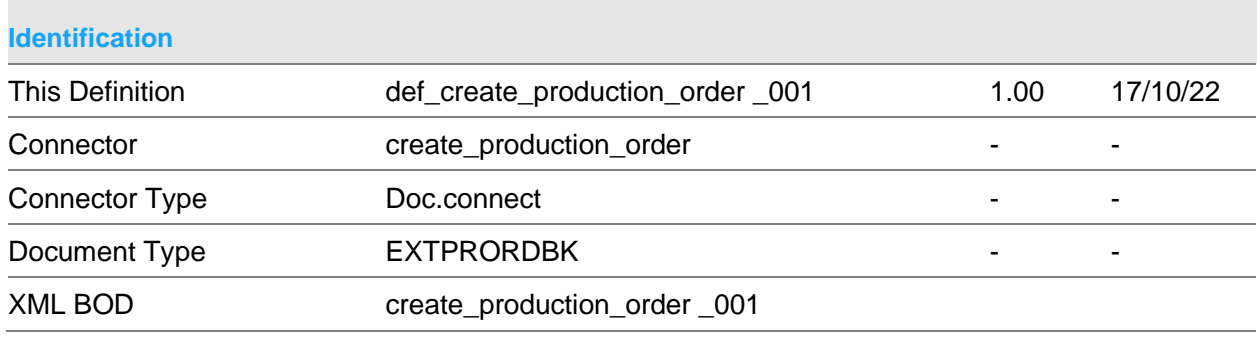

### **Scope & Constraints**

Scope Validation:

Inventory Calendar must be set up for the company Company must be defined to Manufacturing. Production activity control file (PCP30) must contain for Company/ 'RECRTE'. (Inventory movement indicator (INVI30) is stored for later use) Item must be defined to Inventory. Item must be defined to Manufacturing. Item cannot be a phantom ( $PITP04 = 'X'$ ) Item cannot be a process group (GRPT04 > '0') If item is revision controlled (FLG904 = '3') the item revision level (LUSR04) is stored. Manufacturing route must be defined for the item. The manufacturing route may not contain key input items (KIIE20 <> '0' AND KIIE20 <> \*blanks) If revision control is on the route revision level must match the item revision level. If a stockroom code is not passed the receiving store from the route (RSTR20) is used. The stockroom must be defined to Inventory. Receipts and adjustments must be allowed against the stockroom. Item stockroom record must be defined. The stockroom must not be to warehousing. The stockroom must not be location controlled. The quantity completed must be non-zero. This connector cannot process batch items.

If the completion quantity is negative there must be sufficient available stock (savl60

 $-$  quantity completed  $> 0$ ).

If a transaction date is not passed today's date is assumed.

If the date is assed it must be a valid date on or before the current date.

Processing:

Cost presentation details are returned via DB517.

A default transaction reference is built up using the current date including the '/' separator.

The last workstation used in the manufacturing route is retrieved, using the last operation for the item/ route from the route details file (MSP24). The department for the workstation is returned from workstation file (PDP29). The next transaction is returned for the organisational model (PDP92).

The back flush receipts policy (BREC) is retrieved from the parameters file. If not found or = '1' (back flush) manual issue items are excluded.

Components are issued for the item being received into stock via PC021.

The cost of the item receipt is calculated via DB510. If Inventory movements are to be created the material costs are subtracted from the standard cost. This is then multiplied by the completion quantity to get the total cost.

The item is received into stock. An Inventory movement is generated via a call to IN070. Where the completion quantity is > 0 a production receipt is performed (processing profile 200). Where the completion quantity is  $<$  0 a production issue adjustment is performed (processing profile 220).

Activity transaction records are created in PCP01.

A message is sent to the transaction manager data queue (MJDTAQ).

DR070 is called to create DRP triggers for trigger type '07' (Unplanned issue/ receipt).

If the item is not an MPS item DB550 is called to create MRP triggers for trigger type '07'.

The connector will be invoked by the doc.connect infrastructure.

Constraints The current BOD does not allow cancellation reason code to be supplied.

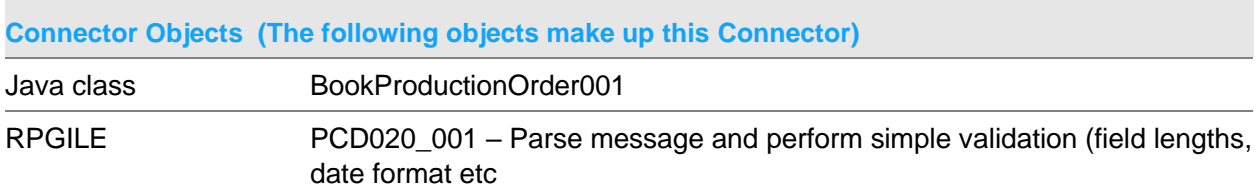

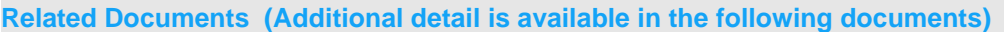

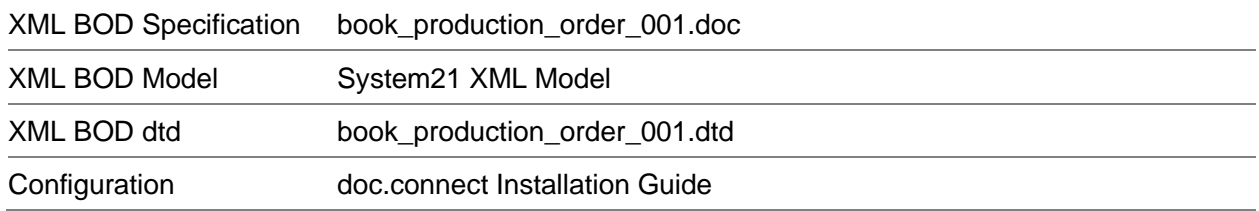

### **Data Requirements (The following data must be prepared to complete the System21 XML document)**

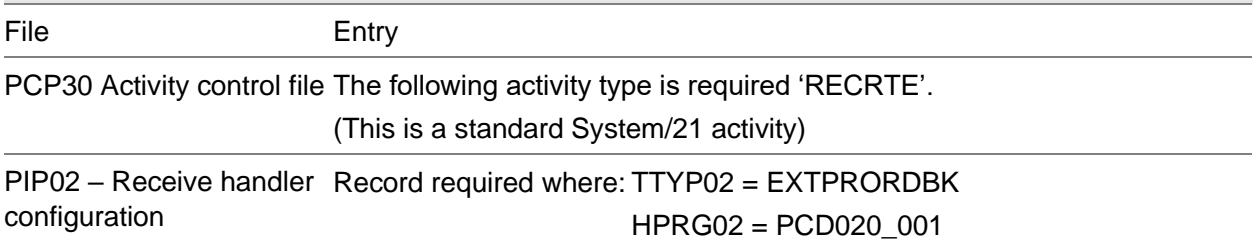

# Receive Create Service Job Document

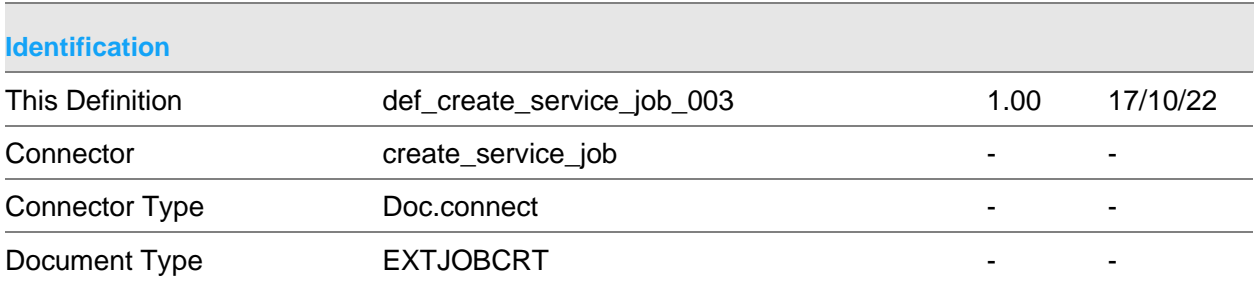

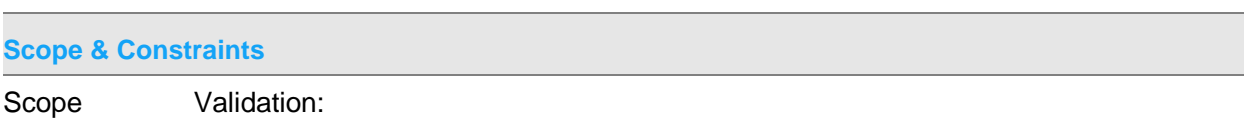

### Job Details

Company and Branch are valid Customer is defined within EQ (account / location) If supplied, customer reference matches PO mask defined within EQ If supplied, job category is valid i.e. exists, and is allowed for the specified model. If equipment already exists, it is defined against the customer identified in the header If the system requires fault codes to be entered, these must be supplied. If supplied, fault codes are valid If supplied, appointment date and time are valid & later than contact date / time If supplied, emergency and machine up flags are valid (0 or 1)

### Parts

Item is valid Quantity is specified If supplied, stockroom is valid, and item exists within this stockroom If supplied, unit of measure is valid for this item

Processing:

Equipment will be created within EQ if it does not already exist. Job category will be set to the normal breakdown default if not supplied Contract data will be retrieved as necessary (using model / serial number) and taking model hierarchies into account. Response hours will be derived from the system, and target date calculated for the job. Team / engineer will be derived and assigned if possible Override job address will be stored against the job if supplied Text will be stored against the job if supplied Job templates will be applied automatically to each line if specified by the job category profile.

Parts will be attached to the sub-job and task specified on the Inventory Descriptions file, parameter type DPJC, parameter PARTSKEY. If not defined or not suitable, then the first suitable sub-job / task will be used.

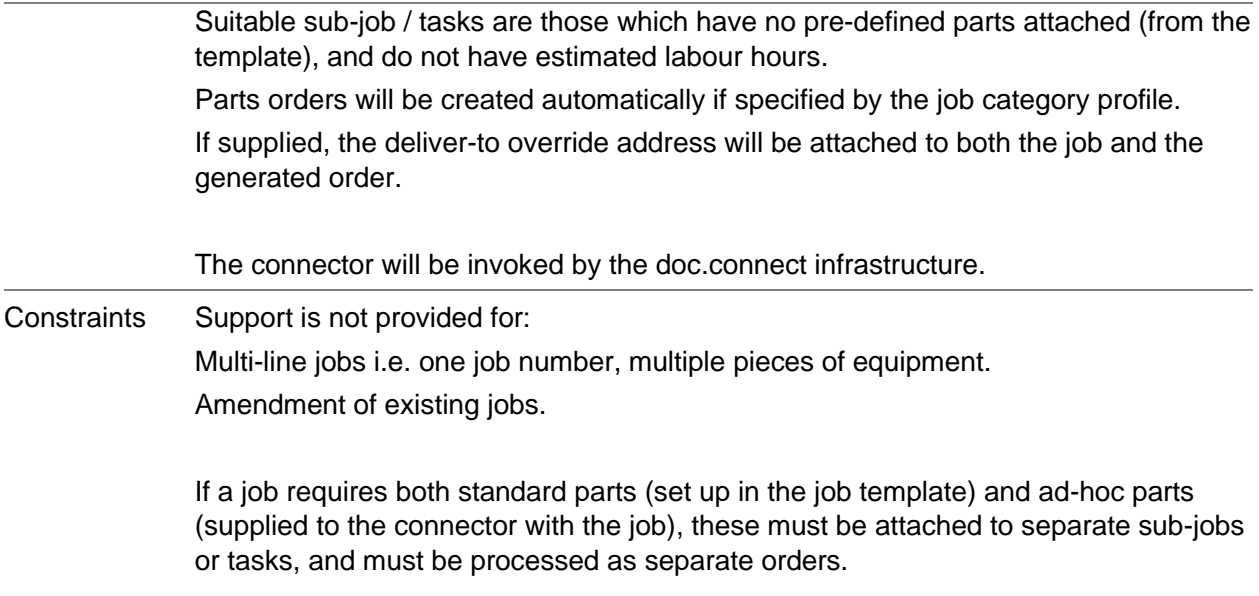

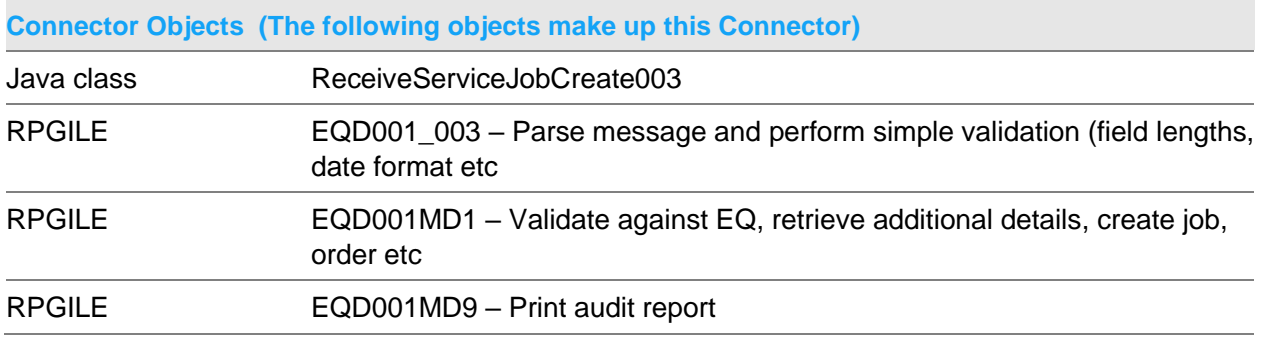

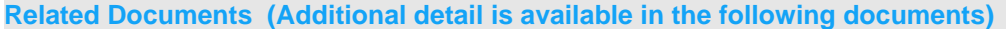

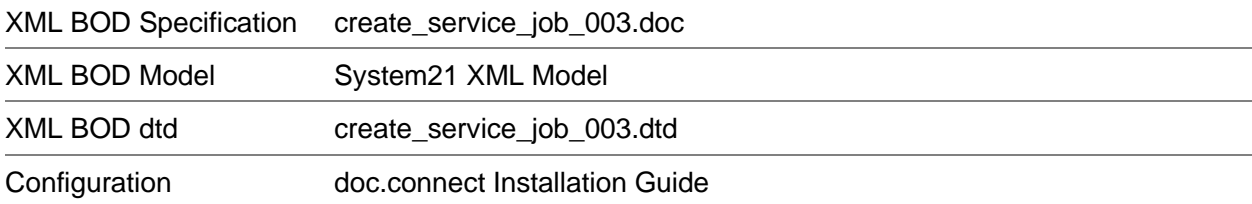

## **Data Requirements (The following data must be prepared to complete the System21 XML document)**

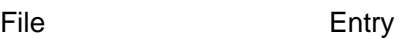

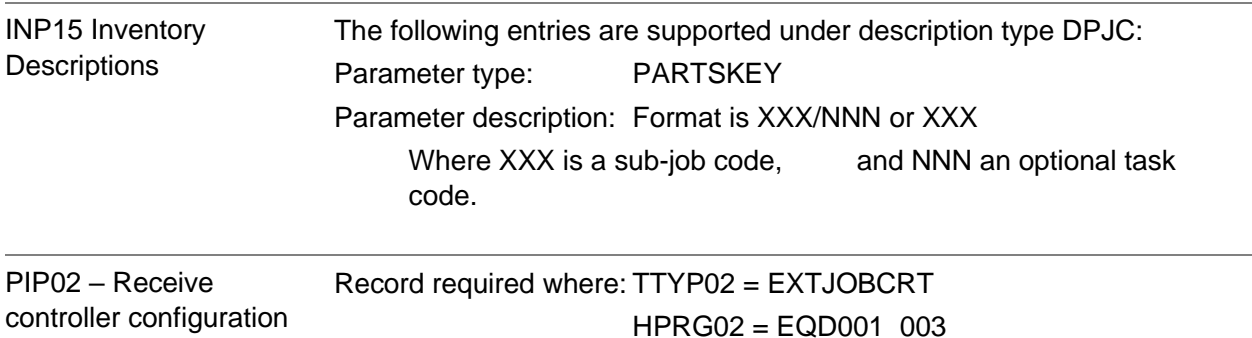

## Receive Create Supplier Document

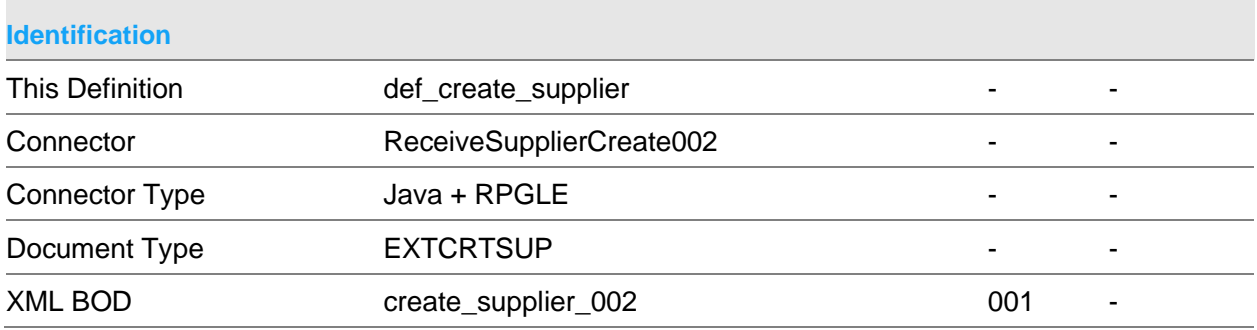

#### **Scope & Constraints**

Scope Overview

This connector creates basic details for a supplier or a despatch address.

Validation

Supplier code must be passed and not exist. Supplier name must be passed. The supplier seq code in the header must always be for the main account. If a despatch address is passed the main account must exist If company code is not passed, the transaction company or l#cono is used. The company must exist on the PL company file If alpha search is not passed, customer name is used If supplier seq is not passed, defaults to '000'

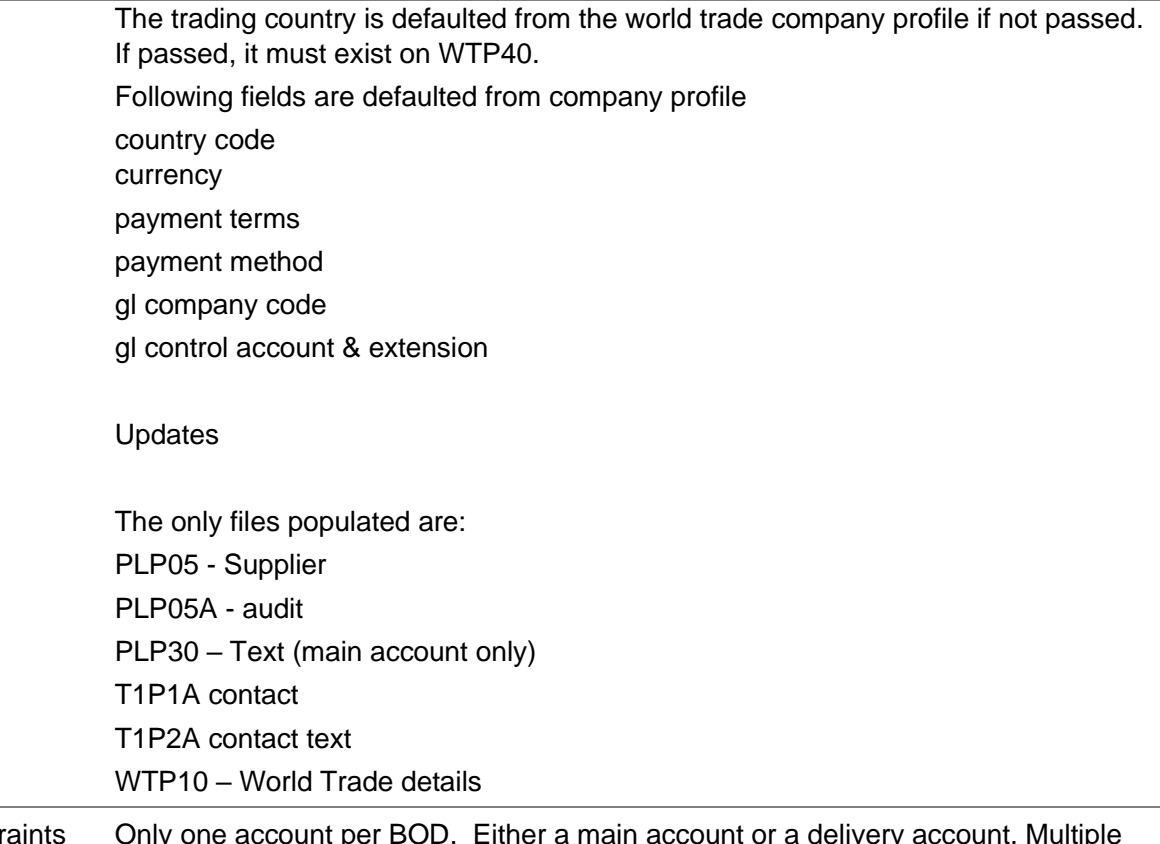

Constraints Only one account per BOD. Either a main account or a delivery account. Multiple delivery records are not supported.

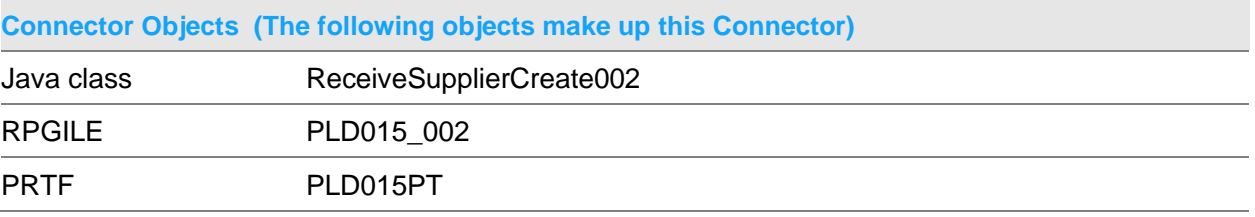

## **Related Documents (Additional detail is available in the following documents)**

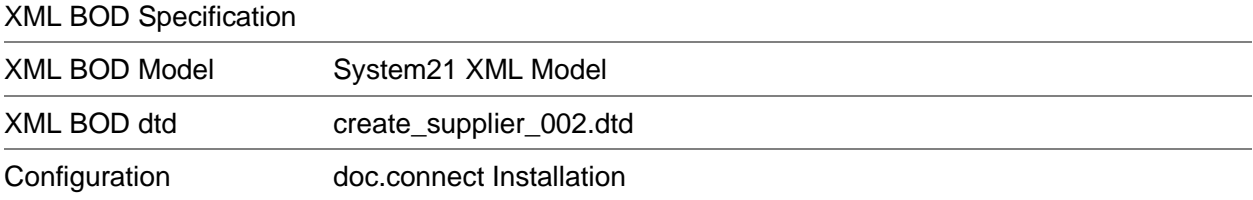

#### Receive Connectors

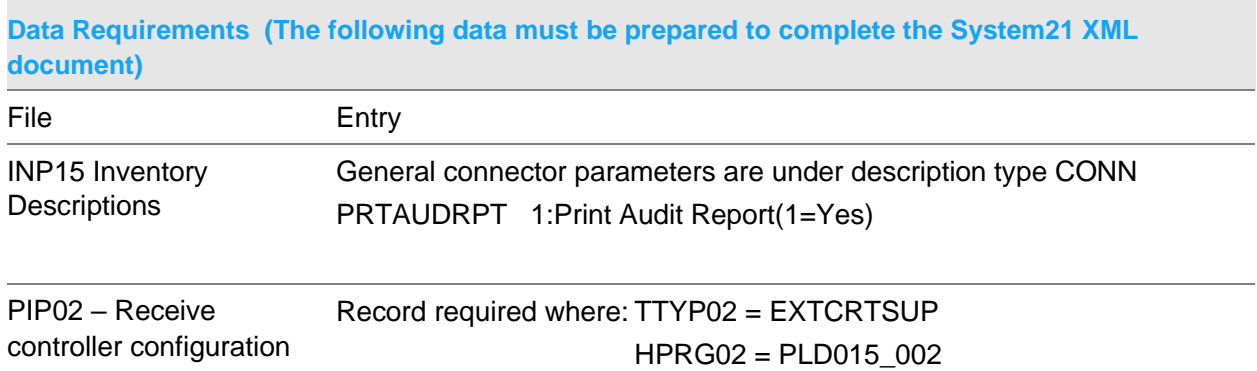

## Receive Create Timesheet Booking Document

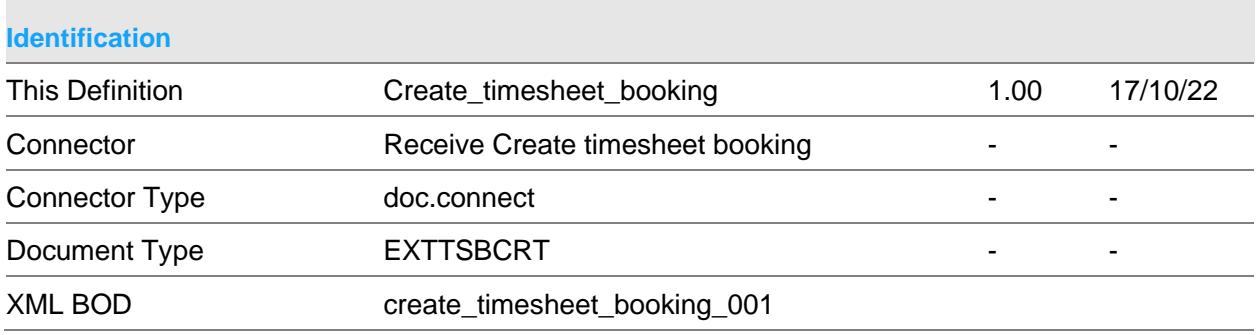

### **Scope & Constraints**

Scope Overview:

Validation

Header

If a timesheet period is not passed it is calculated based on the first timesheet date in the document. The same timesheet period must be used for all postings within the session.

If a timesheet period is provided it must be either the current or previous payroll period and the associated accounting period must be active within GL.

Lines

The engineer number must exist on EQP24.

The timesheet date must be between the start of the previous payroll period and the end of the current payroll period. The date must be after the timesheet cut off date. If the timesheet period has not been set it is set.

The job number must be supplied. Booking may not be made against the prime job. The job number must be defined against EQP55.

The job must not be a warranty job.

If the job is part of a quote preparation the job must allow costs to be posted.

The job must not be closed.

The job must be a labour line i.e. there are no parts or sub-contract details associated with the line.

The timesheet hours must be non-zero. Total bookings against an engineer, including existing bookings, for a date cannot exceed 24 hours.

The engineer/ date/ job number and uplift code must be unique within the timesheet system.

If supplied the allowance code must be defined against the parameters file (type = 'AWCD')

If supplied the completion code must be defined against the parameters file (type  $=$ 'COMP')

The job category (at line or expense level)) may only be overwritten if supported by the company. If supplied the category must be defined against EQJ15 and the reporting attributes (HRRA15, EXEA15 and MLTA15) must match the original job category.

Actual mileage may only be provided if the job category supports mileage reporting.

For travel hours an uplift code of 'TVL' must be supplied. If the job category does not

support mileage, travel hours may not be posted.

If the job category does not support labour posting, labour hours (i.e. non-travel) may not be posted

If an uplift code is not supplied normal hours are assumed.

If an uplift code, other than 'TVL' is supplied, the code must be a valid uplift code representing one of the 5 timesheet columns.

The following values must not vary within an engineer, date and job number: Allowance code, completion code, actual travel hours, job category, invoice labour %, fault code, machine section, machine subsection, corrective action, customer order number and total mileage.

The labour charge percentage must be between 0 and 100.

The administration details are validated as follows if passed: If not provided the fault code and machine section are defaulted from the job line.

If the fault code is mandatory for the job category it must not be blank.

If the fault code or machine section are provided they must be defined within the model/ reporting hierarchy.

If provided the machine subsection and corrective action must be defined within the model/ reporting hierarchy.

If a customer order number is provided, the job is chargeable and a customer order mask exists the format of the customer order must match the customer mask(s).

If the completion code is set to '2' i.e. job completion, this is not a third party engineer and the failure codes, parts reporting or meter readings are mandatory against the job category and there are no outstanding labour lines for the job the connector validates that failure codes, parts reporting and meter readings have been created for the job.

#### Expenses

Expenses are only allowed if supported by the job category. Expenses may only be posted against normal hours. The charge code must be defined against EQJ14. Either the net amount of mileage must be provided. If mileage is provided it must be supported by the job category. If mileage is provided it must be supported by the customer.

For a single currency company the currency, if provided must match the currency of the company.

For a multicurrency company the currency, if provided, must be a currency defined within GL.

If a vat code is provided it must be a valid Vat code defined within GL.

Expense job category overrides are validated in the same way as the line job category overrides.

The expense chargeable flag if provided must be '0' or '1'.

Processing

A new session control record is created (eqj36) for the session.

A timesheet header record EQJ28 is written for each engineer within the session containing totals for the engineer within the session.

If the engineer has completed work on the job and the job status is '24' ,'26' or '28' the job is removed from the engineers work queue.

The job line is updated with the call administration fields, if provided. If the engineer has not completed work on the job field SPA355 is set to the completion status. Otherwise SPA355 is cleared.

If the job is incomplete due to sufficient knowledge the original engineer is set to the current engineer and the current engineer cleared.

If the technician has completed current work for the job the job status is reset to open for further work

If the job is now complete the job line is flagged as completed.

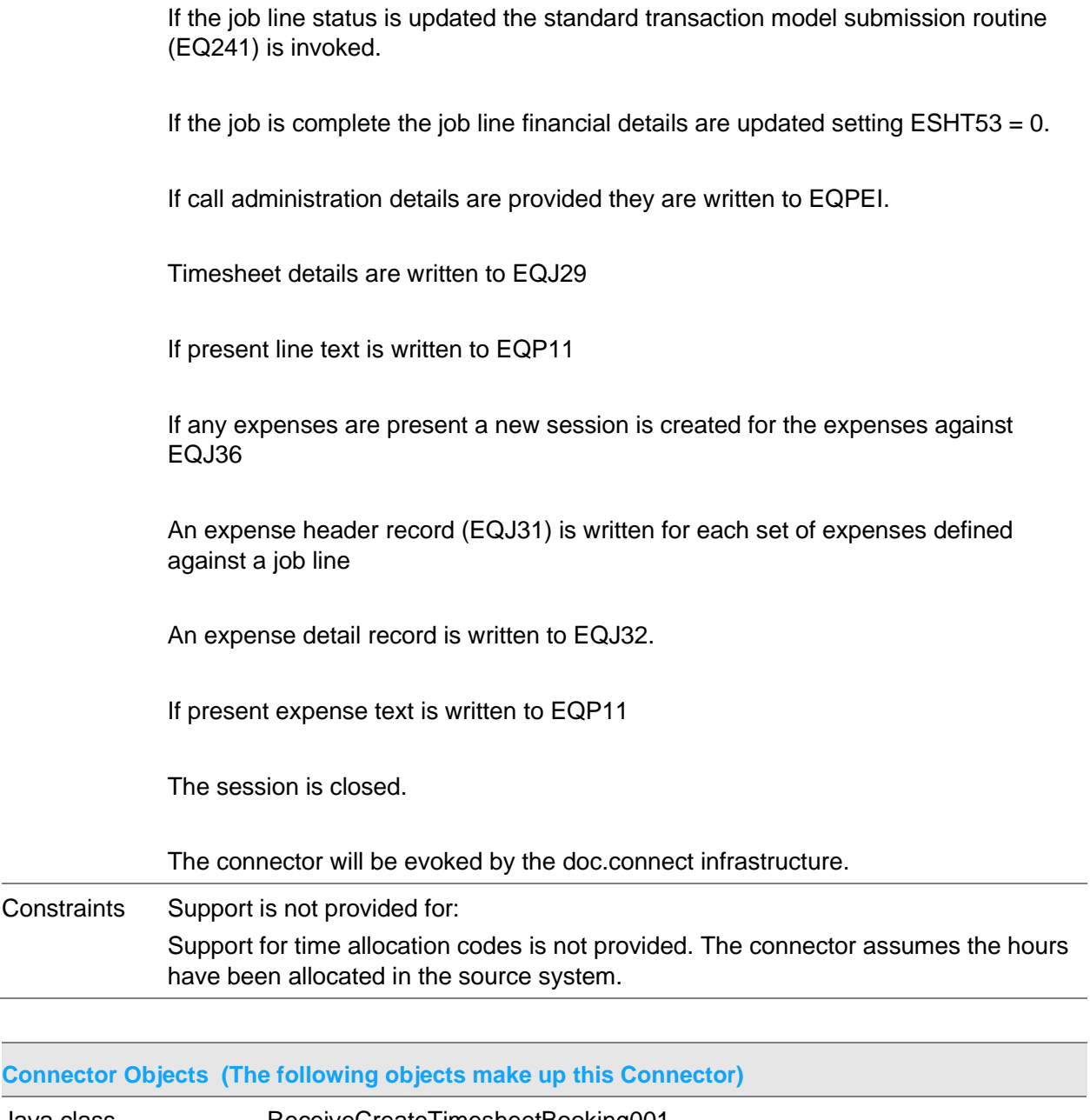

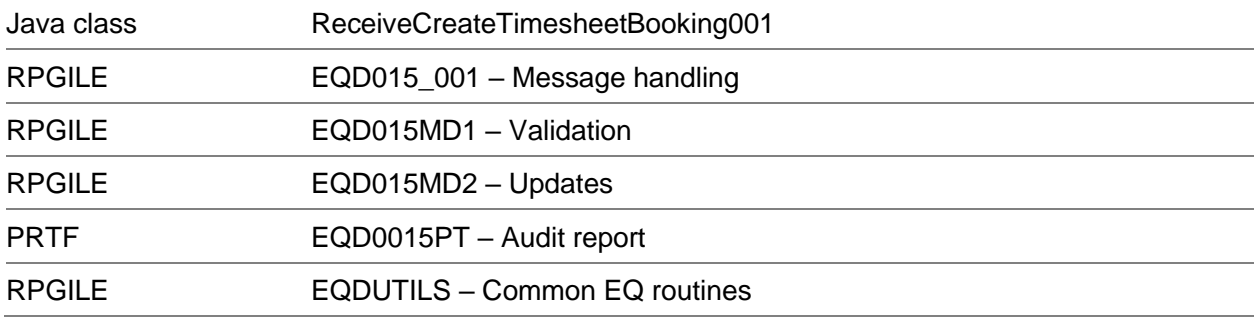

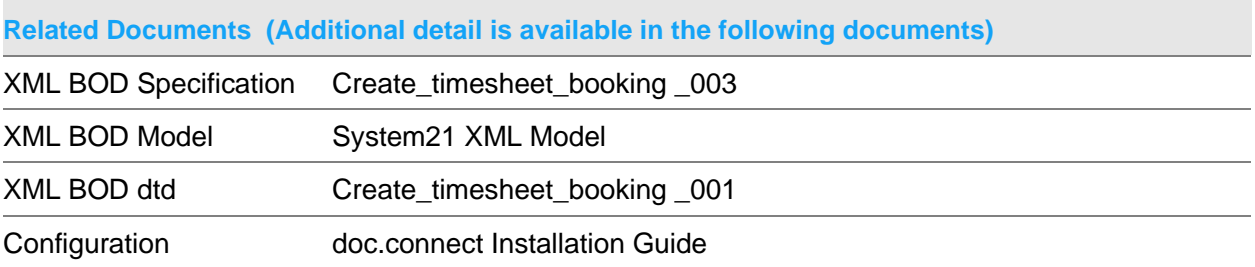

### **Data Requirements (The following data must be prepared to complete the System21 XML document)**

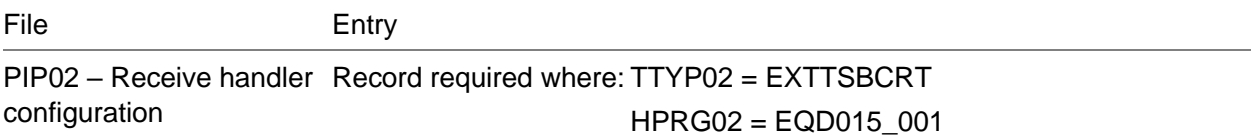

# Receive Create Item 002 Document

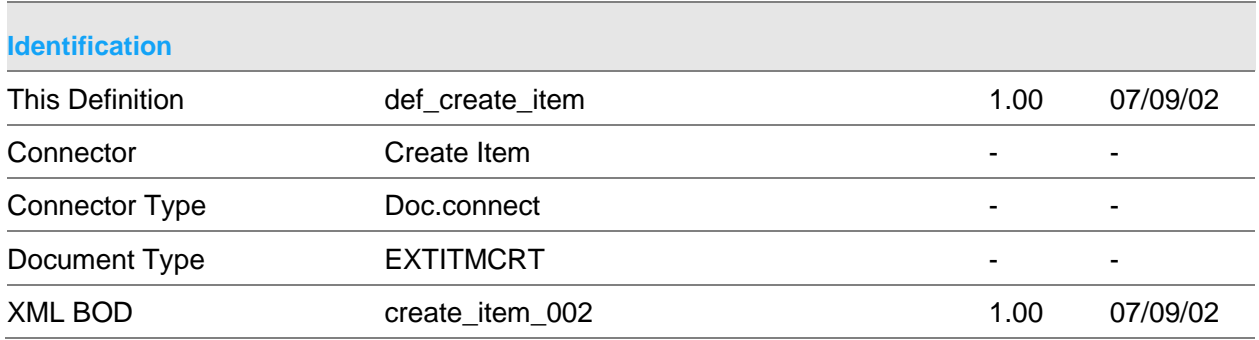

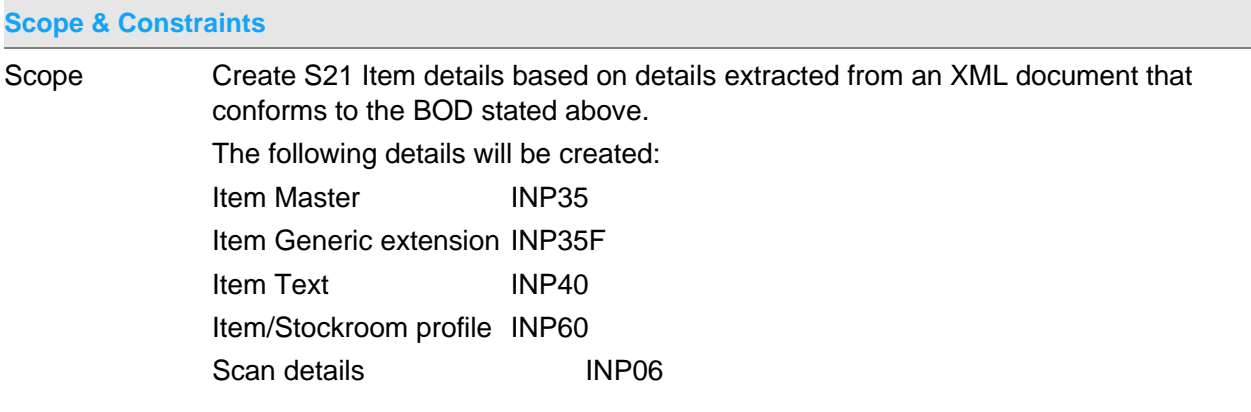

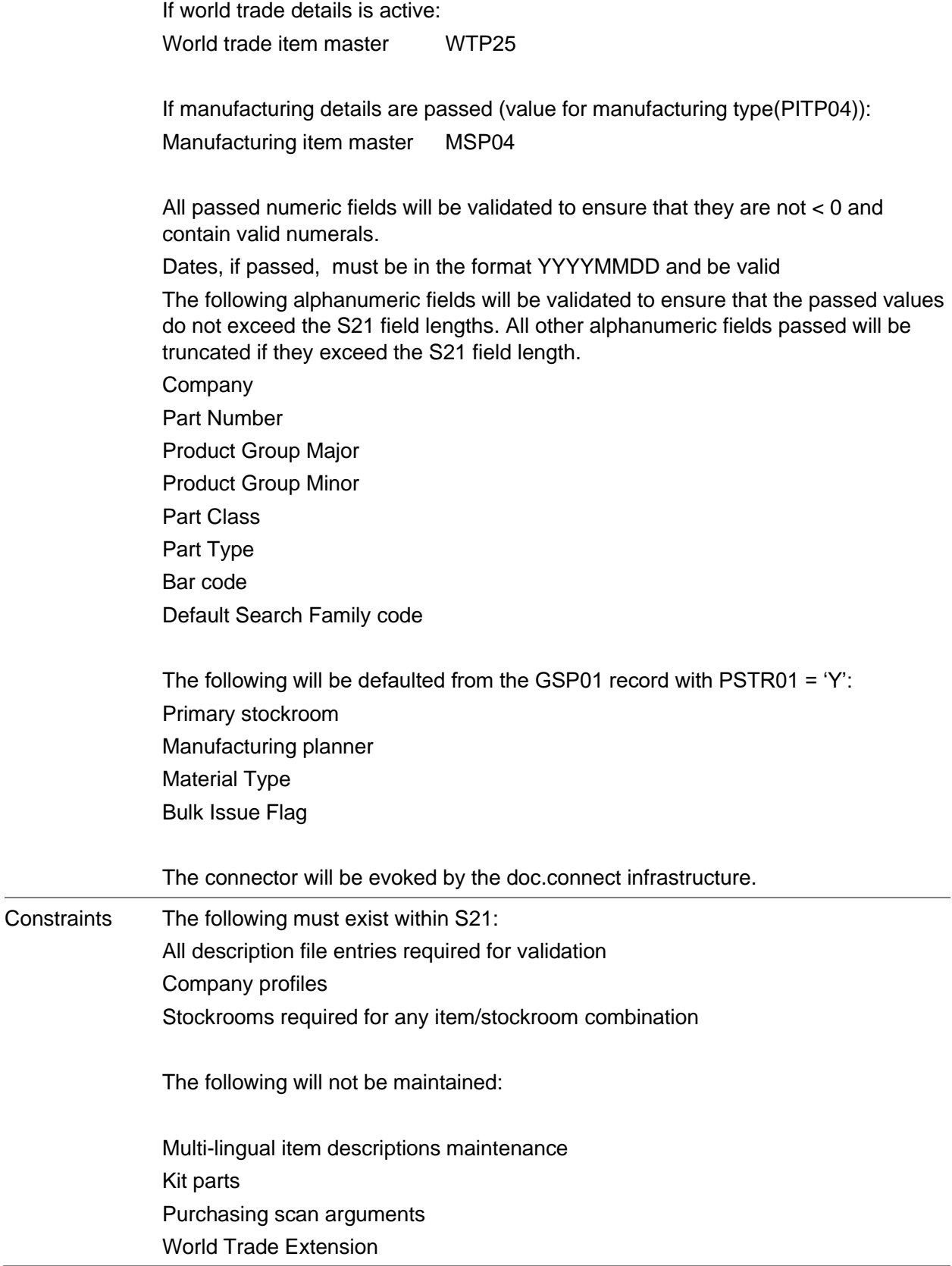

Manufacturing alternate parts Manufacturing costs Manufacturing shrinkage Manufacturing co-products or by-products Manufacturing item/route override The following are maintainable through S21 Item maintenance and are not supported within this connector: **Supersession** Transaction control Alias Pricing groups Purchase text Manufacturing text

World Trade Belgian extension

In update mode, the connector will presume that any values not sent or sent as \*blanks for alphanumeric fields or 0 for numeric fields are not to be updated.

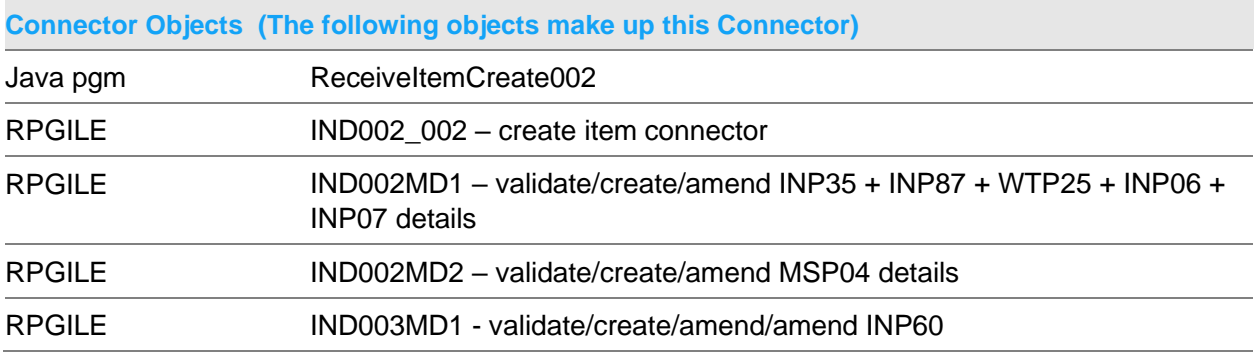

#### Receive Connectors

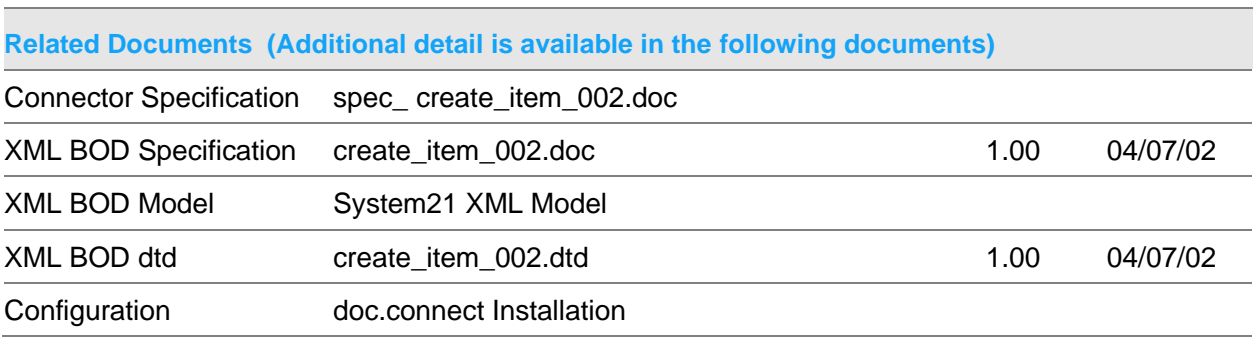

### **Data Requirements (The following data must be prepared to complete the System21 XML document)**

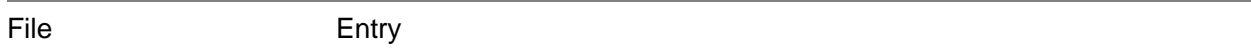

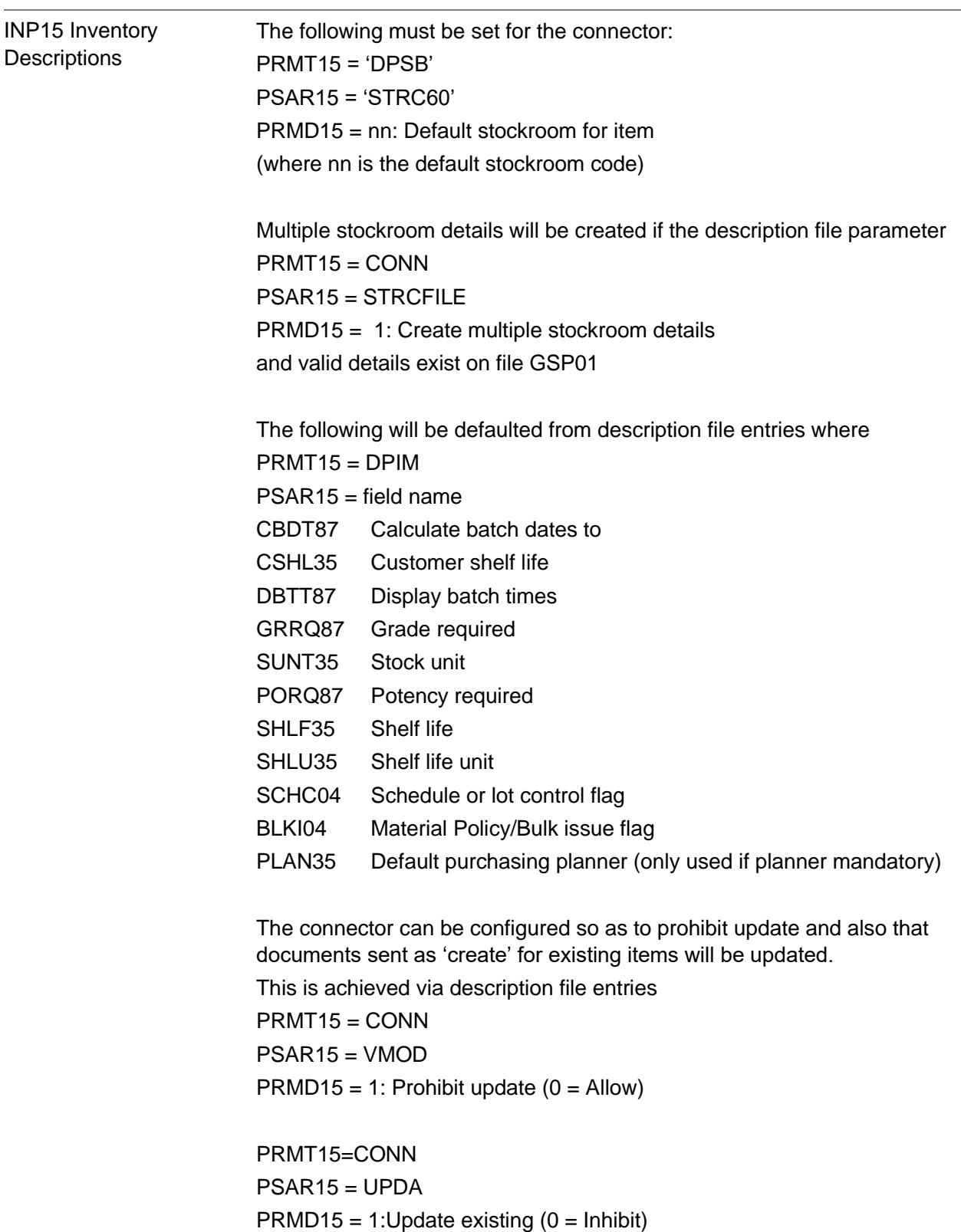

PIP02 - Receive handler Record required where: TTYP02 = EXTITMCRT configuration HPRG02 = IND002\_002

## Receive Item Stockroom Create 003 Document

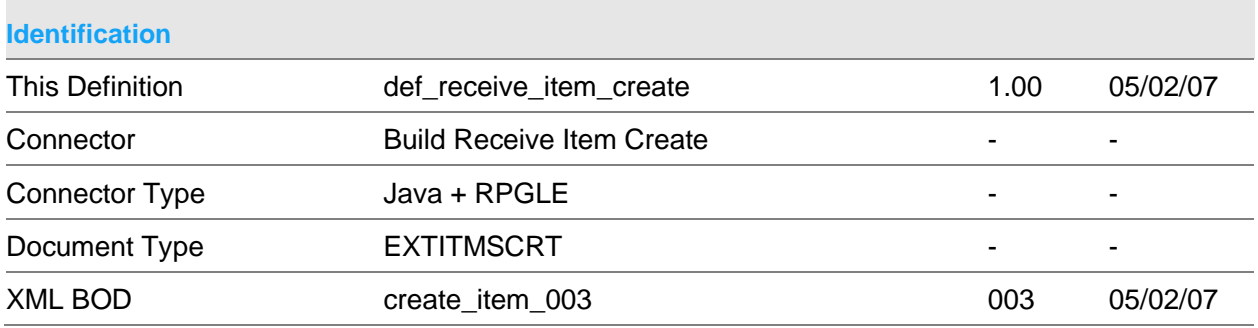

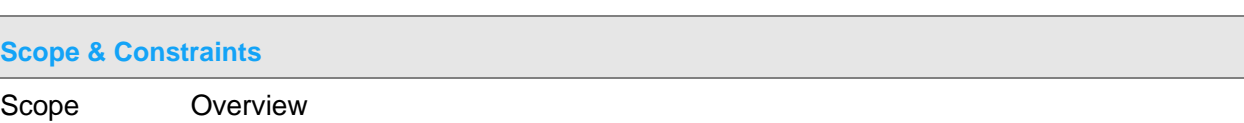

Create System21(S21) item and stockroom details based on details extracted from an XML document that conforms to the BOD stated above. Multiple stockrooms may be passed

If any entries are in error, then no entries will be created.

Dates must be in YYYYMMDD format Unless specified all numeric values must be greater or equal to 0

The connector will be evoked by the doc.connect infrastructure.

Validation

Notes:

All passed dates are validated to be in the format CYYMMDD. If not passed 0 is assumed

Item

See ConnectorDefinitionReceiveItem002

**Stockrooms** 

Stockroom if passed must exist if item is a kit parent then components must be in same stockroom Any UOM passed must be as per item UOM Any suppliers passed must exist on PLP05 ABC classification must exist on INP52

#### **Constraints**

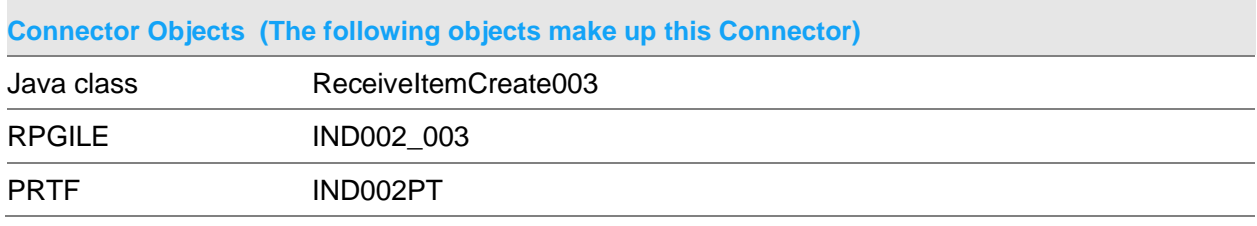

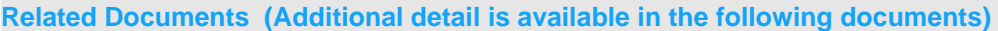

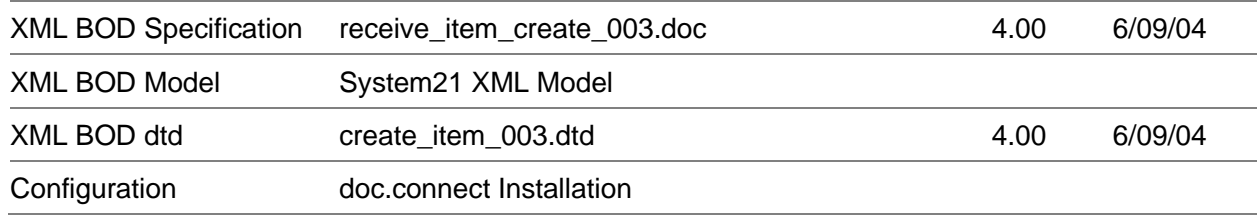

## **Data Requirements (The following data must be prepared to complete the System21 XML document)**

File Entry

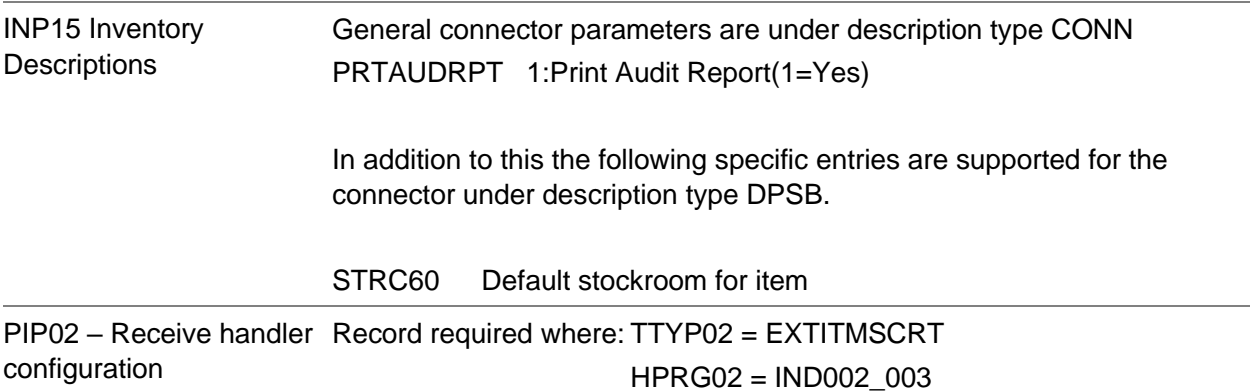

## Receive Item Stockroom Create 005 Document

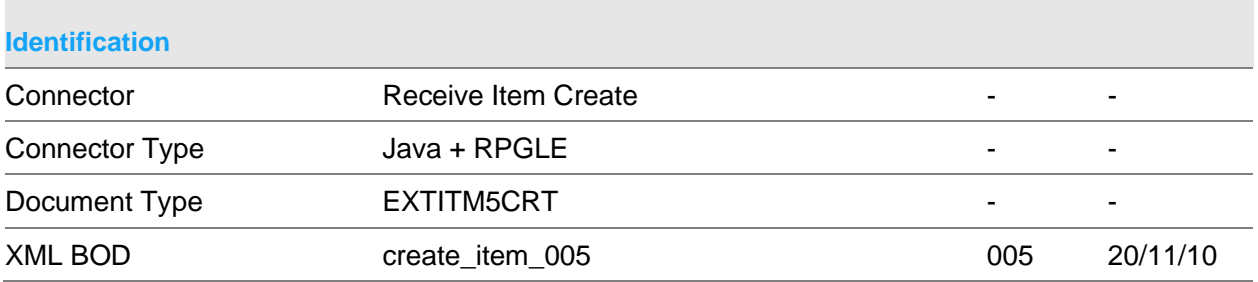

### **Scope & Constraints**

Scope Overview

Create System21(S21) item and stockroom details based on details extracted from an XML document that conforms to the BOD stated above.

The following details will be created:

Item Master **INP35** 

Item Generic extension INP35F

Item Text INP40

Item/Stockroom profile INP60

Scan details **INP06** 

If world trade details is active: World trade item master WTP25 If manufacturing details are passed (value for manufacturing type(PITP04)): Manufacturing item master MSP04 If Item Alias details are passed: Item alias details INP38

Multiple stockrooms may be passed

If any entries are in error, then no entries will be created.

The connector will be evoked by the doc.connect infrastructure.

Validation

Item

All passed numeric fields will be validated to ensure that they are not < 0 and contain valid numerals.

Dates, if passed, must be in the format YYYYMMDD and be valid

The following alphanumeric fields will be validated to ensure that the passed values do not exceed the S21 field lengths. All other alphanumeric fields passed will be truncated if they exceed the S21 field length.

**Company** Part Number Product Group Major Product Group Minor Part Class Part Type Bar code Default Search Family code

**Stockrooms** 

Stockroom if passed must exist If item is a kit parent then components must be in same stockroom Any UOM passed must be as per item UOM Any suppliers passed must exist on PLP05 ABC classification must exist on INP52

The following will be defaulted from the GSP01 record with PSTR01 = 'Y':

Primary stockroom Manufacturing planner Material Type Bulk Issue Flag

Item Alias Alias must be unique to the company Constraints The following must exist within S21:

All description file entries required for validation Company profiles

Stockrooms required for any item/stockroom combination

The following will not be maintained:

Multi-lingual item descriptions maintenance Kit parts Purchasing scan arguments World Trade Extension World Trade Belgian extension Manufacturing alternate parts Manufacturing costs Manufacturing shrinkage Manufacturing co-products or by-products Manufacturing item/route override

The following are maintainable through S21 Item maintenance and are not supported within this connector: Supersession Transaction control Pricing groups Purchase text

Manufacturing text

In update mode, the connector will presume that any values not sent or sent as \*blanks for alphanumeric fields or 0 for numeric fields are not to be updated.

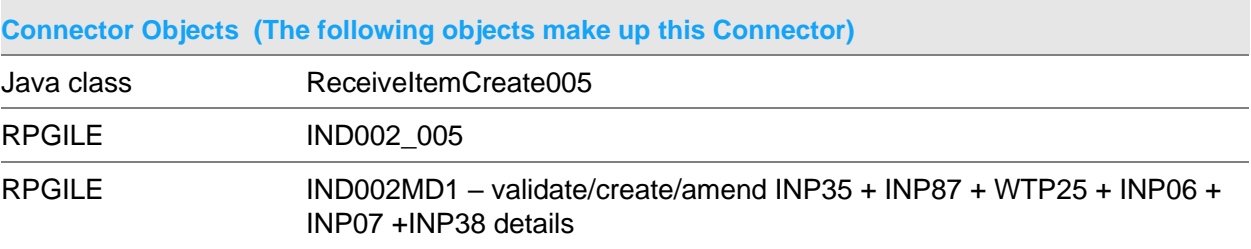

Receive Connectors

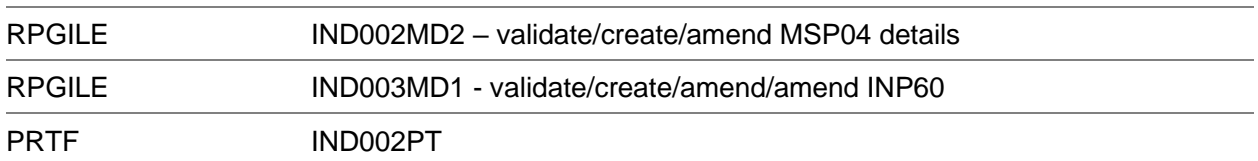

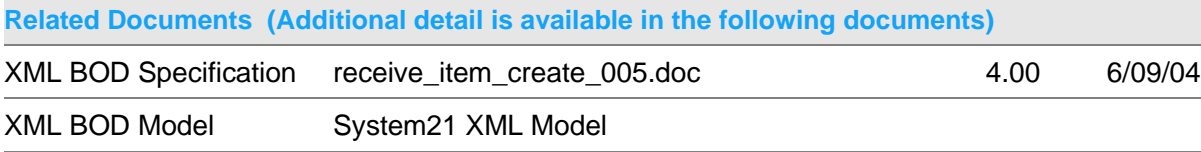

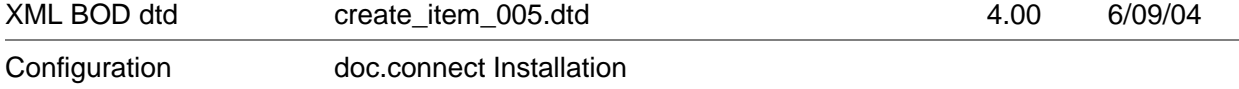

## **Data Requirements (The following data must be prepared to complete the System21 XML document)**

File Entry

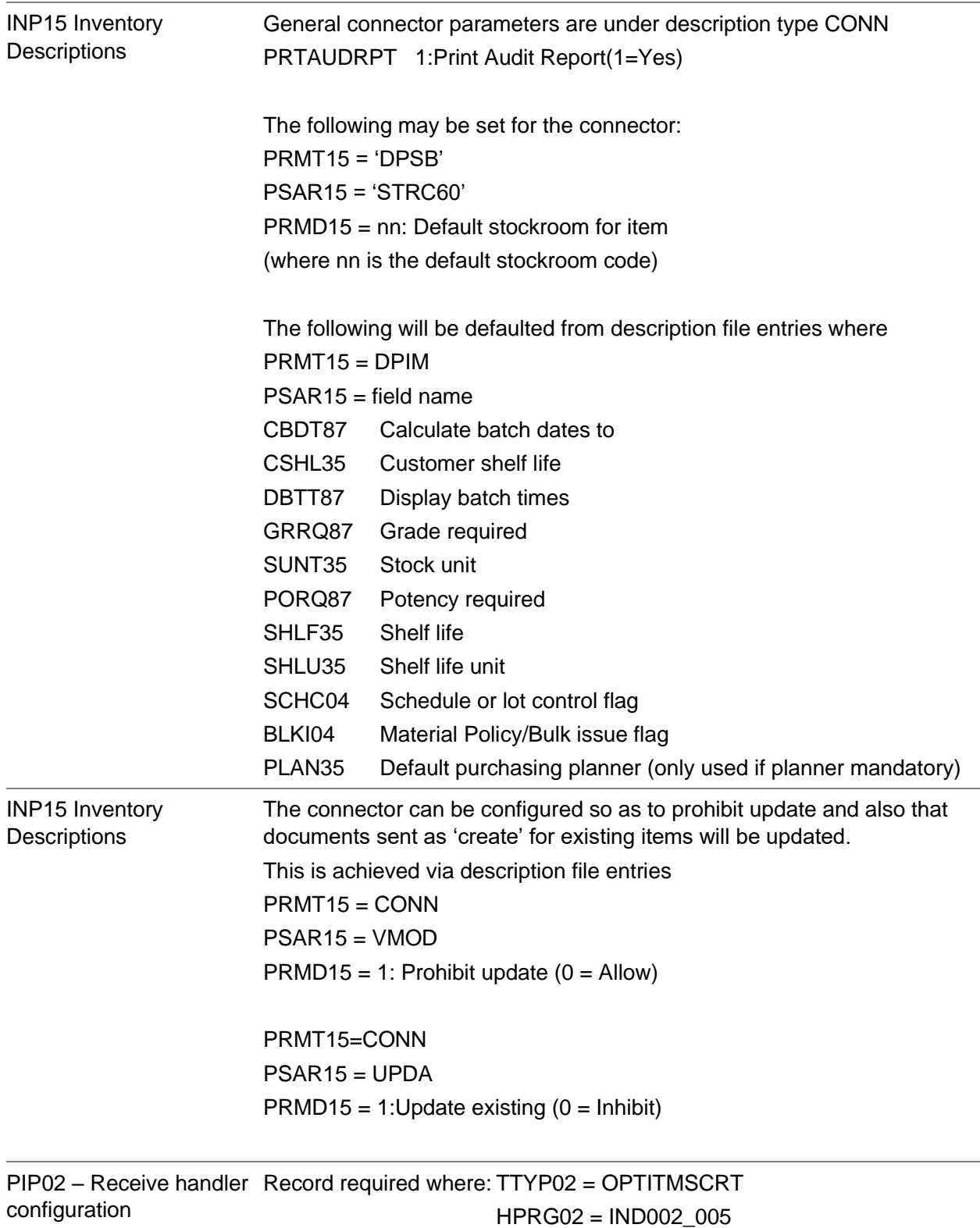

# Receive Item Supplier Create Document

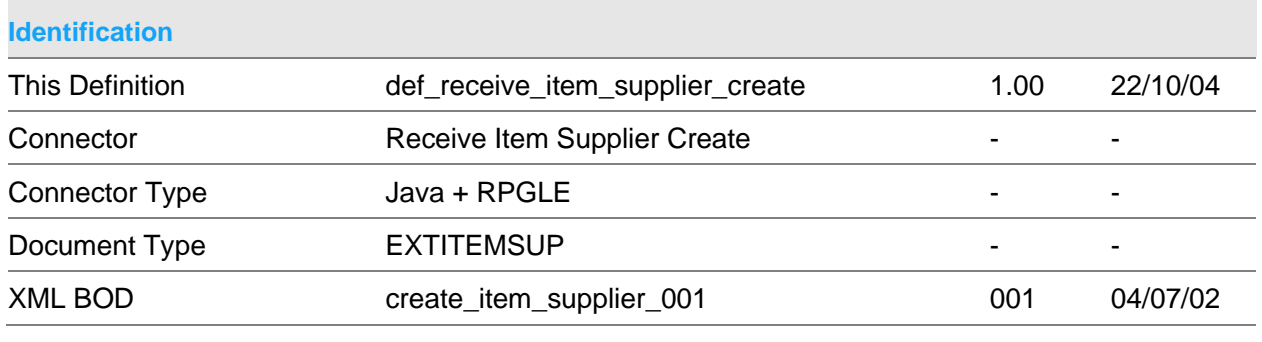

### **Scope & Constraints**

Scope Overview

Create System21(S21) purchase management item supplier details based on details extracted from an XML document that conforms to the BOD stated above.

If any entries are in error, then no entries will be created.

The connector will be evoked by the doc.connect infrastructure.

Validation

Notes:

All passed dates are validated to be in the format CYYMMDD. If not passed 0 is assumed

Unless specified all numeric values must be greater or equal to 0

Item/Supplier

Item must be valid (INP35) Supplier must be valid (PLP05) Currency if passed must be a valid currency (FLP083)

Price List details

Not mandatory

Dates must be valid There must be no overlap of date ranges passed or existing date ranges on PMP40 Last price list entry for a date range must have a quantity of 99999999.999 'from' date must preceed 'to' date Quantitys must rise as price falls

**Constraints** 

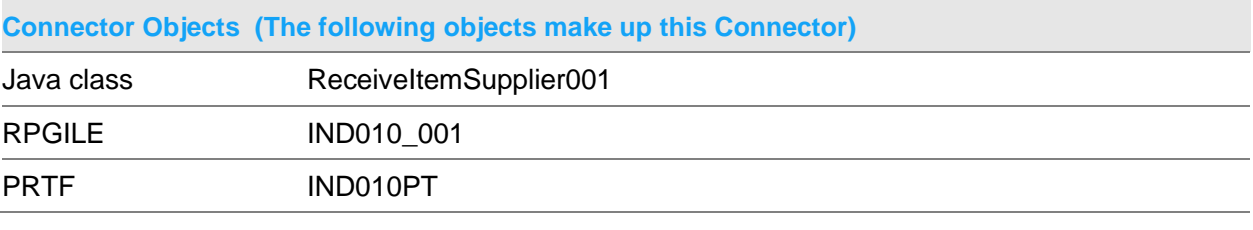

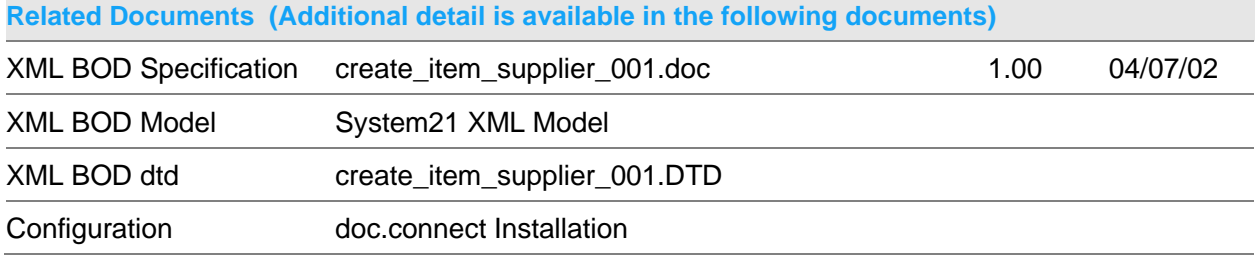

Receive Connectors

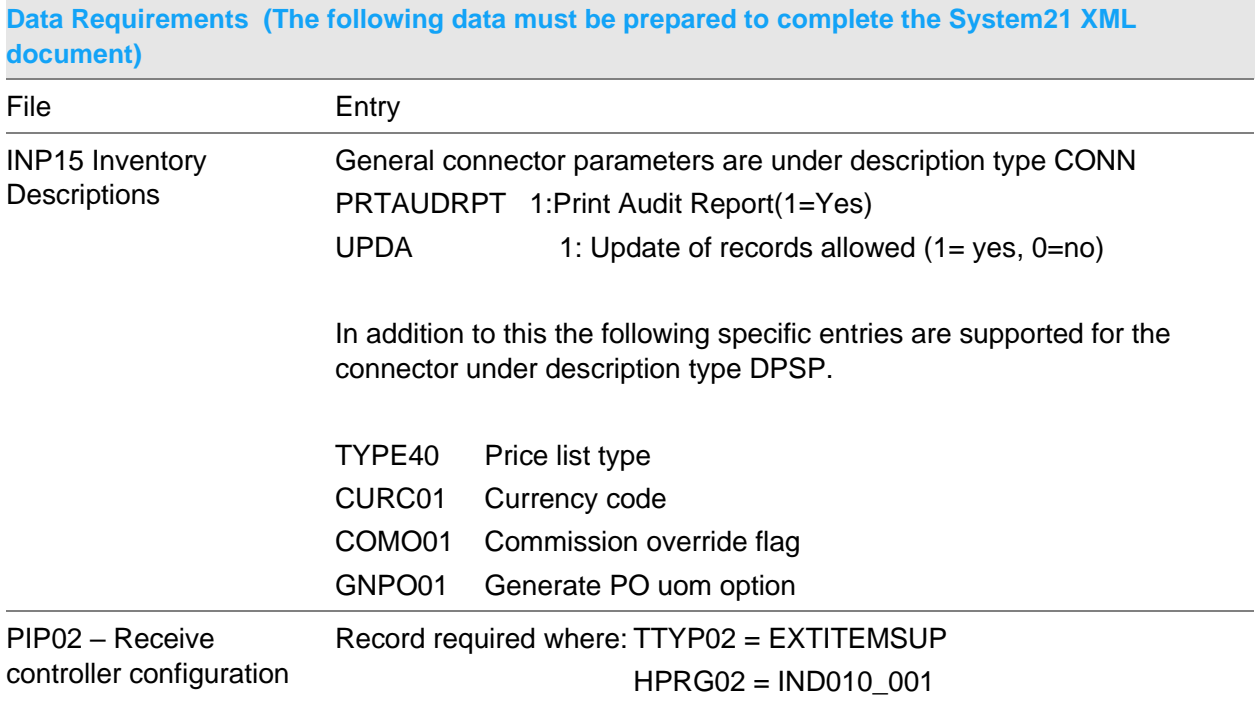

# Receive Output Stock Balance Document

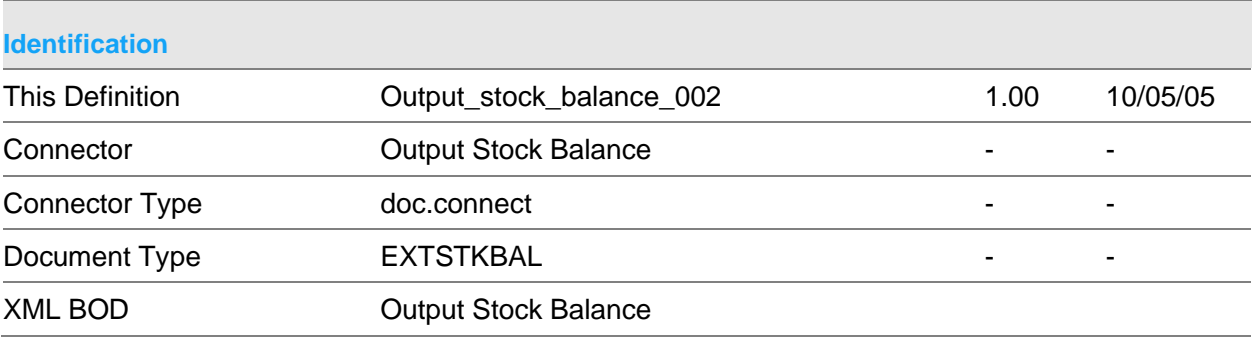

### **Scope & Constraints**

Scope Overview:

Create System21(S21) stock reconciliation details and corrects details on DOC01WK based on details extracted from an XML document that conforms to the BOD stated above.

If any entries are in error, then no entries will be created.

Note: All passed numeric fields will be validated to ensure that they are not < 0 and contain valid numerals.

Dates, if passed, must be in the format YYYYMMDD and be valid

The connector will be evoked by the doc.connect infrastructure.

**Details** 

Updates and removes records from DOC01WK based on the data received by in the BOD.

**Constraints** 

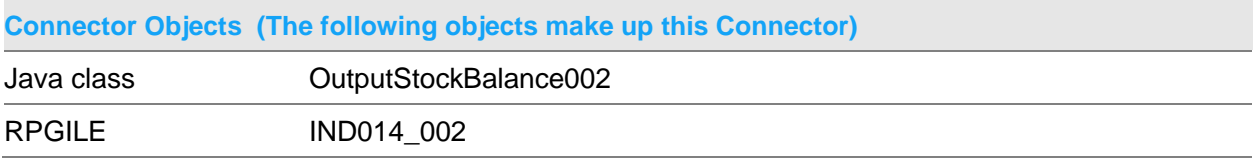

#### **Related Documents (Additional detail is available in the following documents)**

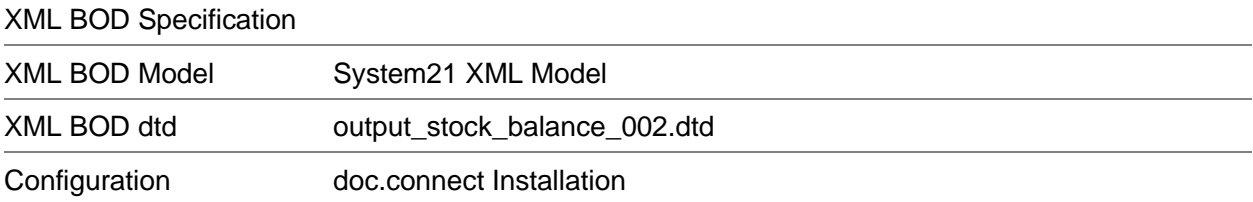

#### Receive Connectors

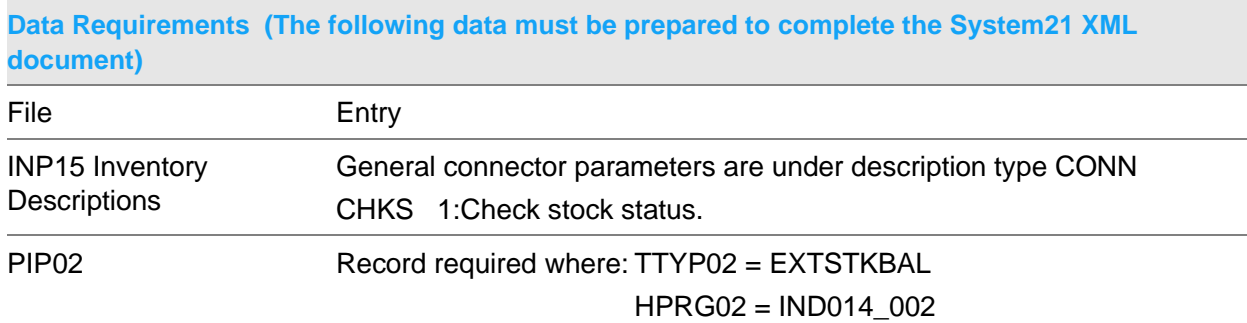

# Receive Process Confirm Despatch Document

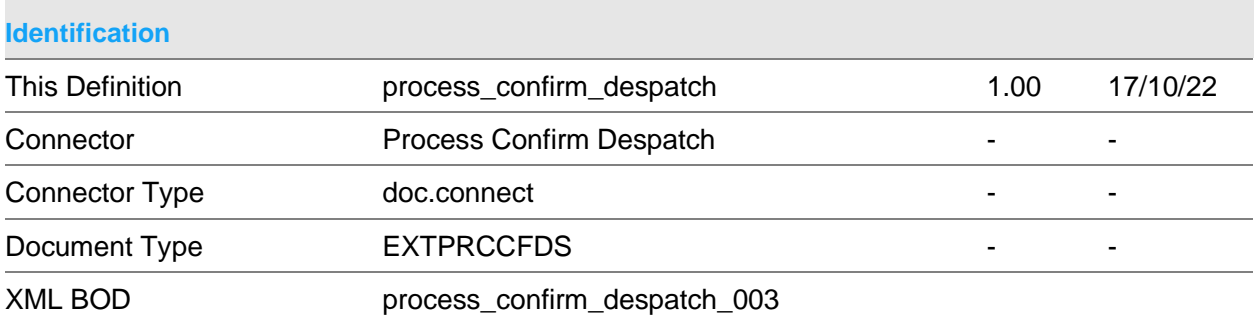

### **Scope & Constraints**

Scope Validation

Header

If a sales order number is passed in the document it is used. If a sales order number is not used an Equipment Servicing (EQ) job number may be passed optionally with an associated sub job number and task, the connector will attempt to retrieve the first sales order associated with the supplied EQ details via EQPE4.

If supplied, the despatch method must be defined against the Inventory descriptions file. (Major type MODE.)

If not supplied the connector will attempt to retrieve the default despatch method (see data requirements)

A despatch method must be supplied either explicitly or via the defaults.

The sales order supplied/ derived must be valid and must not be currently in use.

The print labels flag must be "0" or "1".

Lines The despatch quantity must be  $> 0$ 

If a sales order line is passed in the document it is used. If the line number is not passed an item code must be passed. The connector will attempt to retrieve the first order line for the supplied (or derived) order number and item code.

The order line supplied/ derived must be a valid order line and must not be cancelled or complete.

The line must not be for a direct delivery/ back-to-back or reservation. The line must not be for a non-stock item.

The despatch quantity cannot exceed the sum of the current outstanding (QTOS55) and allocated quantities (QTAL55).

Processing

For each order line the allocation adjustment quantity is calculated as:

Despatch quantity (from document) – QTAL55

The line allocation quantity is then set to the despatch quantity. The line outstanding quantity is reduced by the adjustment quantity.

The available stock figure is reduced by the adjustment quantity. The allocated stock figure is reduced by the adjustment quantity.

If the sales order line is currently active the back order stock figure is reduced by the adjustment quantity.

The sales order line is now made active.

The additional allocated stock value is accumulated.

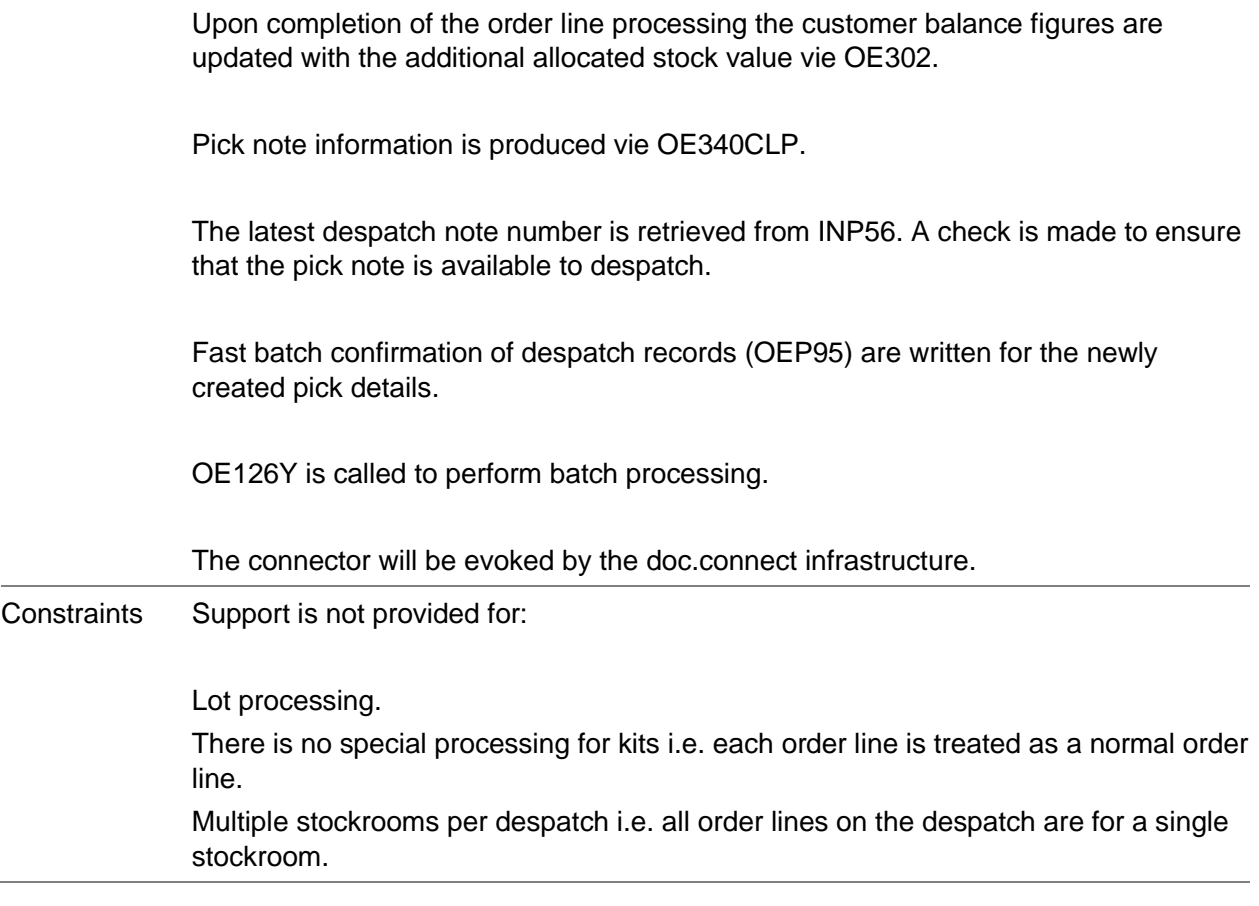

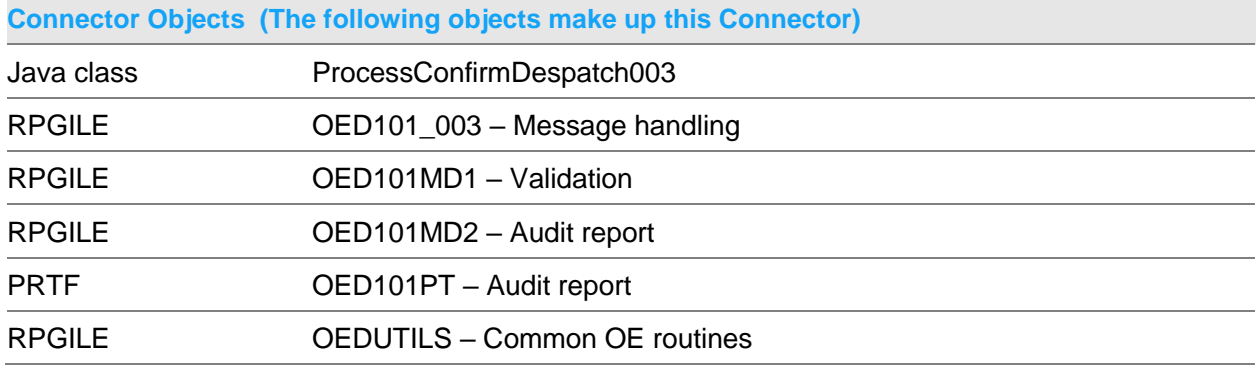

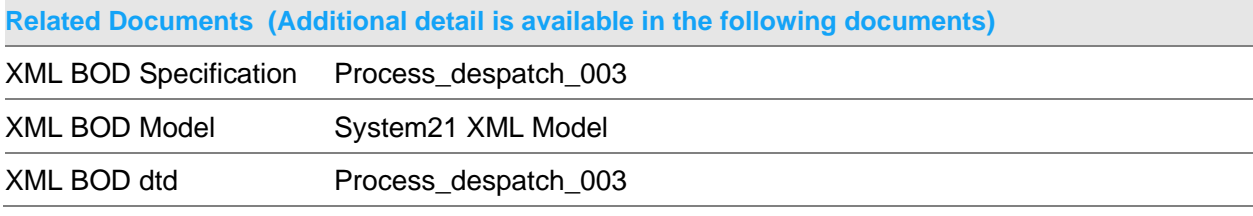

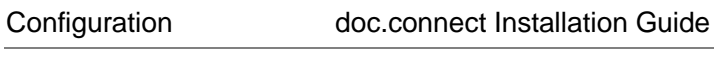

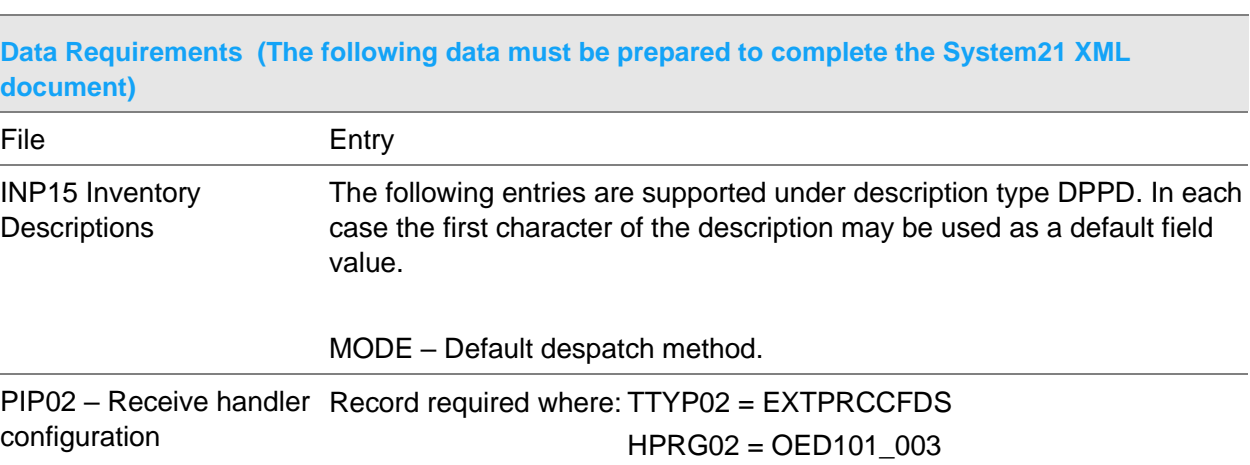

# Receive Process Despatch Document

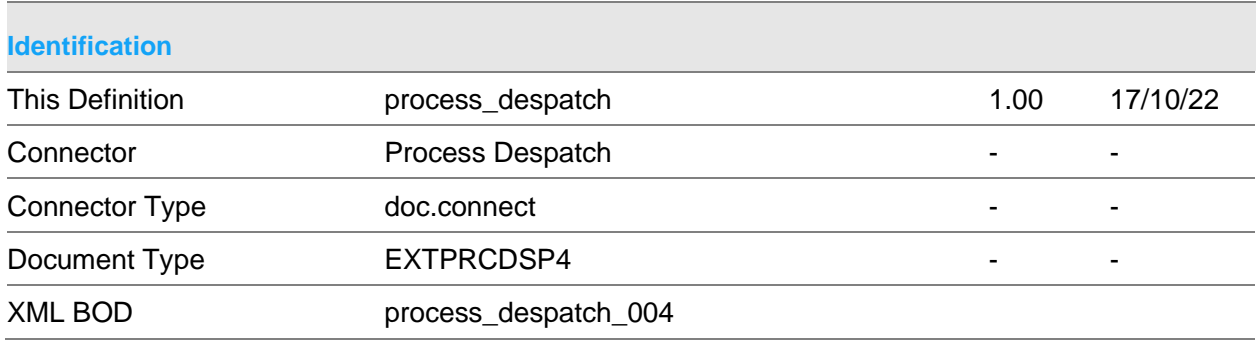

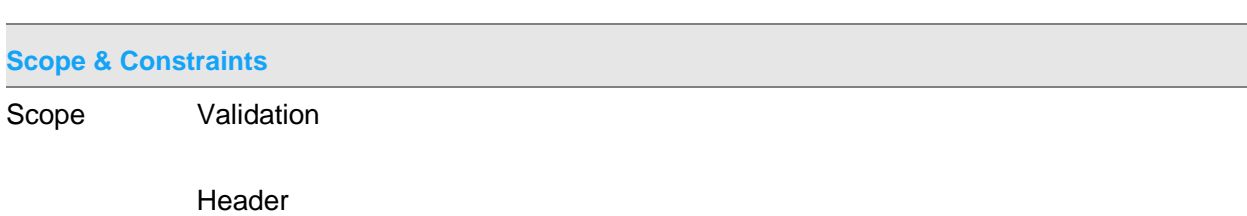

If a sales order number is passed in the document it is used. If a sales order number is not used an Equipment Servicing (EQ) job number may be passed optionally with an associated sub job number and task, the connector will attempt to retrieve the first sales order associated with the supplied EQ details via EQPE4.

If supplied, the despatch method must be defined against the Inventory descriptions file. (Major type MODE.)

If not supplied the connector will attempt to retrieve the default despatch method (see data requirements)

A despatch method must be supplied either explicitly or via the defaults.

The sales order supplied/ derived must be valid and must not be currently in use.

The print labels flag must be "0" or "1".

Lines The despatch quantity must be  $> 0$ 

If a sales order line is passed in the document it is used. If the line number is not passed an item code must be passed. The connector will attempt to retrieve the first order line for the supplied (or derived) order number and item code.

The order line supplied/ derived must be a valid order line and must not be cancelled or complete.

The line must not be for a direct delivery/ back-to-back or reservation. The line must not be for a non-stock item.

The despatch quantity cannot exceed the sum of the current outstanding (QTOS55) and allocated quantities (QTAL55).

Processing

For each order line the allocation adjustment quantity is calculated as:

Despatch quantity (from document) – QTAL55

The line allocation quantity is then set to the despatch quantity. The line outstanding quantity is reduced by the adjustment quantity.

The available stock figure is reduced by the adjustment quantity. The allocated stock figure is reduced by the adjustment quantity.

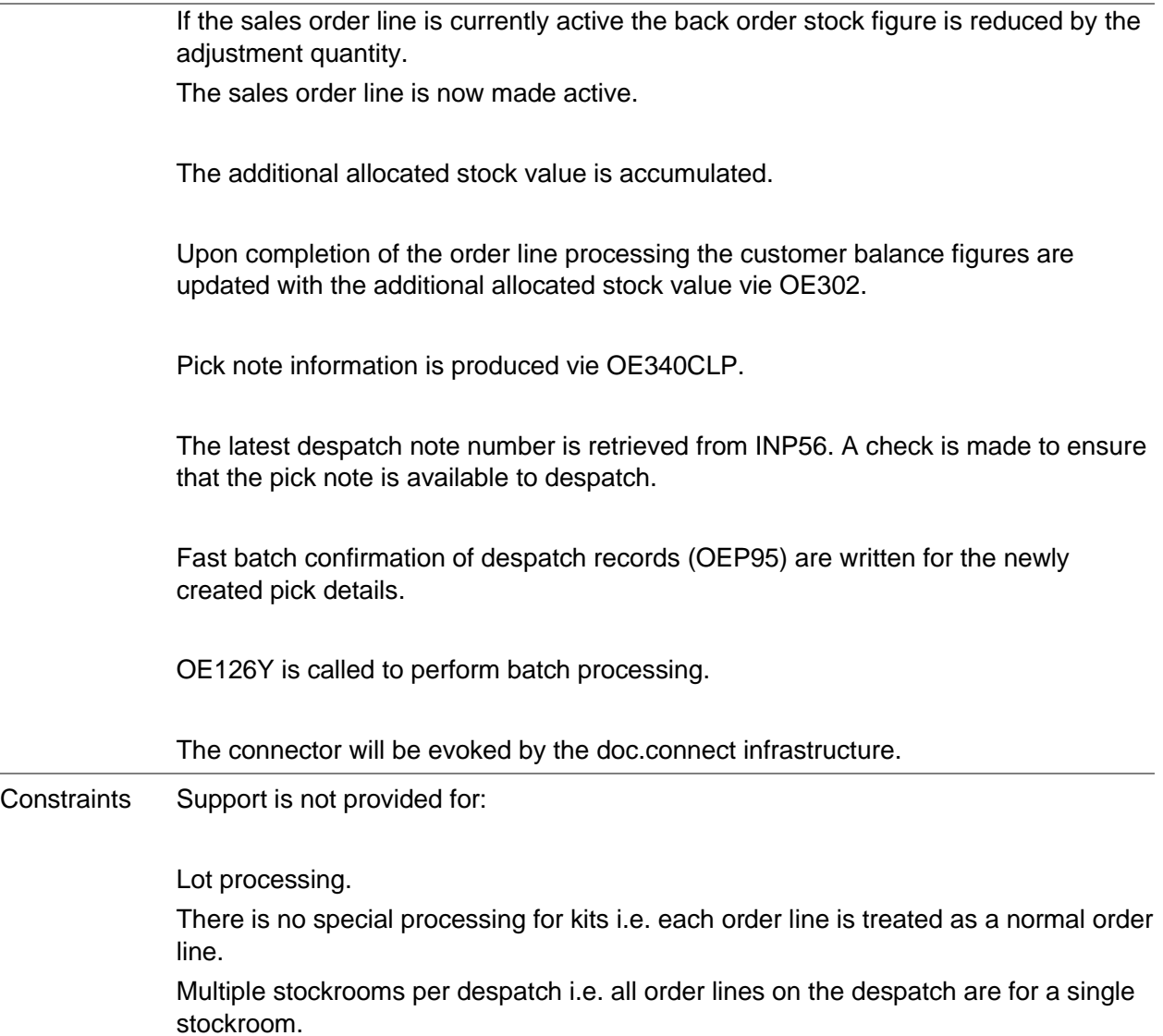

L,

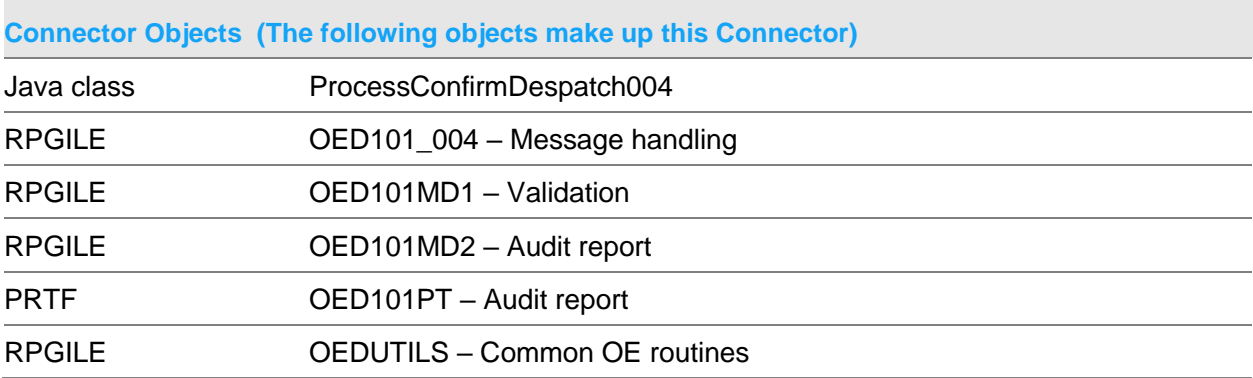

Receive Connectors

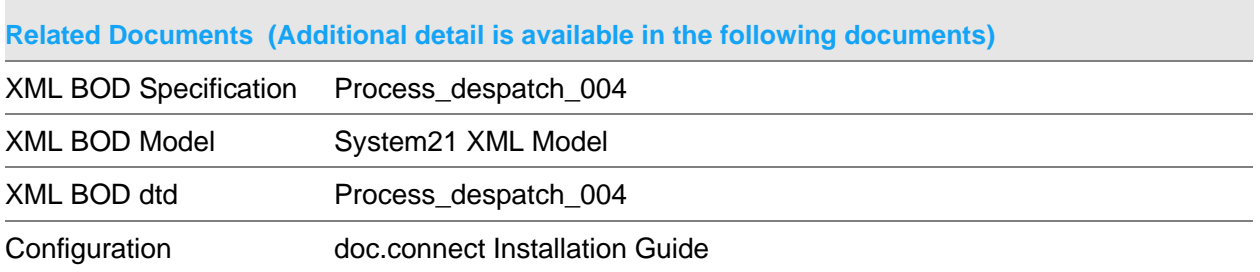

### **Data Requirements (The following data must be prepared to complete the System21 XML document)**

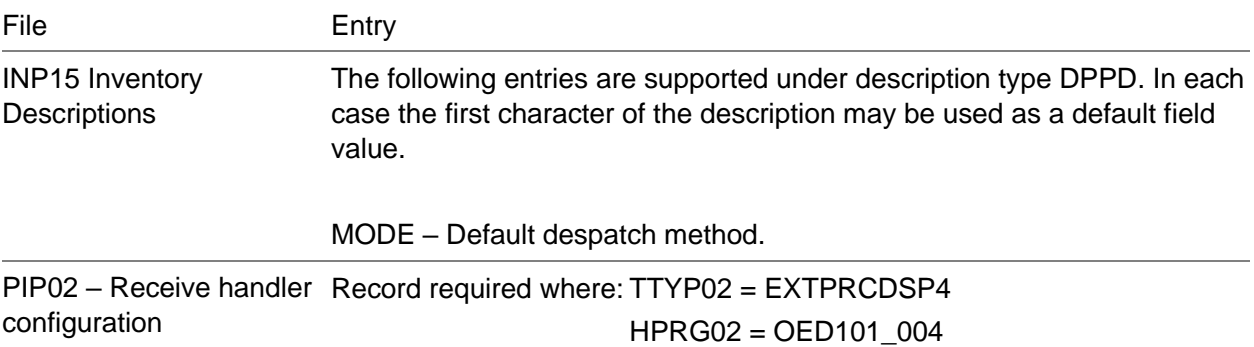

# Receive Create Purchase Invoice 001 Document

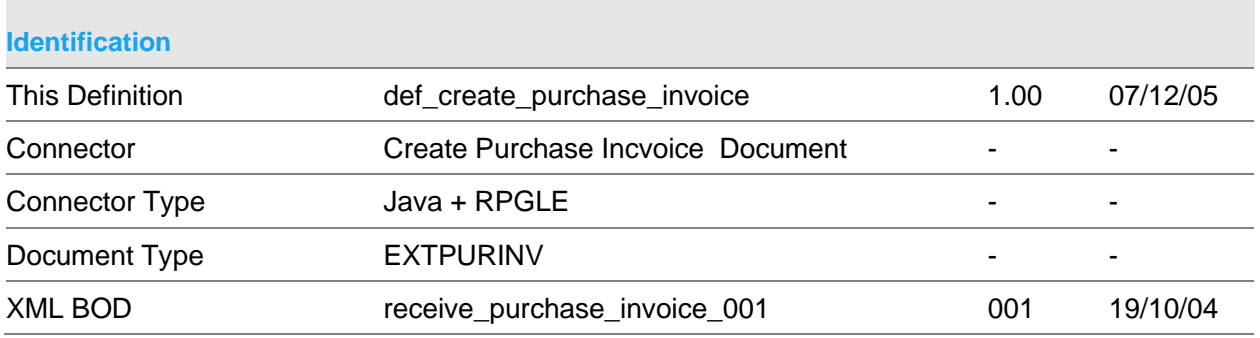

### **Scope & Constraints**

Scope Overview

The Purchase Invoice Create connector will accept a System 21 XML Purchase Invoice BOD. It will validate and create the appropriate Purchase Invoice in System
21.

All passed details must be valid before any S21 details are updated.

Invoices will be created one at a time rather than as a batch. This means that a separate accounts payable (AP) session will be created per invoice.

### Validation

Constraints

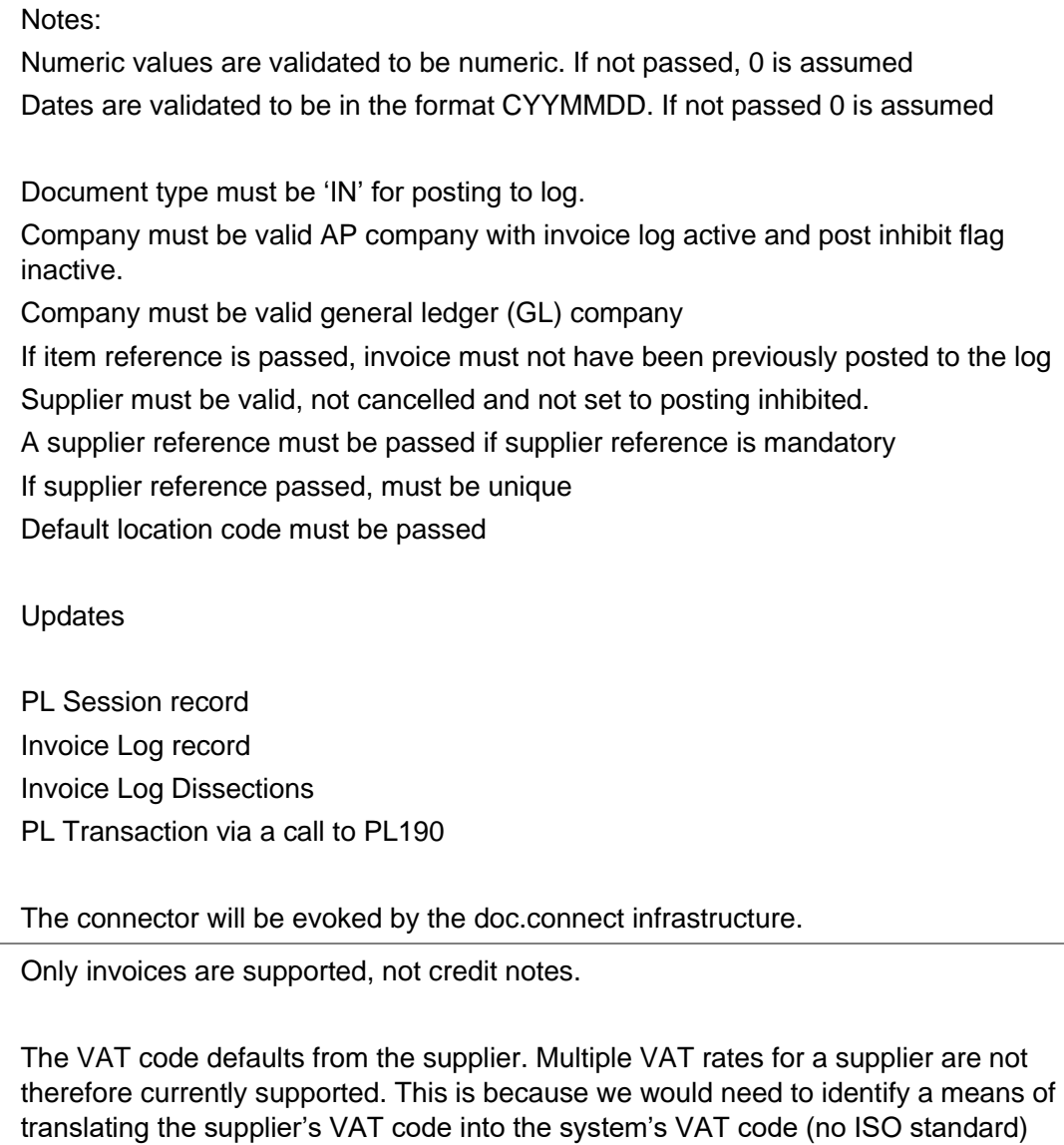

The currency of the invoice is assumed to be the default currency of the supplier.

and then also allow for multiple lines.

Although there are ISO standards for currency codes there is no guarantee that the suppliers use these – or that the system does. It is highly uncommon for a particular supplier to invoice in multiple currencies.

The payment terms are the default terms of the supplier. If extended terms are specified against the supplier these will be used (PSPC05 non blank).

The payment method is the default payment method of the supplier.

Withholding tax will not be catered for. This normally relates to services - electronic exchange of invoices normally relate to purchases of stocked items.

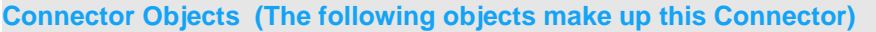

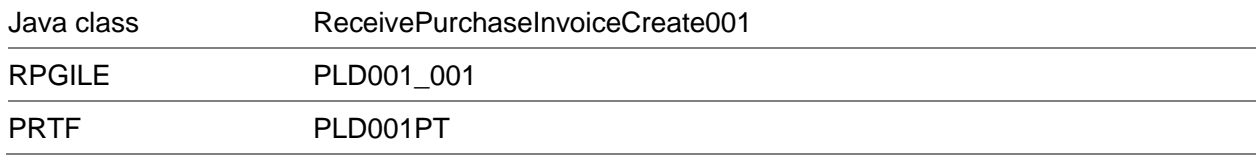

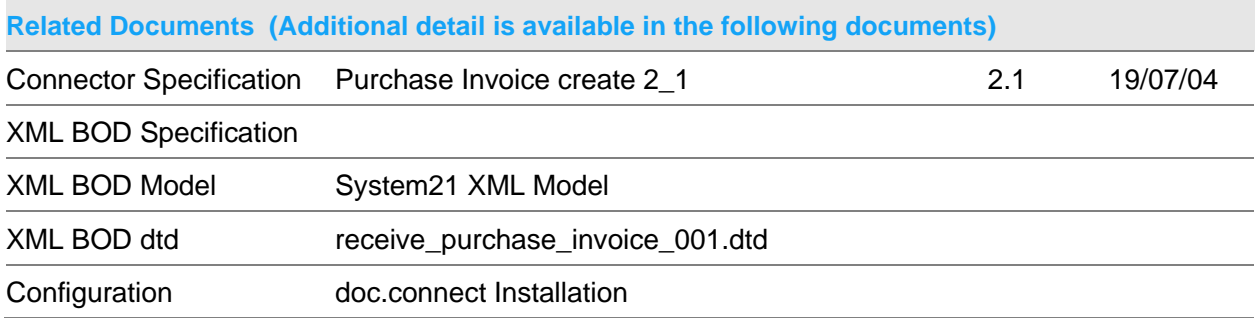

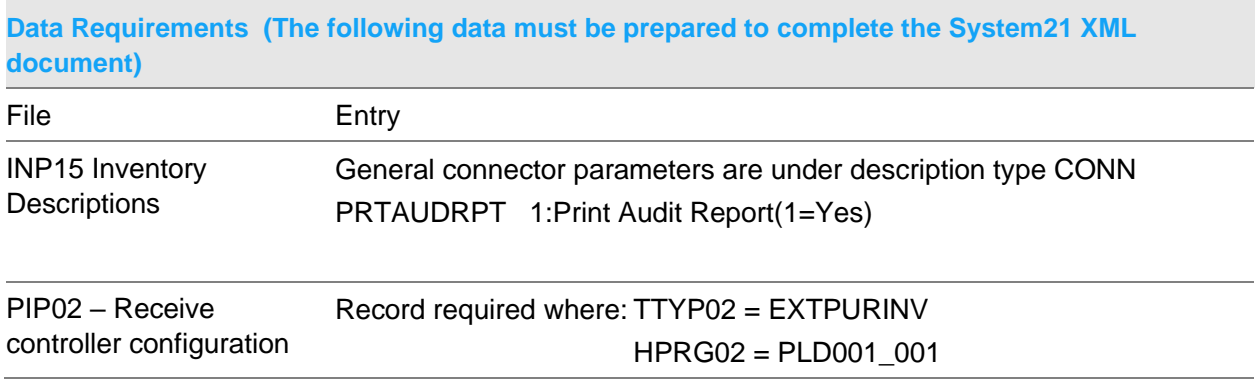

## Receive Create Purchase Invoice 002 Document

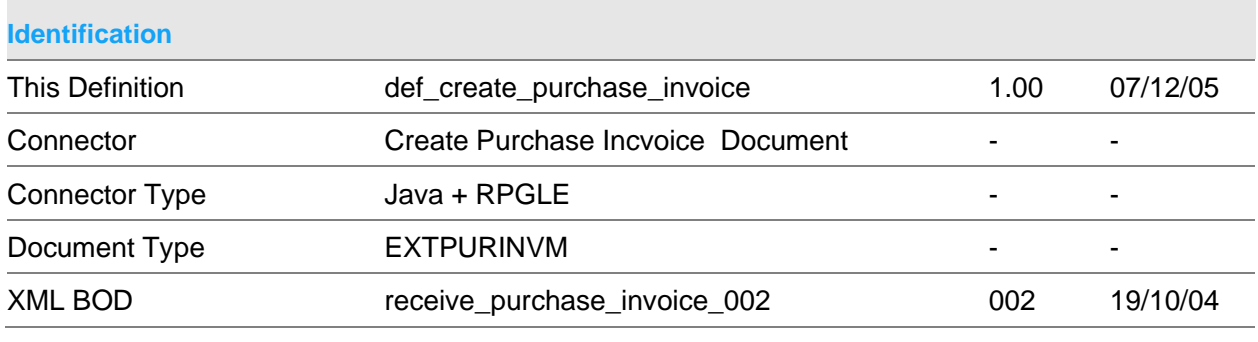

#### **Scope & Constraints**

Scope Overview

The Purchase Invoice Create connector will accept a System 21 XML Purchase Invoice BOD. It will validate and create the appropriate Purchase Invoice in System 21.

Note: unless explicitly stated otherwise, references to an invoice should be taken to refer to credit notes as well.

All passed details must be valid before any S21 details are updated.

Invoices will be created one at a time rather than as a batch. This means that a separate accounts payable (AP) session will be created per invoice.

There are 3 main variants of information that can be provided from a VAT/GL perspective:

No details for log dissections or purchase invoice. In this case the GL dissections and VAT code will default from the supplier. The invoice is posted to the log but no matching takes place.

Details for log dissections but not purchase invoice. In this case the GL dissections and VAT codes/values will come from the log dissections. The invoice will be posted to the log but no matching takes place.

Details for purchase invoice but no log dissections. In this case the GL dissections come from the PMP09 records linked to the purchase order. The VAT codes/values come from the purchase invoice details. The invoice will be posted to the log and 3- Way Batch Invoice Matching will take place.

Note that details for log dissections and purchase invoice are mutually exclusive. The

former is really for intra company application processing, typically another System 21 company. The latter is for external supplier invoices

Validation

Notes:

Numeric values are validated to be numeric. If not passed, 0 is assumed Dates are validated to be in the format CYYMMDD. If not passed 0 is assumed

Header details

Document type must be 'IN' or 'CR' and for posting to log.

If credit note, invoice details must exist within document.

If credit note a reason code must be passed

Company must be valid AP company with invoice log active and post inhibit flag inactive.

Company must be valid general ledger (GL) company

If item reference is passed, invoice must not have been previously posted to the log Supplier must be valid, not cancelled and not set to posting inhibited.

A supplier reference must be passed if supplier reference is mandatory

If supplier reference passed, must be unique

Default location code must be passed

If extended terms code passed, must be valid

If discount code passed, must be valid

If payment method passed, must be valid

If item payment status passed must be either 'H', 'P' or 'S'.

Only one of the following may be passed as they are mutually exclusive; discount terms code, discount rate, discount value.

Details may not exist for log dissection and invoice details

Log dissection

Note: details not mandatory

If AR company profile set to validate log VAT codes and rates, VAT code must be valid.

If AR company profile set to validate log GL accounts, account codes must be valid,

not be a hierarchy account and not post inhibited. Account extension must be valid (via program GL835) Sum of fiscal postings plus the sum of the VAT must equal control total Sum of VAT must equal VAT control Invoice Details Note: details not mandatory Order number must be passed and be valid Supplier if passed must be as on the order Item code must be valid unless item code  $=$  'UNKNOWN' and must be on order If Item code passed as 'UNKNOWN' , item code is retrieved using the vendor item code Currency if passed must be valid Sum of fiscal postings plus the sum of the VAT must equal control total Sum of VAT must equal VAT control

The connector will be evoked by the doc.connect infrastructure.

### **Constraints**

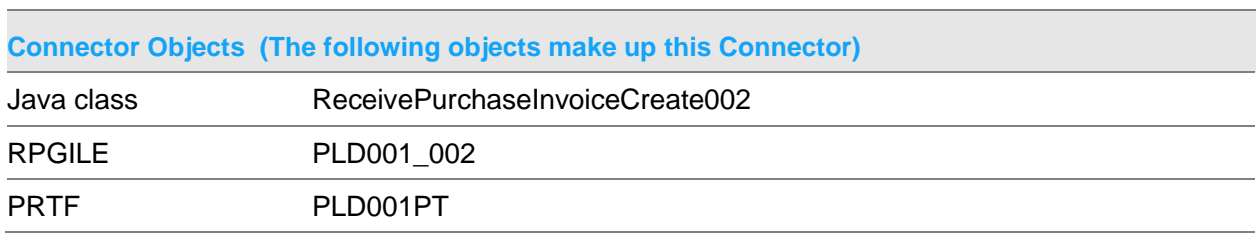

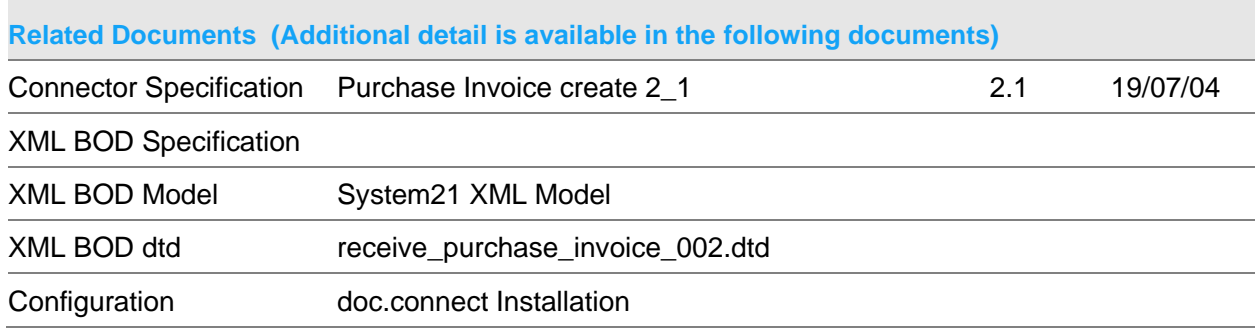

### Receive Connectors

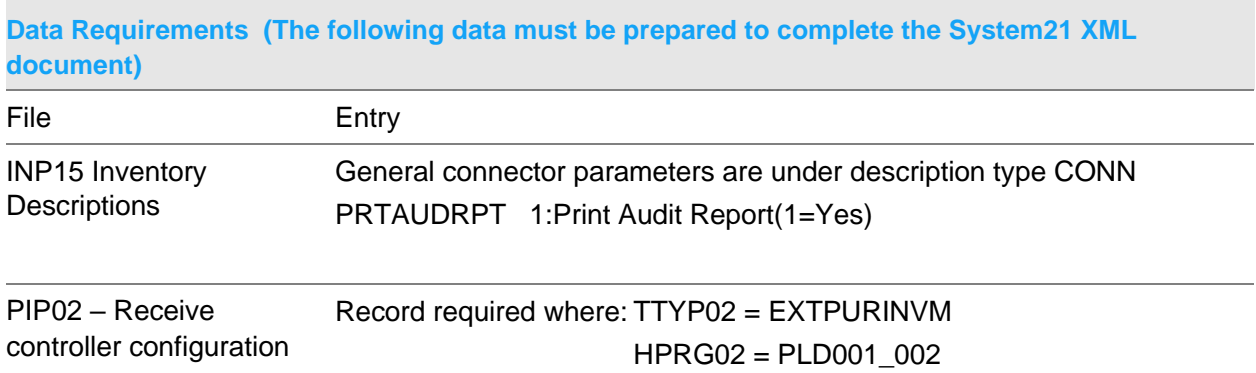

## Receive Create Purchase Invoice 003 Document

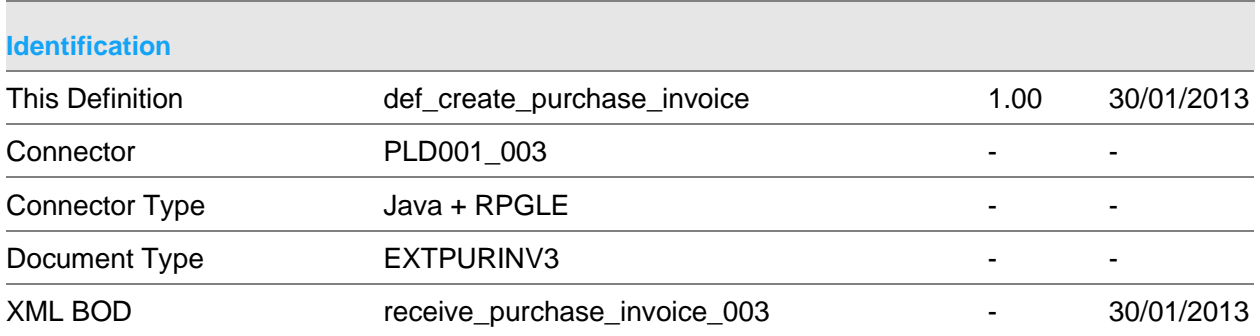

### **Scope & Constraints**

Scope Overview

The Purchase Invoice Create connector will accept a System 21 XML Purchase Invoice BOD. It will validate and create the appropriate Purchase Invoice in System 21.

Note: unless explicitly stated otherwise, references to an invoice should be taken to refer to credit notes as well.

All passed details must be valid before any S21 details are updated.

Invoices will be created one at a time rather than as a batch. This means that a separate accounts payable (AP) session will be created per invoice.

There are 3 main variants of information that can be provided from a VAT/GL perspective:

No details for log dissections or purchase invoice. In this case the GL dissections and VAT code will default from the supplier. The invoice is posted to the log but no matching takes place.

Details for log dissections but not purchase invoice. In this case the GL dissections and VAT codes/values will come from the log dissections. The invoice will be posted to the log but no matching takes place.

Details for purchase invoice but no log dissections. In this case the GL dissections come from the PMP09 records linked to the purchase order. The VAT codes/values come from the purchase invoice details. The invoice will be posted to the log and 3- Way Batch Invoice Matching will take place.

Note that details for log dissections and purchase invoice are mutually exclusive. The former is really for intra company application processing, typically another System 21 company. The latter is for external supplier invoices

This connector also handles 3<sup>rd</sup> party invoices lines as part of Peruvian tax function.

### Validation

#### Notes:

Numeric values are validated to be numeric. If not passed, 0 is assumed Dates are validated to be in the format CYYMMDD. If not passed 0 is assumed

#### Header details

Document type must be 'IN' or 'CR' and for posting to log.

If credit note, invoice details must exist within document.

If credit note a reason code must be passed

Company must be valid AP company with invoice log active and post inhibit flag inactive.

Company must be valid general ledger (GL) company

If item reference is passed, invoice must not have been previously posted to the log Supplier must be valid, not cancelled and not set to posting inhibited.

A supplier reference must be passed if supplier reference is mandatory

If supplier reference passed, must be unique

Default location code must be passed

If extended terms code passed, must be valid

If discount code passed, must be valid If payment method passed, must be valid If item payment status passed must be either 'H', 'P' or 'S'. Only one of the following may be passed as they are mutually exclusive; discount terms code, discount rate, discount value. Details may not exist for log dissection and invoice details Log dissection Note: details not mandatory If AR company profile set to validate log VAT codes and rates, VAT code must be valid. If AR company profile set to validate log GL accounts, account codes must be valid, not be a hierarchy account and not post inhibited. Account extension must be valid (via program GL835) Sum of fiscal postings plus the sum of the VAT must equal control total Sum of VAT must equal VAT control Invoice Details Note: details not mandatory Order number must be passed and be valid Supplier if passed must be as on the order Item code must be valid unless item code = 'UNKNOWN' and must be on order If Item code passed as 'UNKNOWN' , item code is retrieved using the vendor item code Currency if passed must be valid Sum of fiscal postings plus the sum of the VAT must equal control total Sum of VAT must equal VAT control The connector will be evoked by the doc.connect infrastructure.

#### **Constraints**

#### **Connector Objects (The following objects make up this Connector)**

Java class ReceivePurchaseInvoiceCreate003

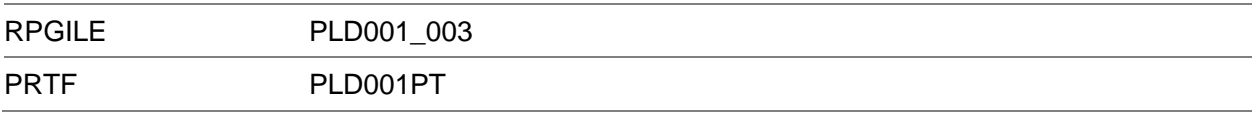

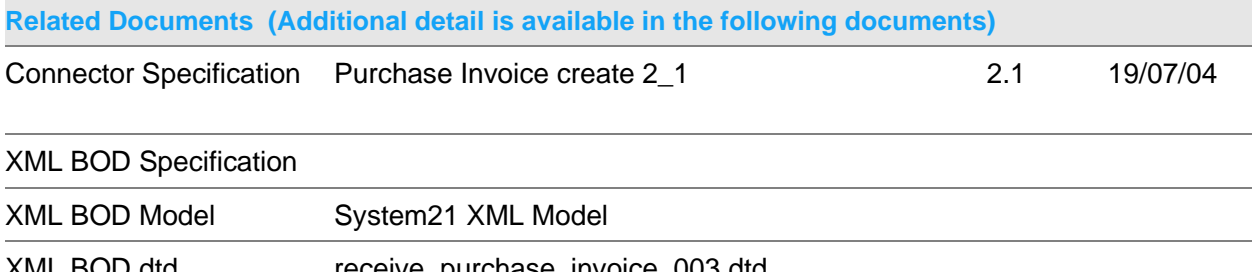

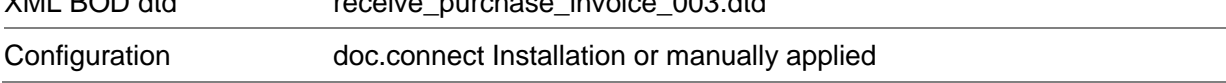

### **Data Requirements (The following data must be prepared to complete the System21 XML document)**

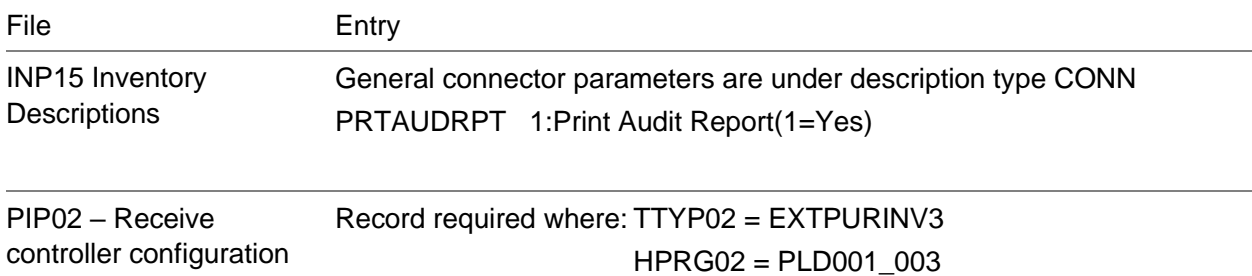

## Receive Purchase Order Amend Document

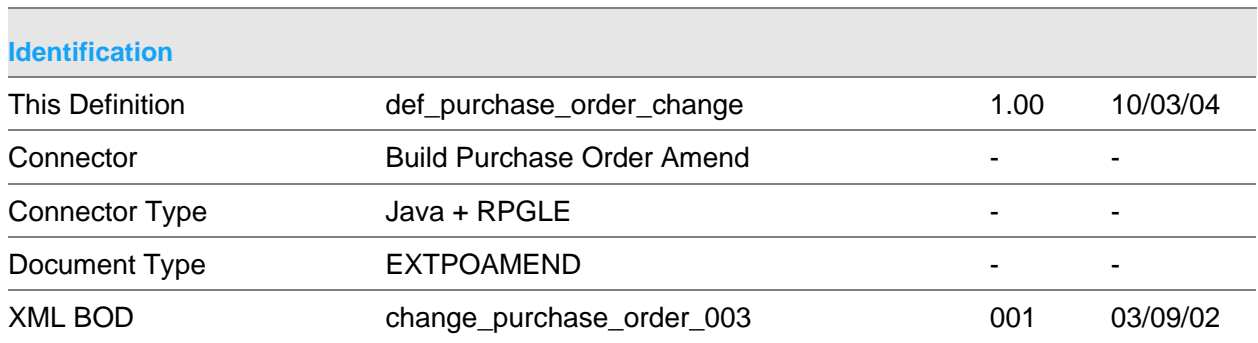

#### Receive Connectors

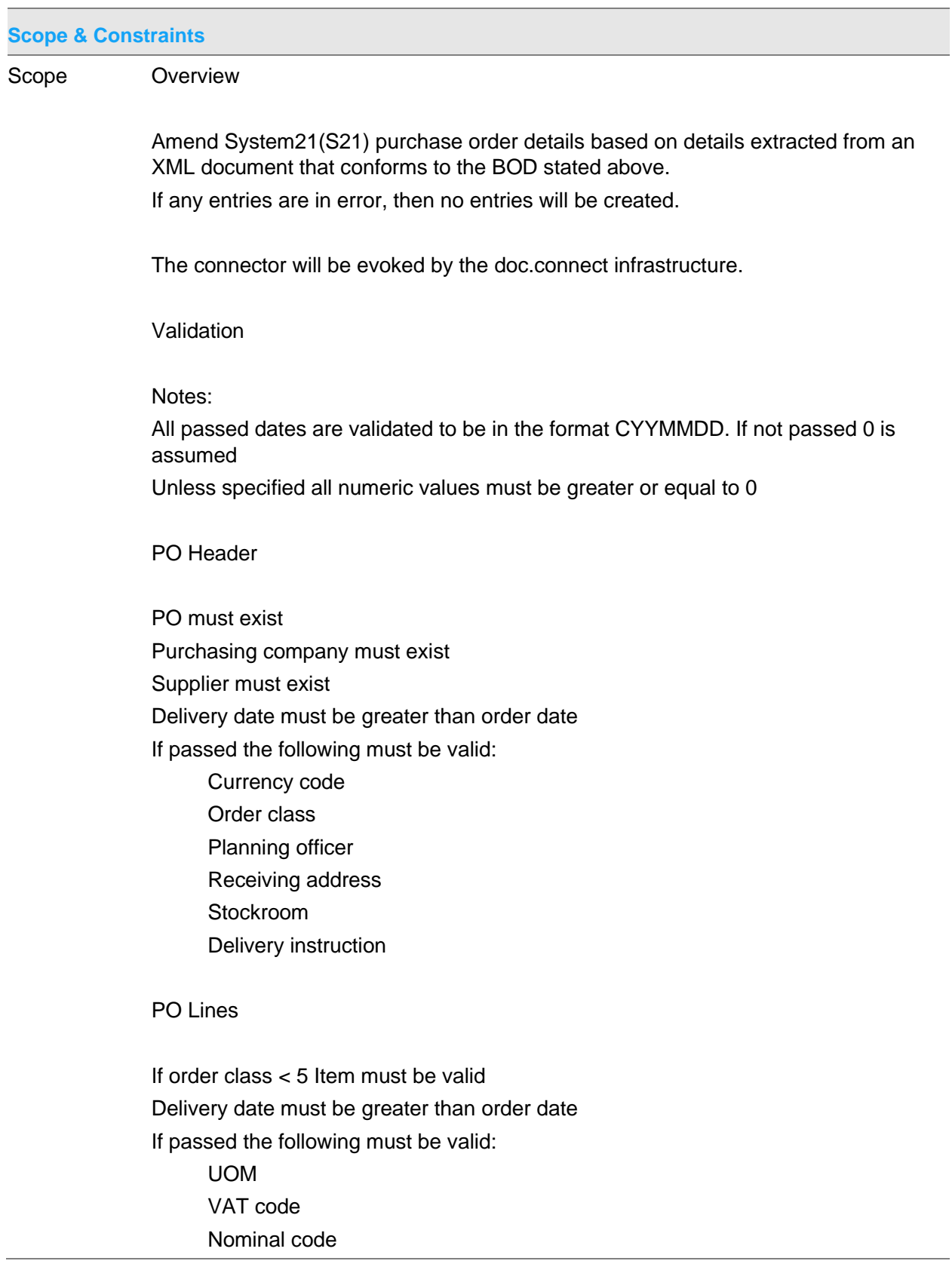

GL extension If order class  $>= 5$ vendor item must be passed and be valid Nominal code must be passed and be valid GL extension if passed must be valid

Service Job

Job/Sub-job/Task must be valid Department code must be passed If passed Order class must  $= 5$ Unit price must be passed

### **Constraints**

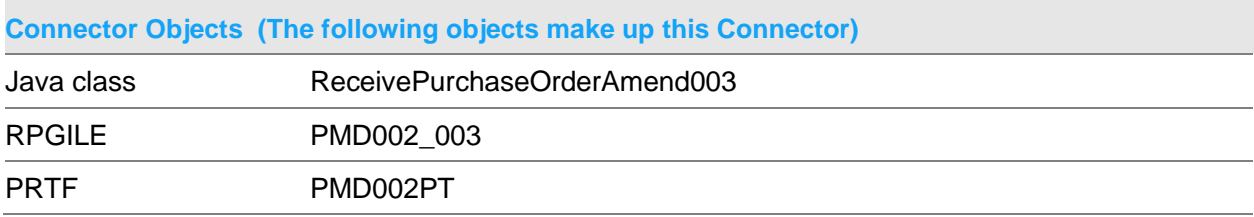

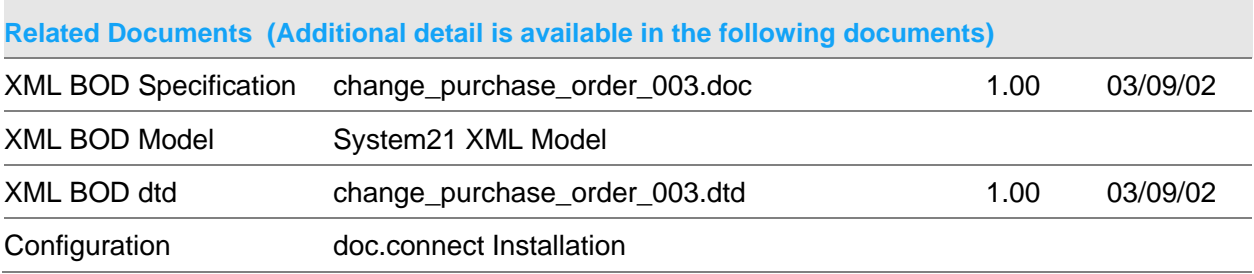

### **Data Requirements (The following data must be prepared to complete the System21 XML document)**

File Entry

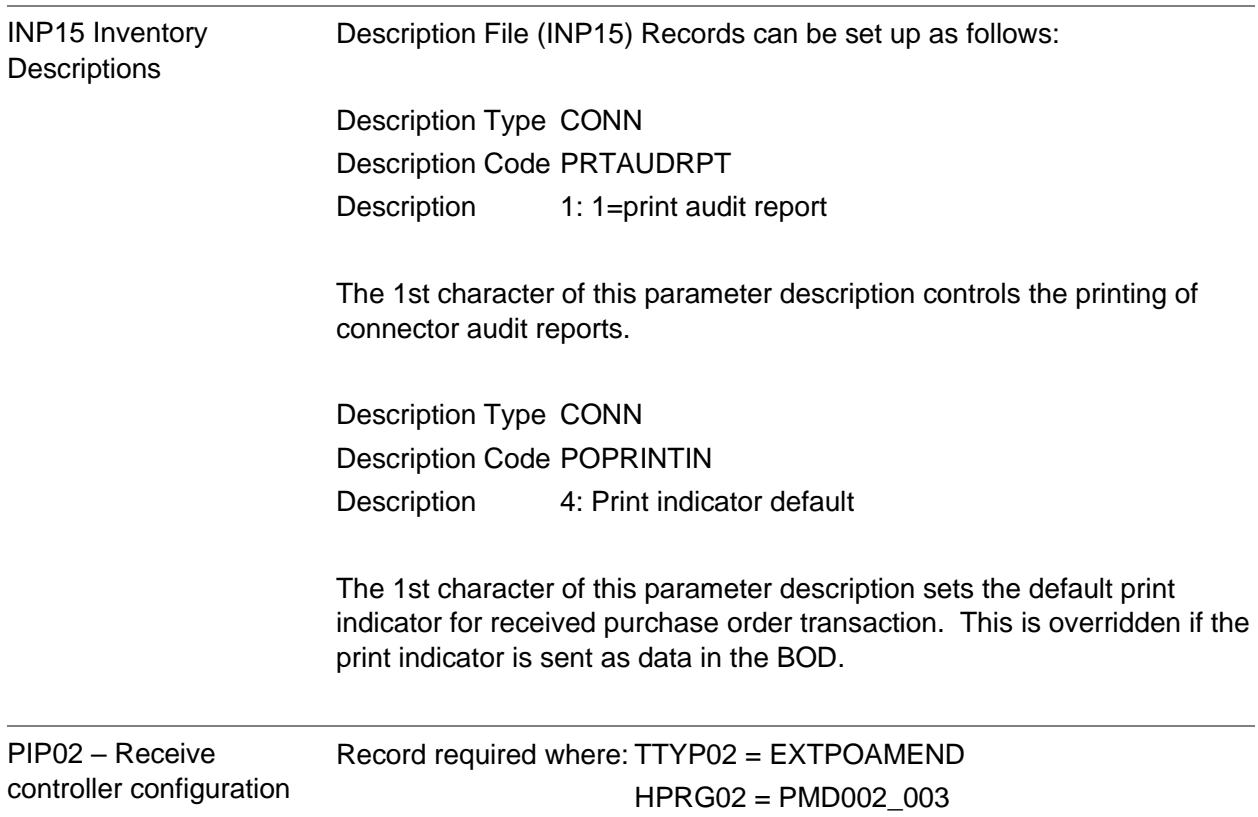

## Receive Purchase Order Cancel Document

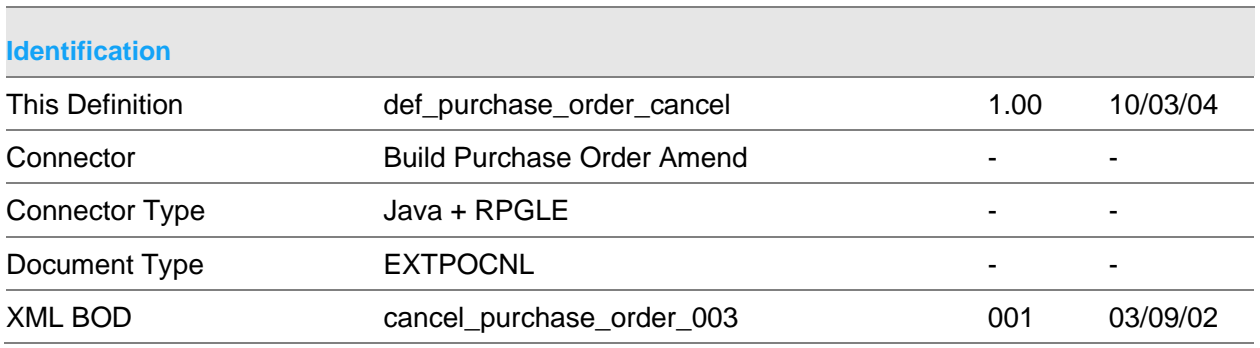

### **Scope & Constraints**

Scope Overview

Cancel System21(S21) purchase order details based on details extracted from an

XML document that conforms to the BOD stated above. The purchase order is cancelled via call to program PM080C

If any entries are in error, then no action will be taken.

The connector will be evoked by the doc.connect infrastructure.

Validation

Notes:

All passed dates are validated to be in the format CYYMMDD. If not passed 0 is assumed Unless specified all numeric values must be greater or equal to 0

PO Header

PO must exist Purchasing company must exist PO must not already be cancelled PO must not be active

PO Lines

Service Job

If any line has been matched to an invoice than cancellation is prohibited

### **Constraints**

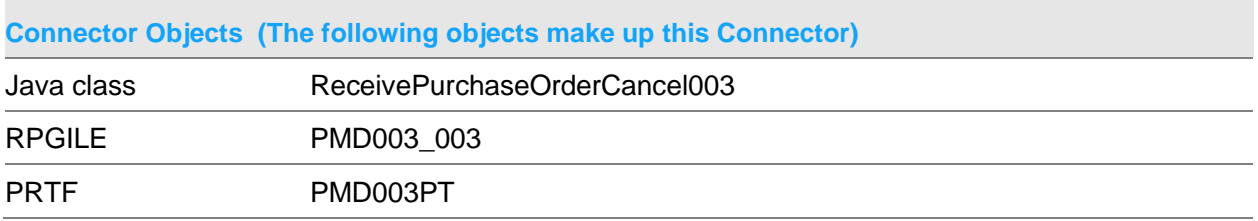

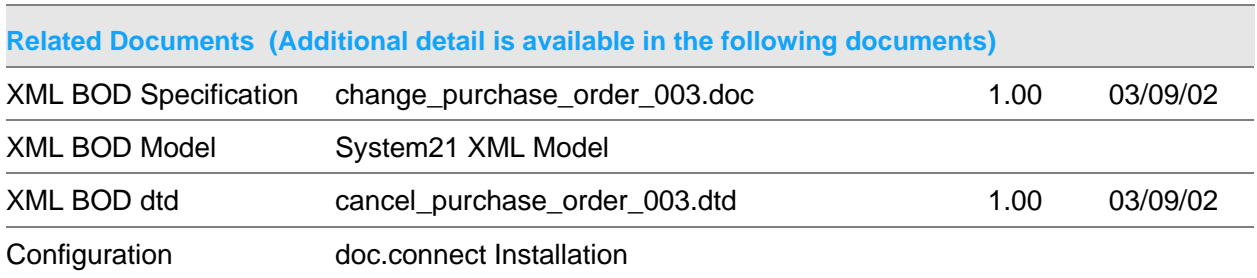

### **Data Requirements (The following data must be prepared to complete the System21 XML document)**

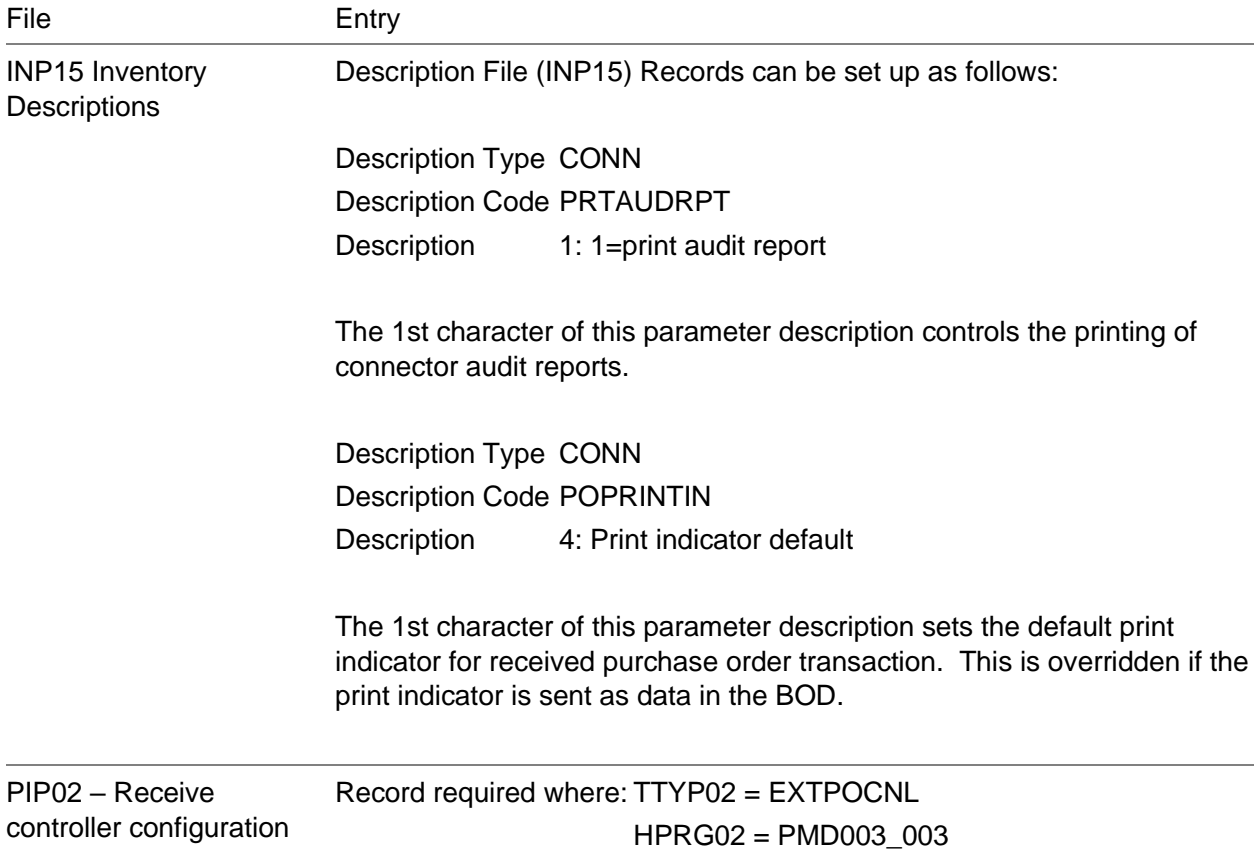

## Receive Purchase Order Create Document

### **Identification**

This Definition def\_purchase\_order\_create

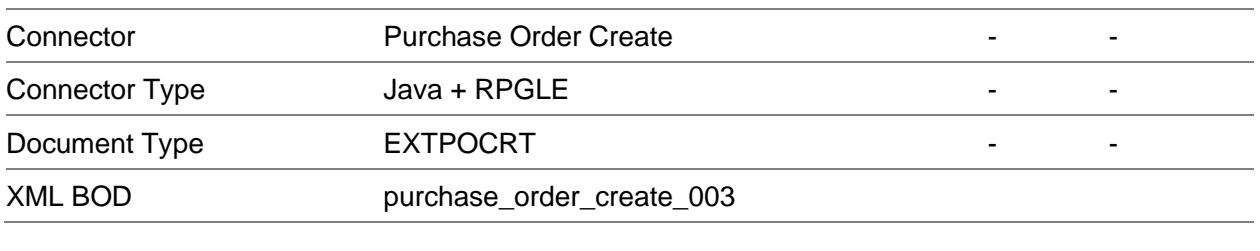

#### **Scope & Constraints**

Scope Overview

Create System21(S21) purchase order details based on details extracted from an XML document that conforms to the BOD stated above.

If any entries are in error, then no entries will be created.

The connector will be evoked by the doc.connect infrastructure.

Validation

Notes:

All passed dates are validated to be in the format CYYMMDD. If not passed 0 is assumed Unless specified all numeric values must be greater or equal to 0

PO Header

Supplier must exist Delivery date must be greater than order date If passed the following must be valid: Currency code Order class Planning officer Receiving address Stockroom Delivery instruction

PO Lines

If order class < 5 Item must be valid Delivery date must be greater than order date If passed the following must be valid: UOM VAT code Nominal code GL extension If order class  $>= 5$ vendor item must be passed and be valid Nominal code must be passed and be valid GL extension if passed must be valid

Service Job

Job/Sub-job/Task must be valid Department code must be passed If passed Order class must  $= 5$ Unit price must be passed

#### **Constraints**

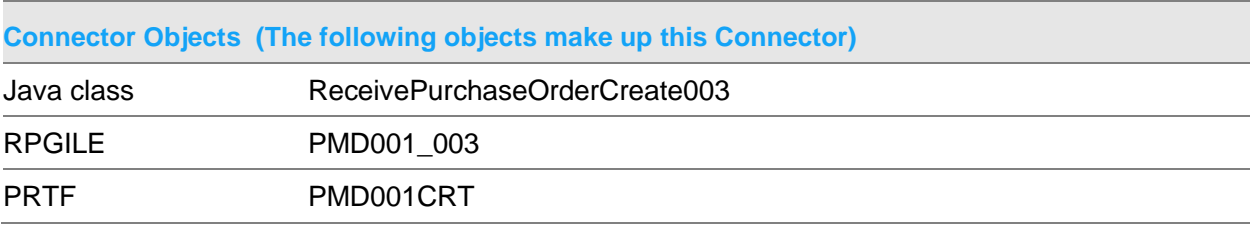

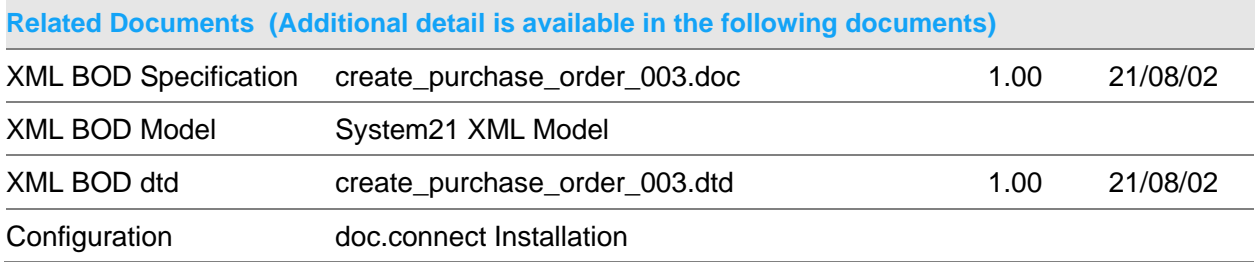

### **Data Requirements (The following data must be prepared to complete the System21 XML document)**

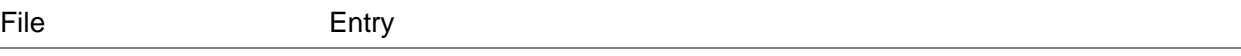

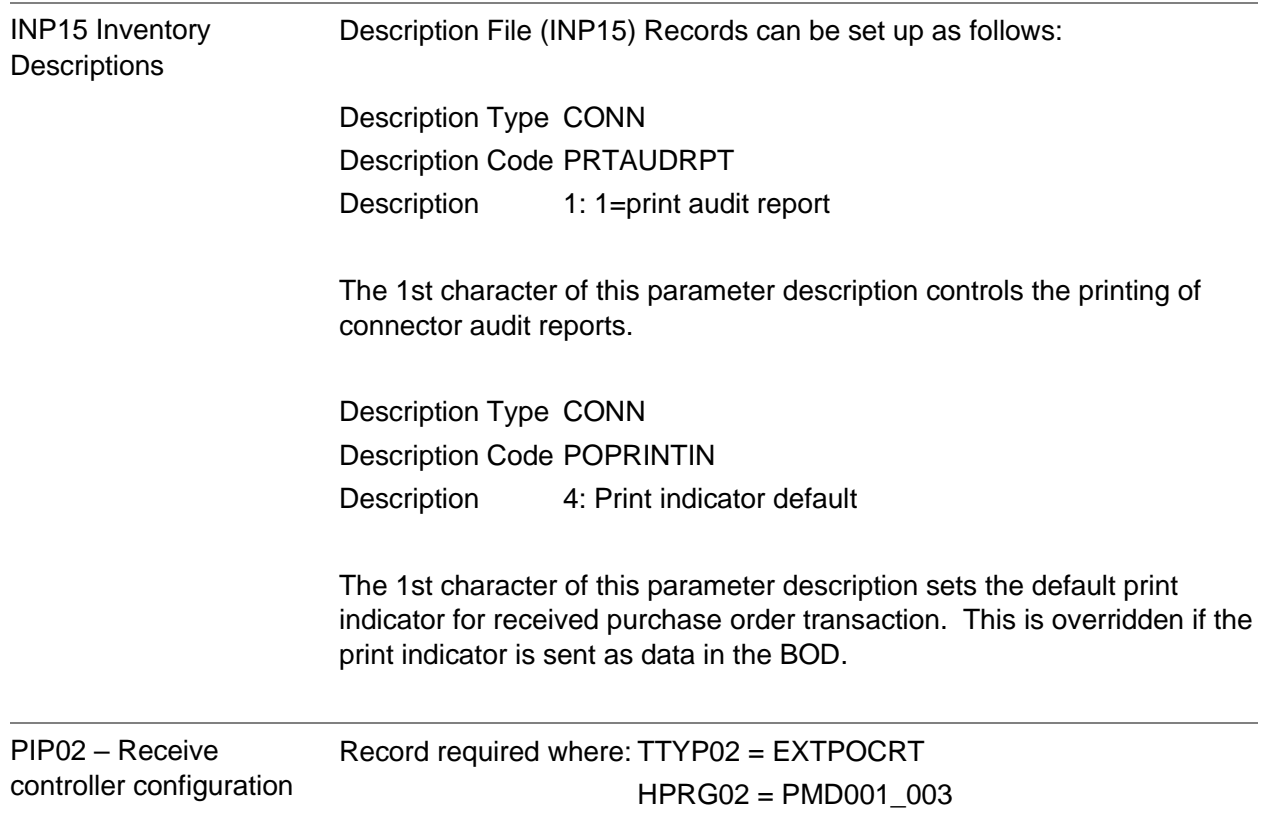

## Receive Purchase Order Document

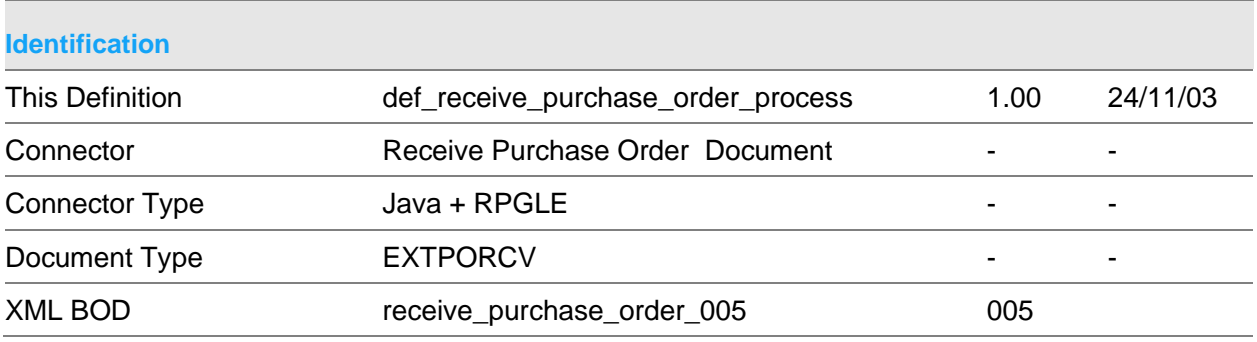

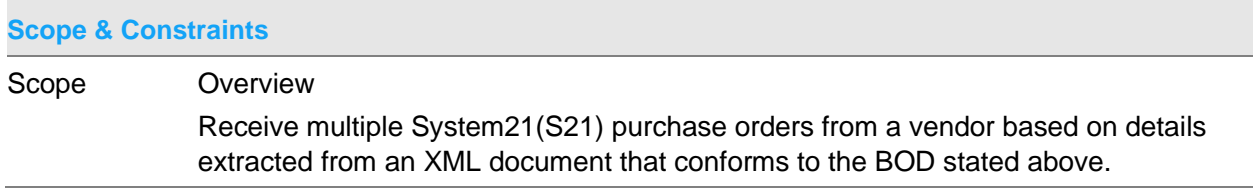

All passed details must be valid before any S21 details are updated via program PMD120\_UP5.

The passed item/quantities are netted off against existing open purchase order lines.

Validation

Notes:

All passed dates are validated to be in the format CYYMMDD. If not passed 0 is assumed

Purchase Order Header Details

For first order,

GRN is unique. If no GRN passed the next system generated GRN is used. ASN is passed and exists. It is assumed that if the <asn\_header> node is passed in the message then validation is required.

Company code is valid

Further header details will be validated such that,

Advice note number may not be blank and must be the same for all orders Orders exist within S21 Supplier is as on ASN Supplier is as per the S21 order and is the same on all orders Receipt date, if passed, is in current or future period Receipt date, if passed, is within time fence defined on company profile Order has been released and is open (not cancelled) Is not a service order Receiving address, if passed, is as per S21 order If direct delivery order can only be received into stores

The following, if not passed, are defaulted from the existing S21 purchase order, Order date Receiving address

The following, if not passed, are defaulted as follows, Receipt date = current date

Purchase Order Lines

Item:

At least 1 open line must exist for item on order.

Item is on ASN

Quantity received must be greater than 0 and within the company profile tolerances Item code must be valid unless item code  $=$  'UNKNOWN' and must be on order If Item code passed as 'UNKNOWN' , item code is retrieved using the vendor item code.

Line number if passed must exist on purchase order and be for the passed item.

Stockroom if passed must be as per the ASN

If inspection required for item, receipt cannot be into stores.

If item defined to warehousing, a default pack type must exist

If costing method for item is standard costing, a standard cost must exist

Batch/Lot/Serial control:

Details may not sent for non batch/lot/serial control items unless BATCHERROR = '1' on description file.

Quantity received must be greater or equal to 0

If serial control item quantity must  $= 1$  or 0

Total of lot/serial quantities must equal quantity for item

**Configuration** 

The following are required under description file type 'DPRP' BATCHERROR if set to '1' will allow batch details to be sent for non batch items USERAUTH a S21 user with sufficient authority as defined within S21 option 8/PMM

The connector will be evoked by the doc.connect infrastructure.

**Constraints** 

### **Connector Objects (The following objects make up this Connector)**

Java class ReceivePurchaseOrder005

Receive Connectors

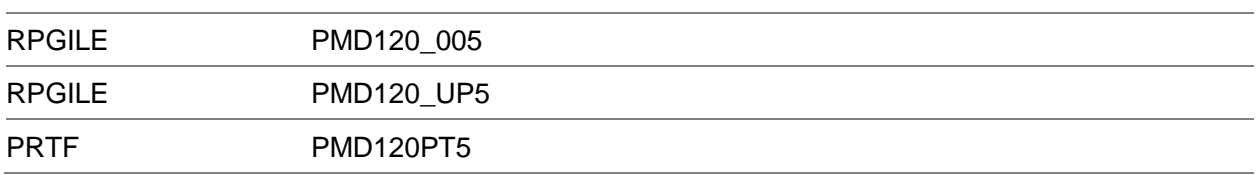

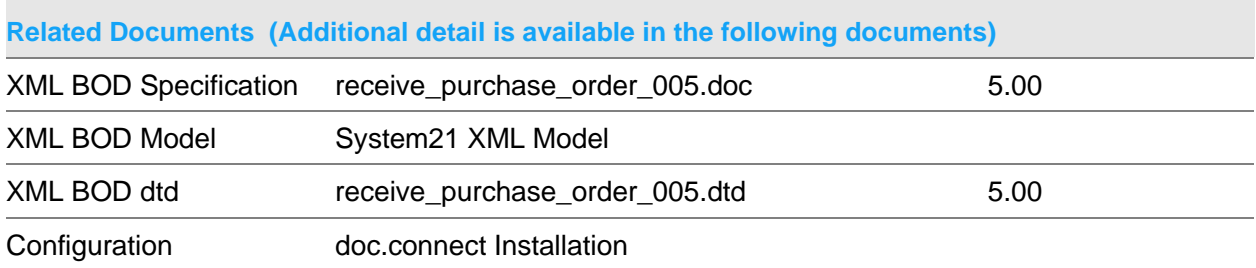

**Data Requirements (The following data must be prepared to complete the System21 XML document)**

File Entry

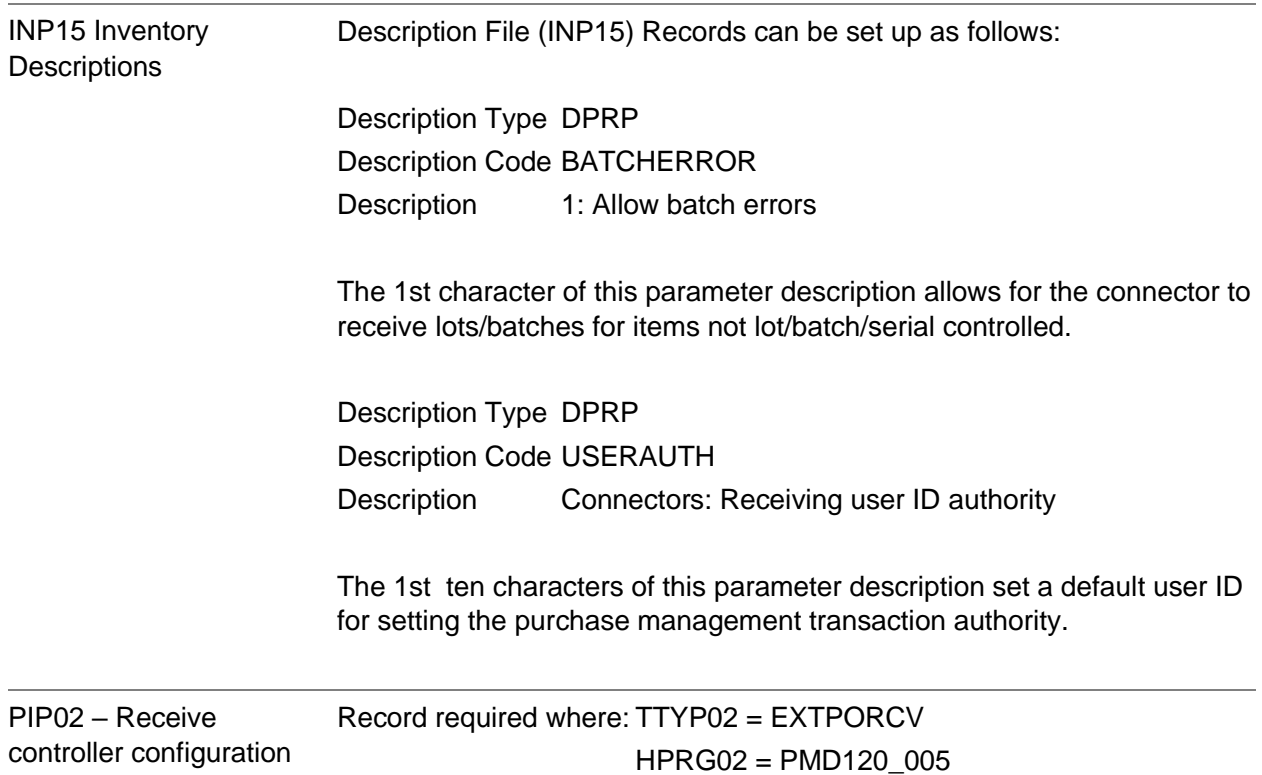

## Receive Purchase Order Return Document

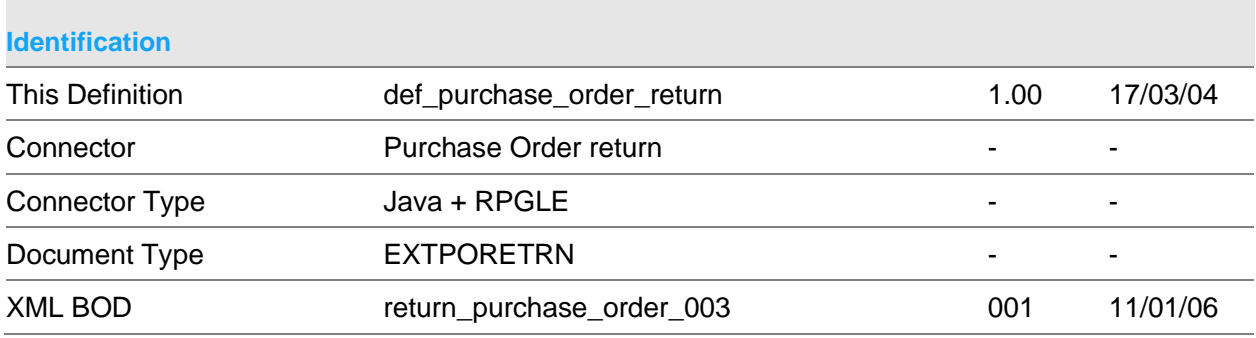

### **Scope & Constraints**

Scope Overview

Cancel System21(S21) purchase order details based on details extracted from an XML document that conforms to the BOD stated above.

If any entries are in error, then no action will be taken.

The connector will be evoked by the doc.connect infrastructure.

Validation

Notes:

All passed dates are validated to be in the format CYYMMDD. If not passed 0 is assumed

Unless specified all numeric values must be greater or equal to 0

**Details** 

Purchasing company must exist Stockroom/warehouse must be valid GRN must be valid GRN number must exist at entered stockroom Return Date passed must be before the Receipt Date

**Constraints** 

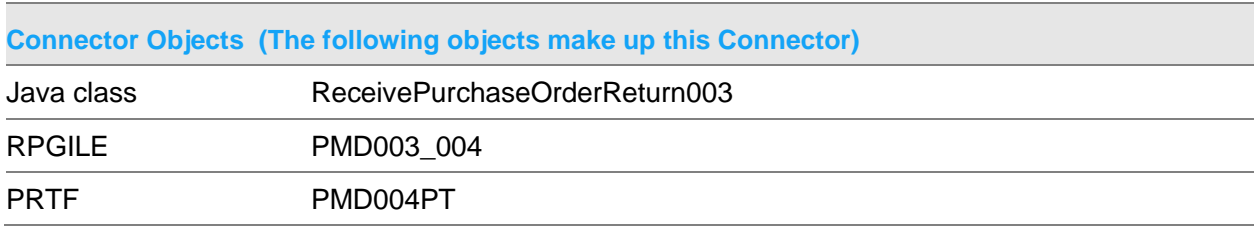

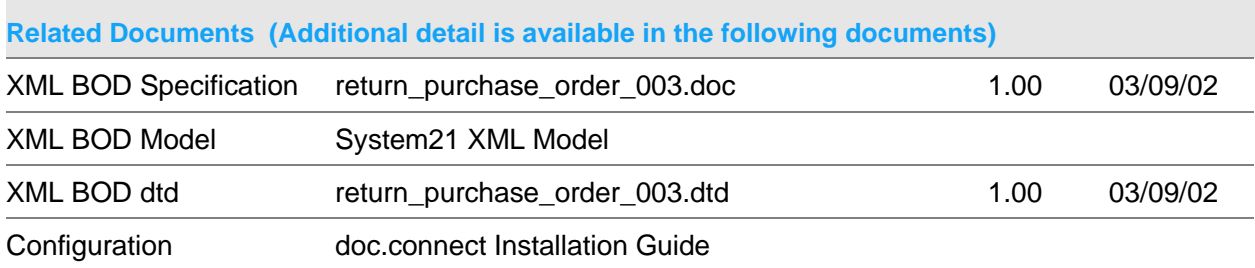

### **Data Requirements (The following data must be prepared to complete the System21 XML document)**

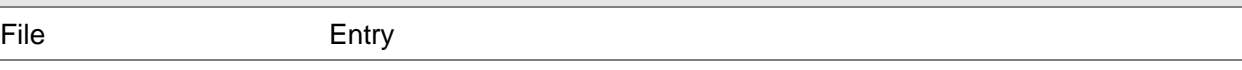

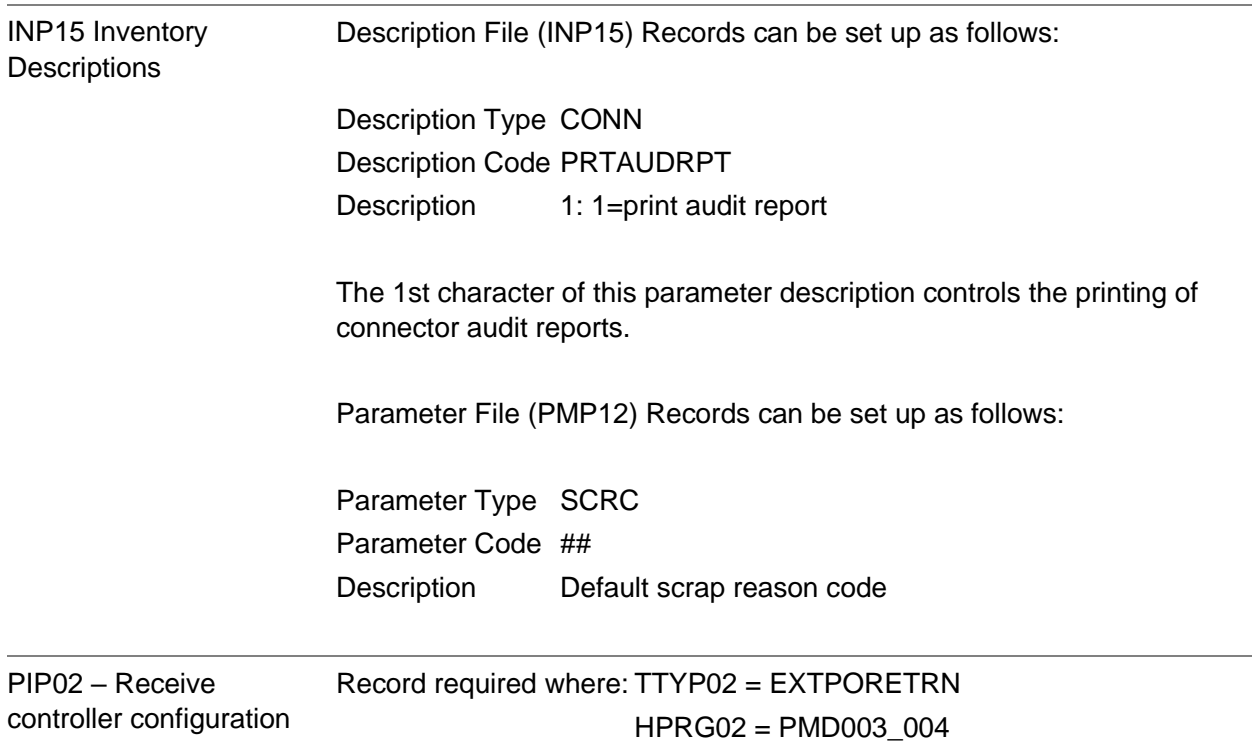

# Receive Create Manufacturing Route 001 Document

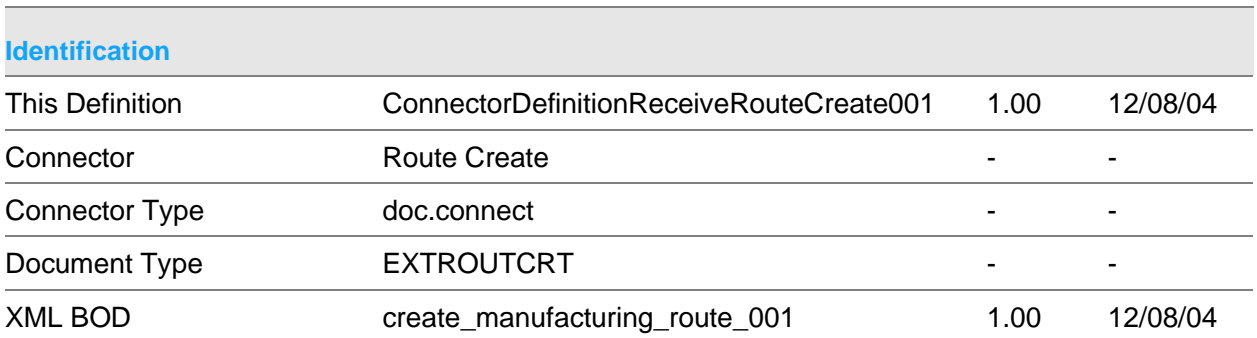

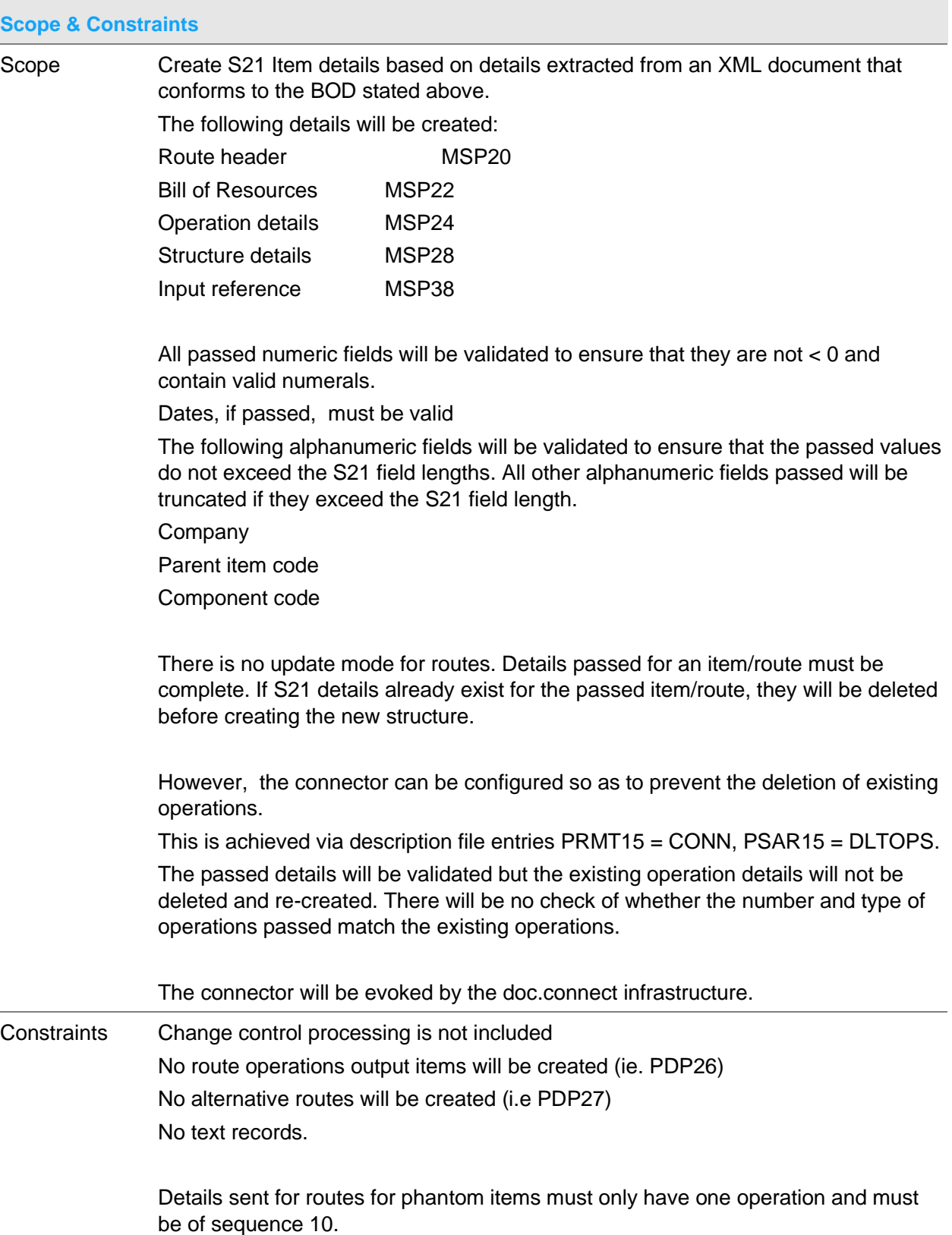

The following must exist within S21: All description file entries required for validation Company profiles Stockrooms required for any item/stockroom combination

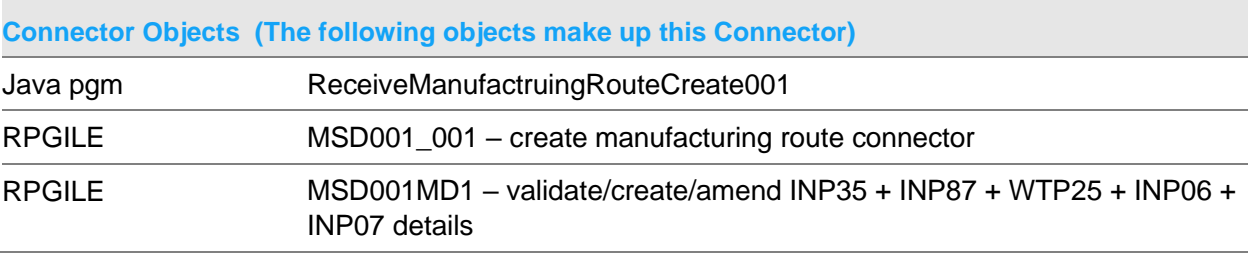

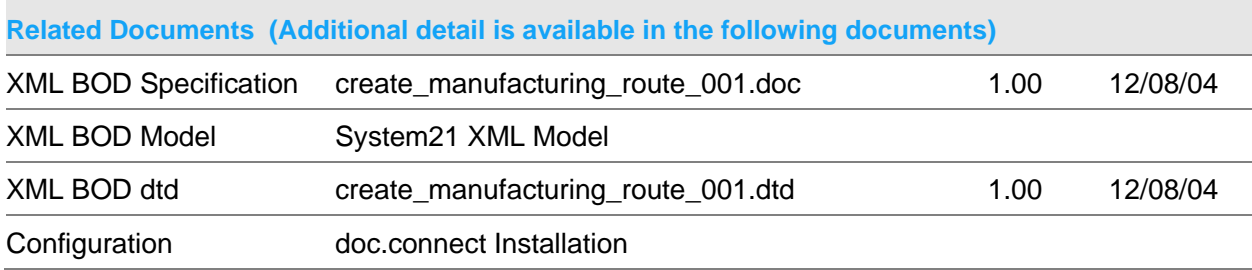

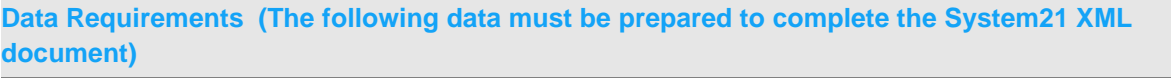

File Entry

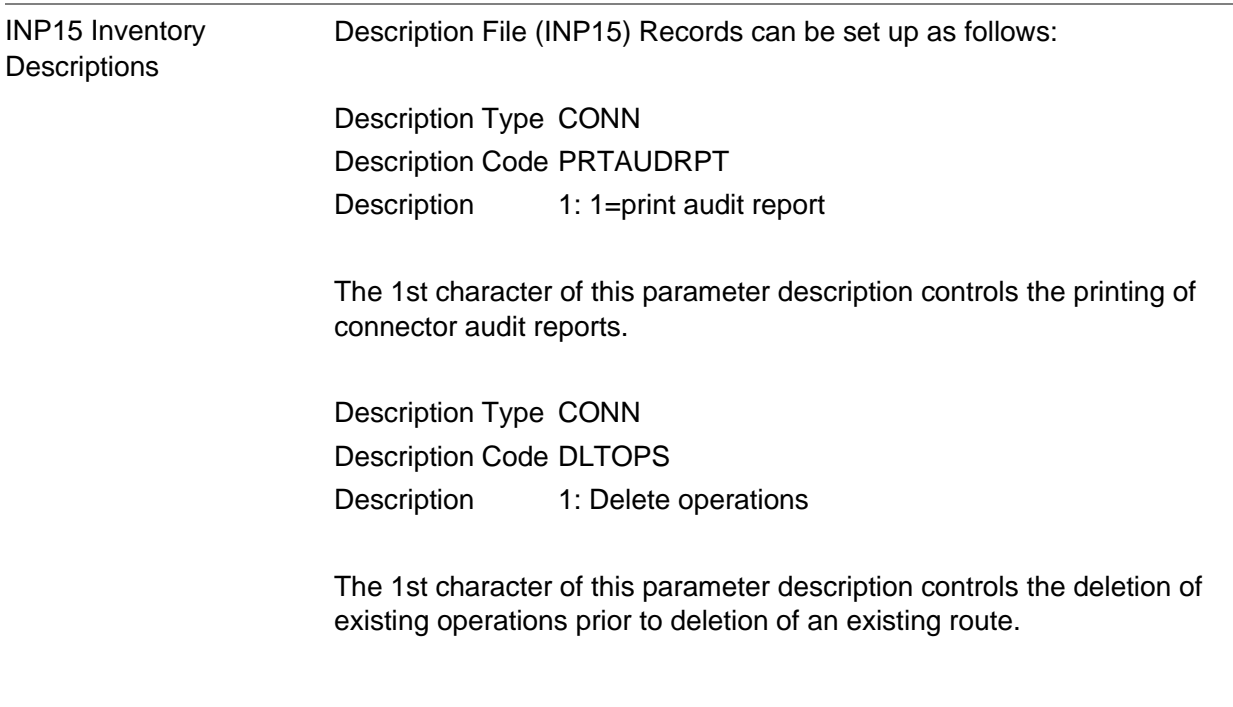

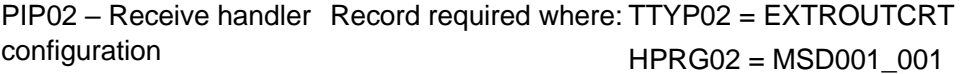

# Receive Create Manufacturing Route 002

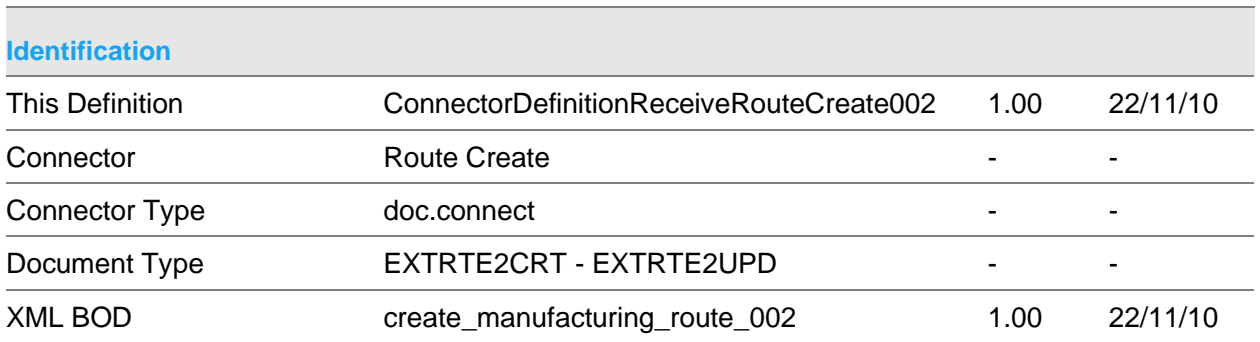

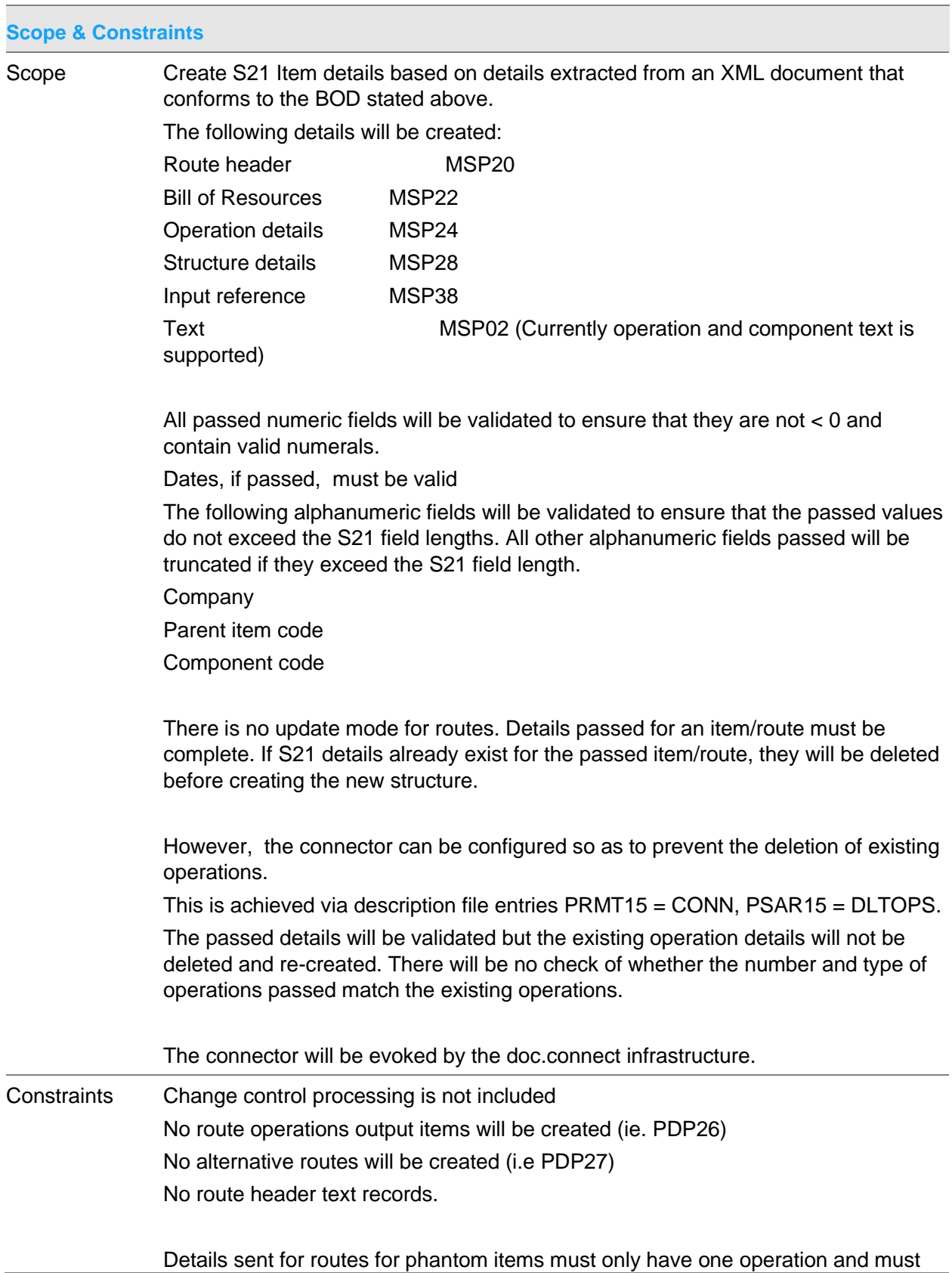

be of sequence 10.

The following must exist within S21: All description file entries required for validation Company profiles Stockrooms required for any item/stockroom combination

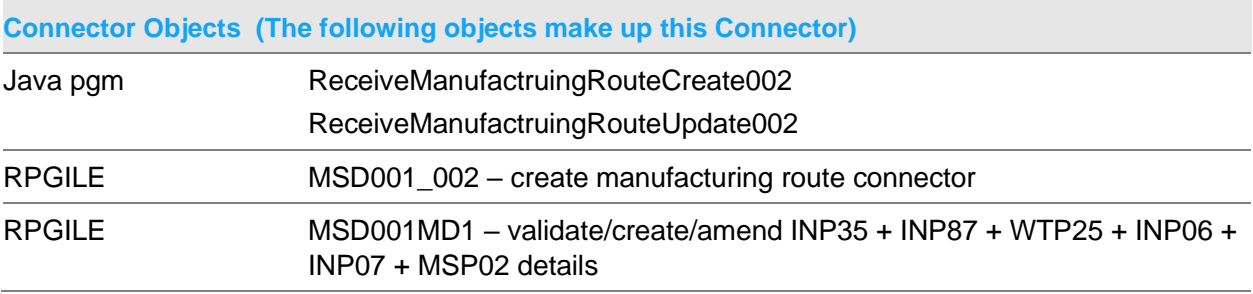

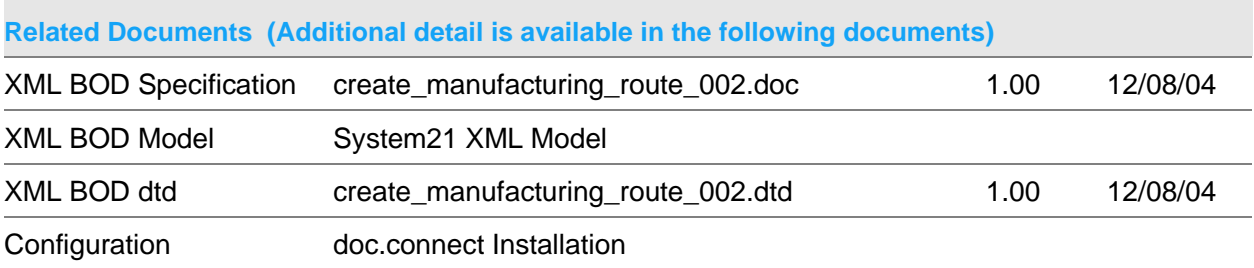

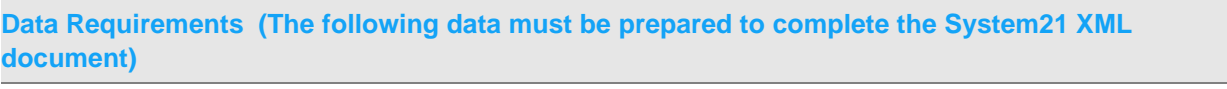

File Entry

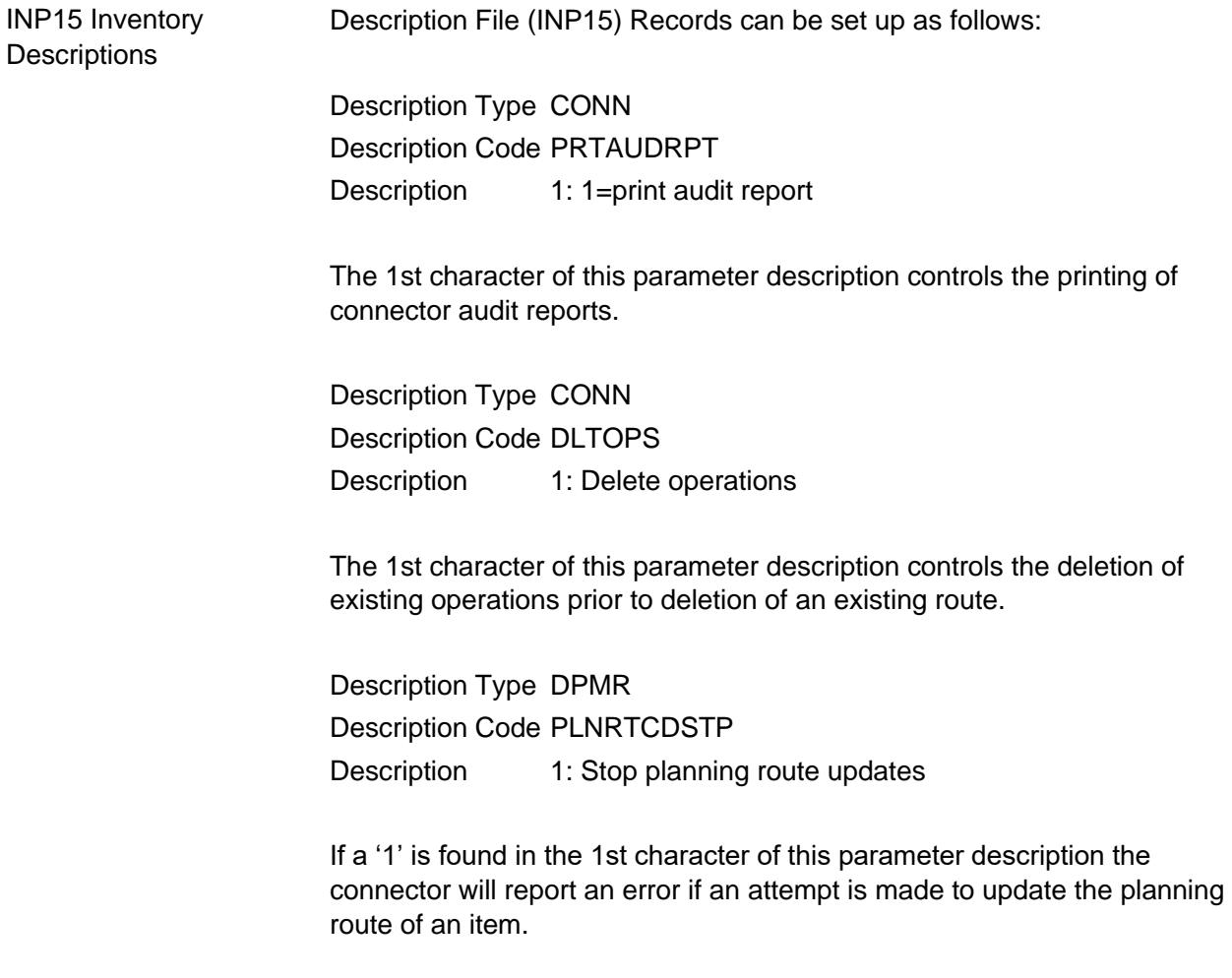

PIP02 - Receive handler Record required where: TTYP02 = OPTROUTCRT configuration HPRG02 = MSD001\_002

## Receive Create Sales Order Document

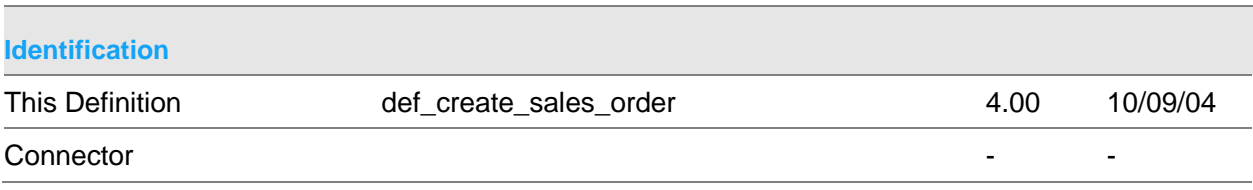

Receive Connectors

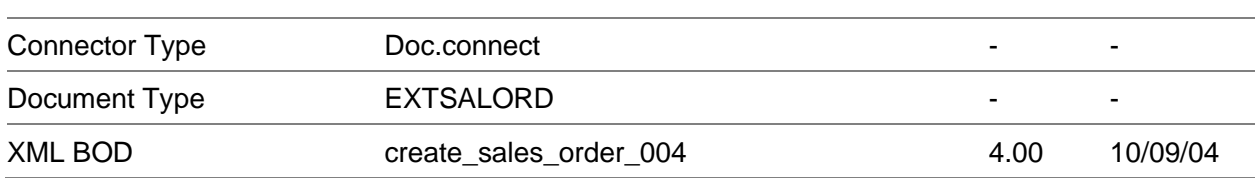

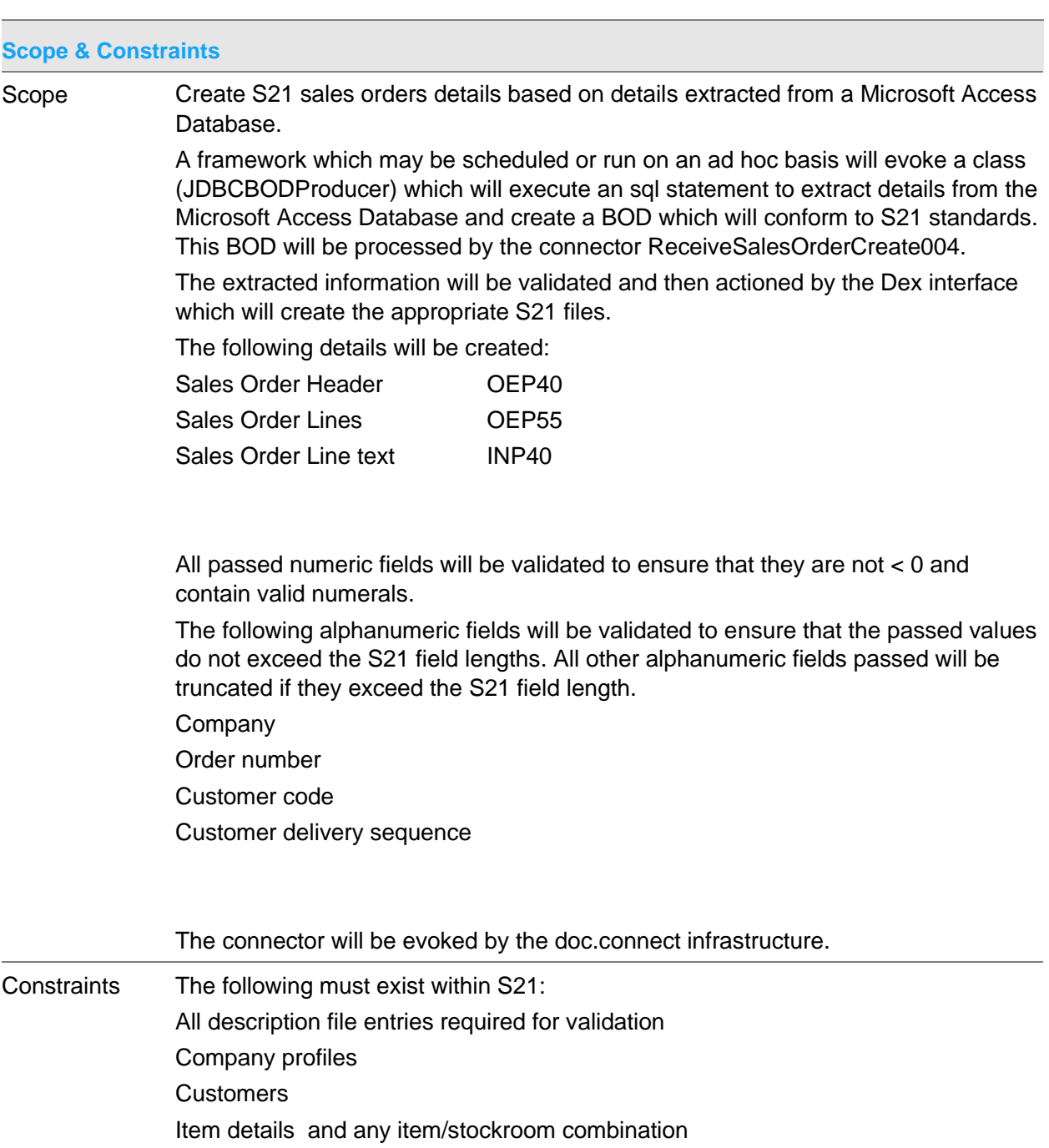

The following will not be maintained:

Sales Order header text Override addresses

To use this connector along with the OI application, the connector requires that the libraries AULOIF2 and AULOID2 must be added to the YZ library lists above the AULT2\* libraries and above the AULEQ\* libraries.

Alternatively, if this connector is to be used along with the EQ application the AULOI\* libraries must be removed from the library list.

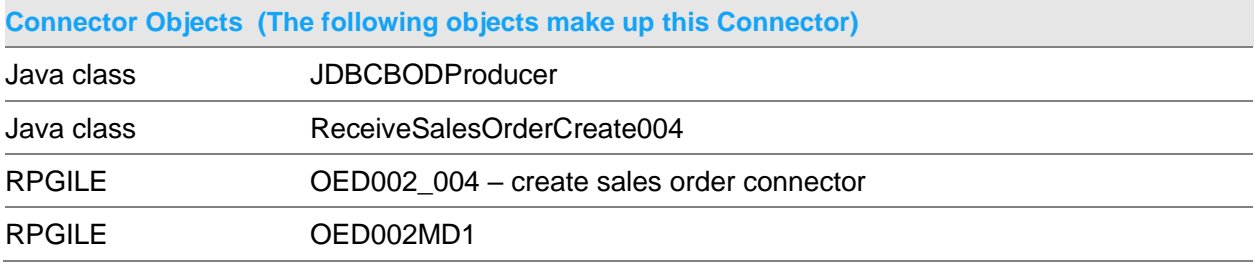

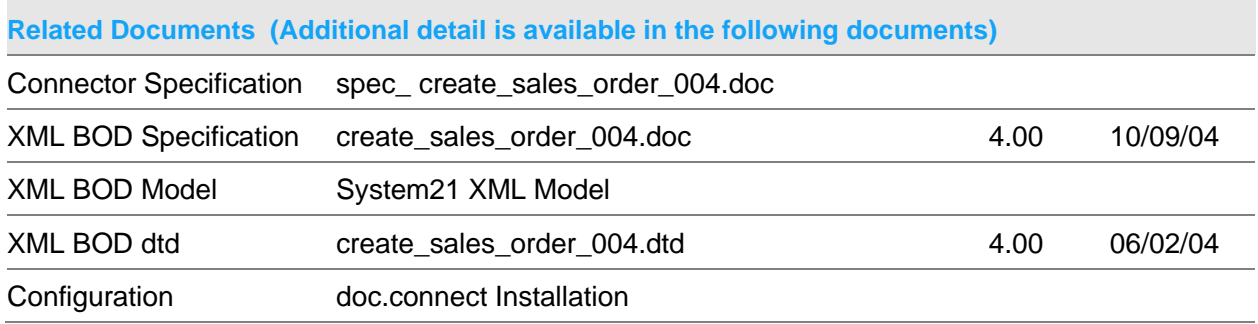

**Data Requirements (The following data must be prepared to complete the System21 XML document)**

File Entry

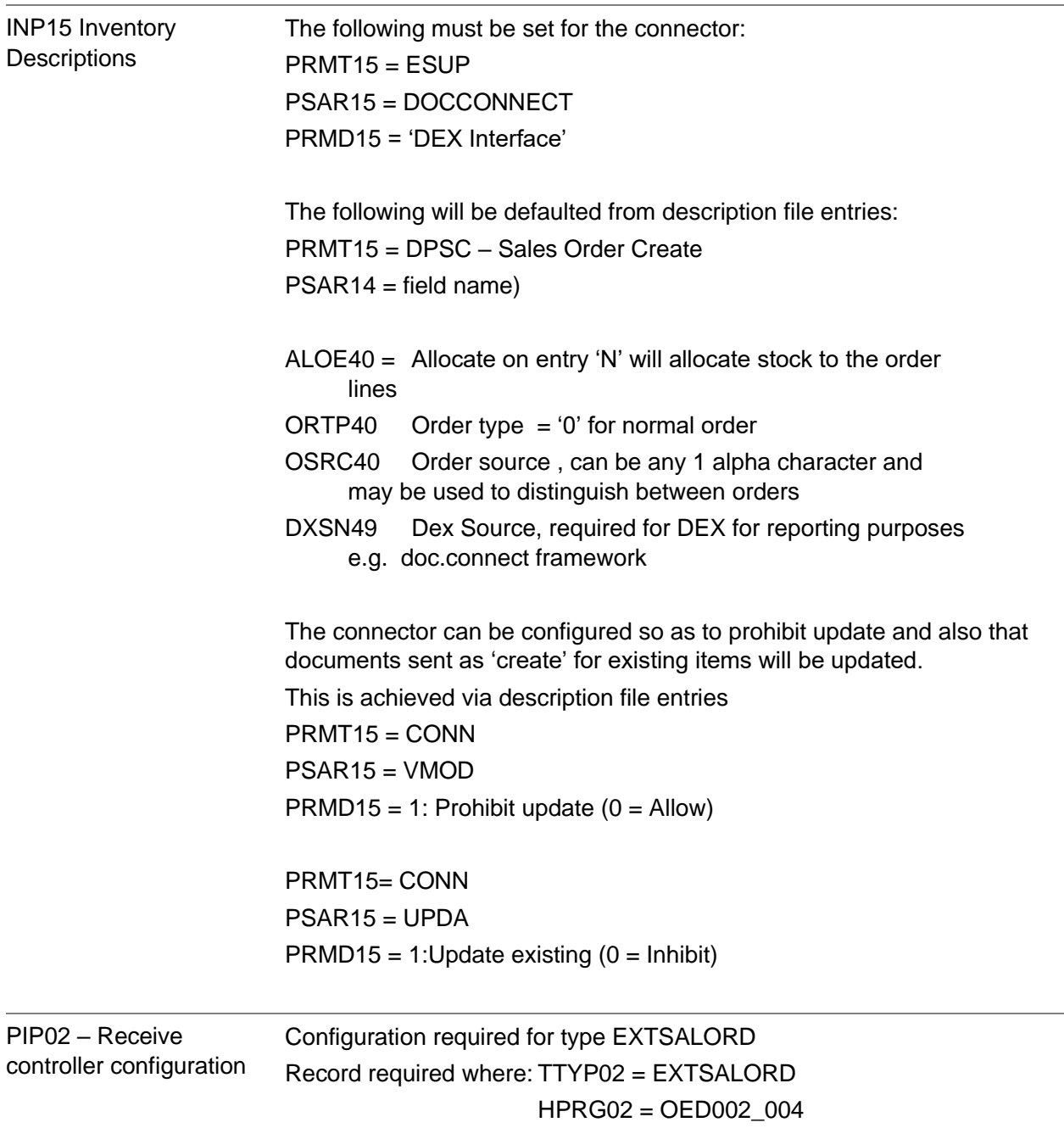

# Receive Singleshot Stock Transfer Document

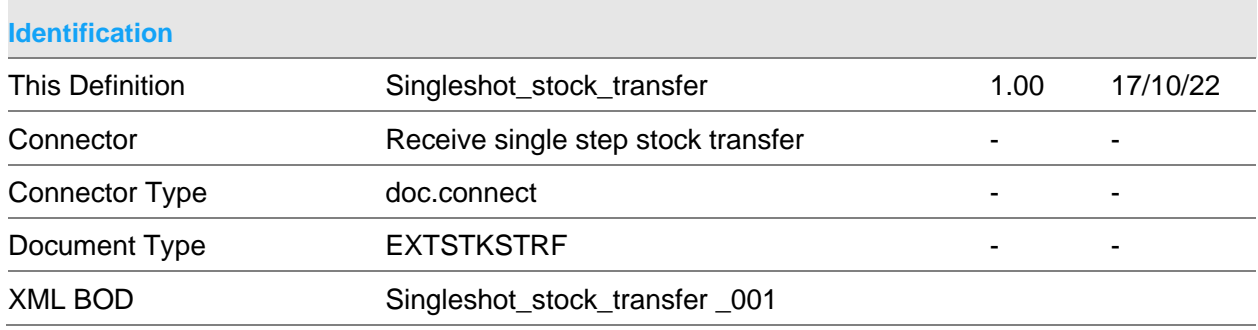

#### **Scope & Constraints**

Scope Overview:

**Header** 

The stockrooms must not match.

Both stockrooms must be defined and accept transfers.

If provided reference date cannot be a future date.

If provided the movement type must be a valid descriptions file entry.

If provided the movement reason must be a valid descriptions file entry.

### Lines

If required the reference number, movement type and movement reason must be a provided at either header or detail level.

A movement quantity must be provided.

If provided reference date cannot be a future date.

If provided the movement type must be a valid descriptions file entry.

If provided the movement reason must be a valid descriptions file entry.

A movement quantity must be provided.

The item must be defined to Inventory Management and exists in both the "from" and "to" warehouse.

If the item is serial controlled the quantity must be 1.

If provided the unit of measure must be defined on the item master.

If the item is lot controlled lot details must be provided.

There must be adequate available stock at the "from" stockroom.

For standard cost items the standard cost must be available.

For lot controlled items:

The lot header record must exist.

The lot must exist at the "from" stockroom.

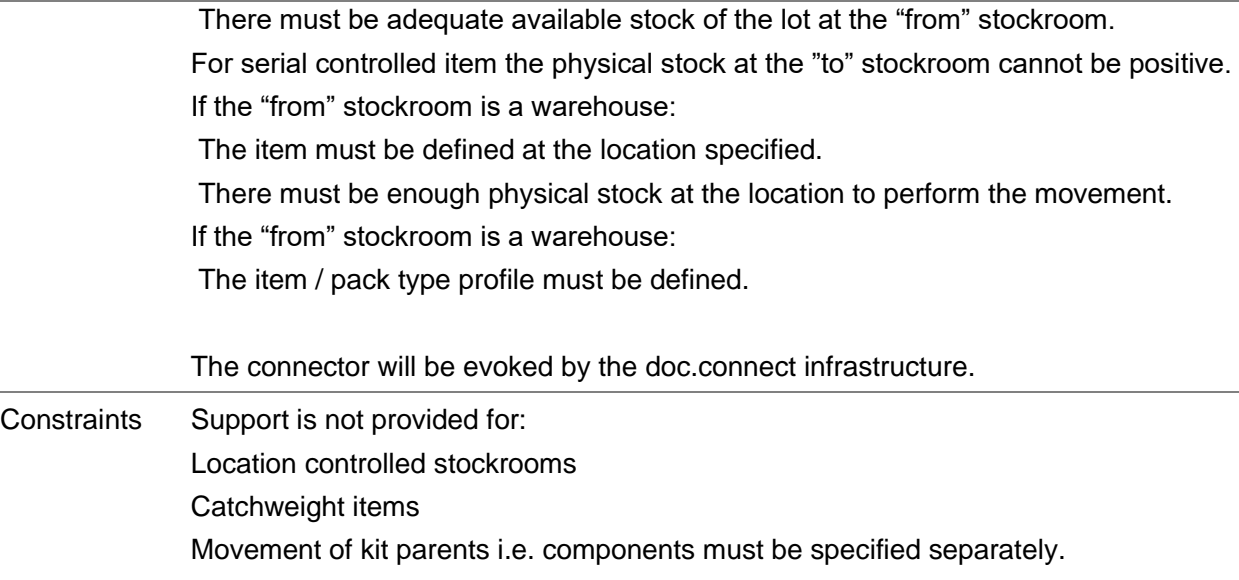

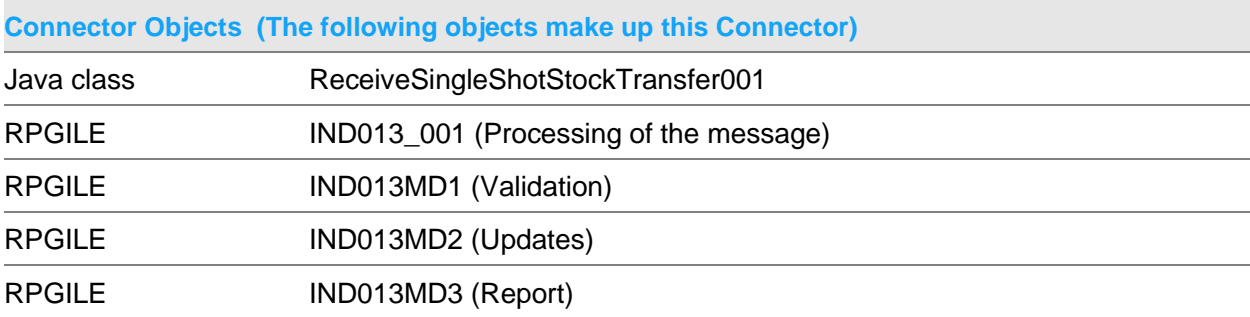

### **Related Documents (Additional detail is available in the following documents)**

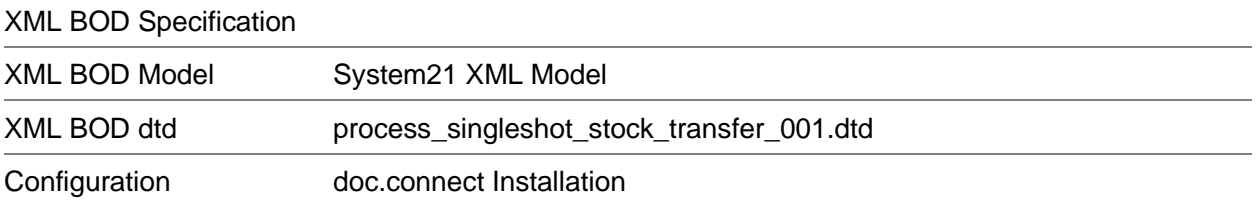

**Data Requirements (The following data must be prepared to complete the System21 XML document)**

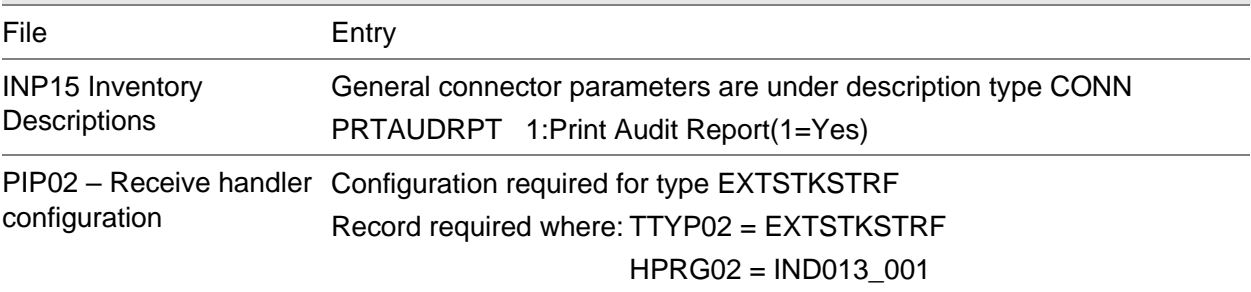

## Receive Process Stock Movements Document

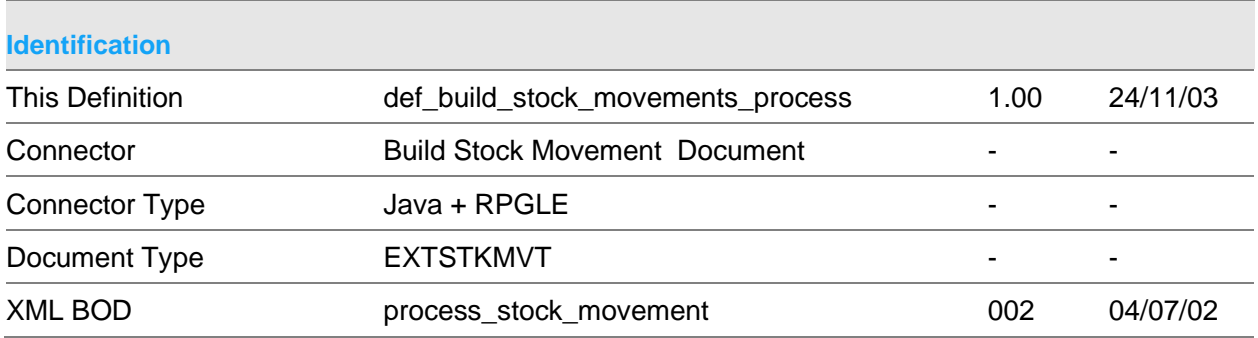

### **Scope & Constraints**

Scope Overview Receive multiple System21(S21) stock movements based on details extracted from an XML document that conforms to the BOD stated above. All passed details must be valid before any S21 details are updated via a call to IN070 (Inventory Updates). Validation Notes: All passed dates are validated to be in the format CYYMMDD. If not passed 0 is assumed Negative quantities are passed with a prefix of '-'.

Unless explicitly stated, lot refers to either a batch, lot or serial controlled.

Item must exist within S21

UOM if passed must be either issue, stock or purchase UOM. If not passed issue UOM is assumed.

To and form stockrooms must exist and cannot be the same.

Item/Stockroom must be valid

If movement quantity will cause the stock to go negative, this must be allowed within the company profile.

Lot controlled item must have associated lot.

If serial controlled, quantity must equal 1.

If packaging type passed then it must be valid

Movement date may not be greater than current date

The following if passed must be valid else they will be retrieved from the default parameters on the description file (see below) Processing profile Transaction type Movement type

Movement reason code

Movement source

User id

Workstation id

If Service is active the following if passed must be valid

Service job number, sub-job and task number must exist Job must be open Inventory expenses must be allowed for the Job/sub-job/task

Updates

These are via call to IN070. Prior to call extended lot details are amended if appropriate.

If item is lot controlled a call is made to IN994 to initiate further updates

The following, if not passed, are defaulted as follows, Reference date = current date
Movement date = reference date

If Equipment Servicing is active and job details have been passed EQJ313 is called for equipment servicing inventory posting.

The connector will be evoked by the doc.connect infrastructure.

**Constraints** 

**Connector Objects (The following objects make up this Connector)**

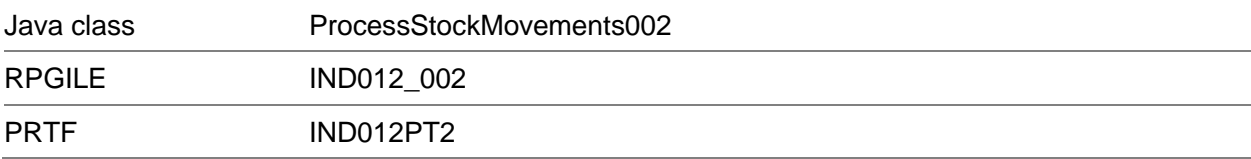

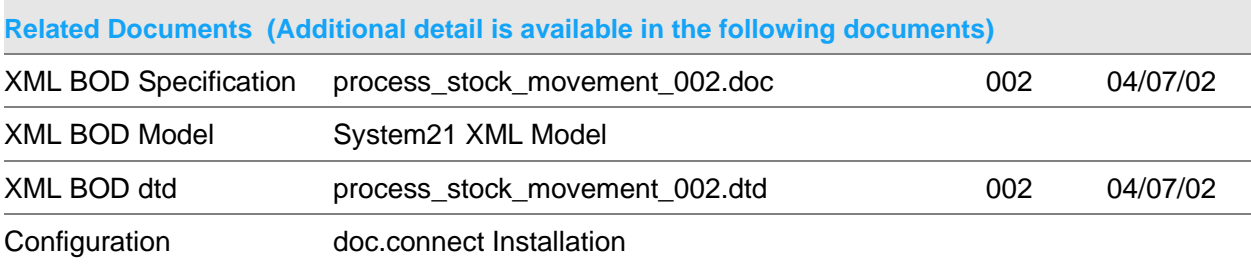

### **Data Requirements (The following data must be prepared to complete the System21 XML document)**

File **Entry** 

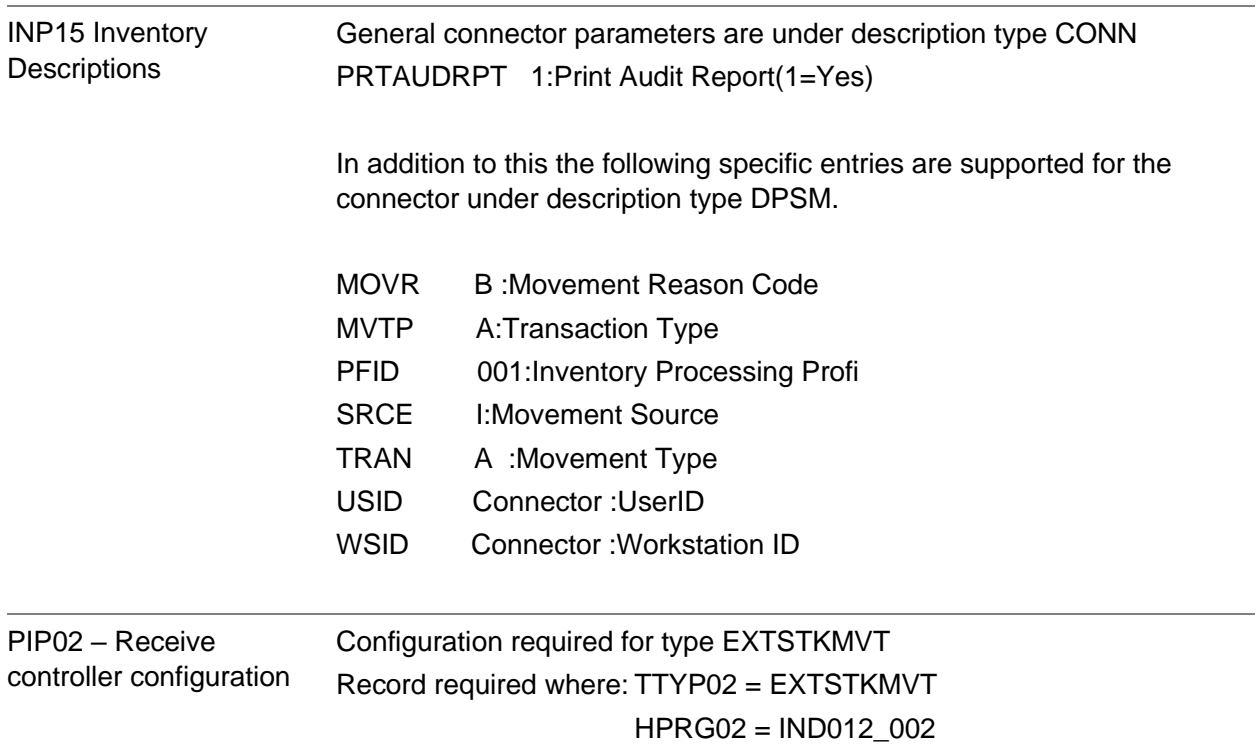

### Receive Stock Transfer Document

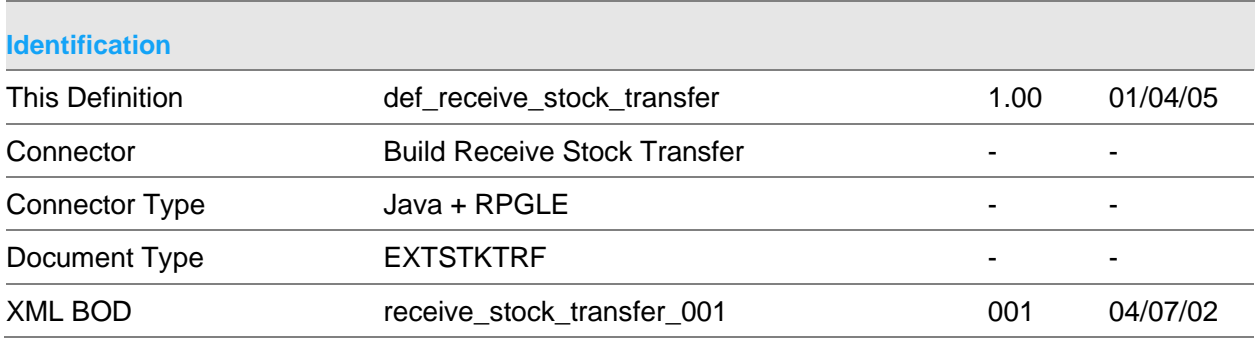

### **Scope & Constraints**

Scope Overview

Create System21(S21) stock transfer details based on details extracted from an XML document that conforms to the BOD stated above.

Multiple transferdetails may be passed

If any entries are in error, then no entries will be created.

The connector will be evoked by the doc.connect infrastructure.

Validation

Notes:

All passed dates are validated to be in the format CYYMMDD. If not passed 0 is assumed

Unless specified all numeric values must be greater or equal to 0

Item/Stockroom

Item must be valid (INP35) Stockroom must be valid (INP20) Item must exist within passed stockroom (INP60)

Batch details

If passed batch must exist (INP84) Batch dates must not be before production date Last available date is between expiry and first available If passed certificate of conformance must exist (INP70)

In transit details

In transit details must exist (INP05) Status must = '1' To and from stockrooms cannot be the same Quantity in transit + quantity delivered cannot be greater than original quantity

Receive Connectors

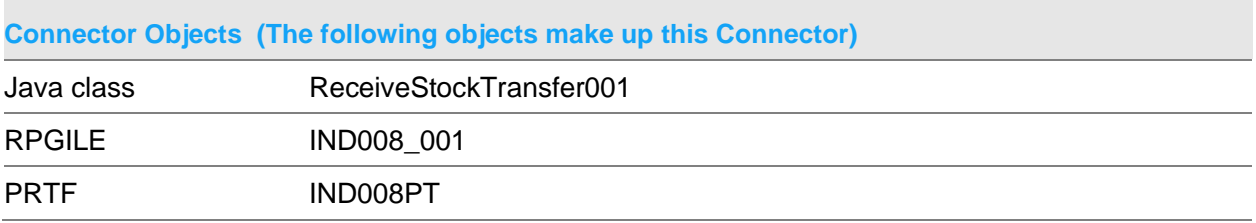

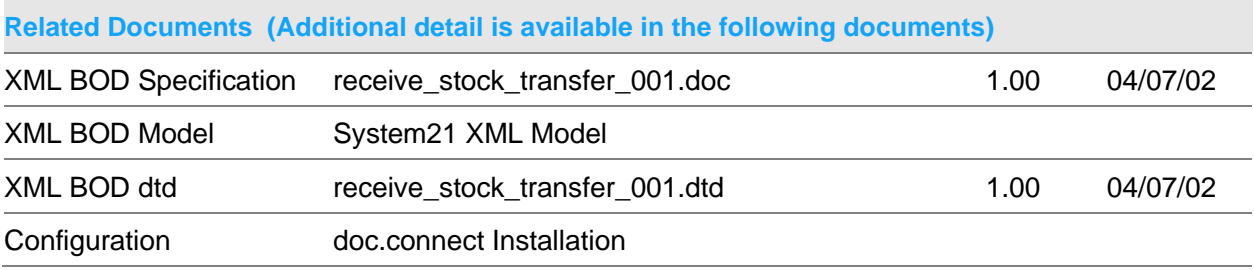

### **Data Requirements (The following data must be prepared to complete the System21 XML document)**

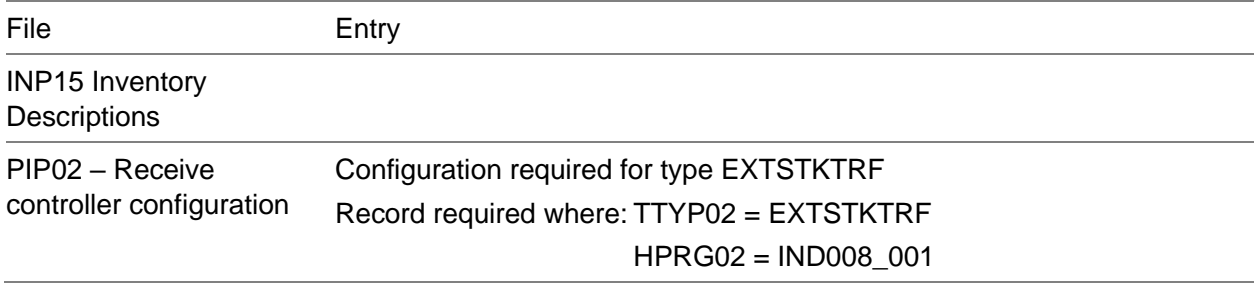

## Chapter 2 Publish Connectors

# Publish Connectors (Core)

## Publish Acknowledge Sales Order 003 Document

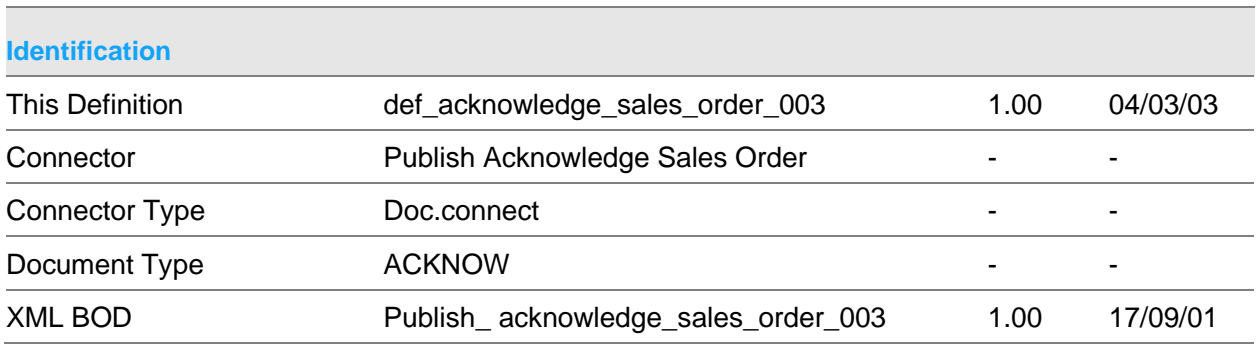

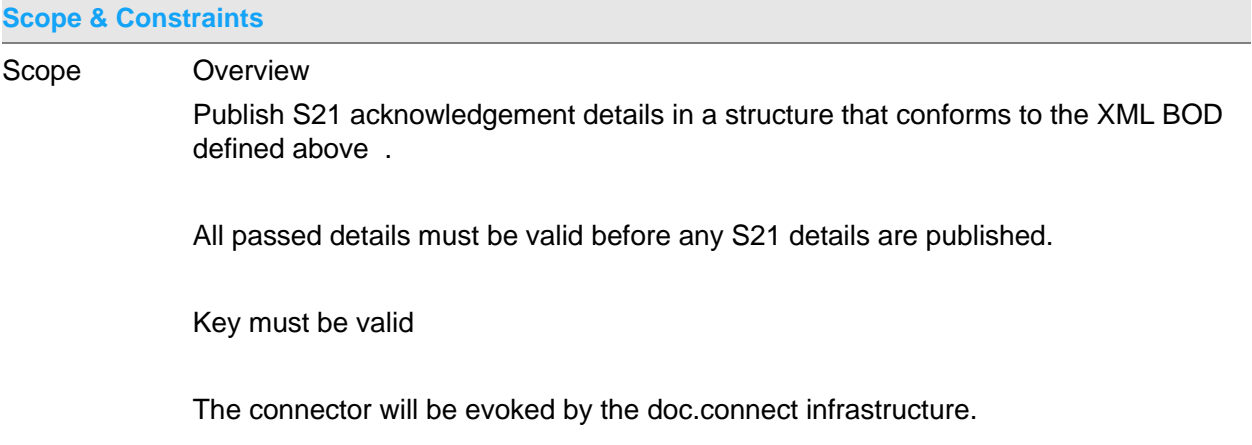

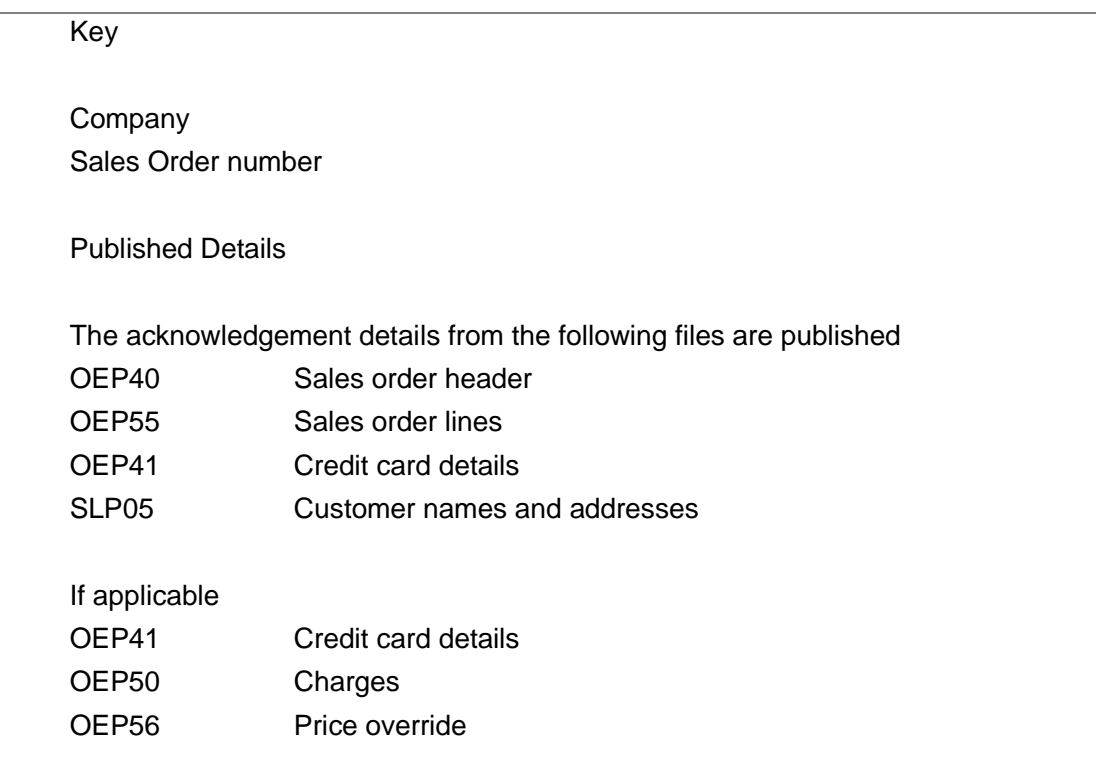

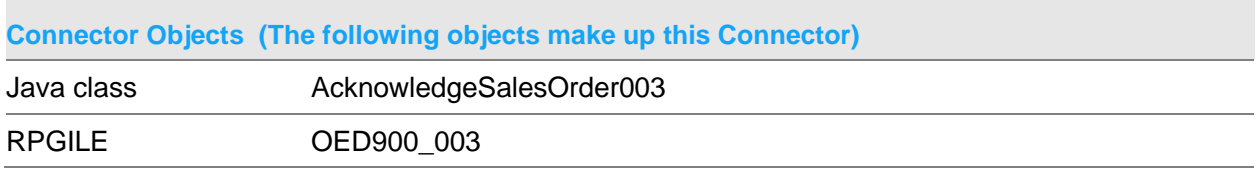

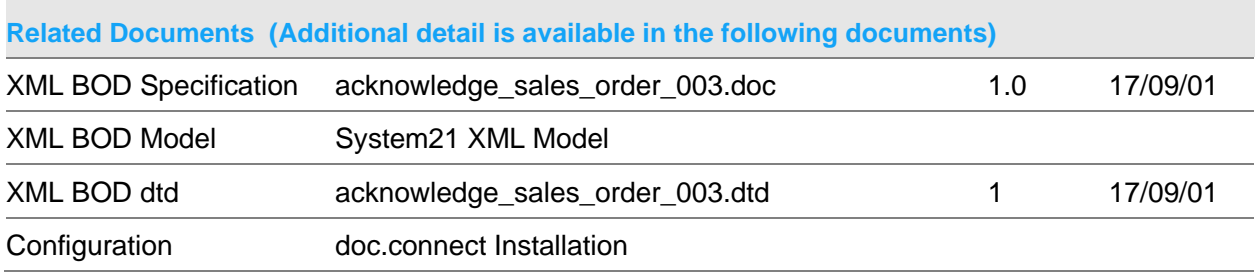

### **Data Requirements (The following data must be prepared to complete the System21 XML document)**

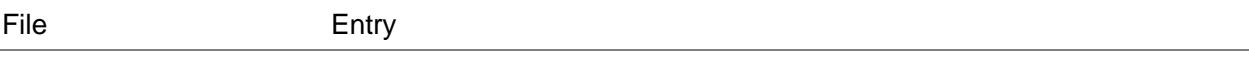

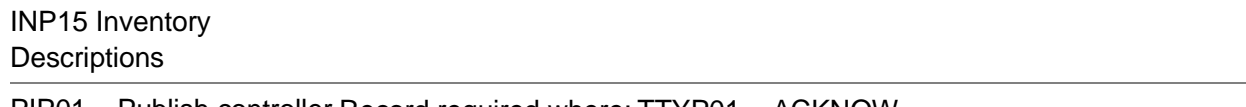

PIP01 – Publish controller Record required where: TTYP01 = ACKNOW configuration HPRG01 = OED900\_003

## Publish Cancel Purchase Order 003 Document

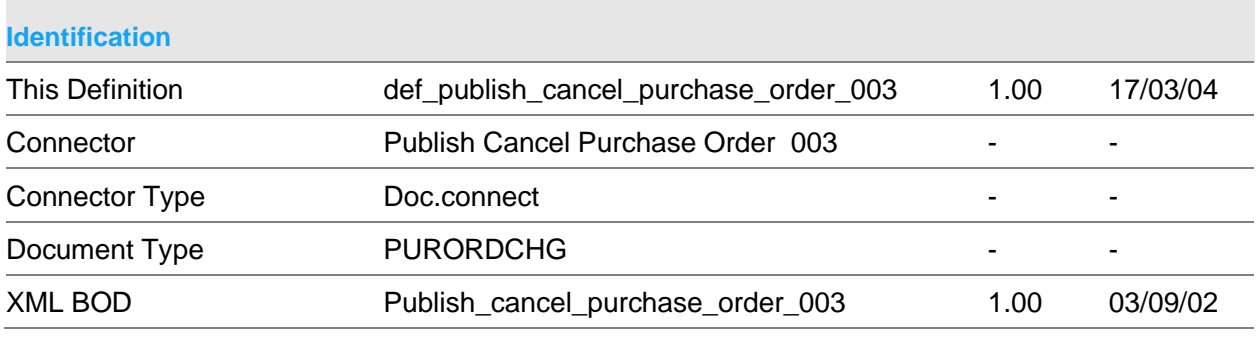

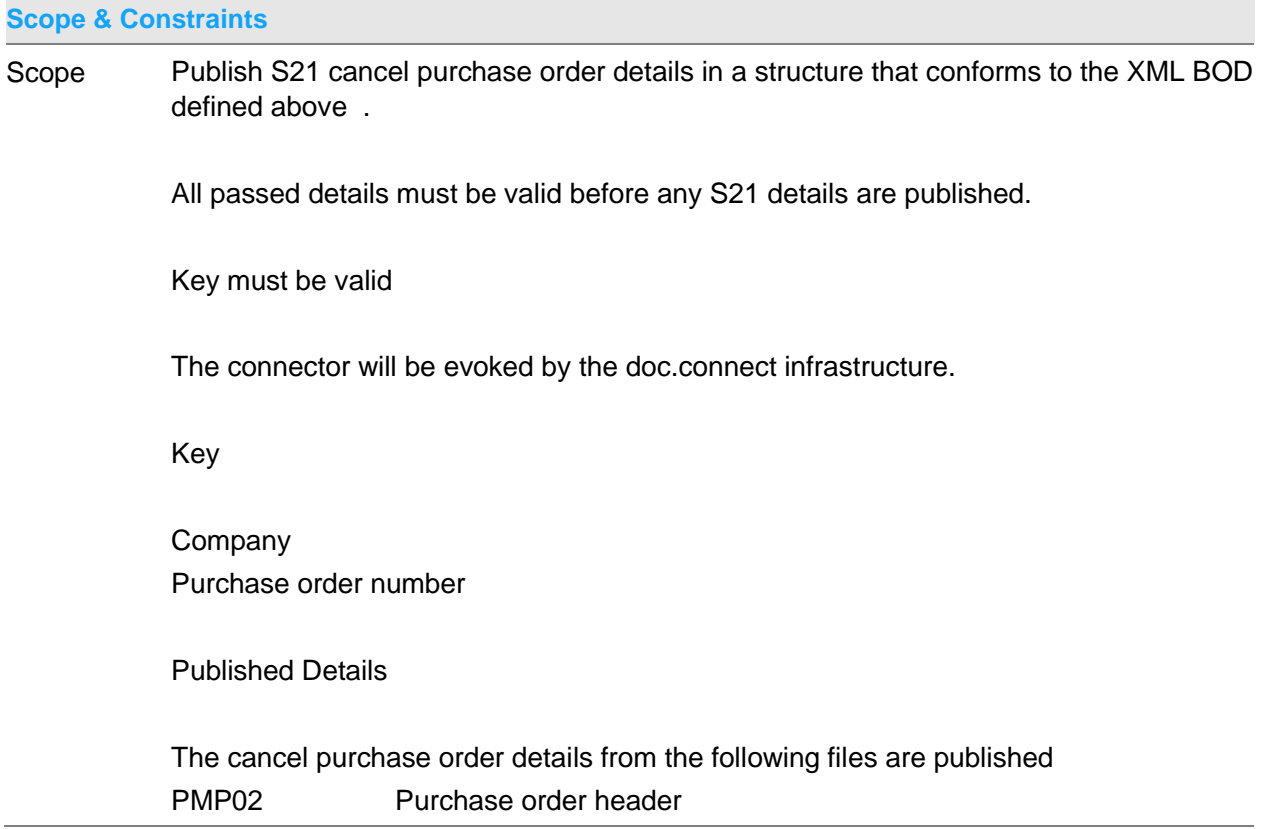

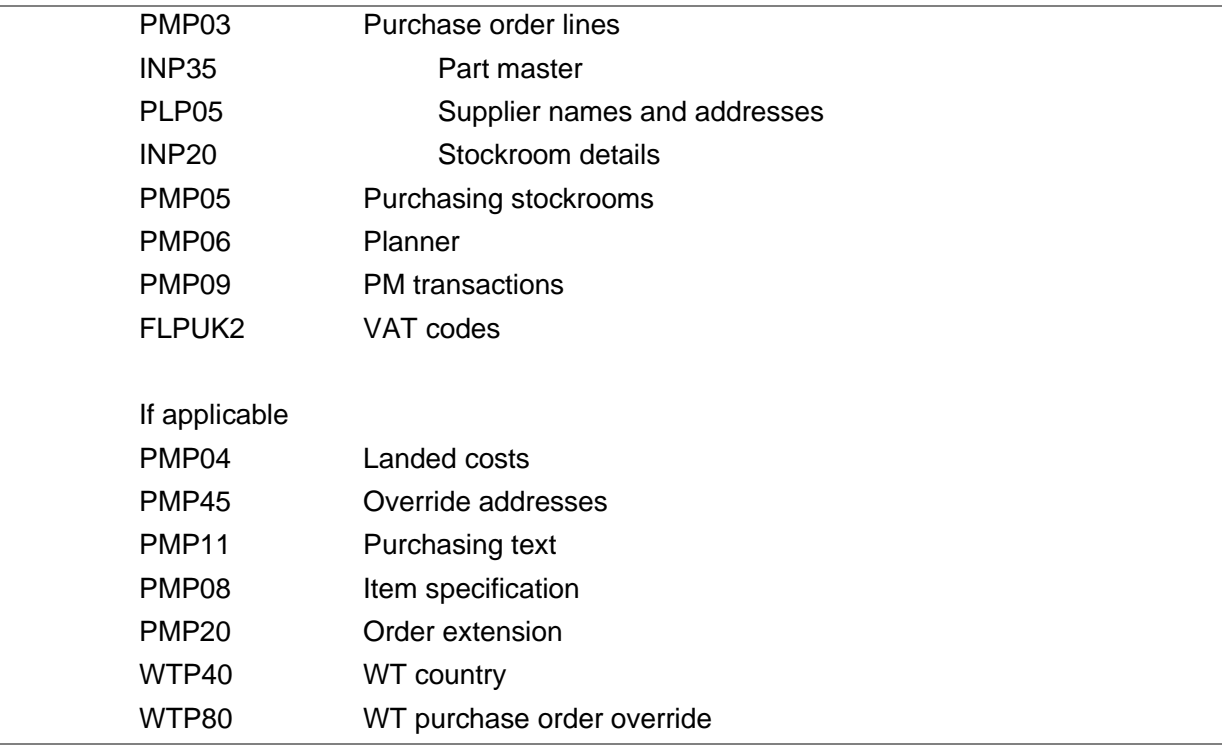

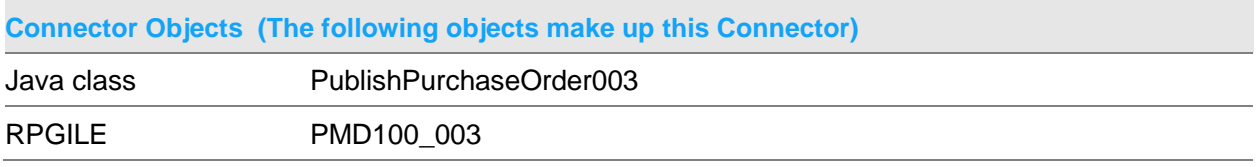

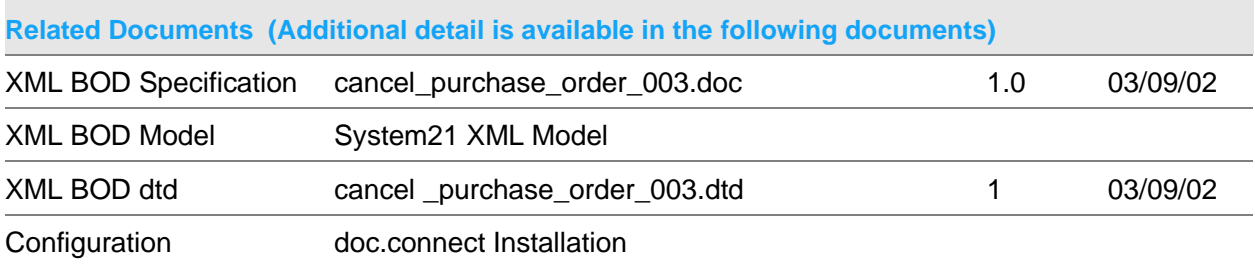

### **Data Requirements (The following data must be prepared to complete the System21 XML document)**

File Entry

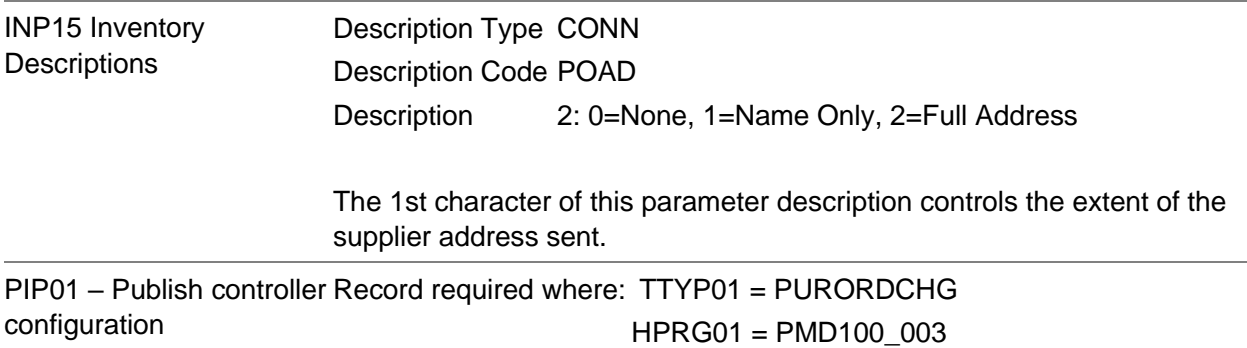

### Publish Cancel Purchase Order 004 Document

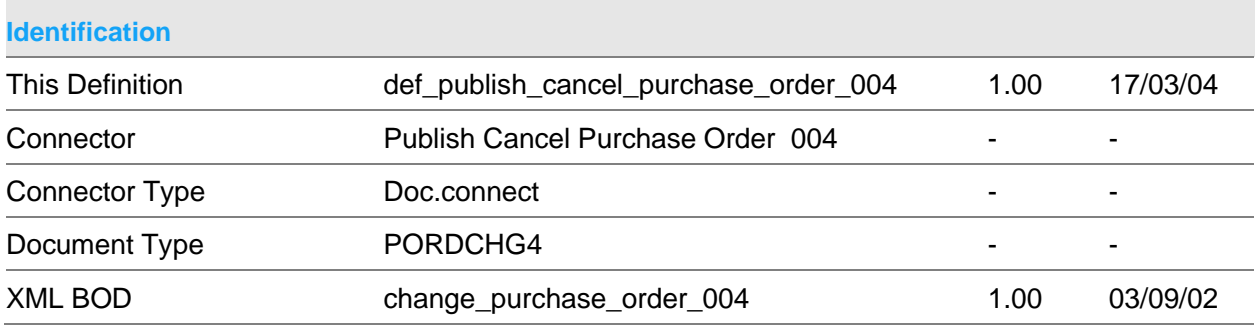

#### **Scope & Constraints**

Scope Overview

Publish S21 create purchase order details in a structure that conforms to the XML BOD defined above .

All passed details must be valid before any S21 details are published.

Key must be valid

The connector will be evoked by the doc.connect infrastructure.

Key

**Company** 

#### Purchase order number

Published Details

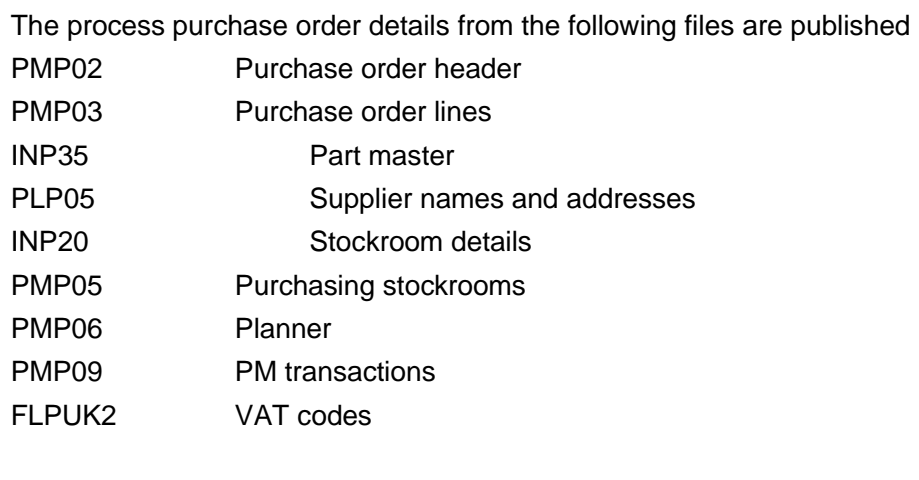

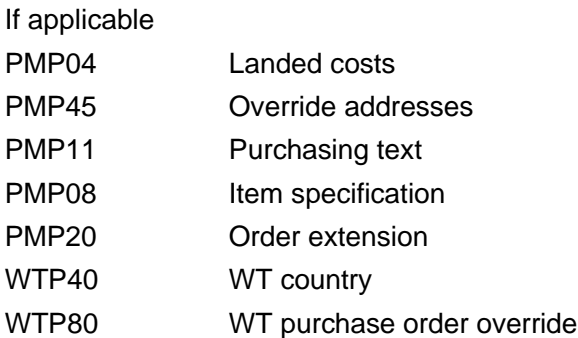

The verb associated with the BOD will be set to 'cancel' if the PO has been cancelled.

#### **Constraints**

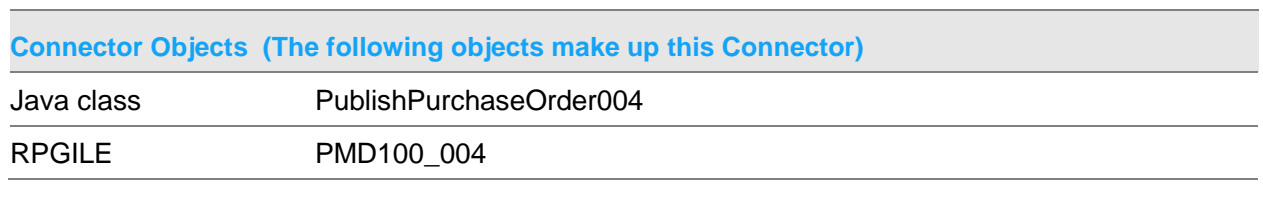

### **Related Documents (Additional detail is available in the following documents)**

Connector Specification

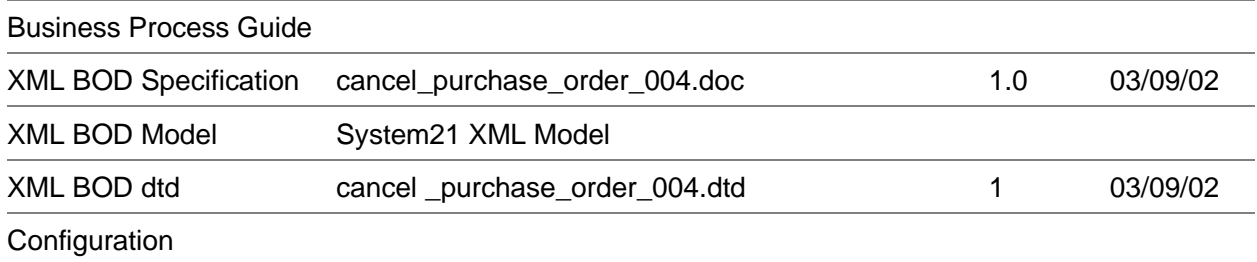

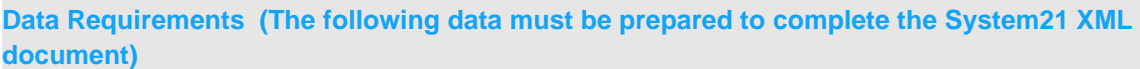

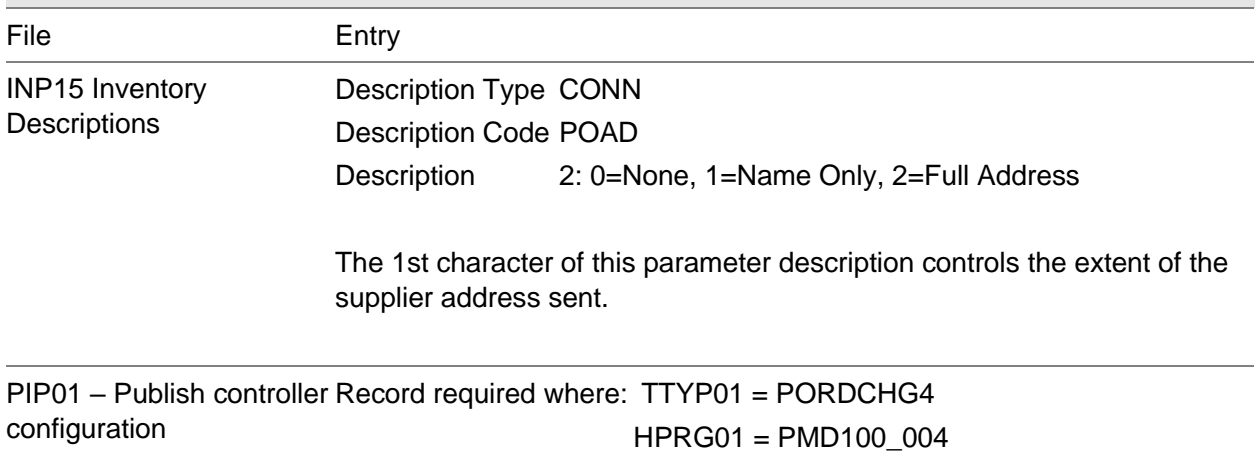

## Publish Change Purchase Order 003 Document

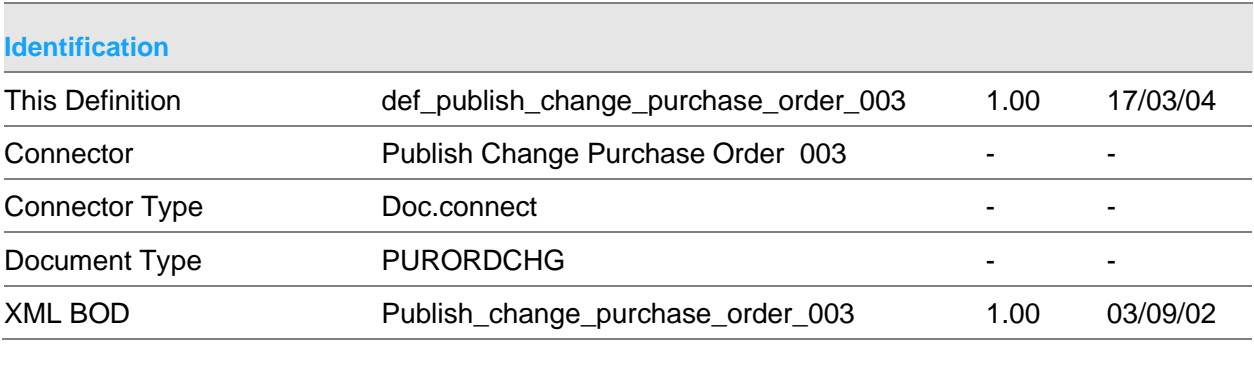

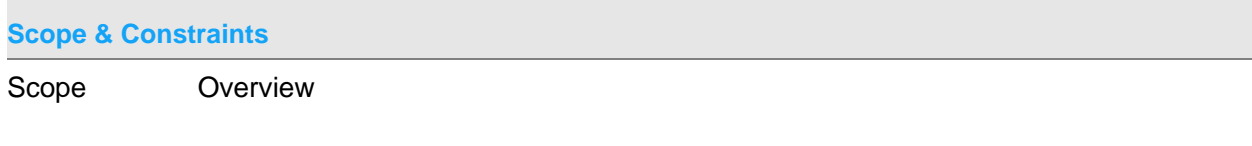

Publish S21 change purchase order details in a structure that conforms to the XML BOD defined above .

All passed details must be valid before any S21 details are published.

Key must be valid

The connector will be evoked by the doc.connect infrastructure.

Key

Company Purchase order number

#### Published Details

The change purchase order details from the following files are published

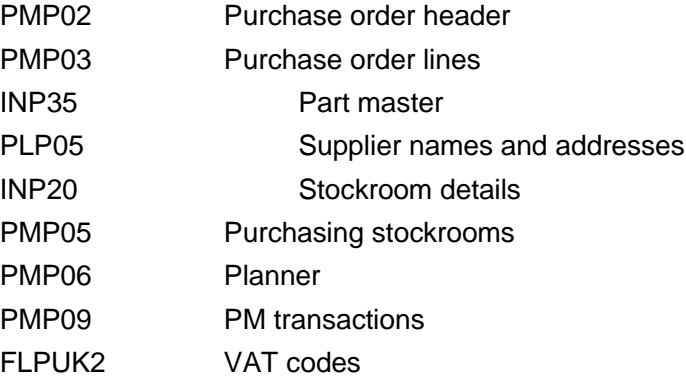

#### If applicable

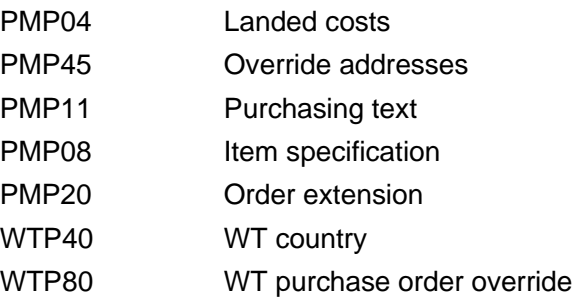

**Connector Objects (The following objects make up this Connector)**

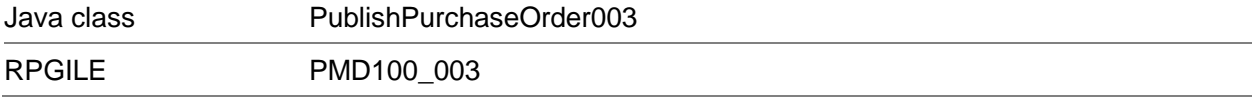

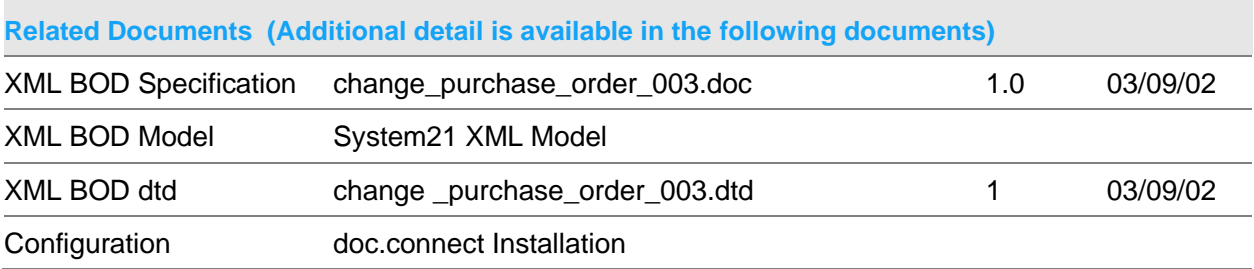

### **Data Requirements (The following data must be prepared to complete the System21 XML document)**

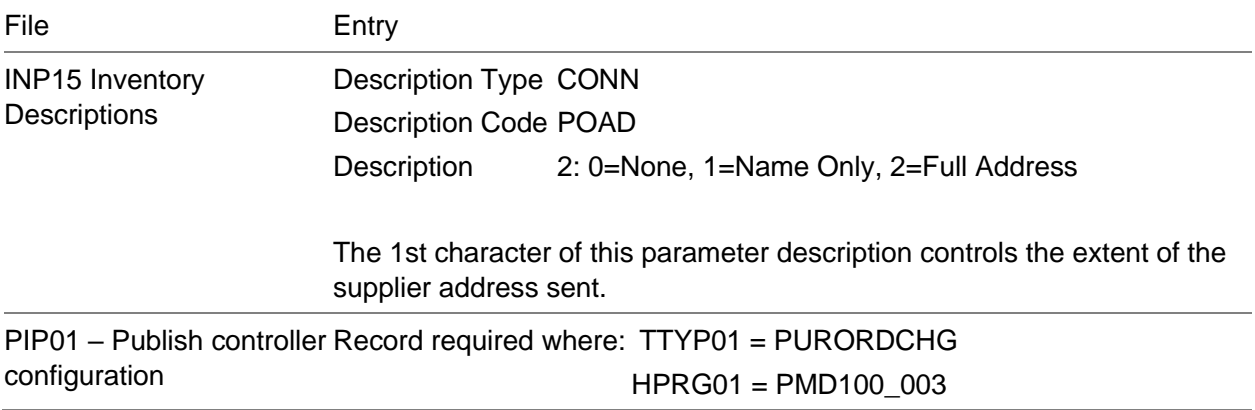

### Publish Change Purchase Order 004 Document

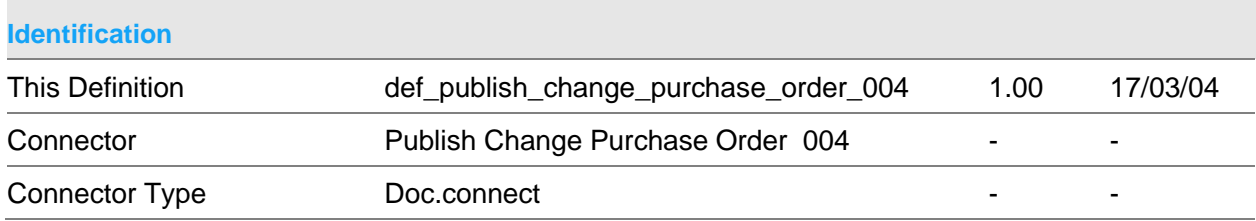

Publish Connectors

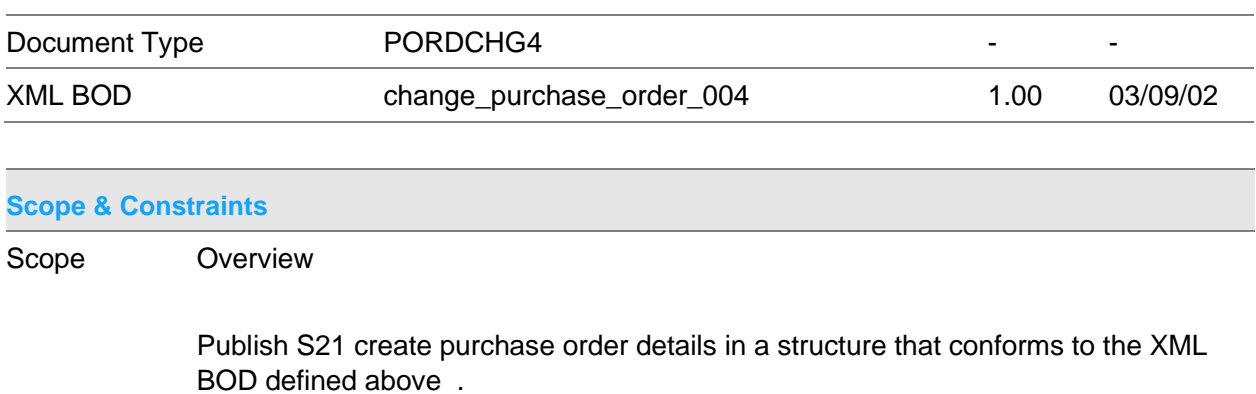

All passed details must be valid before any S21 details are published.

Key must be valid

The connector will be evoked by the doc.connect infrastructure.

Key

Company Purchase order number

Published Details

The process purchase order details from the following files are published

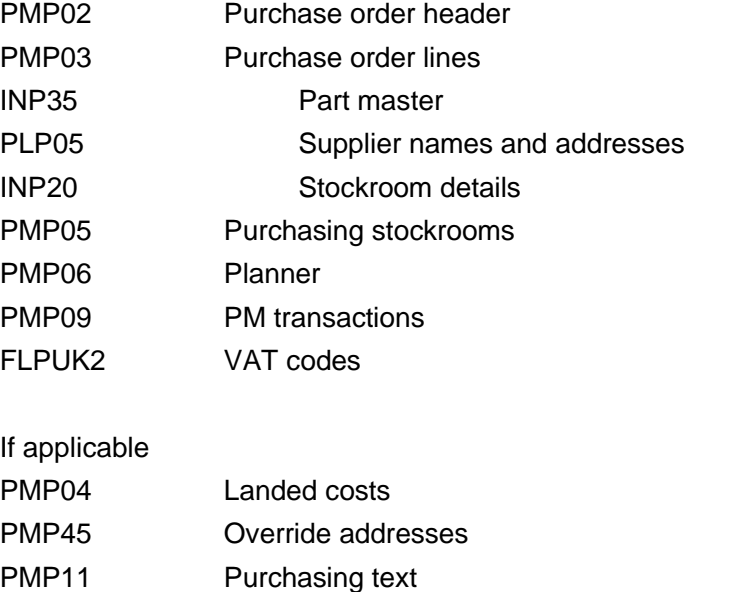

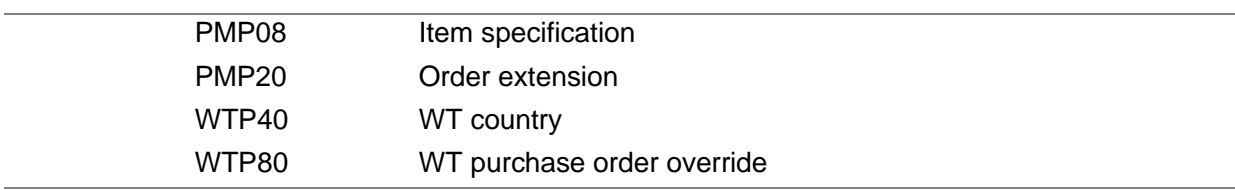

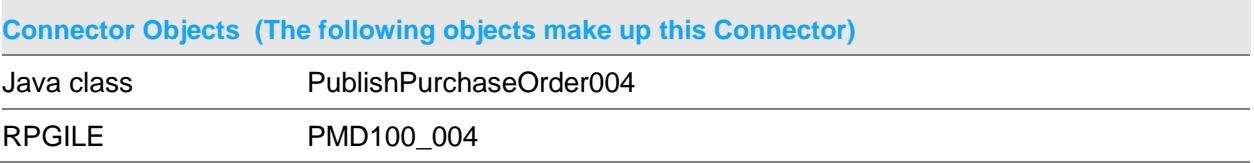

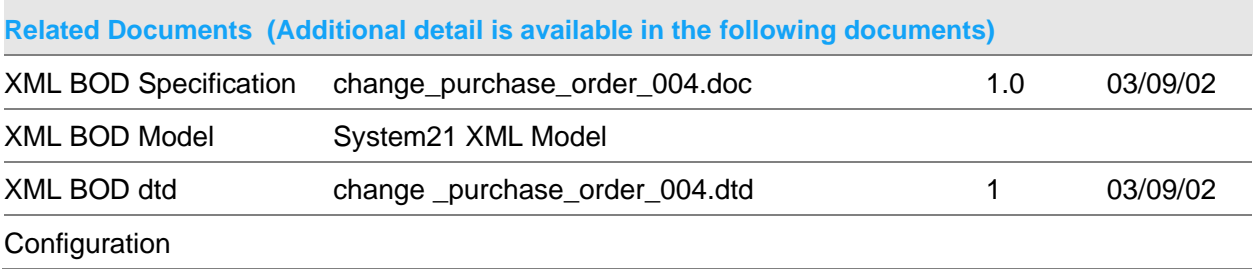

**Data Requirements (The following data must be prepared to complete the System21 XML document)**

File Entry

Publish Connectors

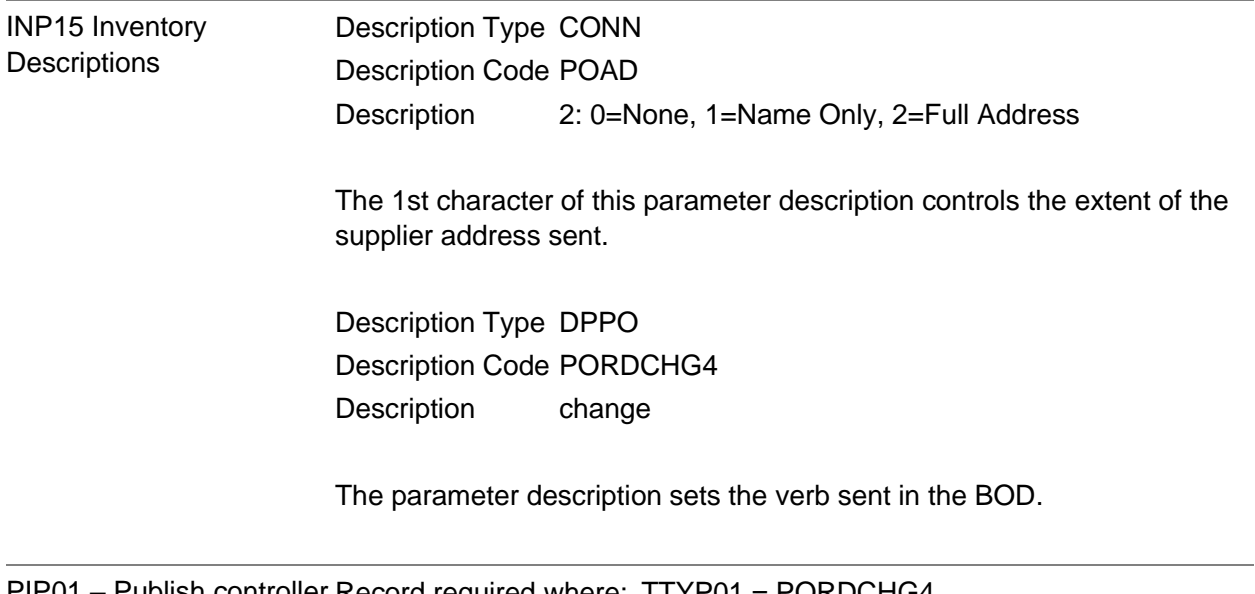

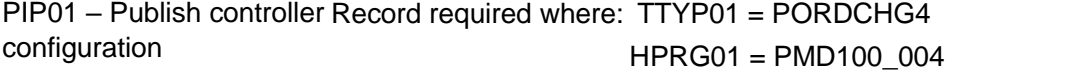

### Publish Confirm Despatch 002 Document

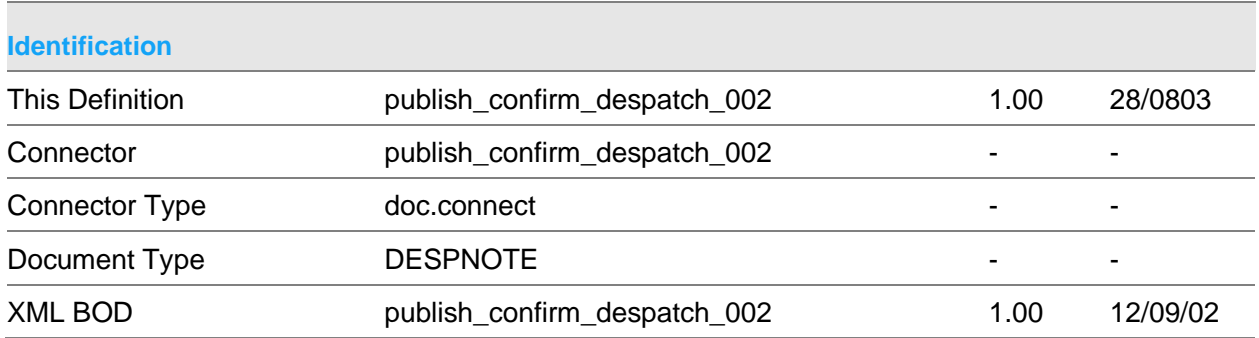

### **Scope & Constraints**

Scope Overview:

Publish System21(S21) despatch note details in xml format conforming to the BOD stated above.

Dates, if passed, will be in the format YYYYMMDD and be valid

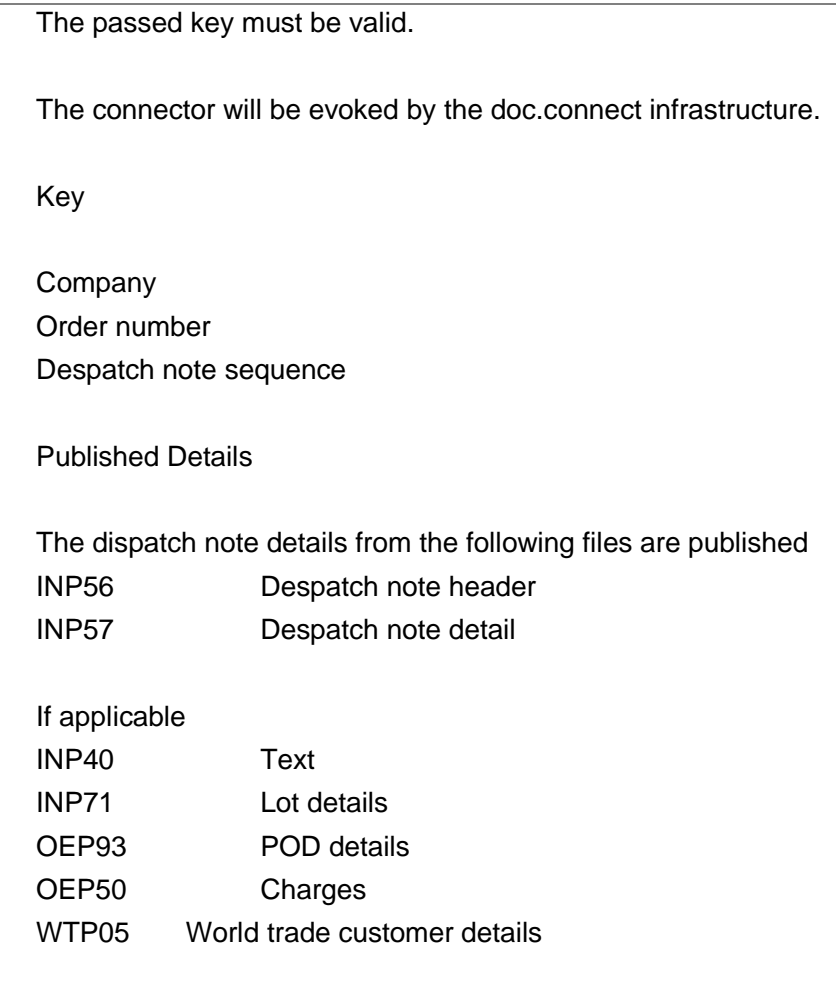

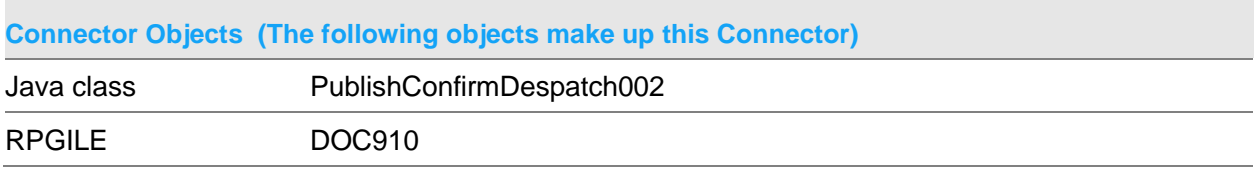

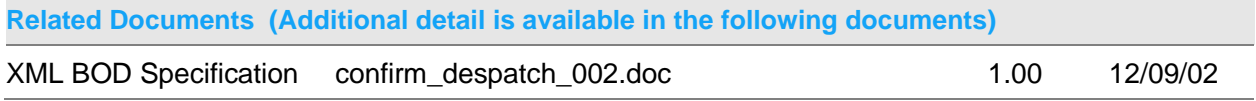

Τ

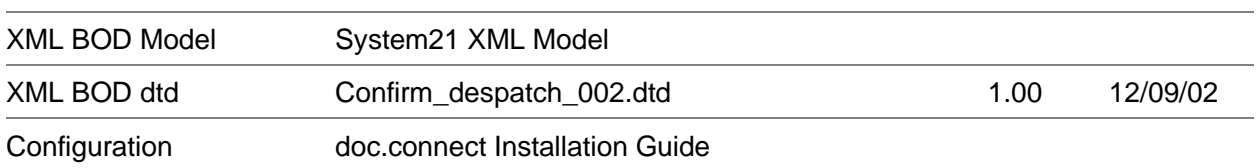

### **Data Requirements (The following data must be prepared to complete the System21 XML document)**

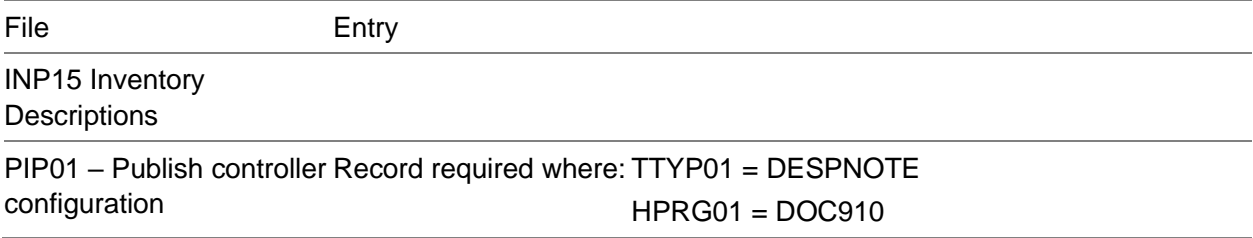

### Publish Create Despatch 004 Document

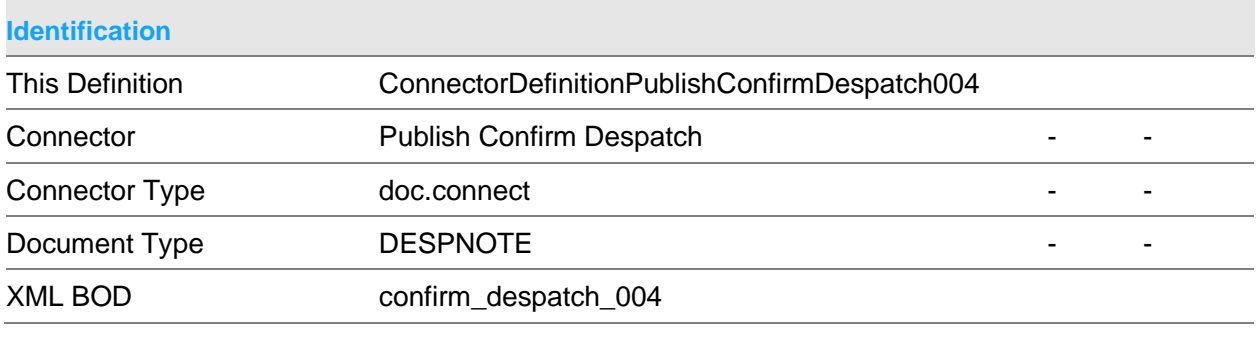

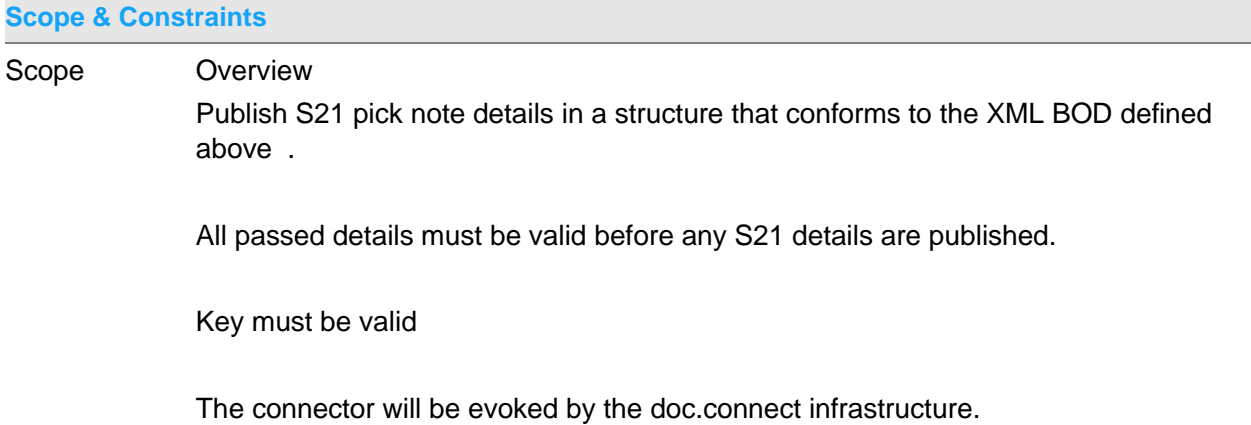

Company Sales Order number Despatch note sequence

**Tests** 

Key

This connector will publish either a despatch note or a pick note depending on the status of the despatch note print flag.

Published Details

The dispatch note details from the following files are published

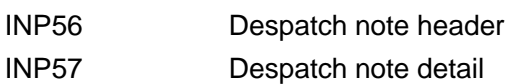

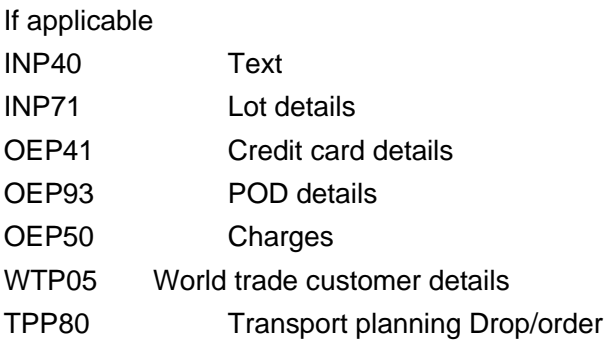

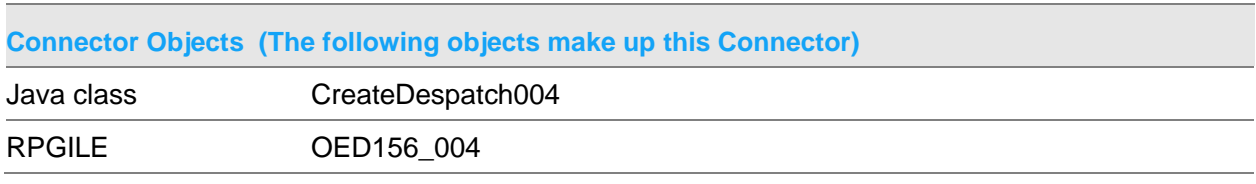

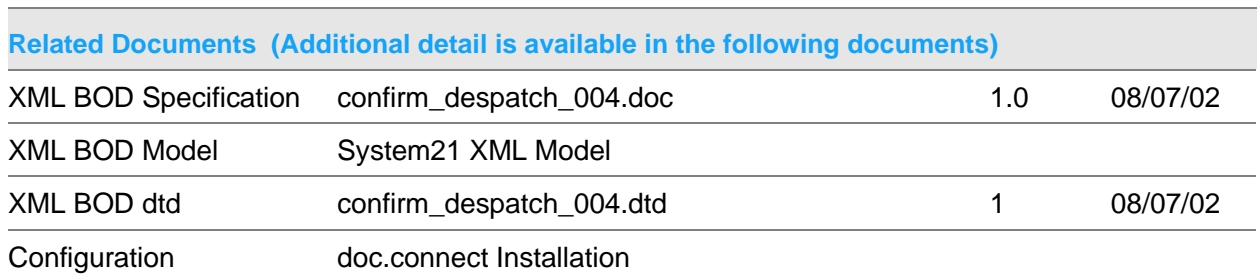

**Data Requirements (The following data must be prepared to complete the System21 XML document)**

File Entry

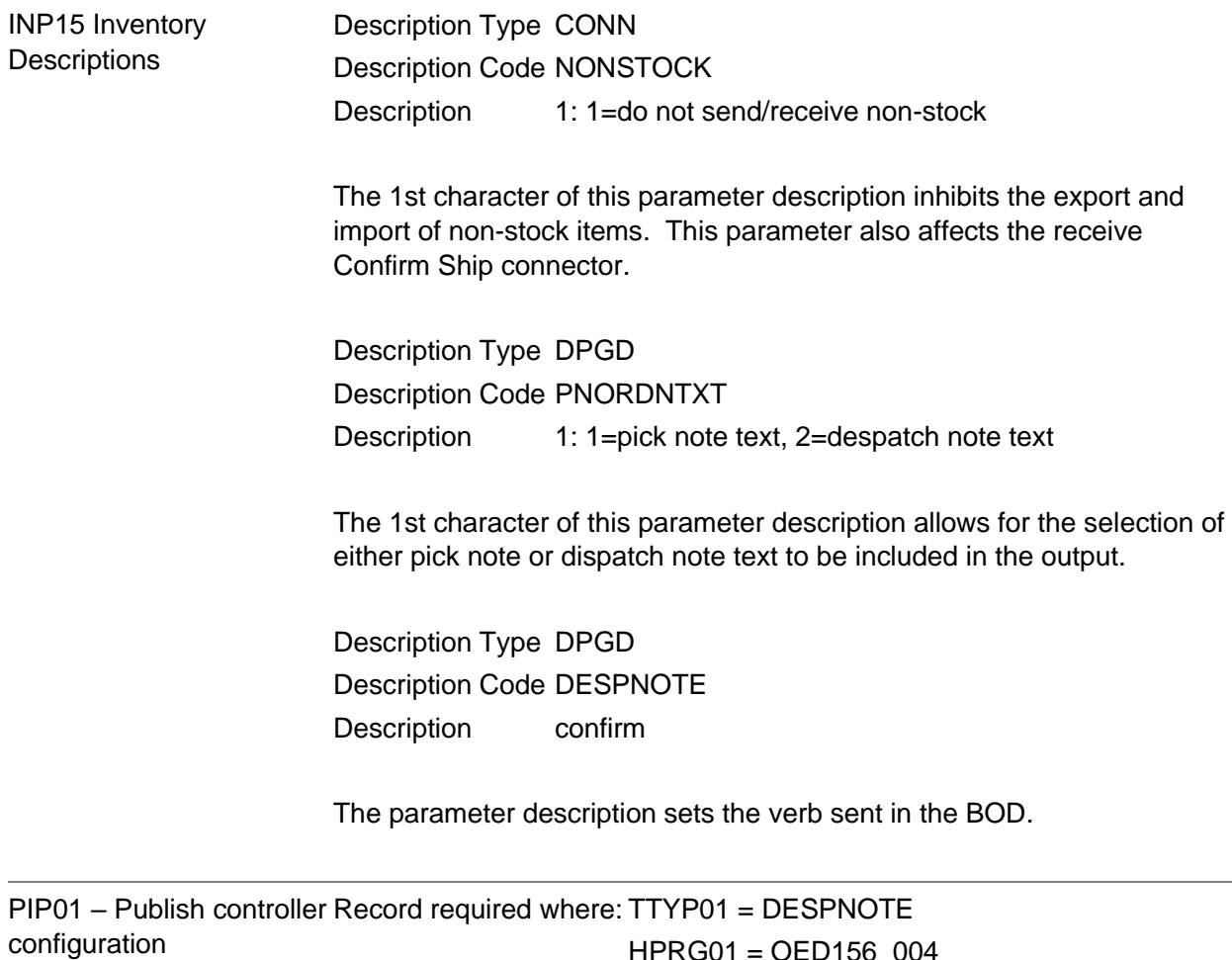

### HPRG01 = OED156\_004

### Publish Create Customer 003 Document

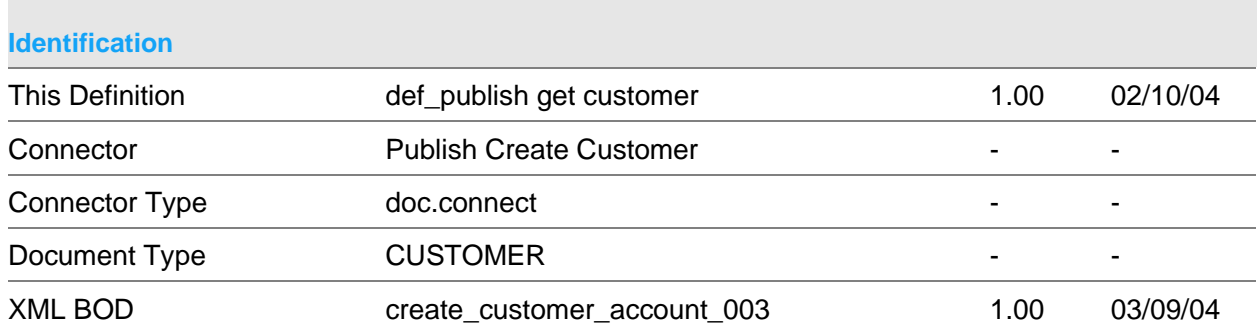

#### Publish Connectors

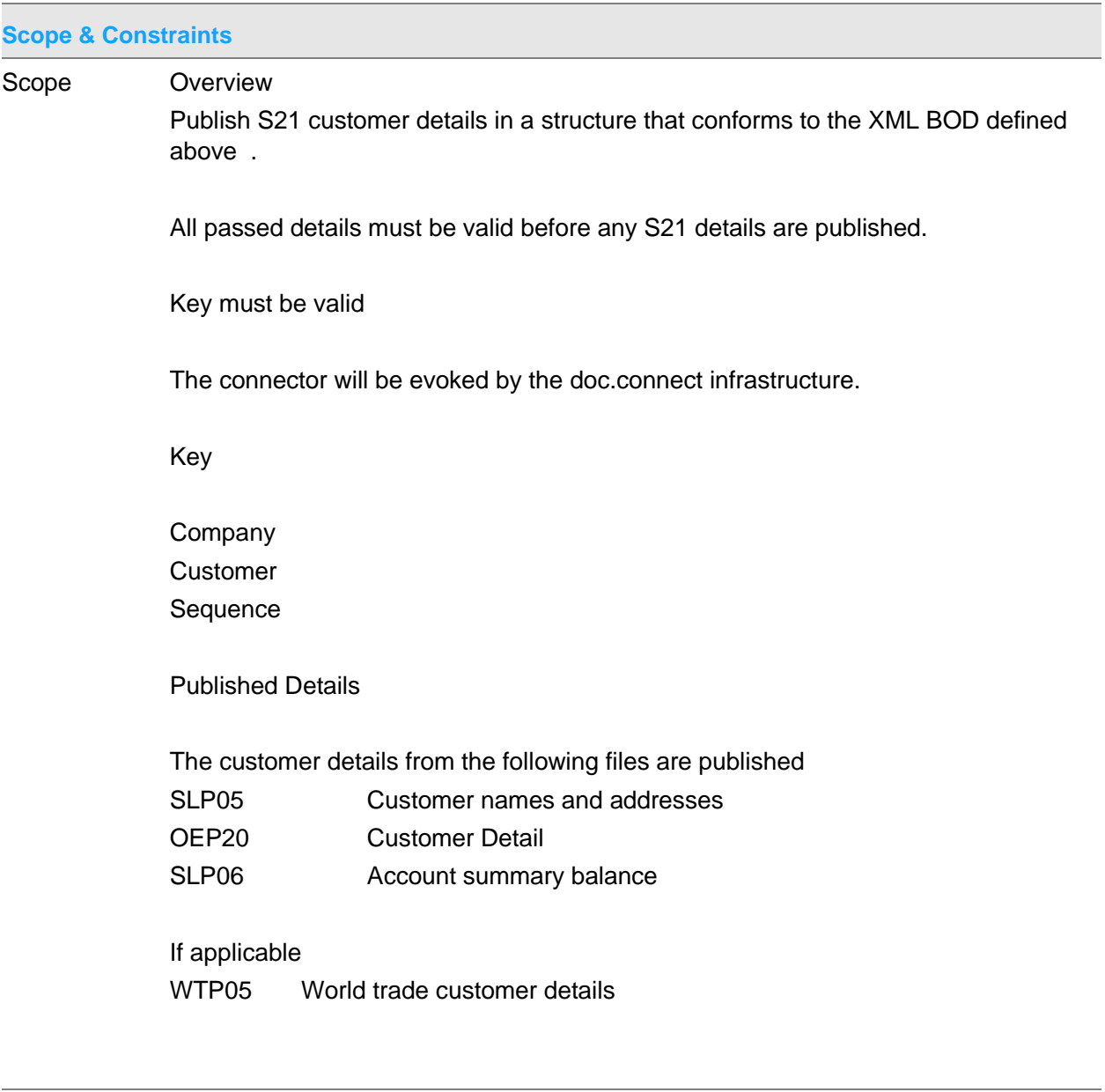

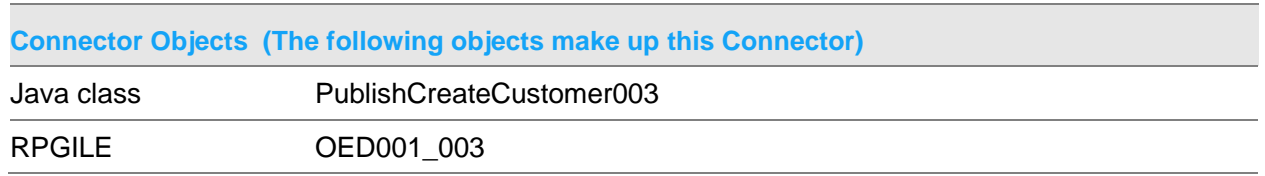

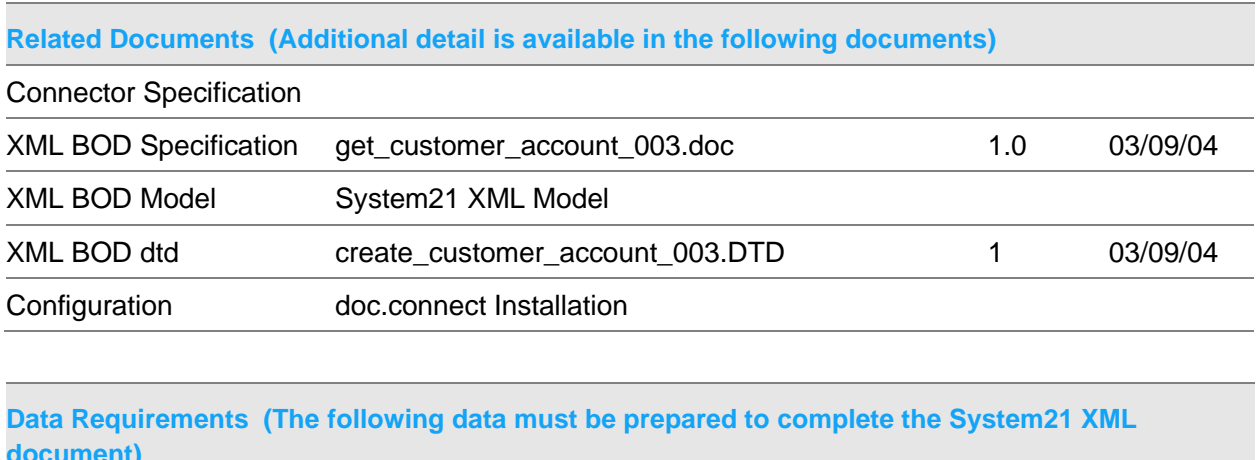

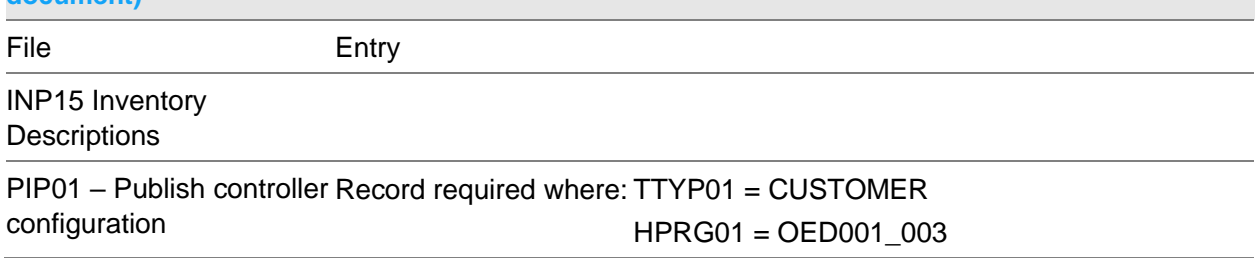

## Publish Create Despatch 002 Document

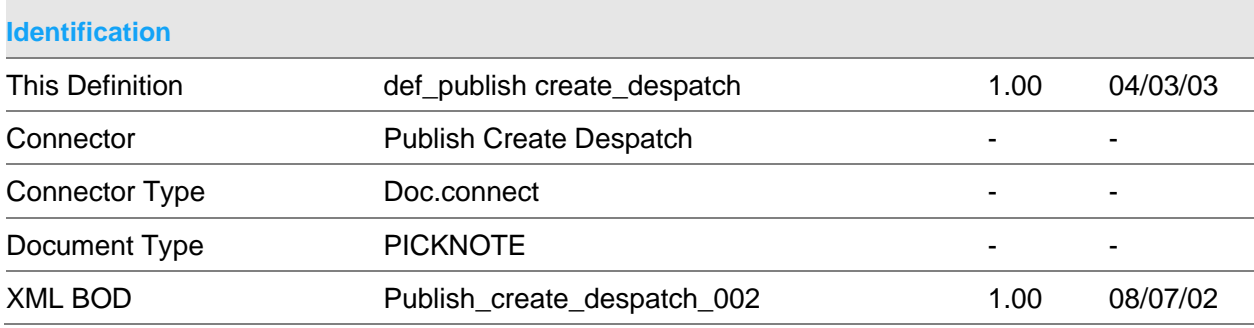

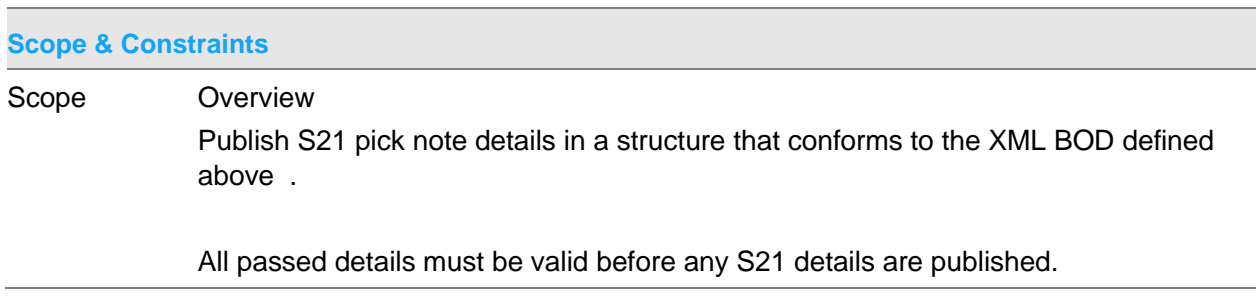

### Key must be valid

The connector will be evoked by the doc.connect infrastructure.

Key

Company Sales Order number Despatch note sequence

Published Details

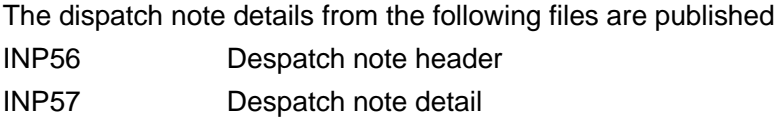

### If applicable

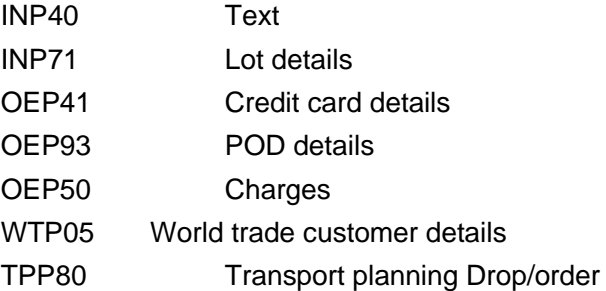

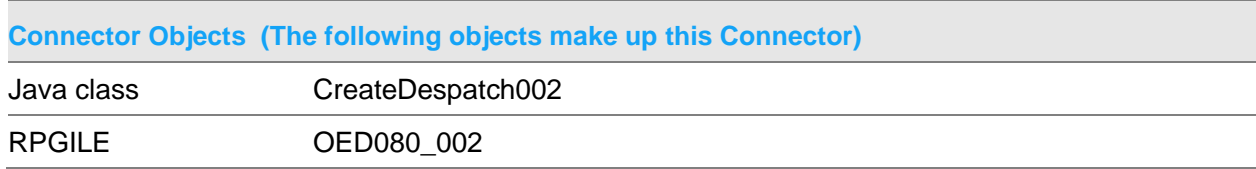

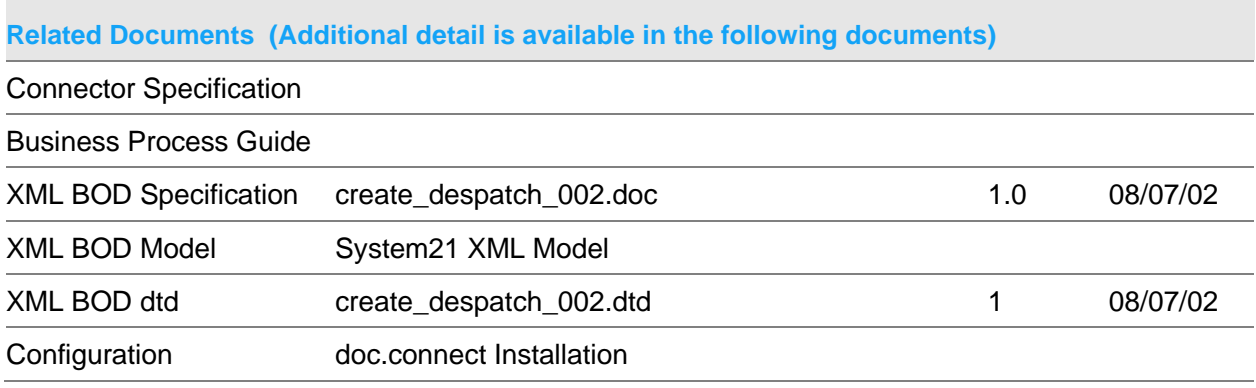

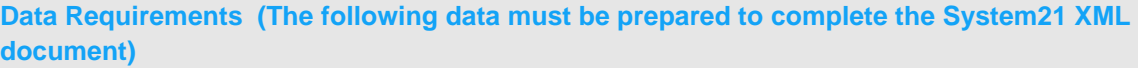

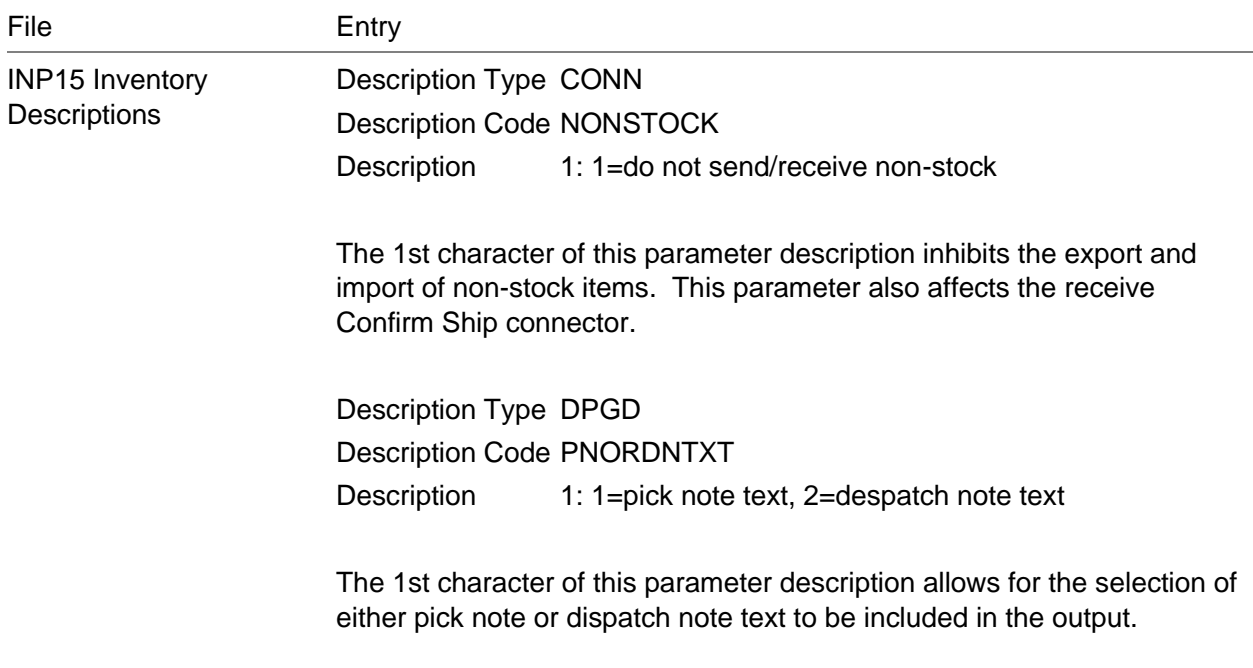

PIP01 – Publish controller Record required where: TTYP01 = PICKNOTE configuration HPRG01 = OED080\_002

### Publish Create Despatch 004 Document

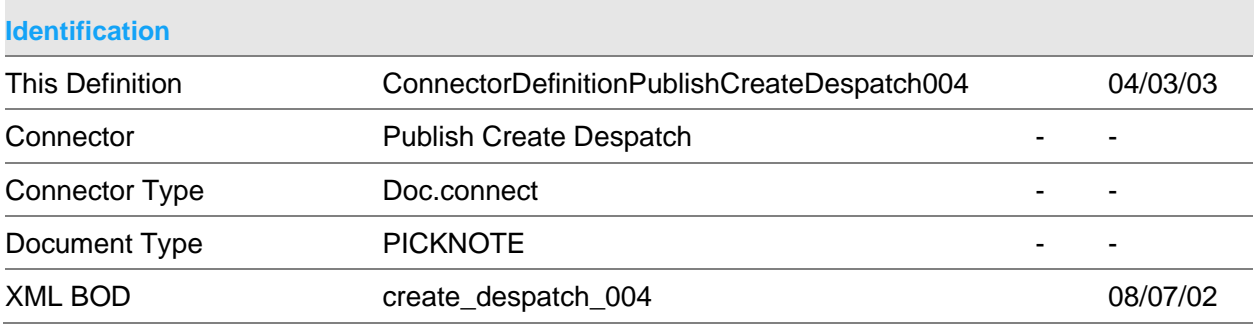

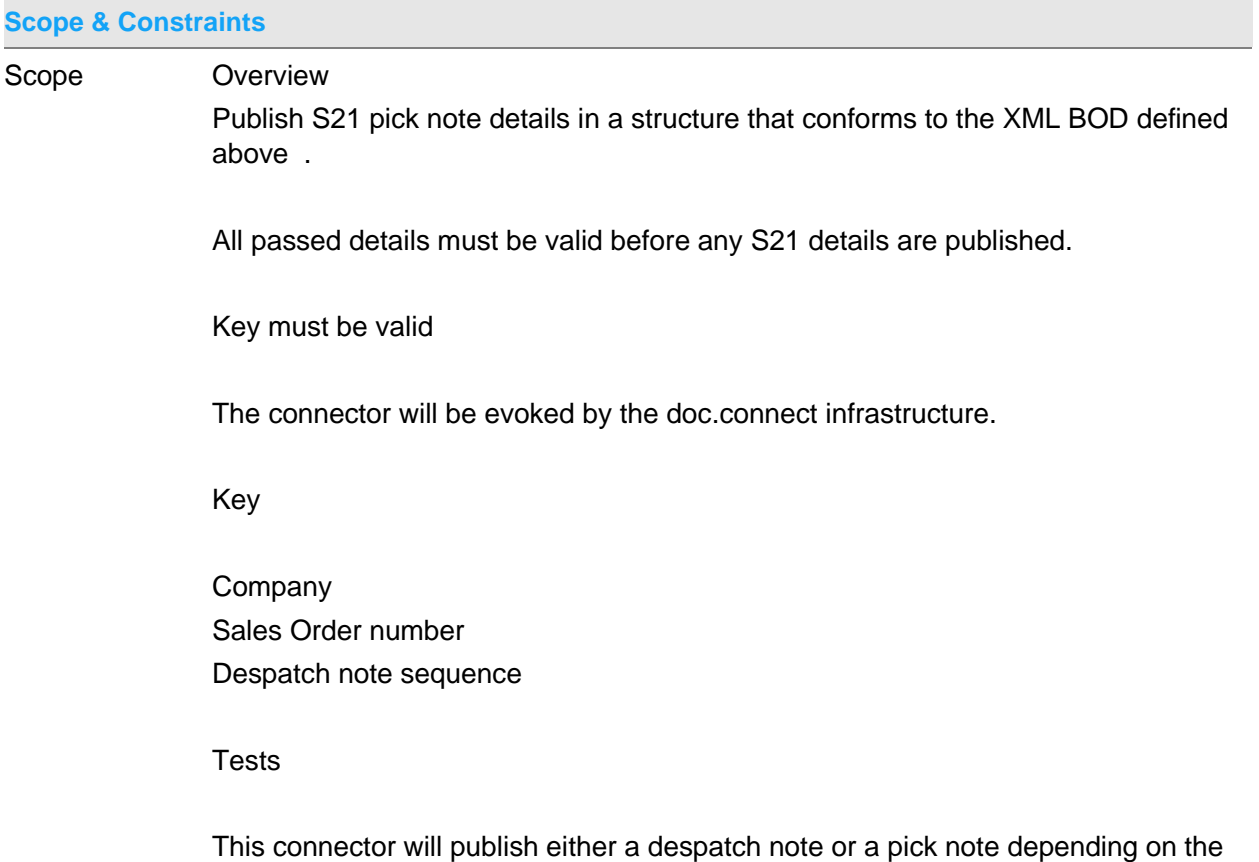

status of the despatch note print flag.

#### Published Details

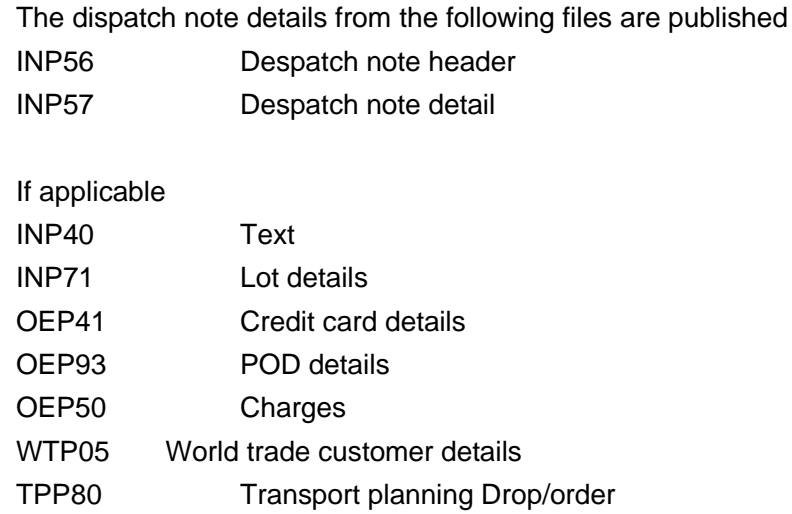

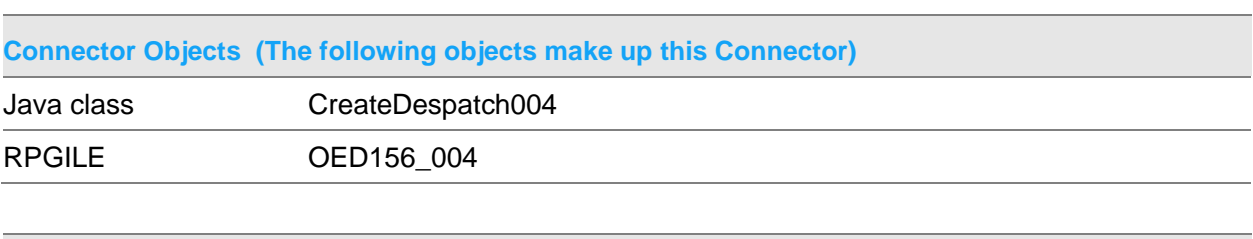

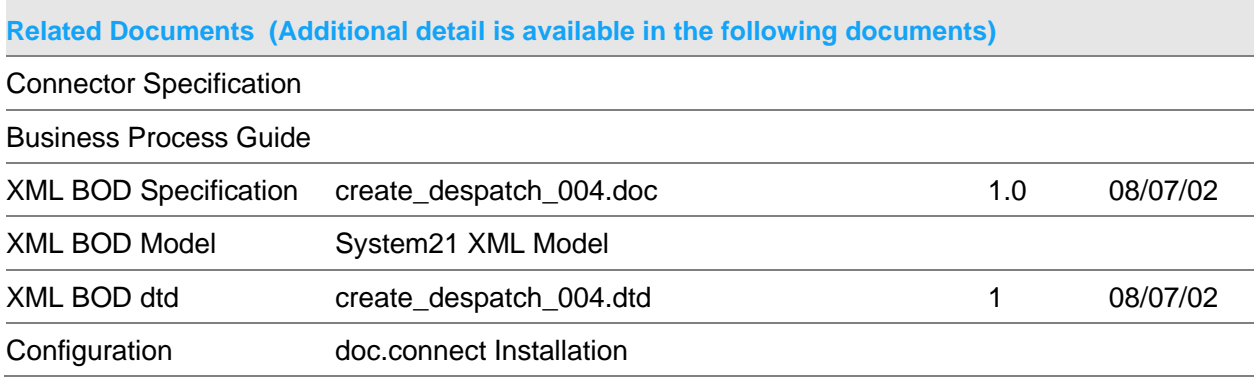

### **Data Requirements (The following data must be prepared to complete the System21 XML document)**

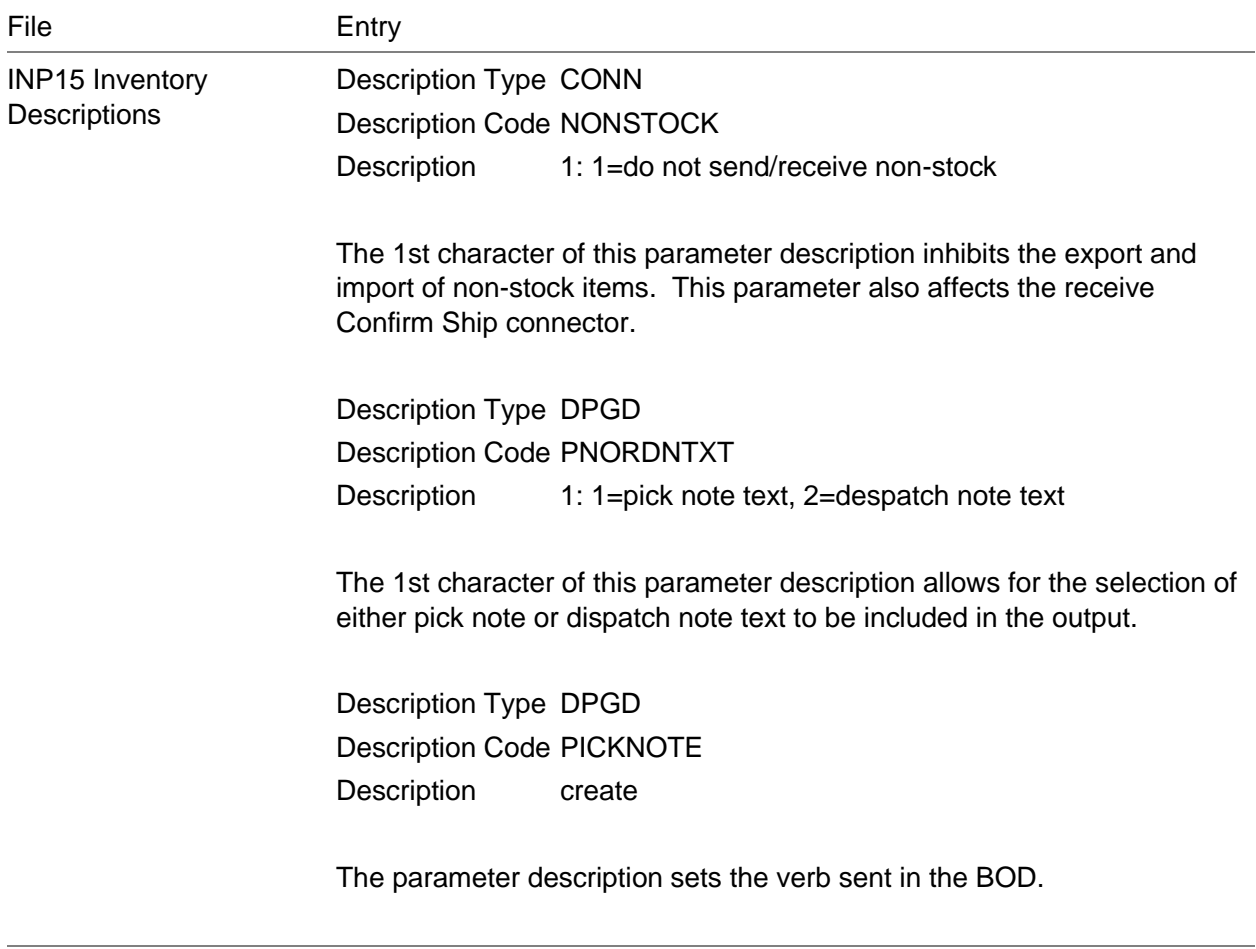

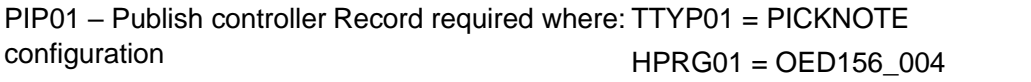

### Publish Create Item 002 Document

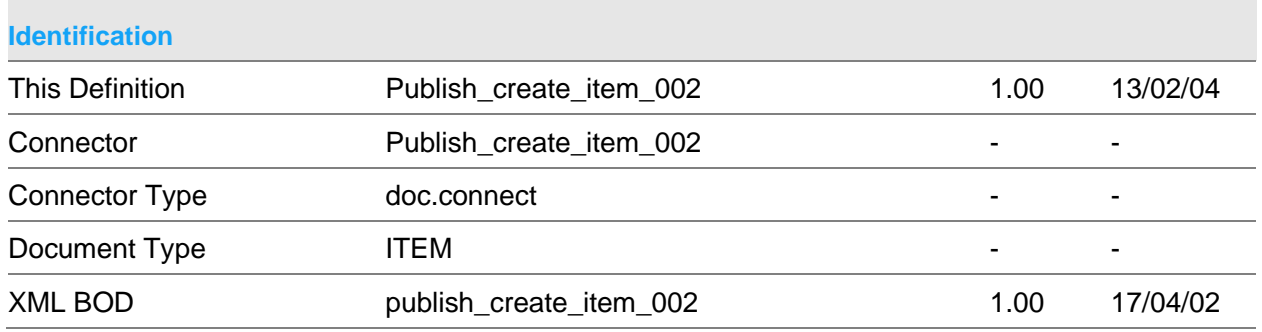

#### **Scope & Constraints**

Scope Overview:

Publish System21(S21) item details in xml format conforming to the BOD stated above.

Dates, if passed, will be in the format YYYYMMDD and be valid

The passed key must be valid.

The connector will be evoked by the doc.connect infrastructure.

Key

**Company** Item

Published Details

The item details from the following files are published INP35 Item master

### If applicable INP40 Text INP50 Search Family code INP65 Kits

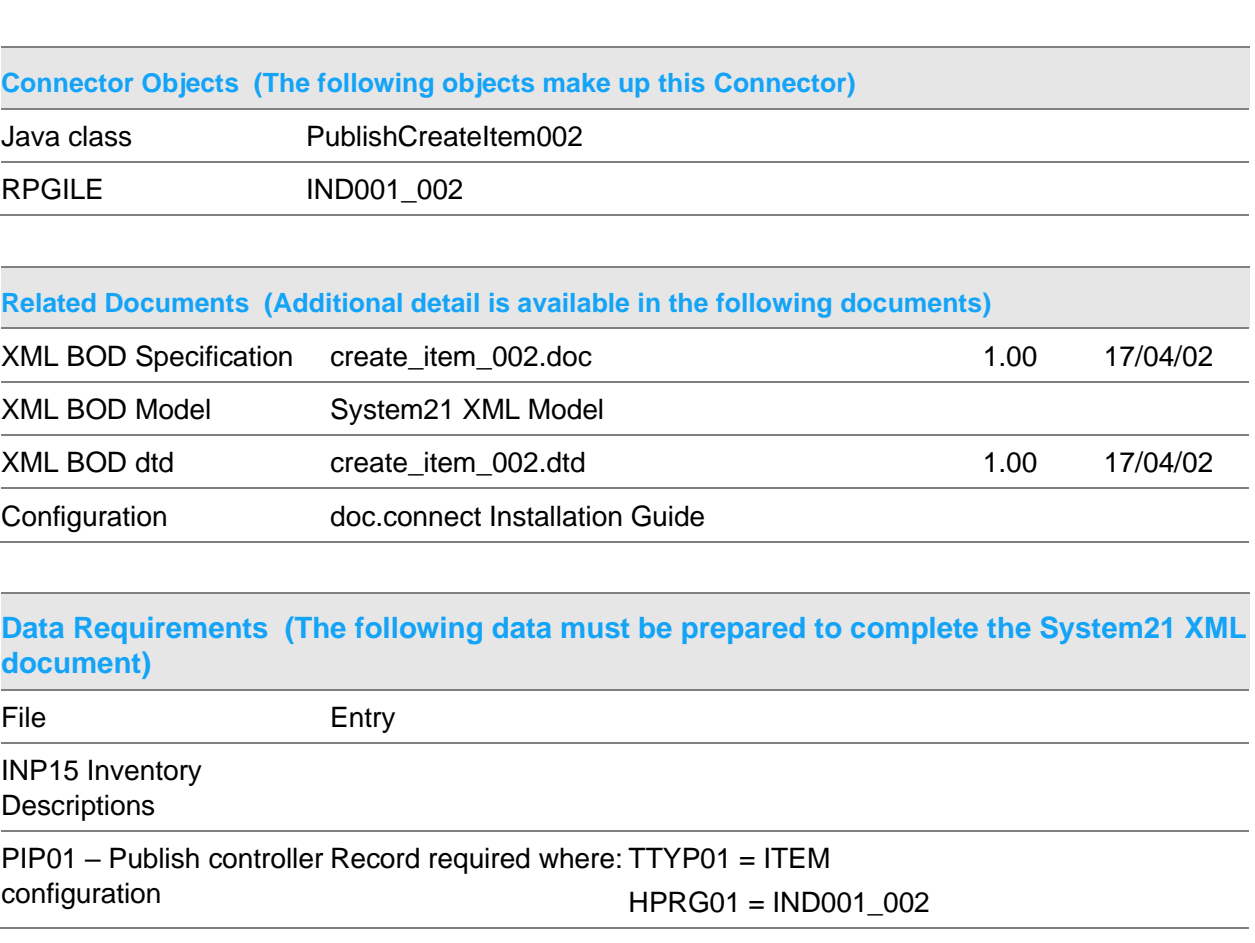

## Publish Create Item Stockroom 001 Document

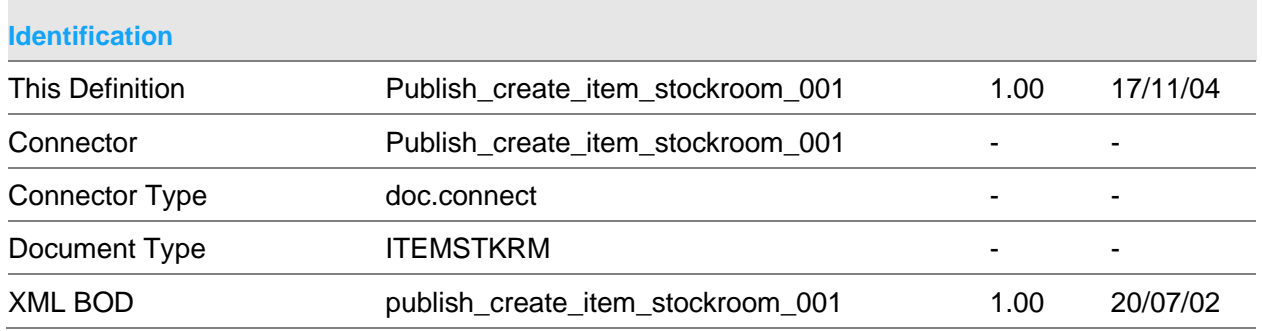

# **Scope & Constraints** Scope Overview: Publish System21(S21) item stockroom details in xml format conforming to the BOD stated above. Dates, if passed, will be in the format YYYYMMDD and be valid The passed key must be valid. The connector will be evoked by the doc.connect infrastructure. Key Company Stockroom Item Published Details The item stockroom details from the following files are published INP65 Item Stockroom details INP35 Part details OEP80 Depot If applicable INP63 Landed costs

Publish Connectors

#### **Constraints**

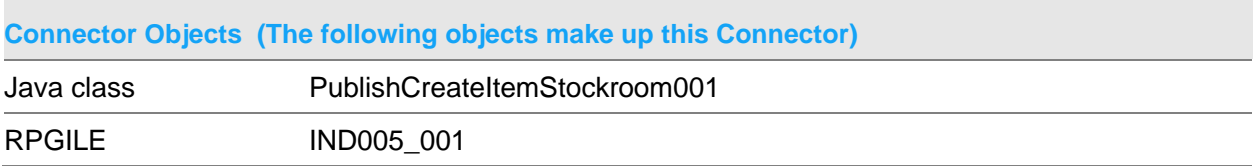

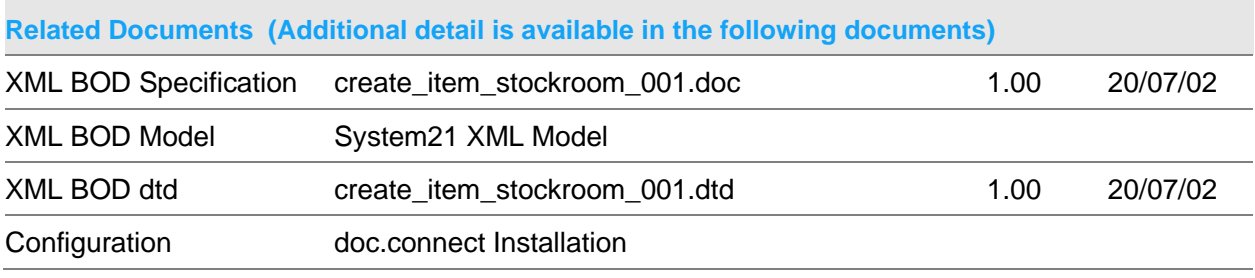

### **Data Requirements (The following data must be prepared to complete the System21 XML document)**

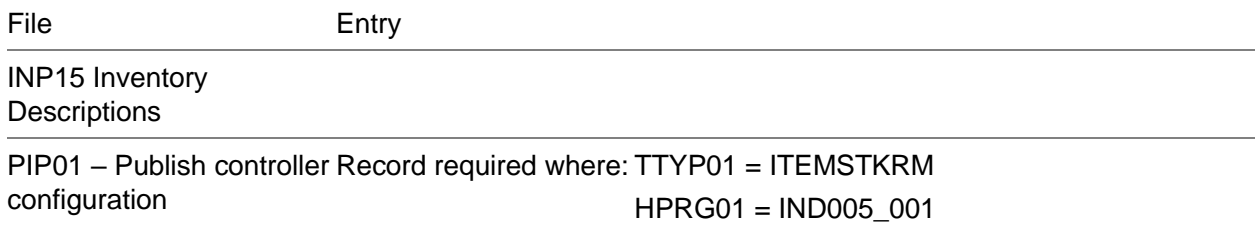

### Publish Create Purchase Order 003 Document

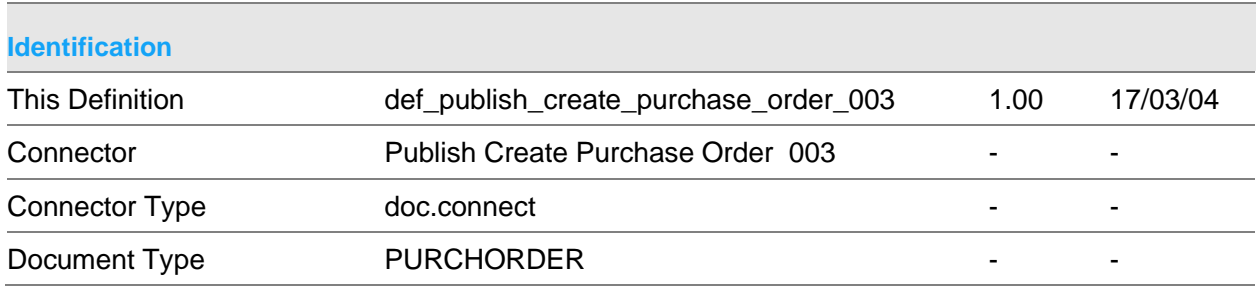

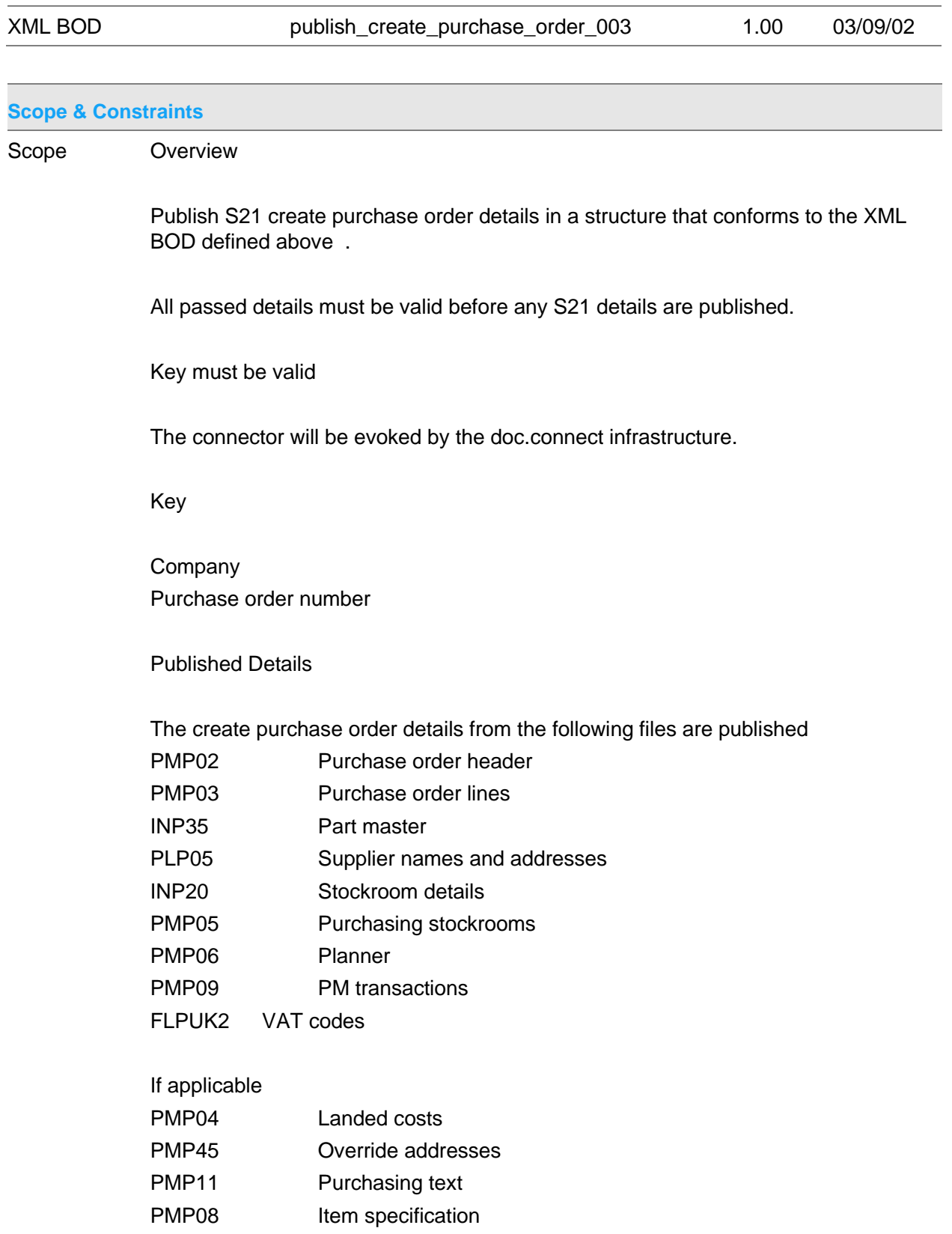

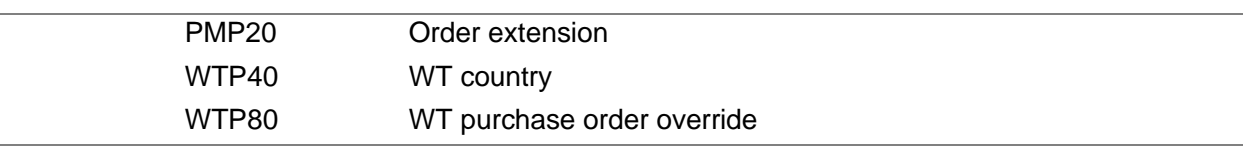

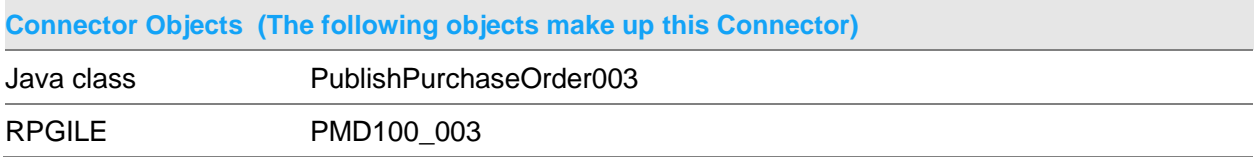

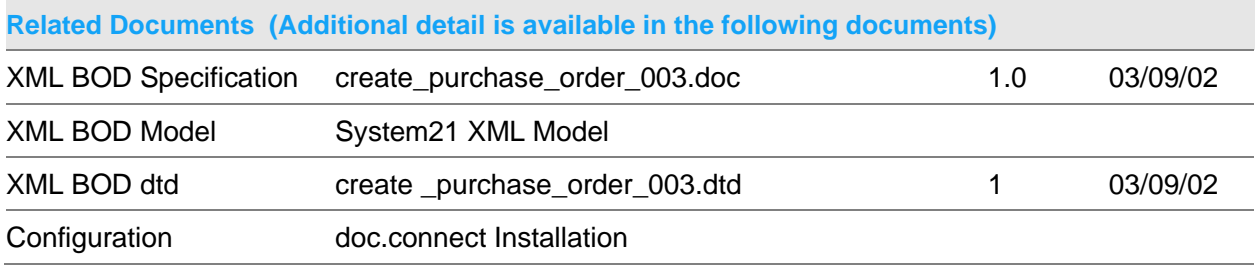

### **Data Requirements (The following data must be prepared to complete the System21 XML document)**

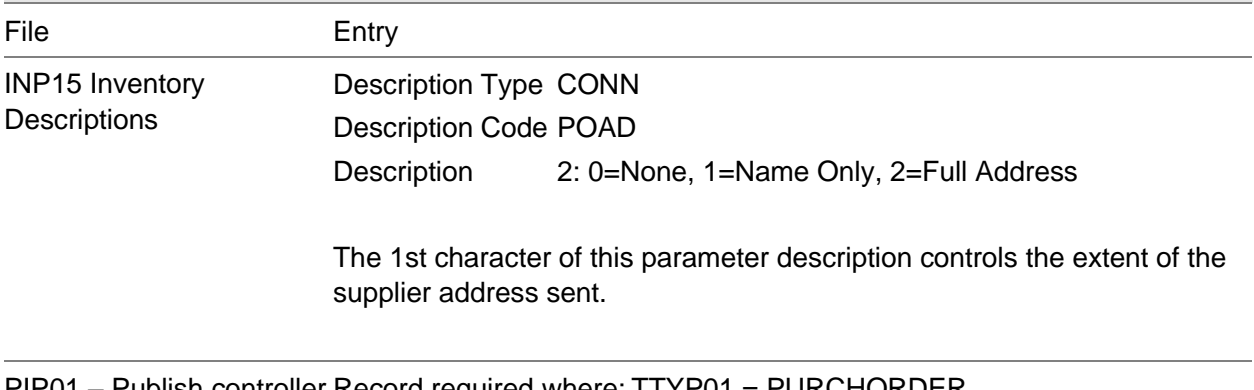

PIP01 – Publish controller Record required where: TTYP01 = PURCHORDER configuration HPRG01 = PMD100\_003

### Publish Create Purchase Order 004 Document

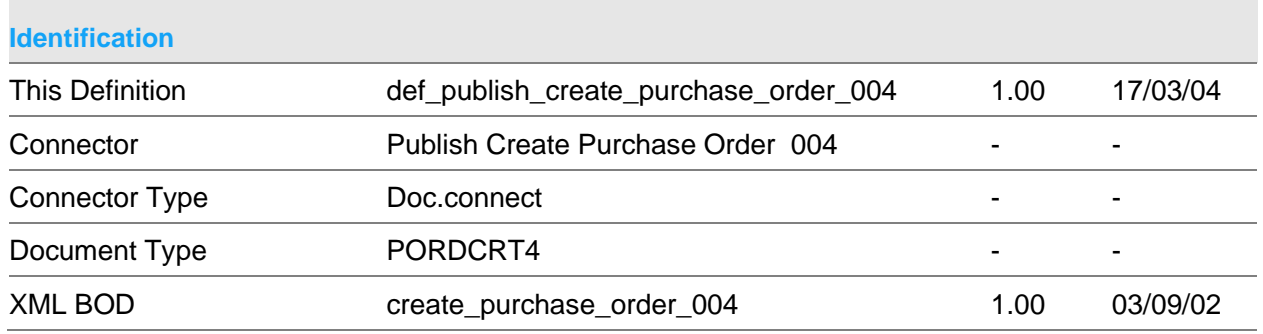

#### **Scope & Constraints**

Scope Overview

Publish S21 create purchase order details in a structure that conforms to the XML BOD defined above .

All passed details must be valid before any S21 details are published.

Key must be valid

The connector will be evoked by the doc.connect infrastructure.

Key

**Company** Purchase order number

Published Details

The process purchase order details from the following files are published

- PMP02 Purchase order header
- PMP03 Purchase order lines
- INP35 Part master
- PLP05 Supplier names and addresses
- INP20 Stockroom details
- PMP05 Purchasing stockrooms
- PMP06 Planner
- PMP09 PM transactions
- FLPUK2 VAT codes

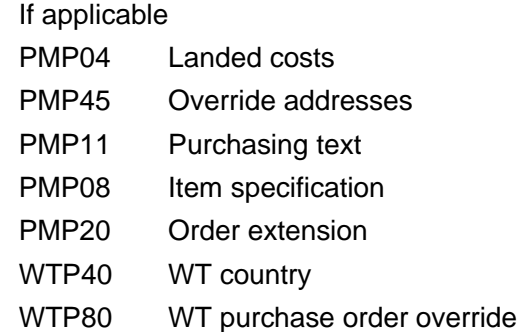

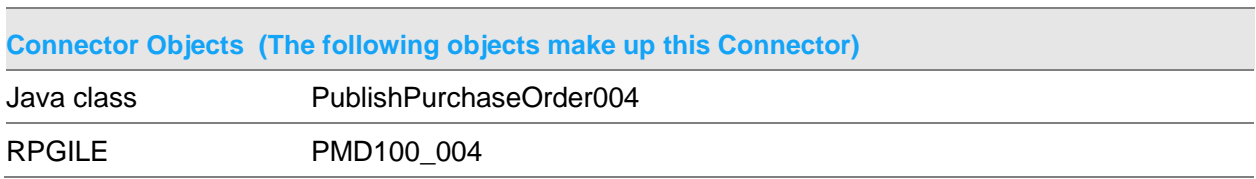

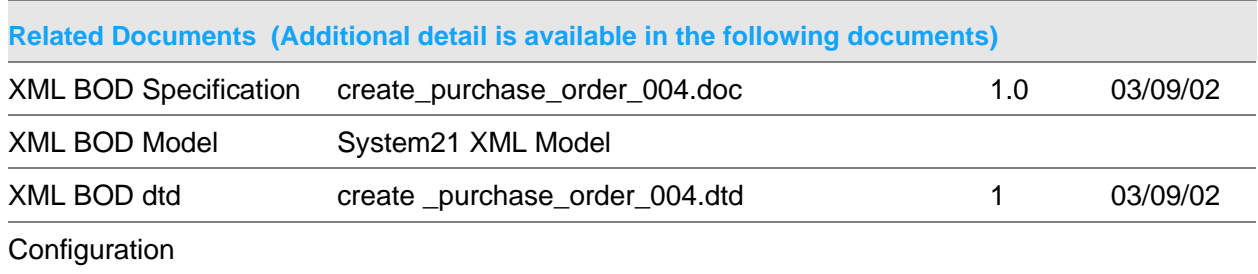
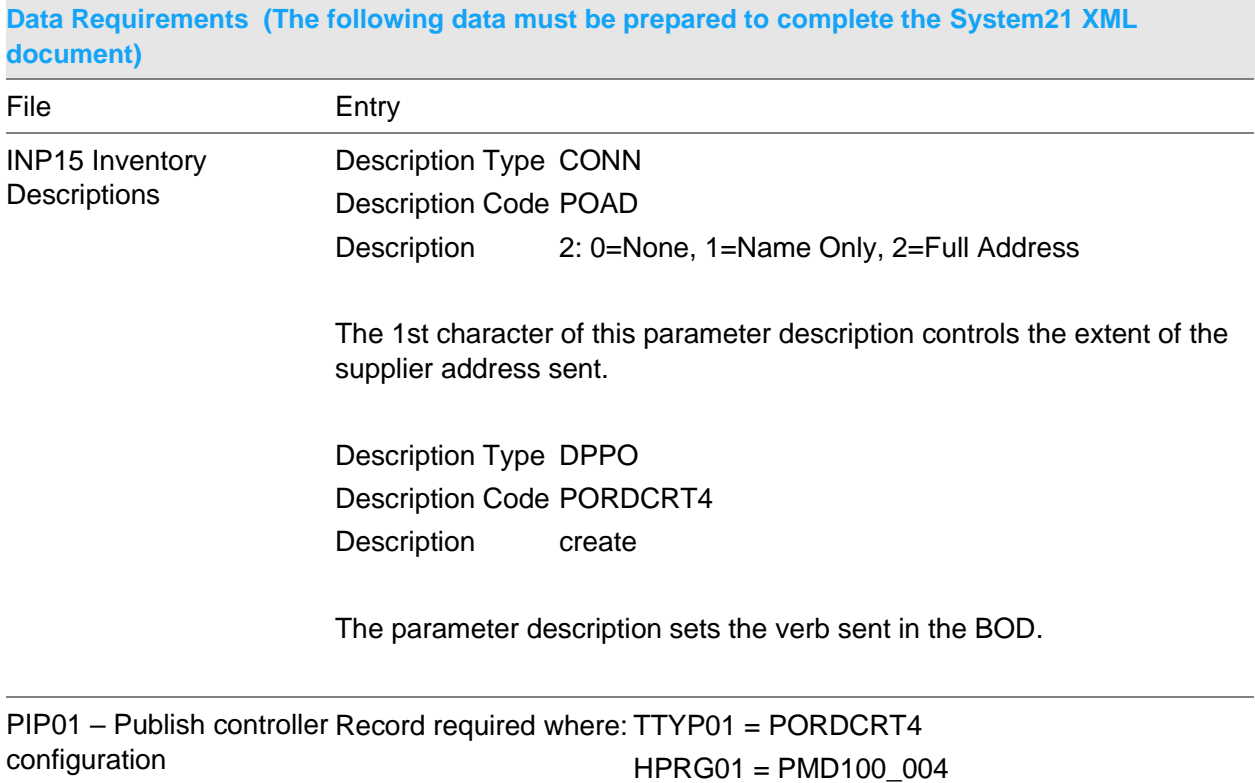

# Publish Create Supplier 002 Document

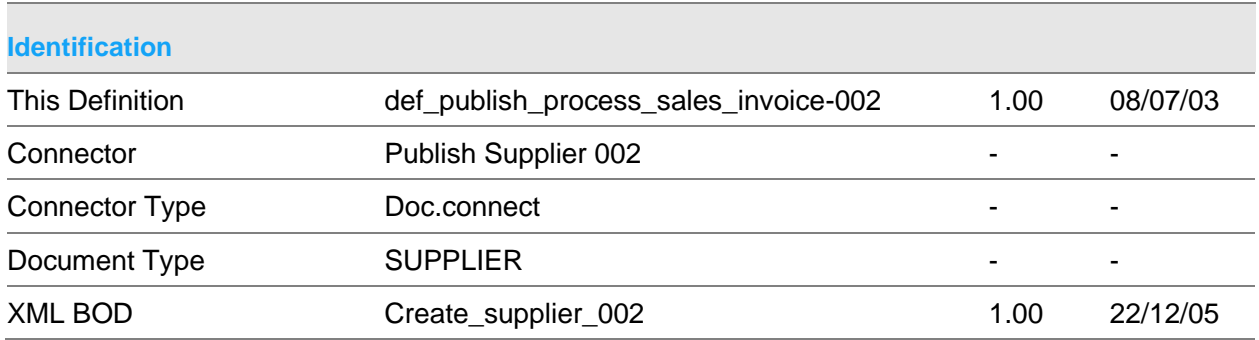

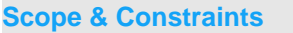

Scope Overview

Publish S21 supplier details in a structure that conforms to the XML BOD defined

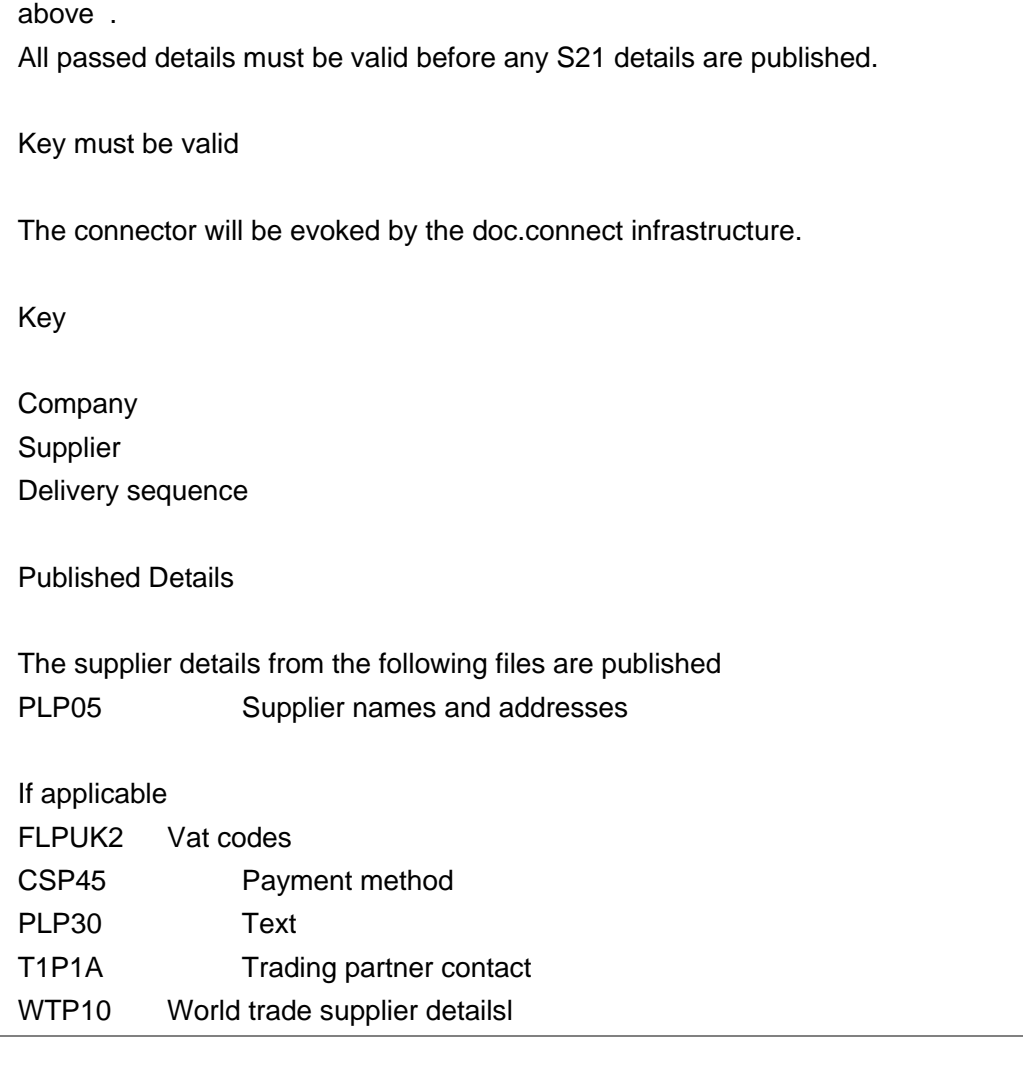

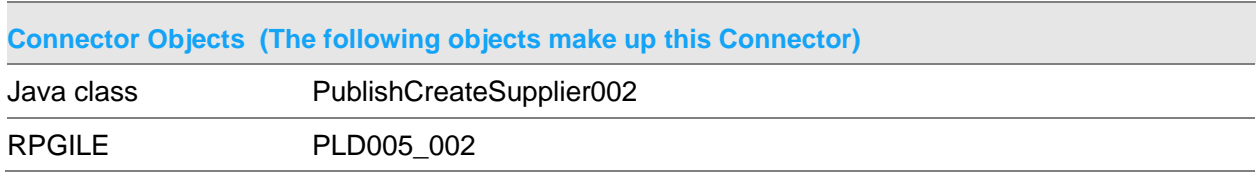

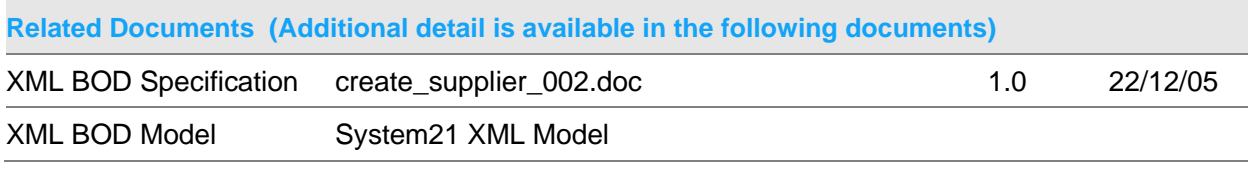

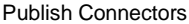

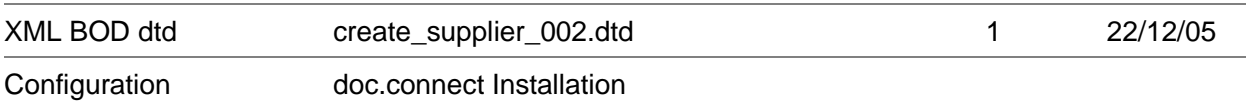

## **Data Requirements (The following data must be prepared to complete the System21 XML document)**

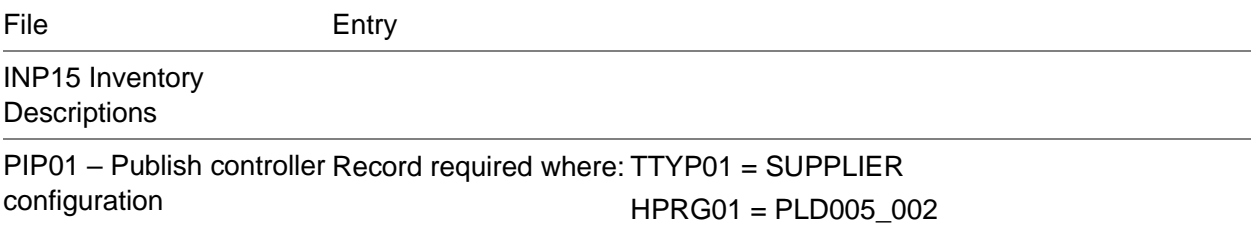

# Publish Output Stock Balance 002 Document

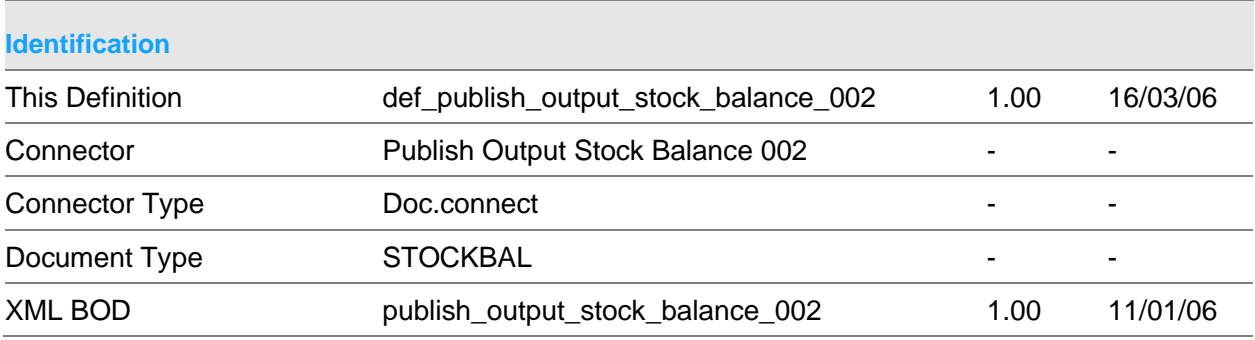

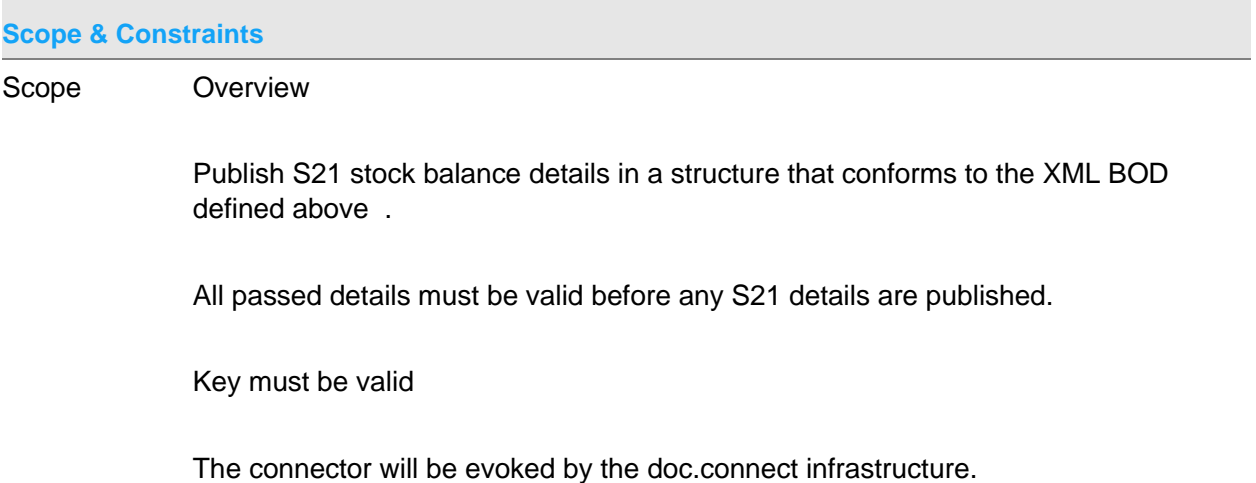

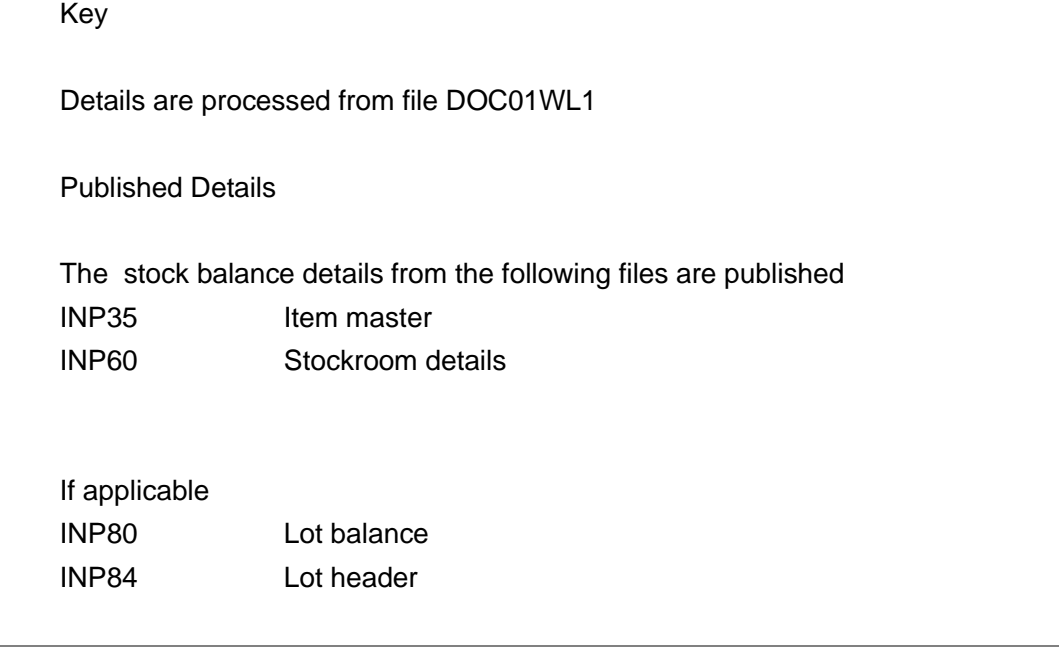

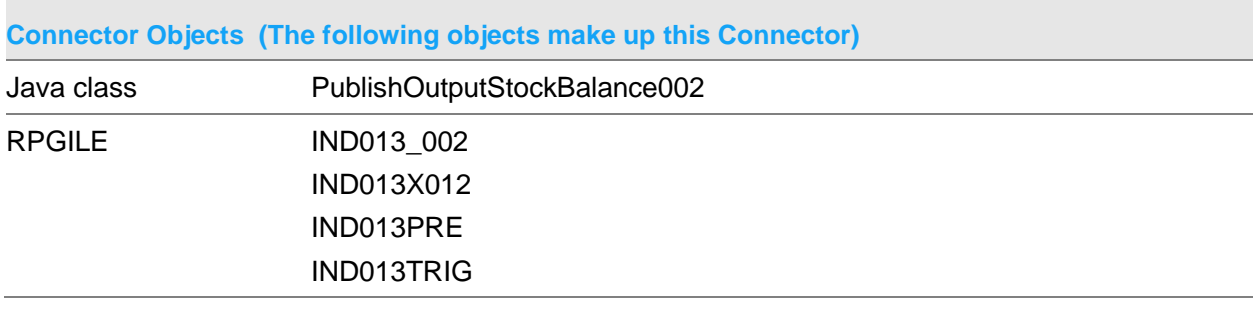

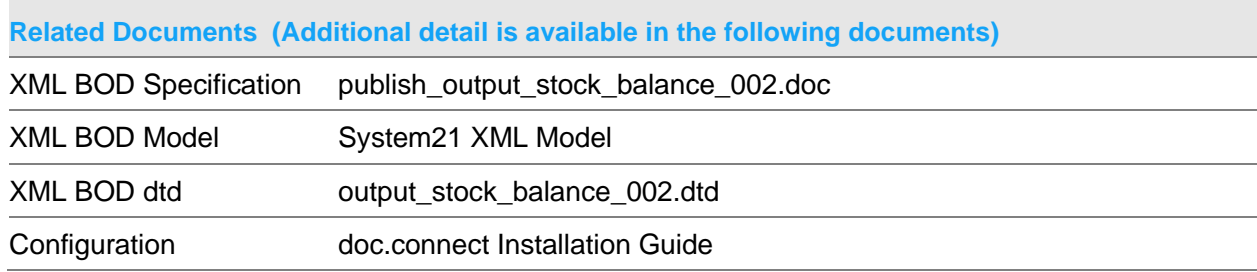

## **Data Requirements (The following data must be prepared to complete the System21 XML document)**

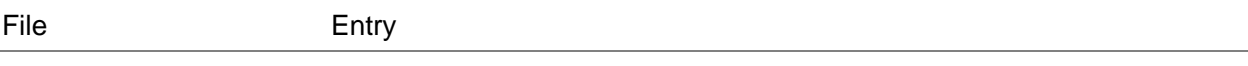

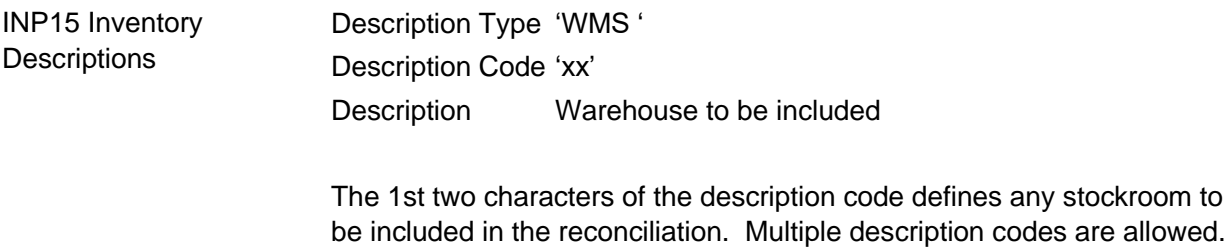

PIP01 – Publish controller Record required where: TTYP01 = STOCKBAL configuration HPRG01 = IND013\_002 HPRE01 = IND013PRE

## Publish Price List 001 Document

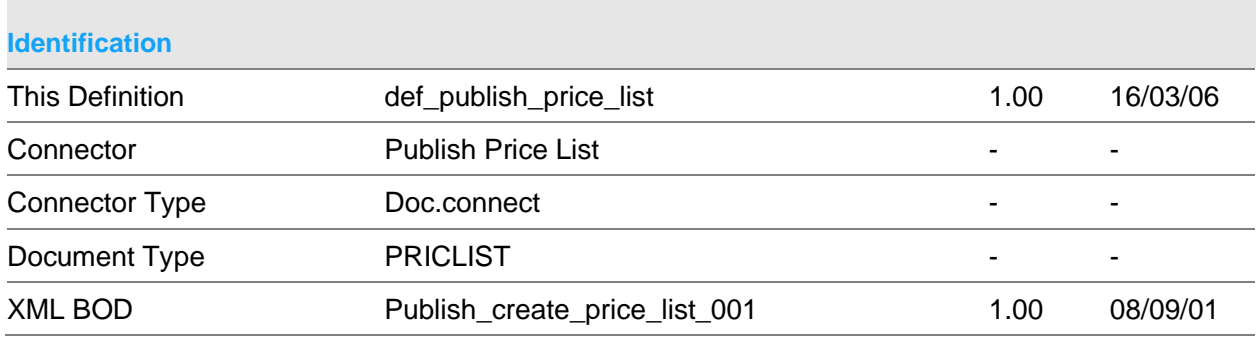

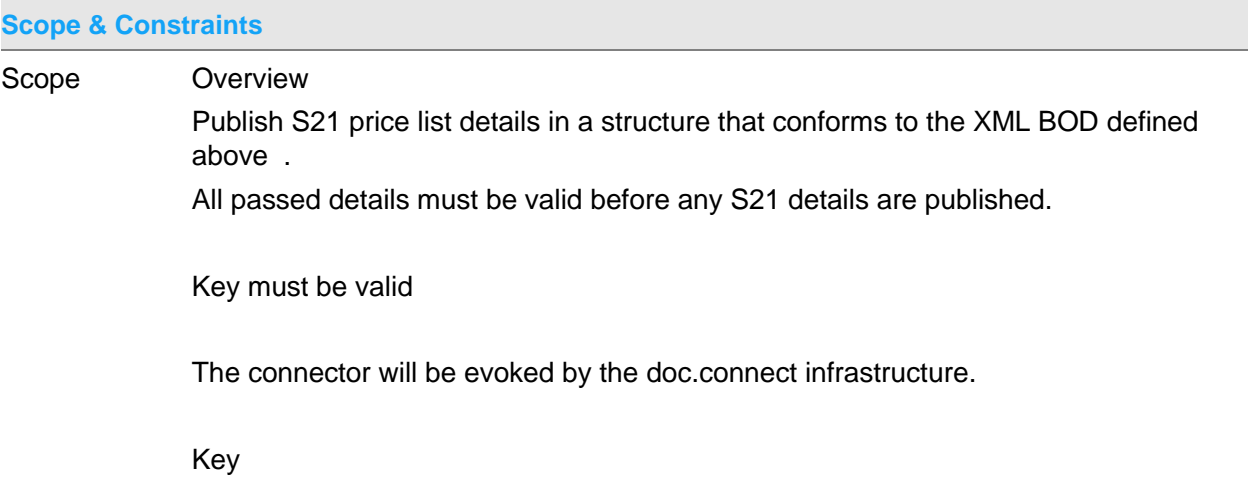

Company Price list code

Published Details

The price list details from the following files are published OEP75 Price list profile OEP80 Price list detail

INP35 Parts master

**Constraints** 

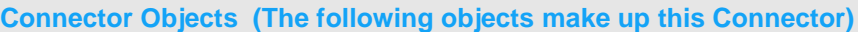

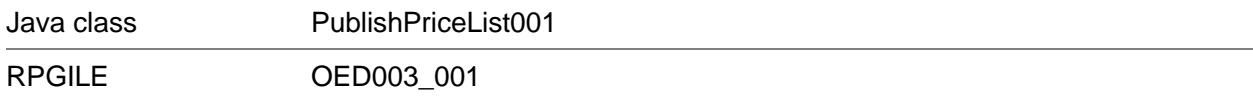

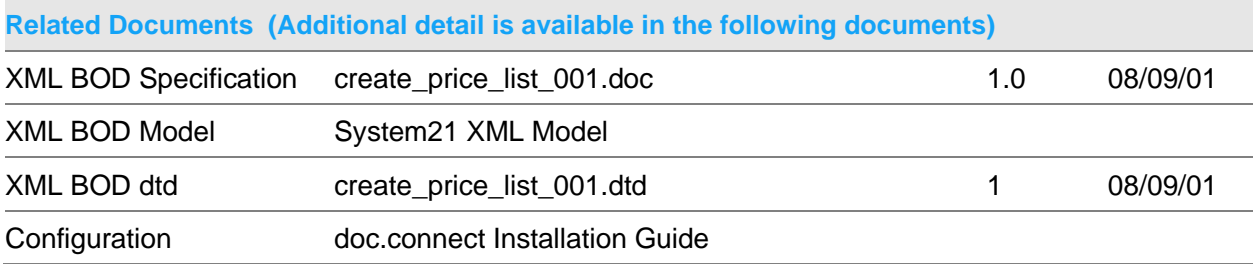

### **Data Requirements (The following data must be prepared to complete the System21 XML document)**

File Entry INP15 Inventory **Descriptions** PIP01 – Publish controller Record required where: TTYP01 = PRICLIST configuration HPRG01 = OED003\_001

## Publish Process Asn 001 Document

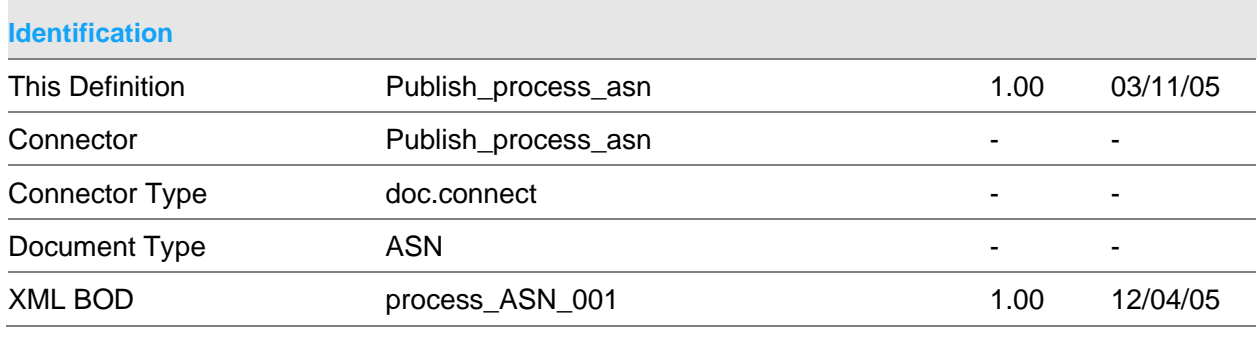

#### **Scope & Constraints**

Scope Overview:

Publish System21(S21) advance shipment notification details in xml format conforming to the BOD stated above.

Dates, if passed, will be in the format YYYYMMDD and be valid

The passed key must be valid.

The connector will be evoked by the doc.connect infrastructure.

Key

Company ASN

Published Details

The ASN details from the following files are published

- AGP10 ASN header
- AGP20 ASN line detail
- AGP30 ASN batch details

#### **Constraints**

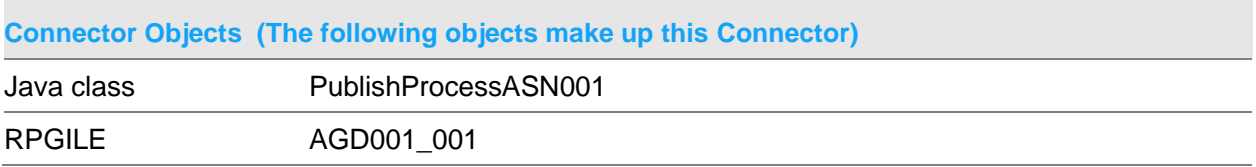

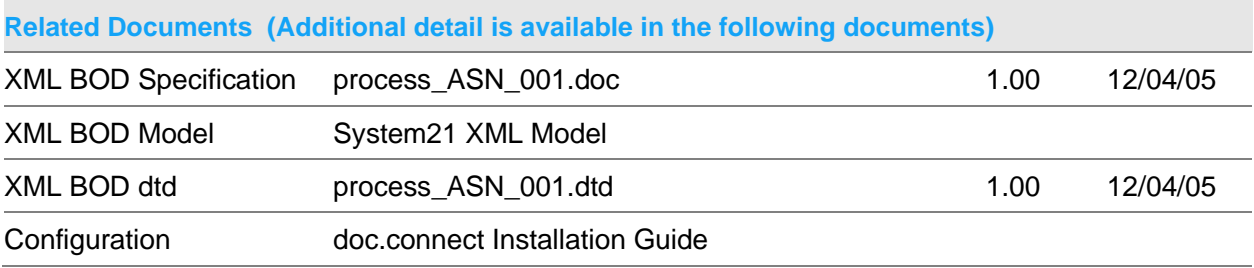

### **Data Requirements (The following data must be prepared to complete the System21 XML document)**

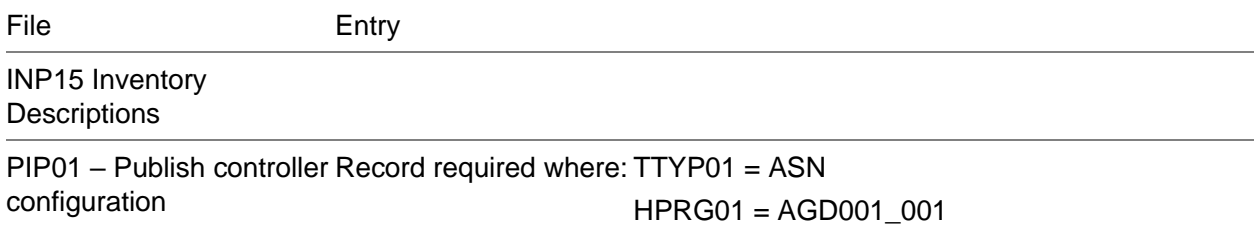

## Publish Process Bulk Pick 001 Document

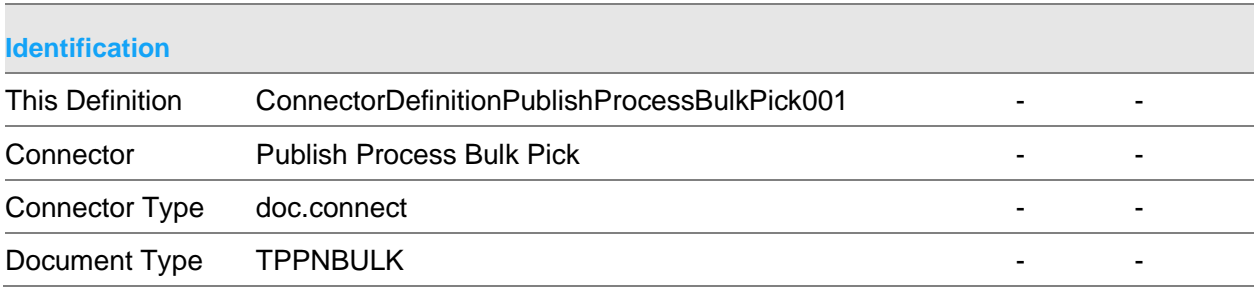

## XML BOD process\_bulk\_pick\_001.dtd - - - - -

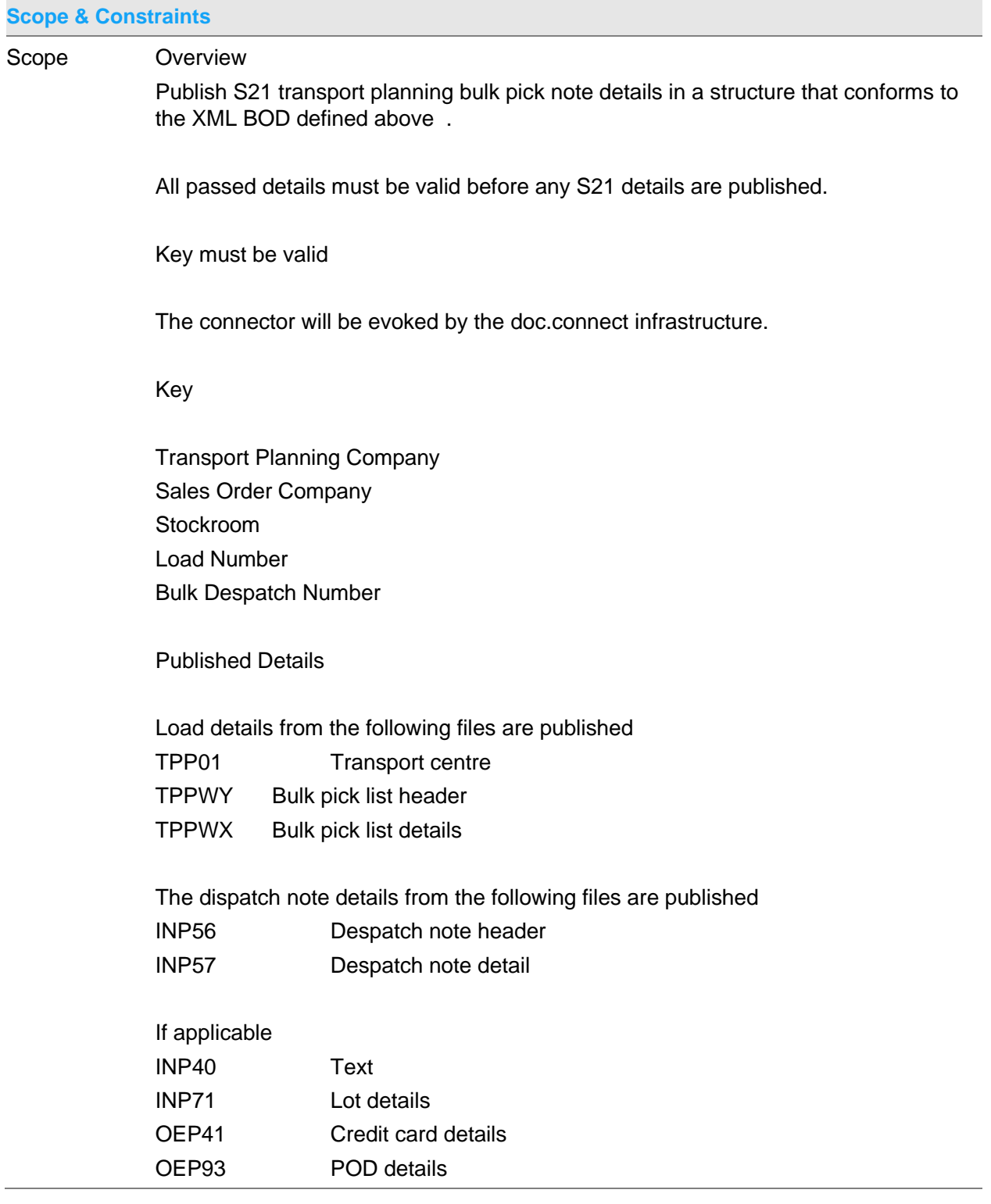

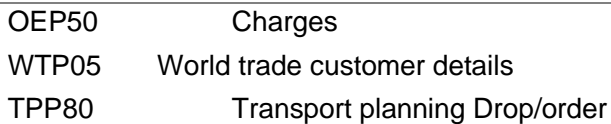

**Constraints** 

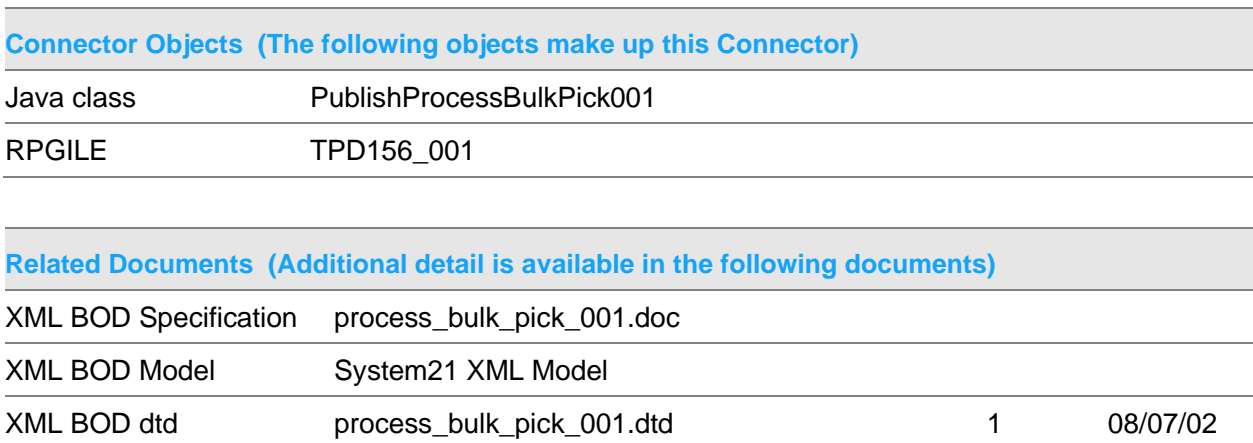

**Data Requirements (The following data must be prepared to complete the System21 XML document)**

File Entry

Configuration doc.connect Installation

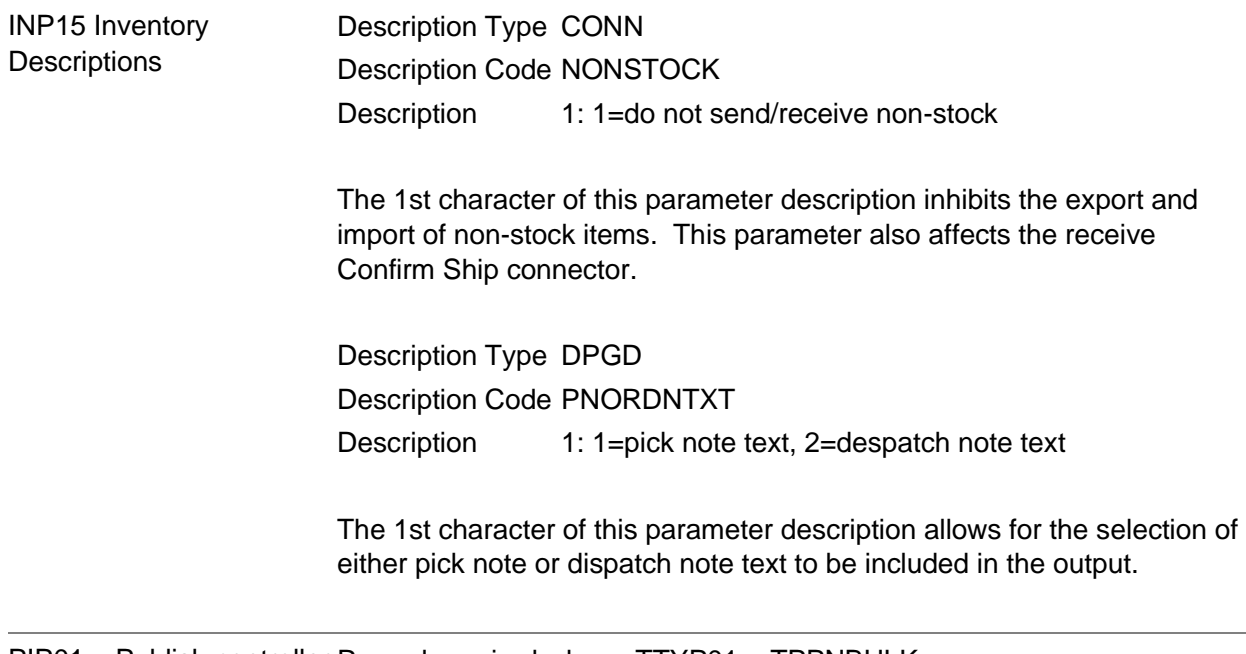

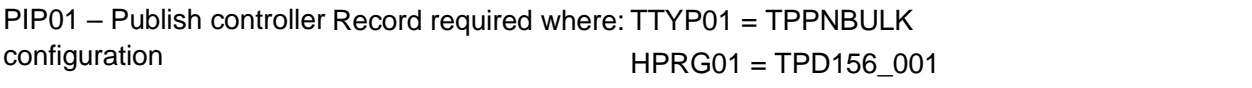

# Publish Process Service Job 003 Document

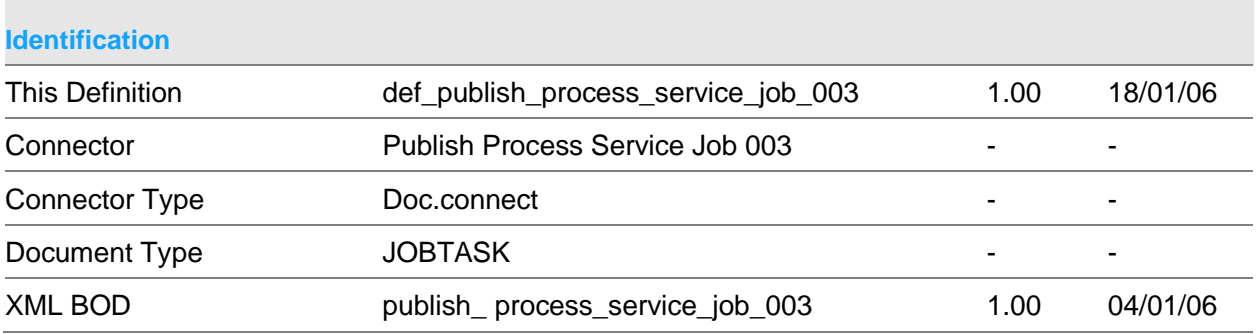

### **Scope & Constraints**

Scope Overview

Publish S21 service job details in a structure that conforms to the XML BOD defined above .

All passed details must be valid before any S21 details are published.

Key must be valid

The connector will be evoked by the doc.connect infrastructure.

Key

Company Job number

Published Details

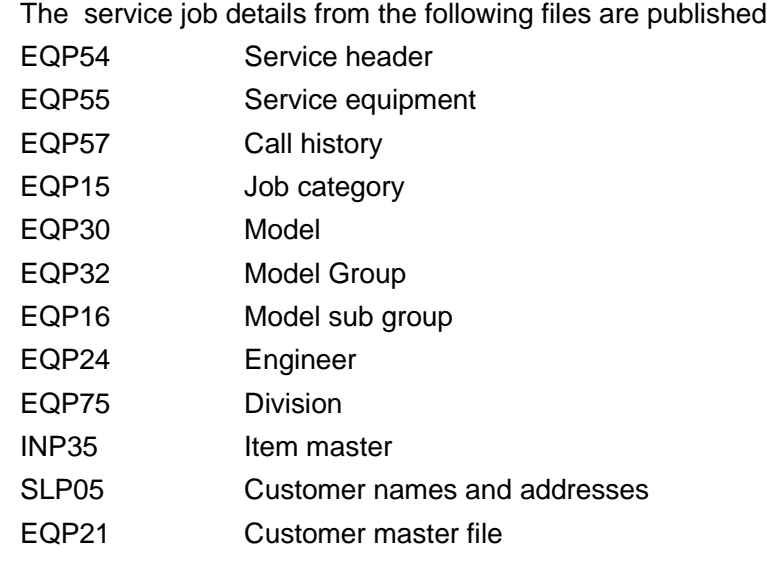

## If applicable

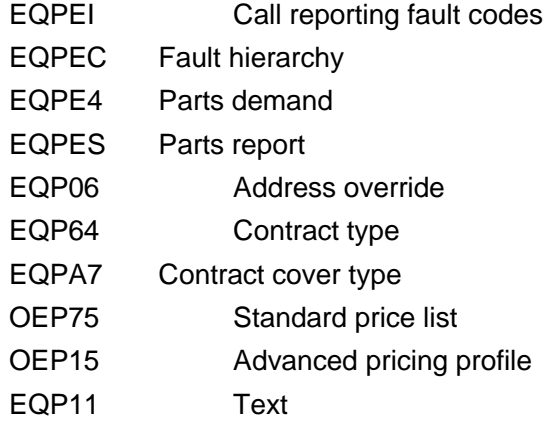

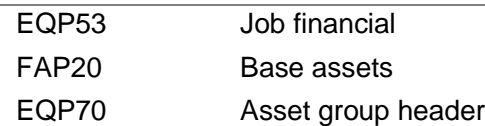

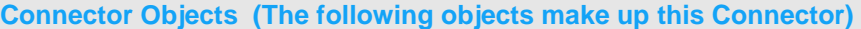

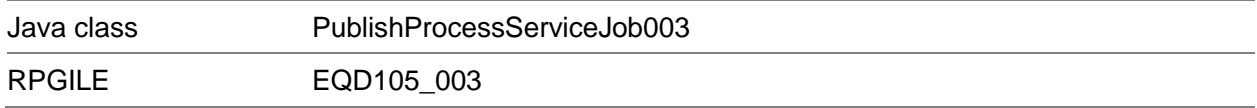

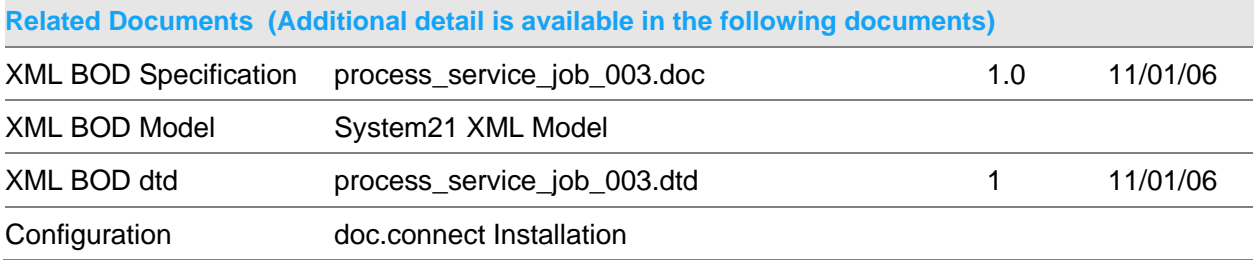

### **Data Requirements (The following data must be prepared to complete the System21 XML document)**

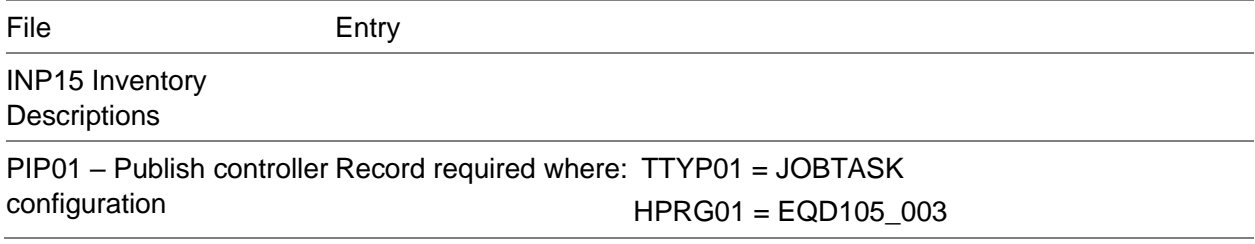

# Publish Process Lot Status 001 Document

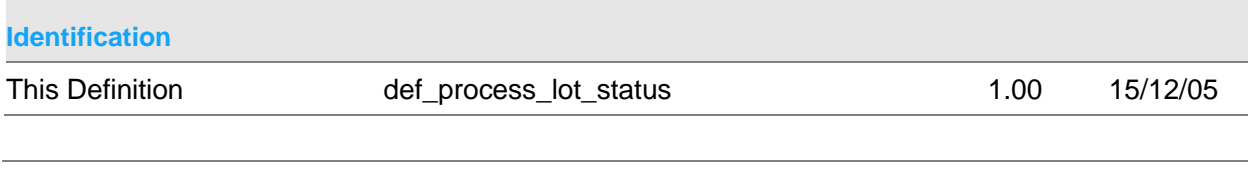

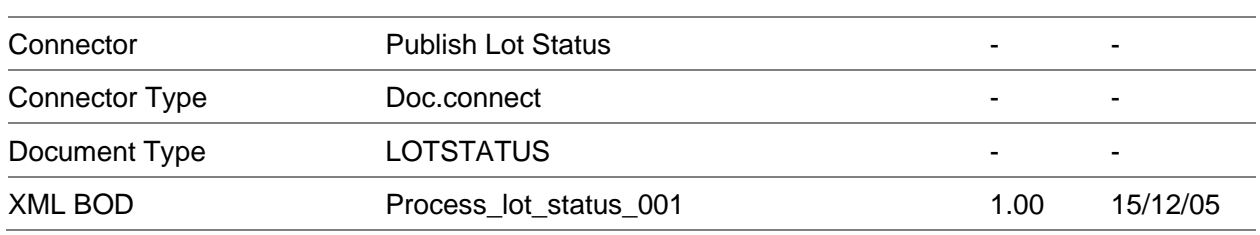

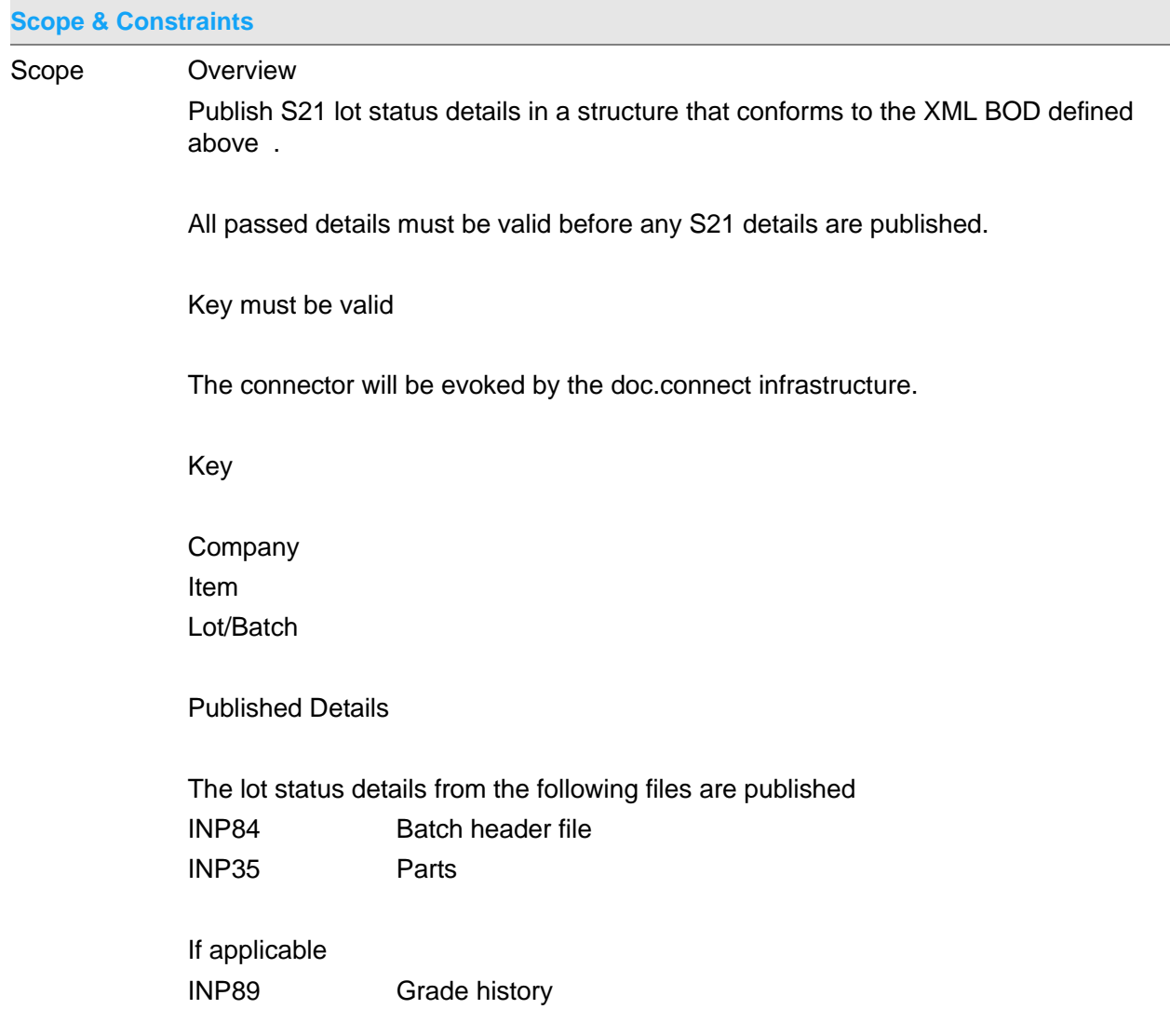

### **Constraints**

**Connector Objects (The following objects make up this Connector)** Java class ProcessLotStatus001 RPGILE IND011\_001

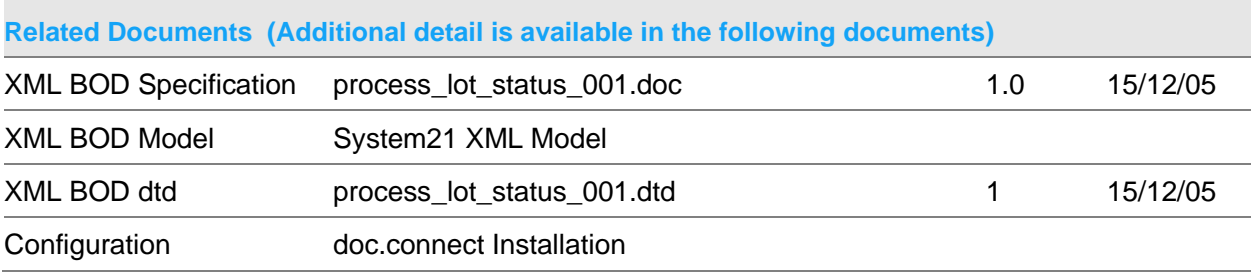

### **Data Requirements (The following data must be prepared to complete the System21 XML document)**

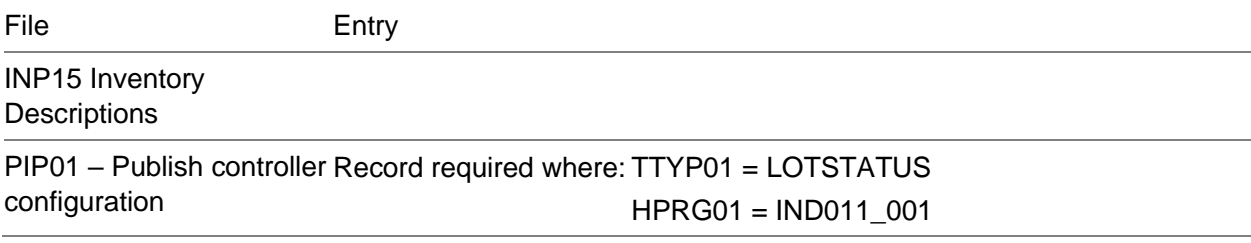

## Publish Process Purchase Order 003 Document

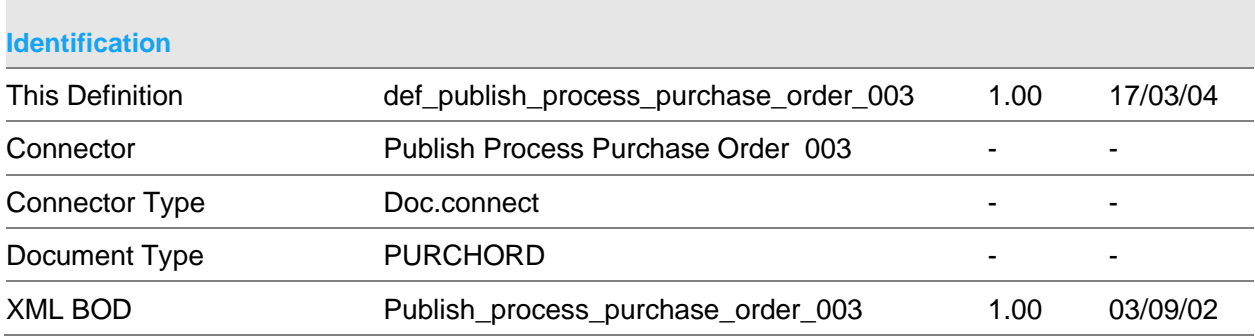

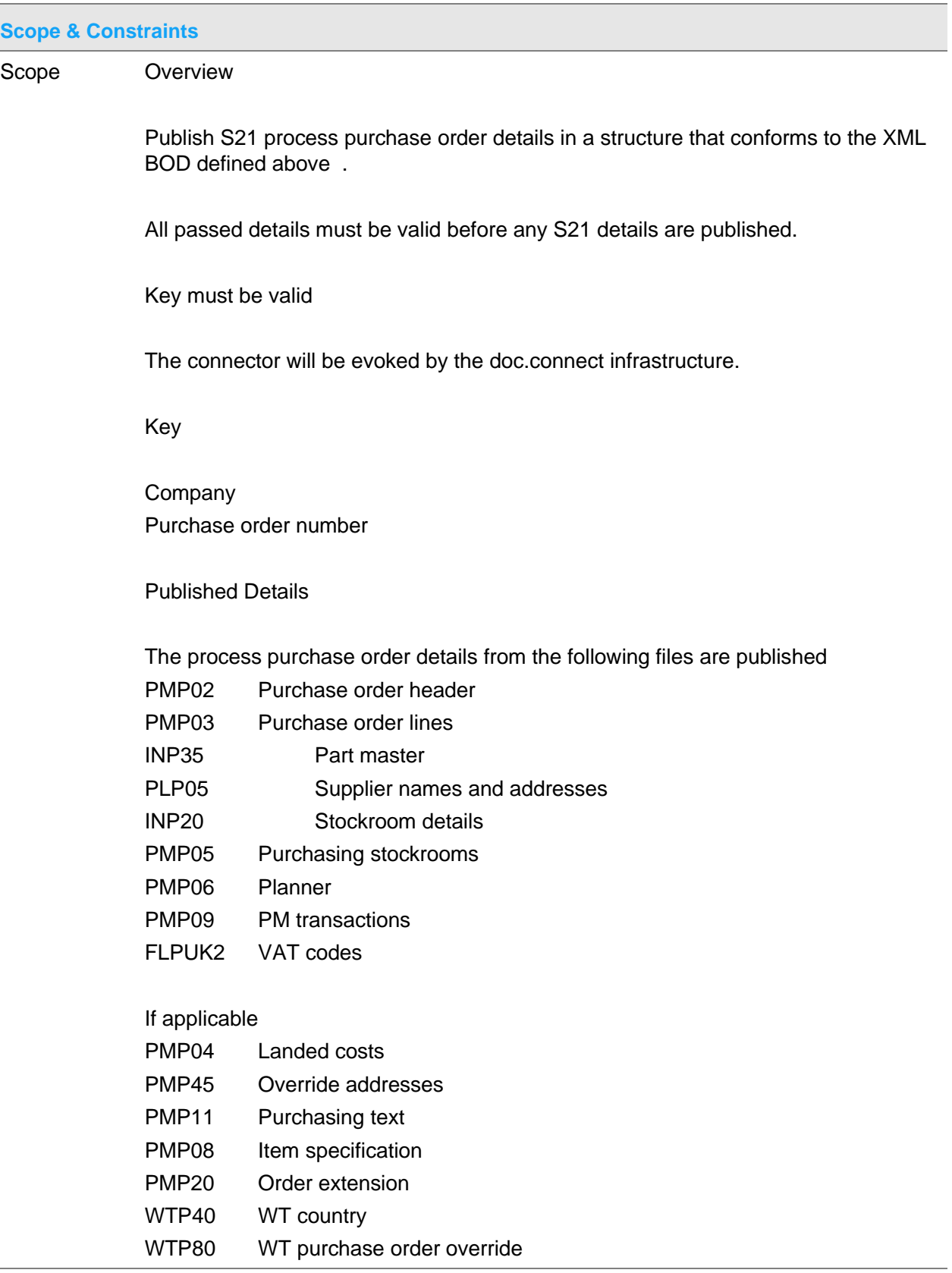

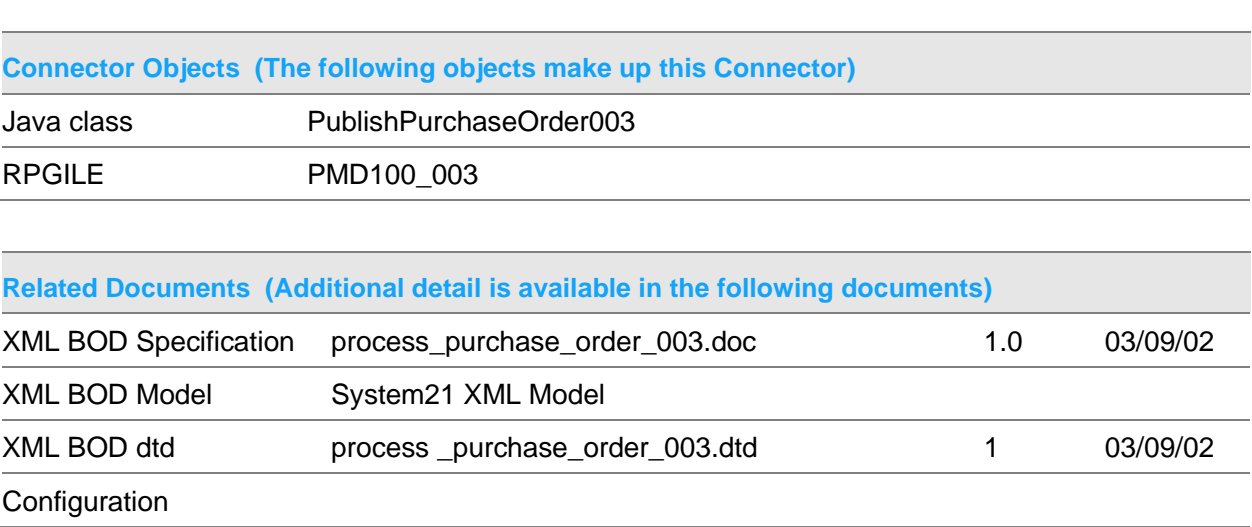

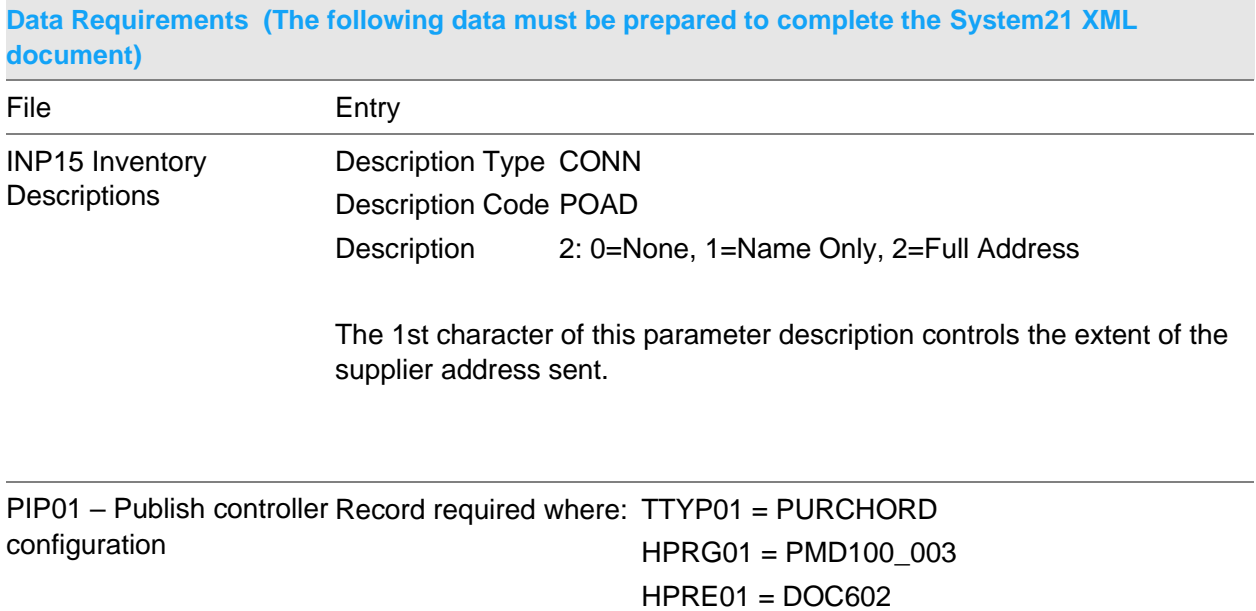

## Publish Process Purchase Order 004 Document

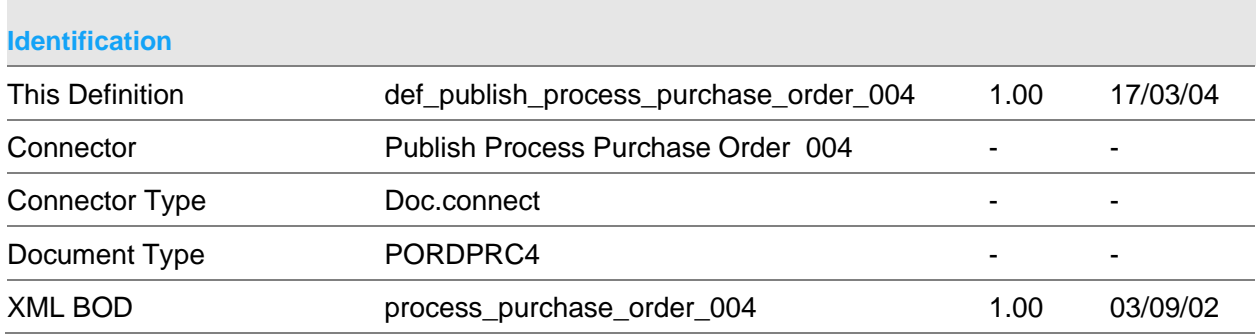

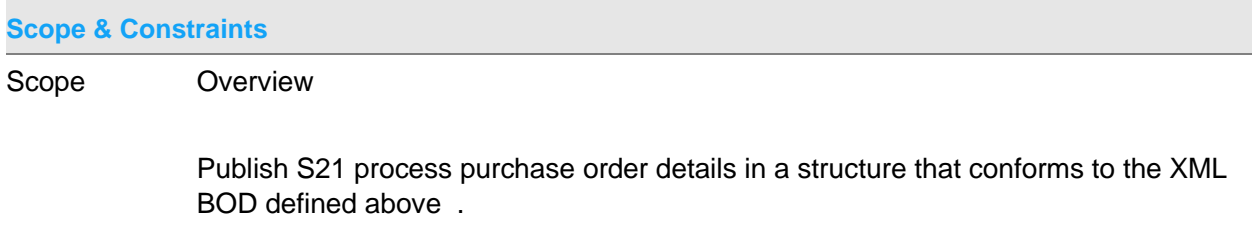

All passed details must be valid before any S21 details are published.

Key must be valid

The connector will be evoked by the doc.connect infrastructure.

Key

Company Purchase order number

Published Details

The process purchase order details from the following files are published

- PMP02 Purchase order header
- PMP03 Purchase order lines
- INP35 Part master
- PLP05 Supplier names and addresses
- INP20 Stockroom details
- PMP05 Purchasing stockrooms
- PMP06 Planner
- PMP09 PM transactions
- FLPUK2 VAT codes

#### If applicable

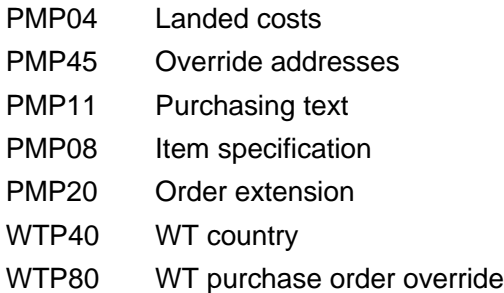

**Constraints** 

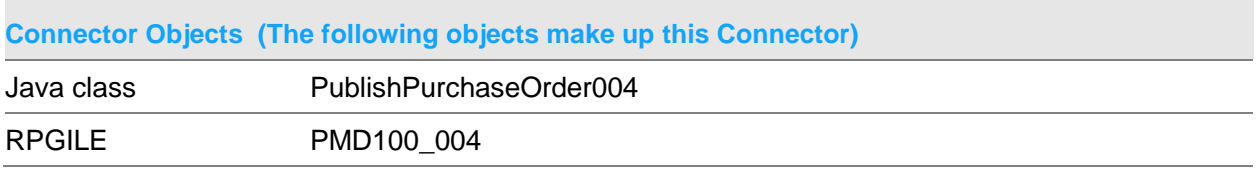

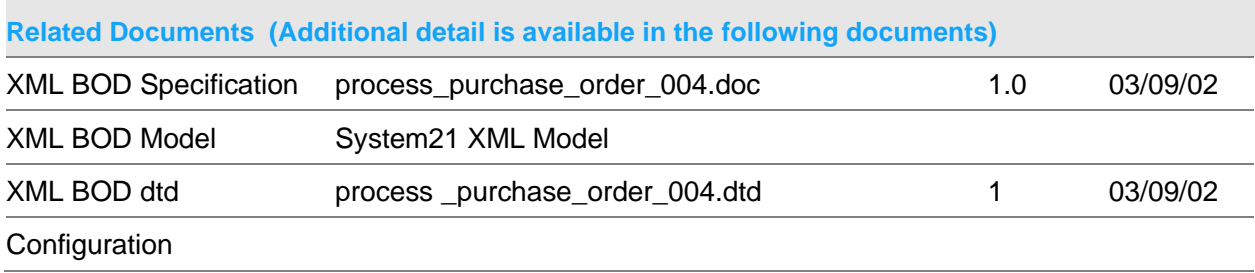

**Data Requirements (The following data must be prepared to complete the System21 XML document)**

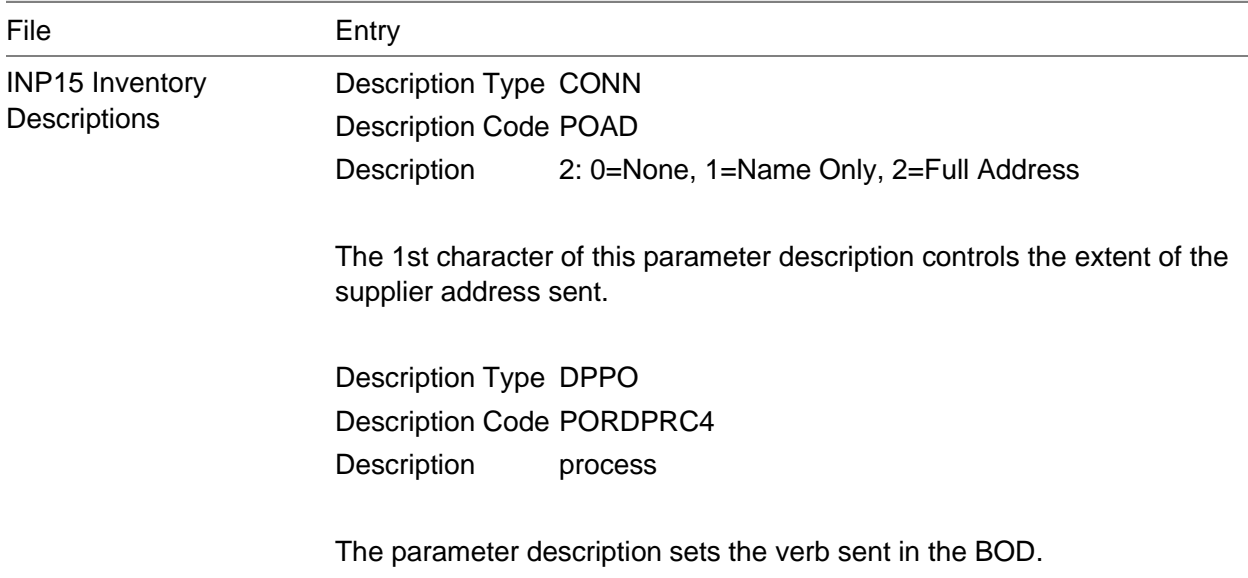

#### PIP01 – Publish controller Record required where: TTYP01 = PORDPRC4 configuration HPRG01 – PMD100\_004

### $HPRE01 = DOC602$

# Publish Purchase Order Receive 004 Document

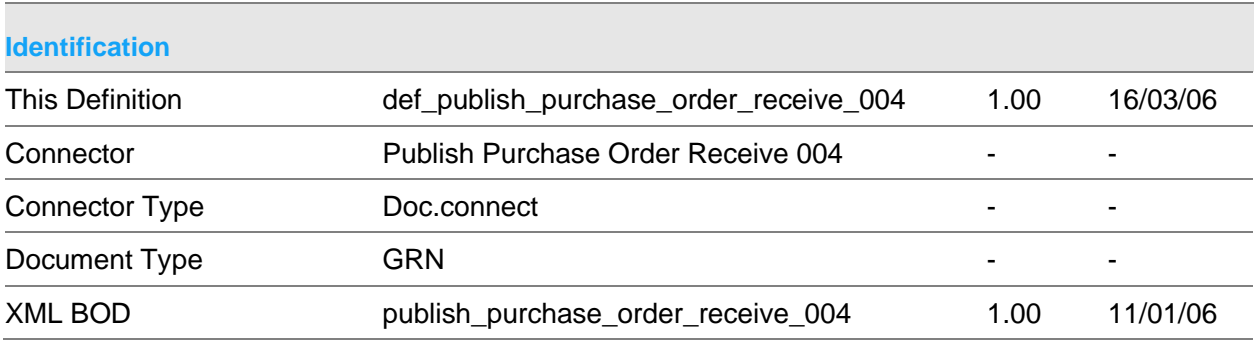

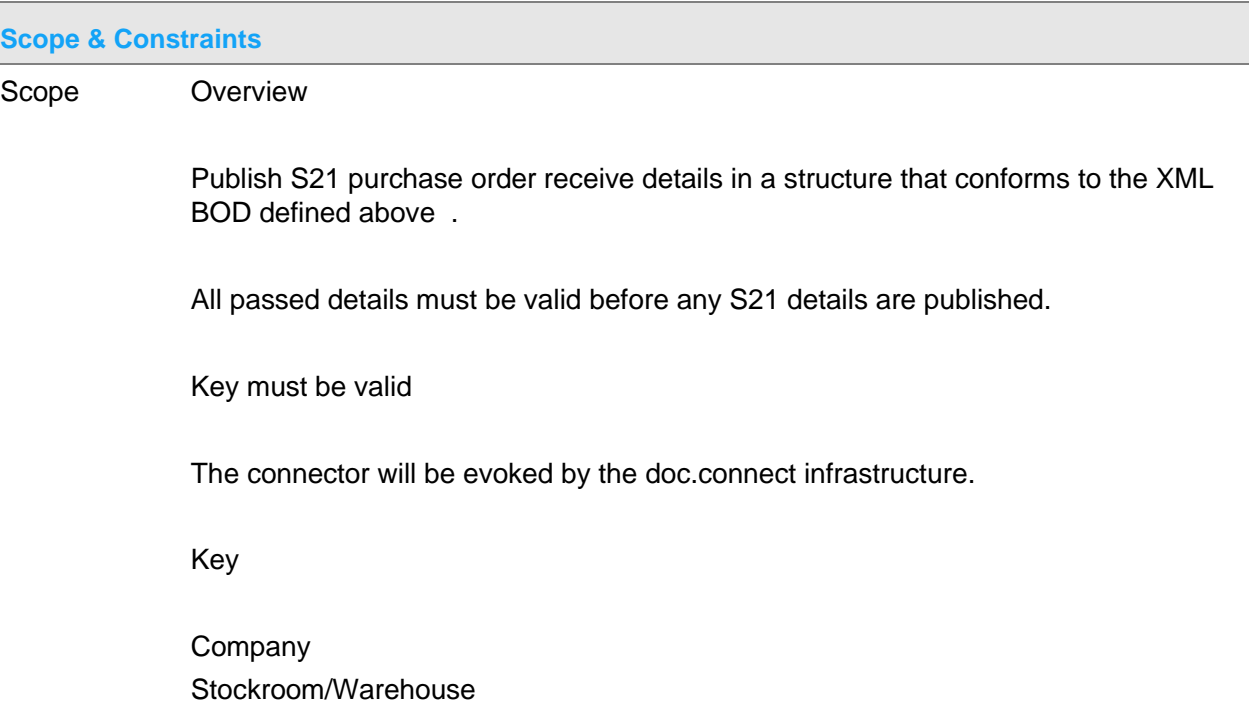

GRN

Published Details

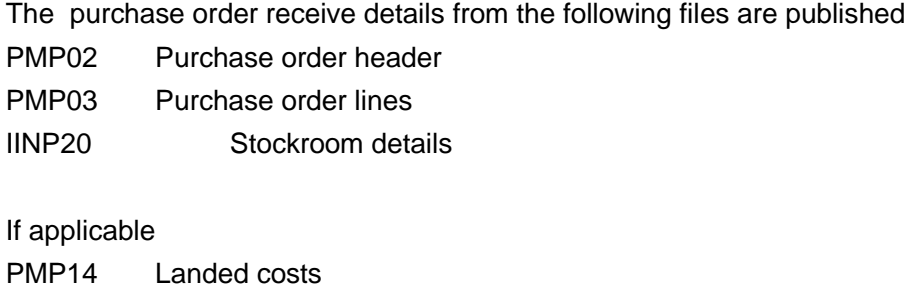

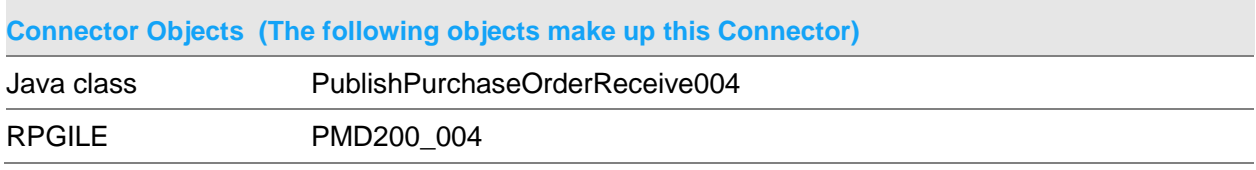

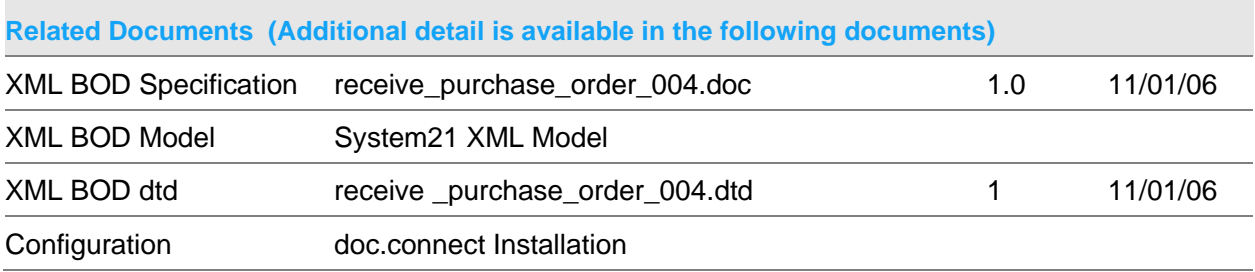

## **Data Requirements (The following data must be prepared to complete the System21 XML document)**

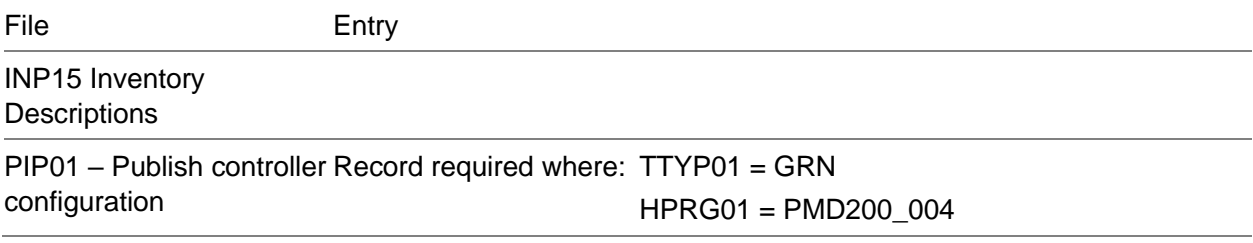

# Publish Purchase Order Return 003 Document

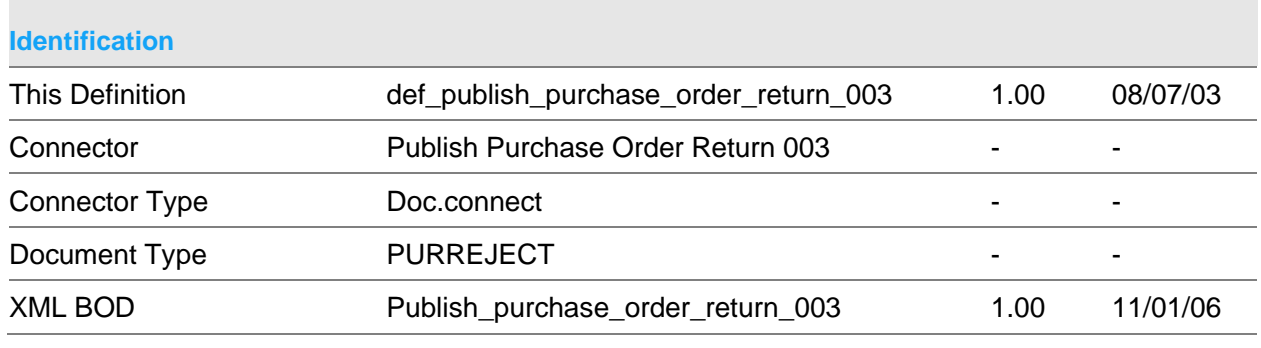

#### **Scope & Constraints**

Scope Overview

Publish S21 purchase order return details in a structure that conforms to the XML BOD defined above .

All passed details must be valid before any S21 details are published.

Key must be valid

The connector will be evoked by the doc.connect infrastructure.

#### Key

**Company** Debit note number

#### Published Details

The purchase order return details from the following files are published

PMP09 Purchase management transactions

INP20 Stockroom details

FLPUK2 VAT codes

If applicable FLP083 Currency details WTP40 World trade country file

PMP20 Landed costs

**Constraints** 

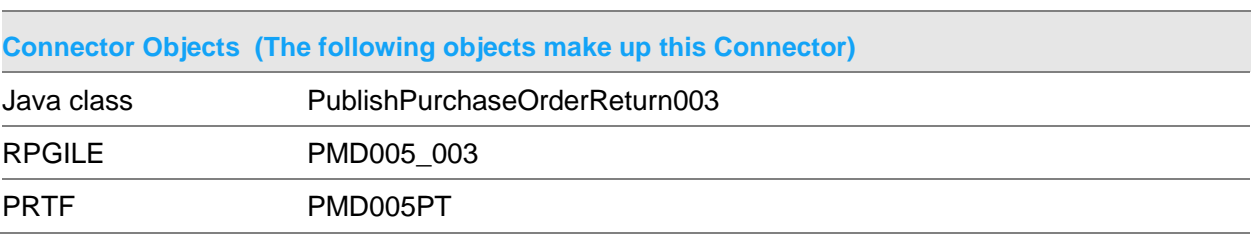

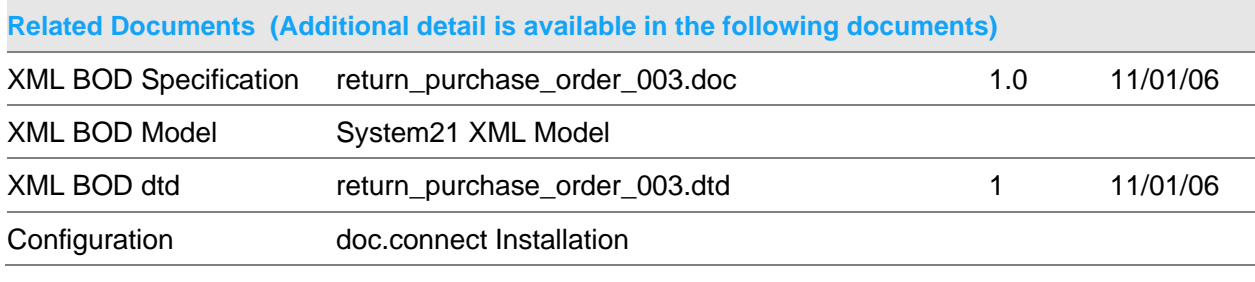

### **Data Requirements (The following data must be prepared to complete the System21 XML document)**

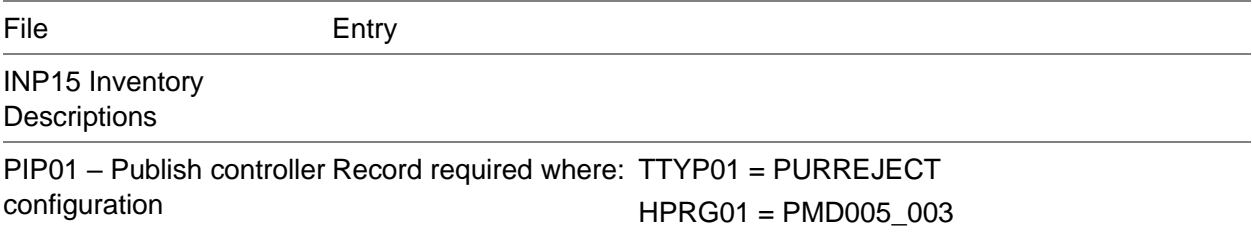

## Publish Remittance Advice 001 Document

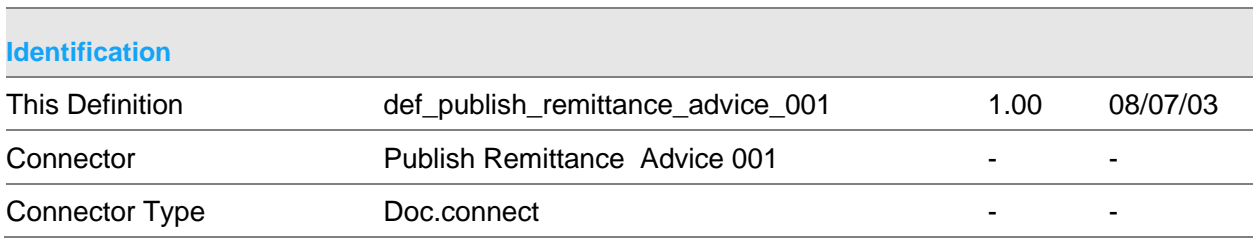

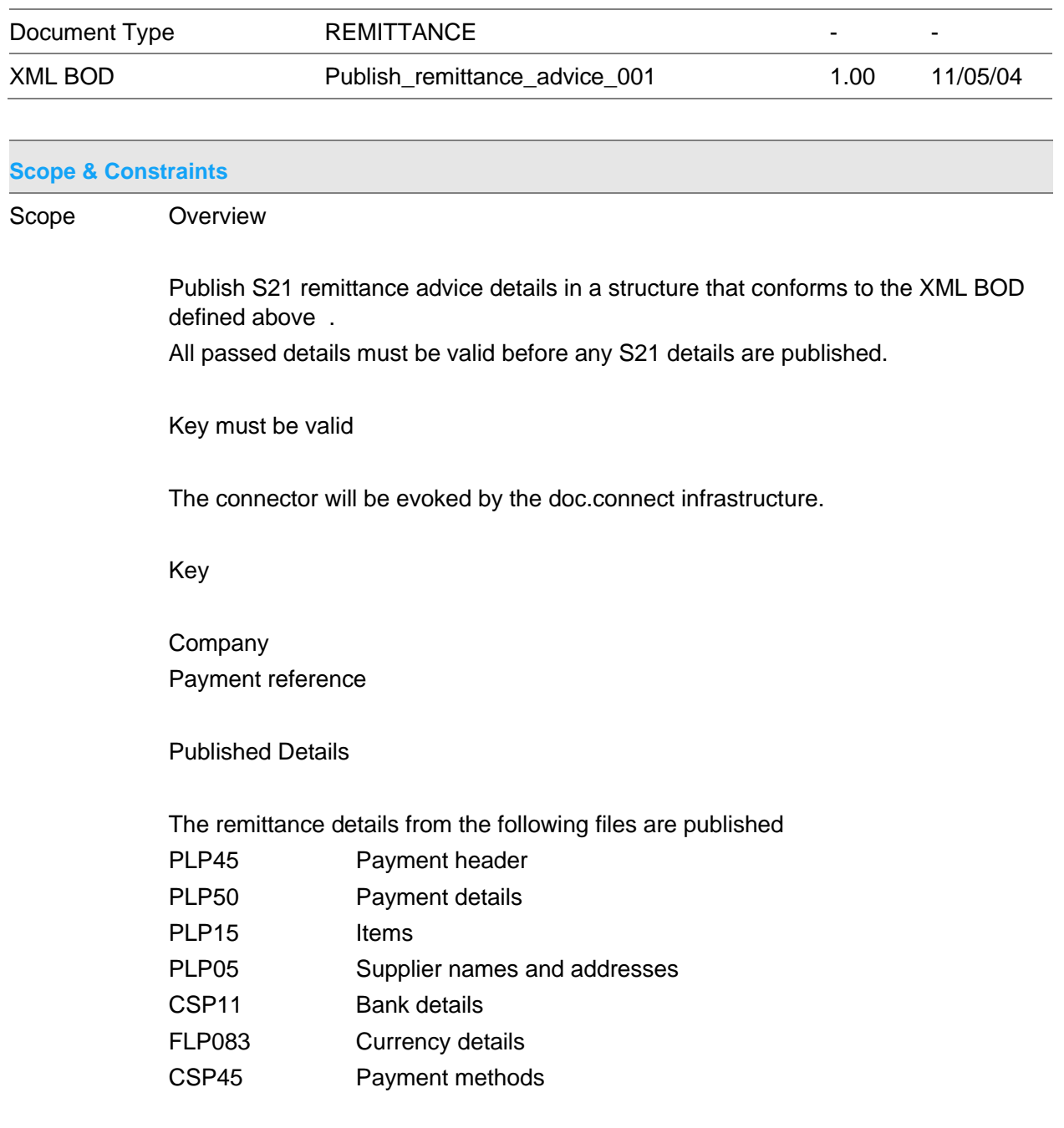

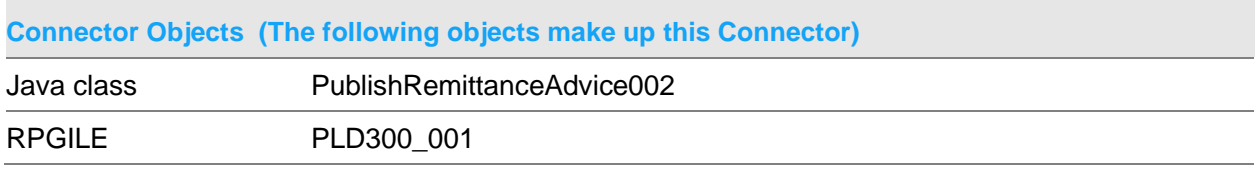

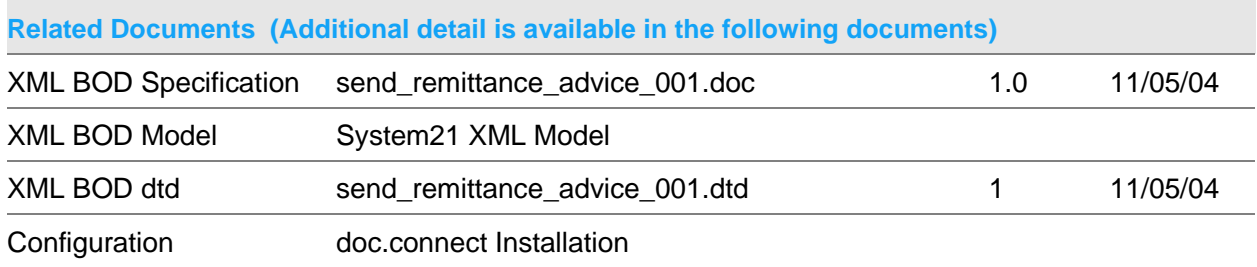

## **Data Requirements (The following data must be prepared to complete the System21 XML document)**

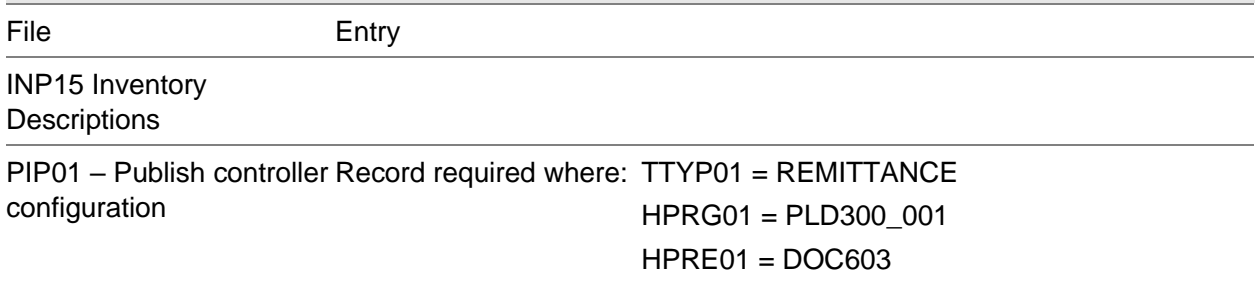

## Publish Sales Credit 002 Document

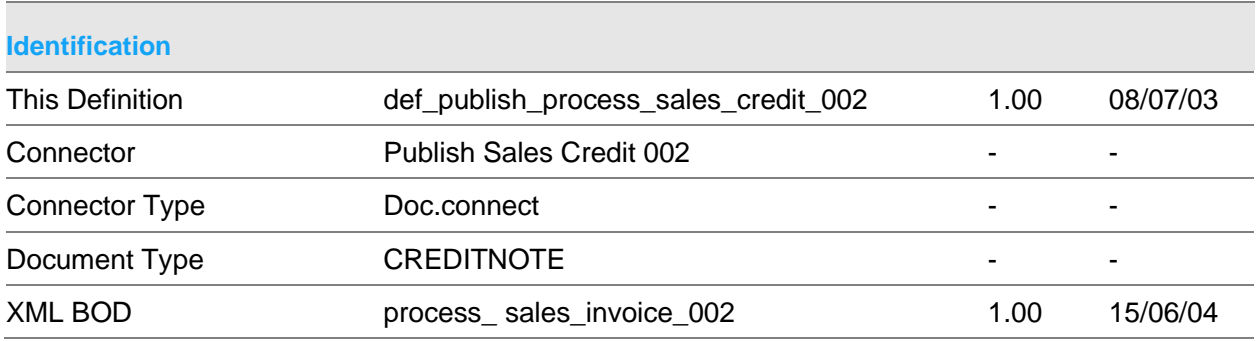

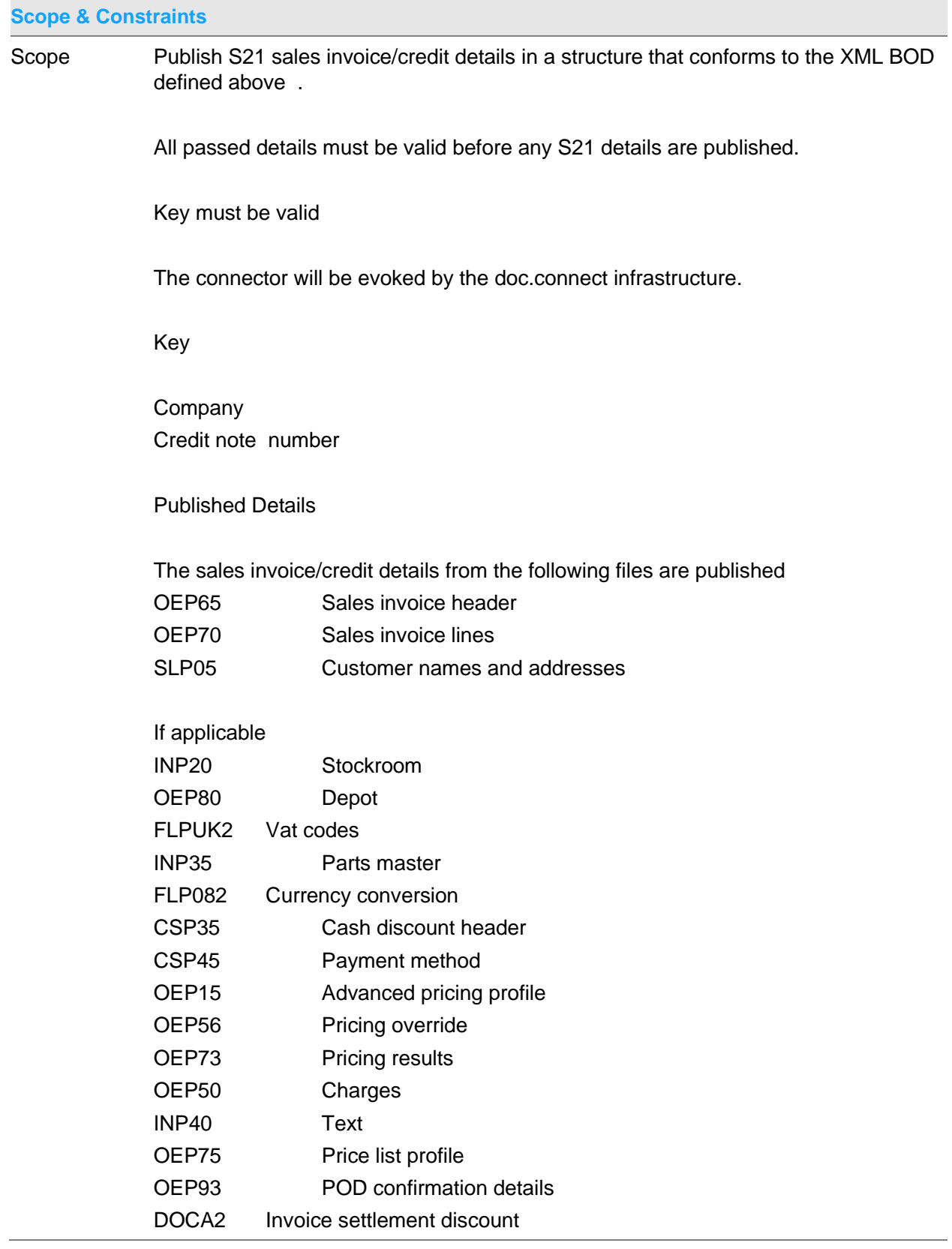

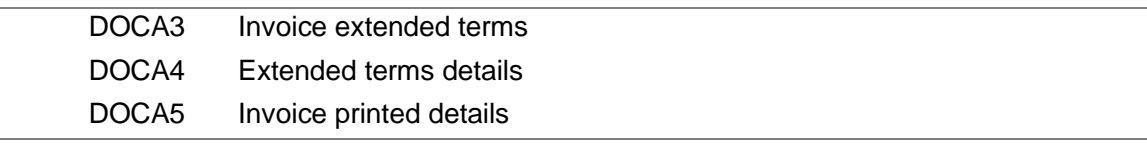

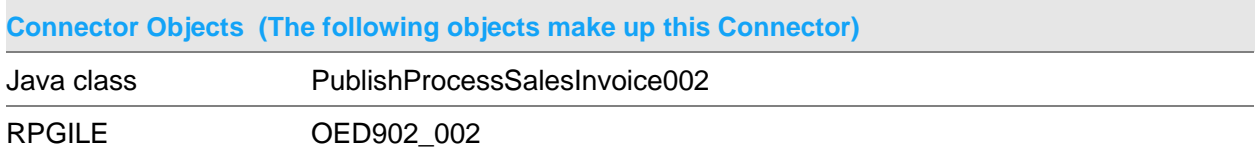

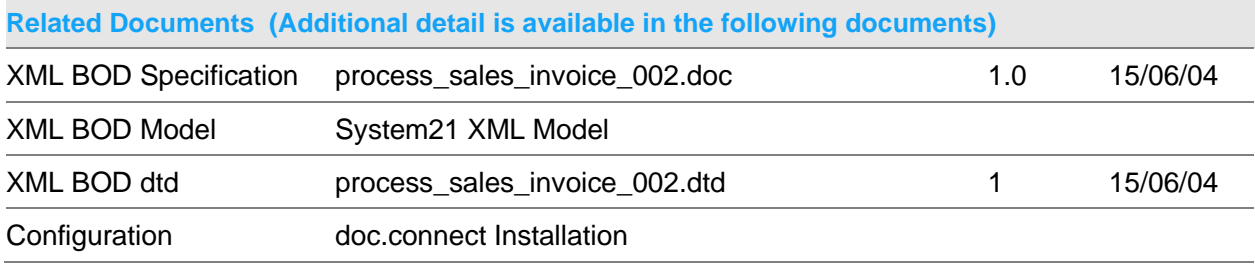

### **Data Requirements (The following data must be prepared to complete the System21 XML document)**

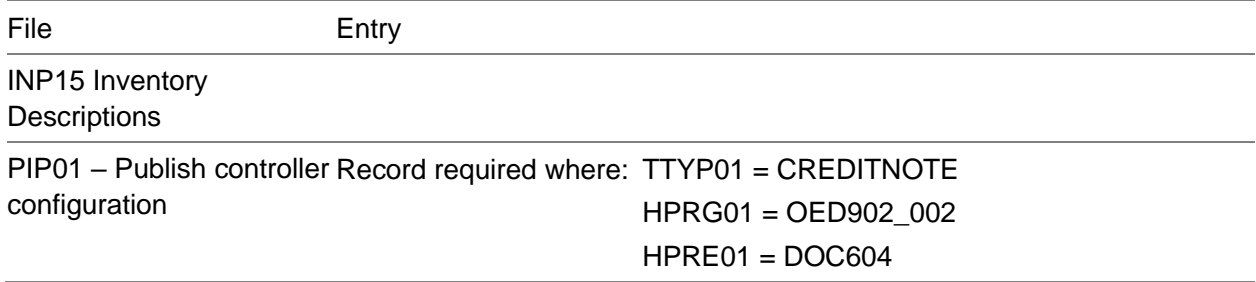

# Publish Sales Invoice 002 Document

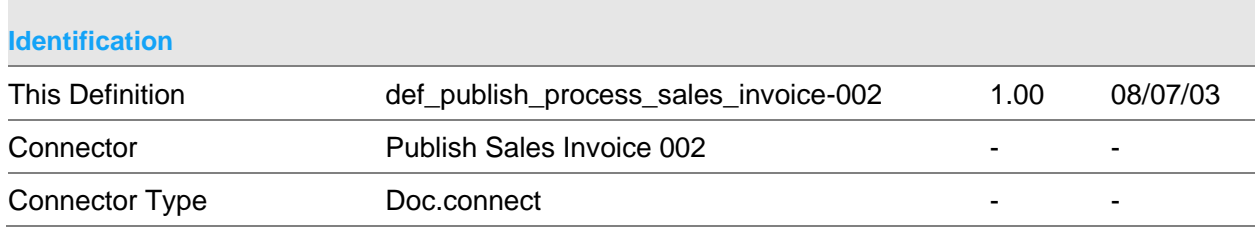

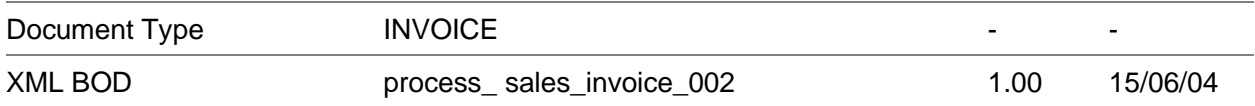

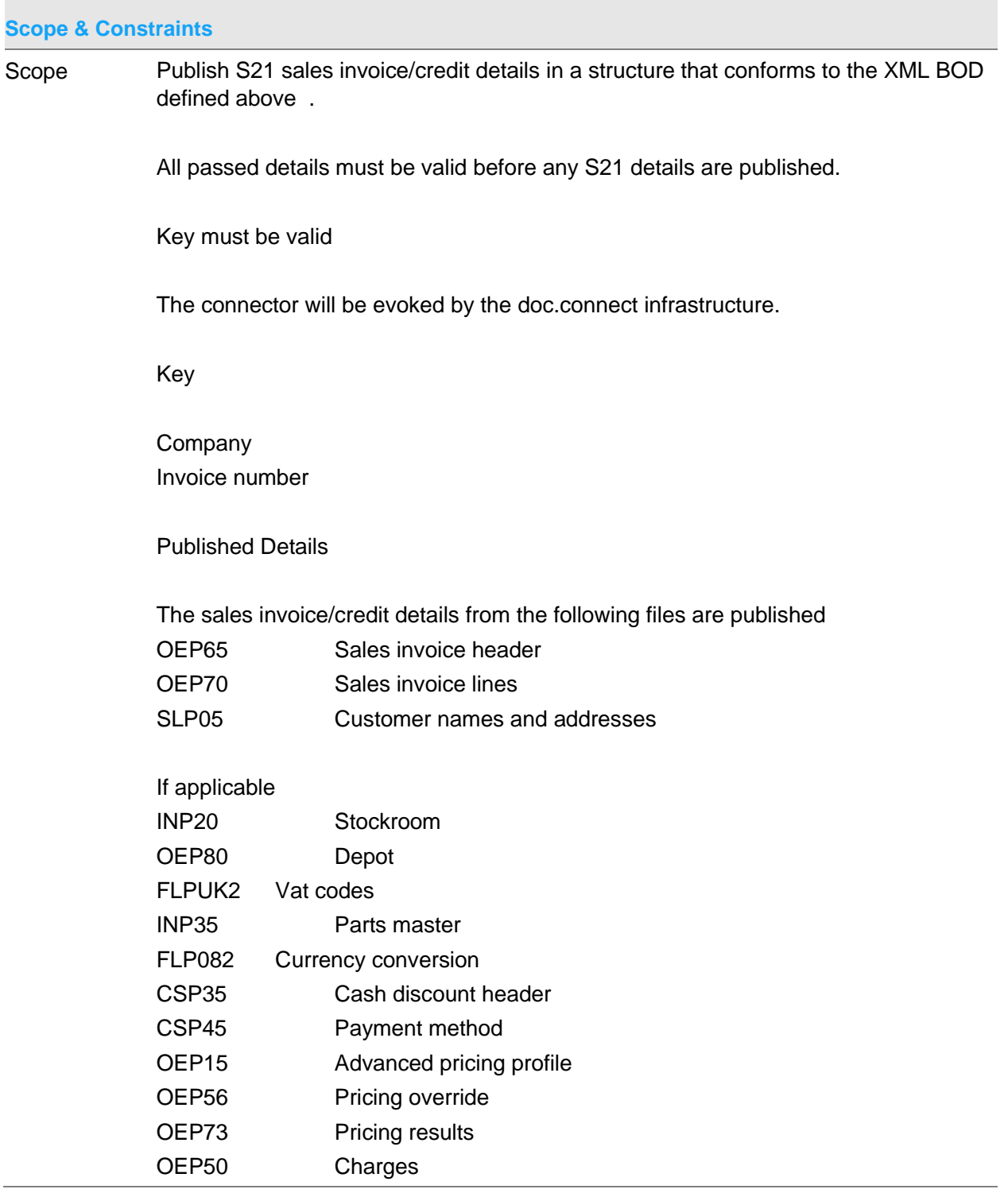

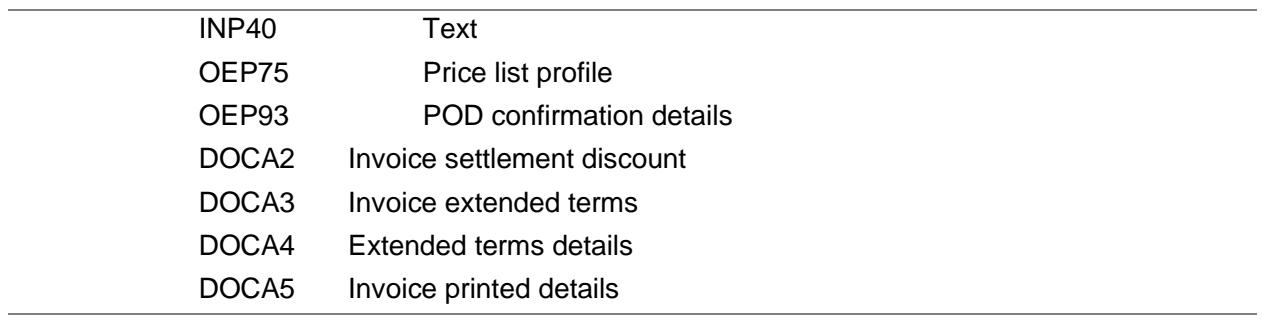

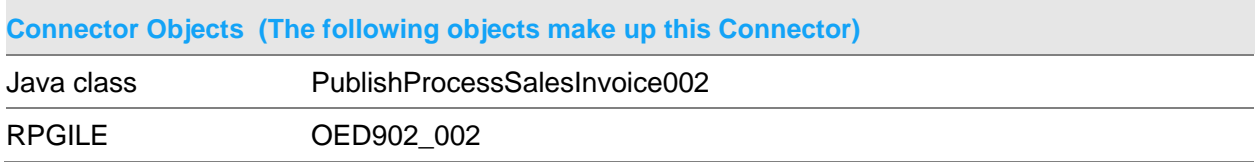

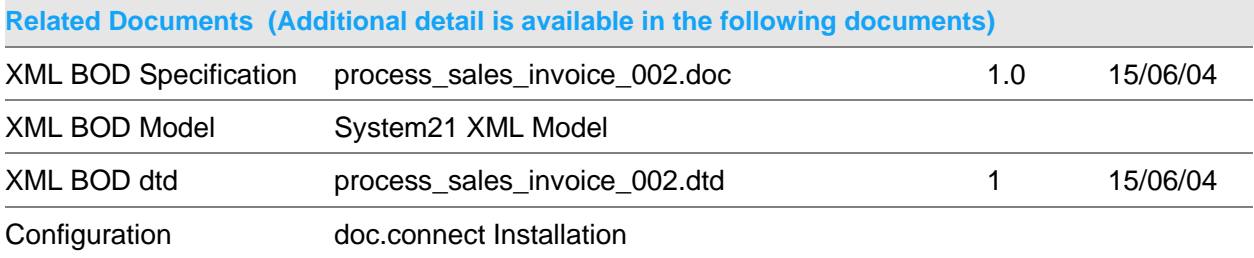

### **Data Requirements (The following data must be prepared to complete the System21 XML document)**

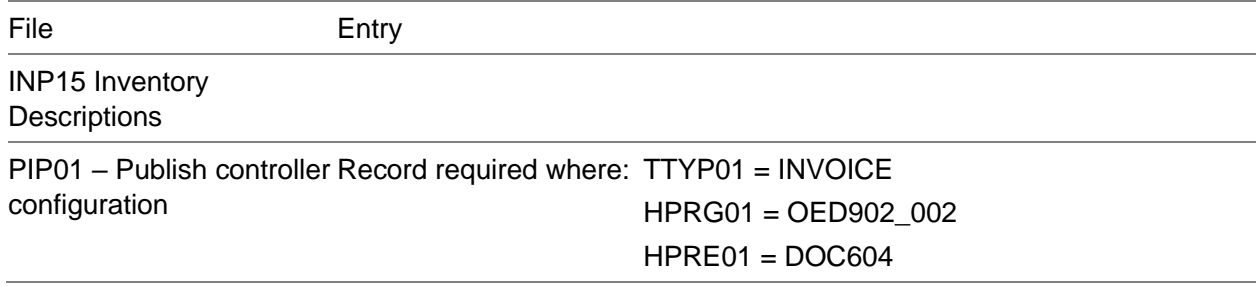

# Publish Service Engineer 001 Document

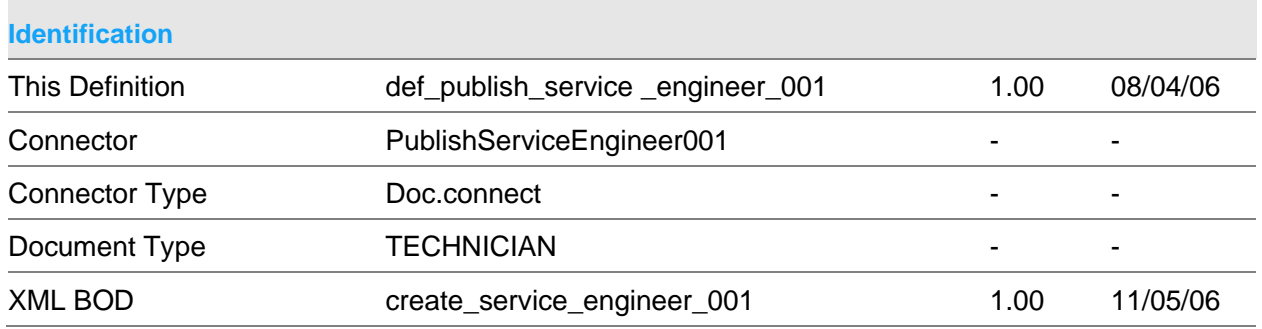

#### **Scope & Constraints**

Scope Overview

Publish details of a service engineer/technician that conforms to the publish\_service \_engineer\_001.dtd

Key must be valid

The connector will be evoked by the doc.connect infrastructure.

Key

Company Engineer Number

Published Details

The service engineer details from the following files are published

- EQP24 Engineer details
- EQP12 Parameters file
- EQP16 Model sub group
- EQP29 Alternative engineer
- EQP30 Model master
- EQP32 Model family
- EQP62 Engineer assignment
- EQP75 Division
- EQJ15 Job category
- INP20 Stockroom details
- OEP90 Depot details

#### PLP05 - Supplier details

#### **Constraints**

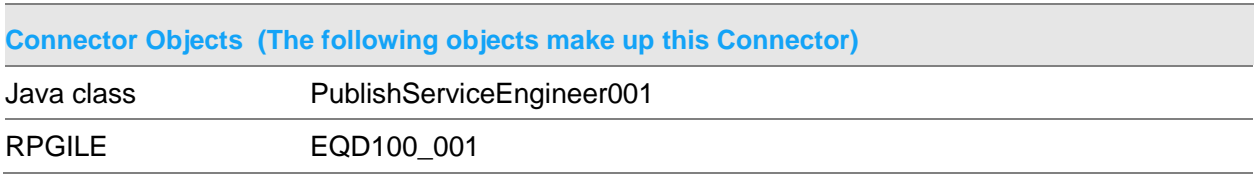

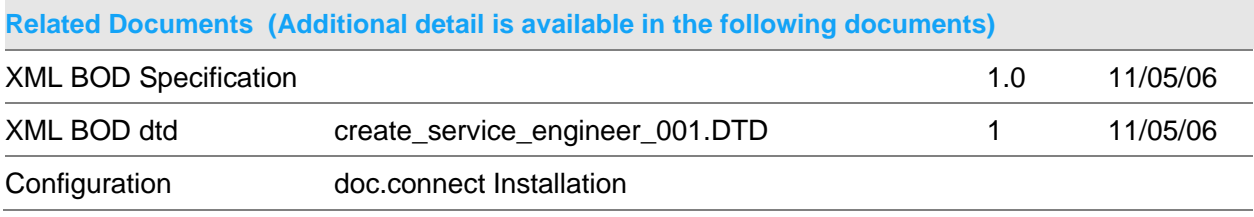

## **Data Requirements (The following data must be prepared to complete the System21 XML document)** File Entry INP15 Inventory **Descriptions** PIP01 – Publish controller Record required where: TTYP01 = TECHNICIAN configuration HPRG01 = EQD100\_001

# Publish Process Stock Movement 001 Document

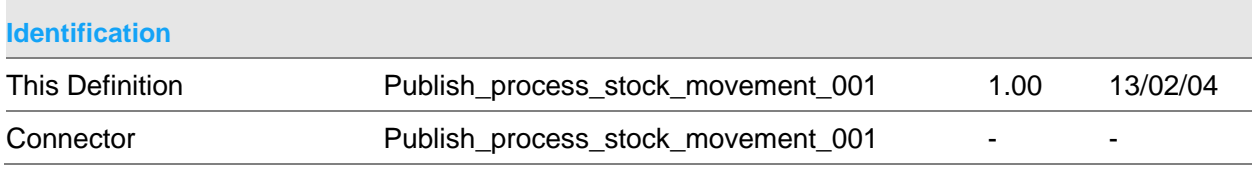

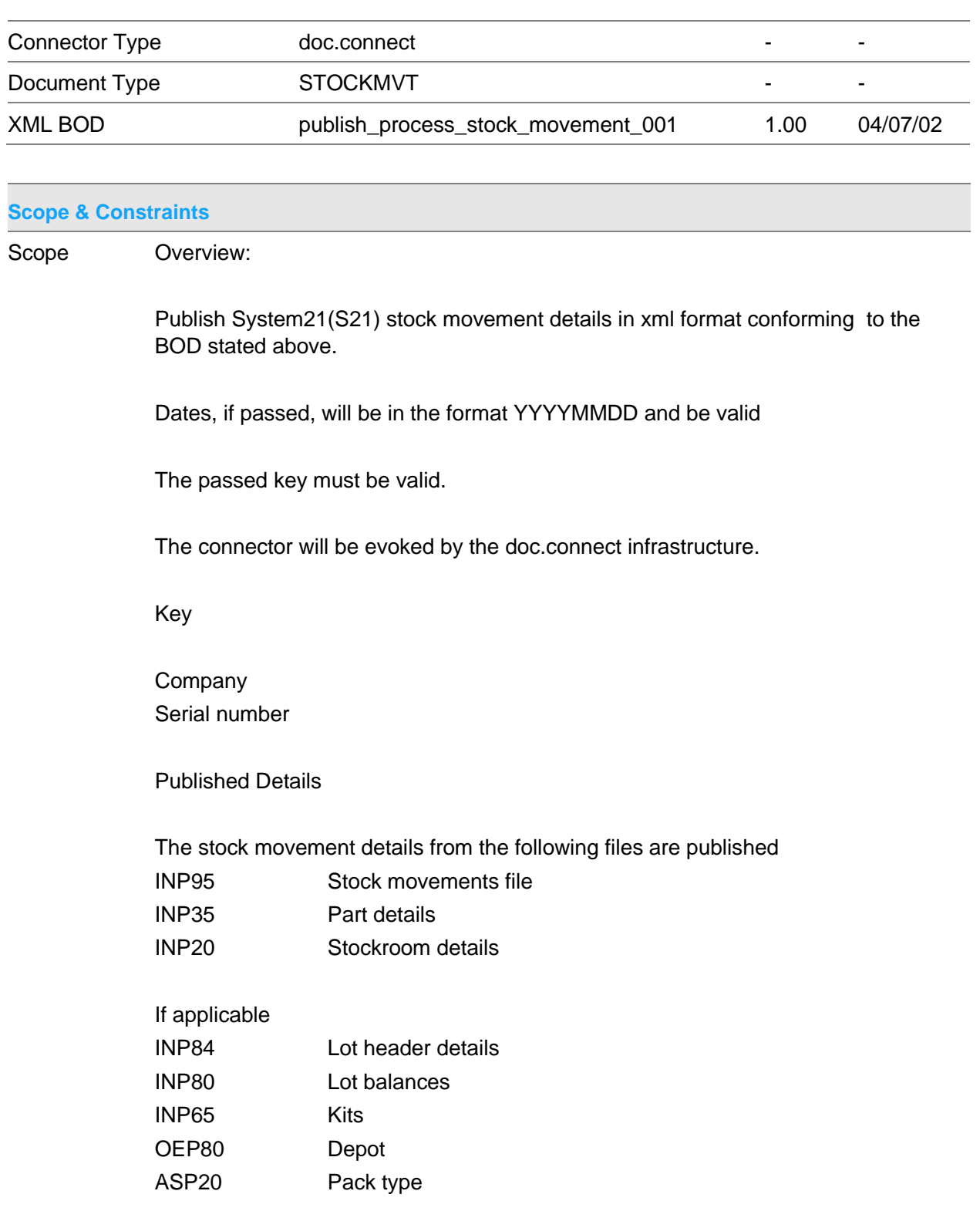

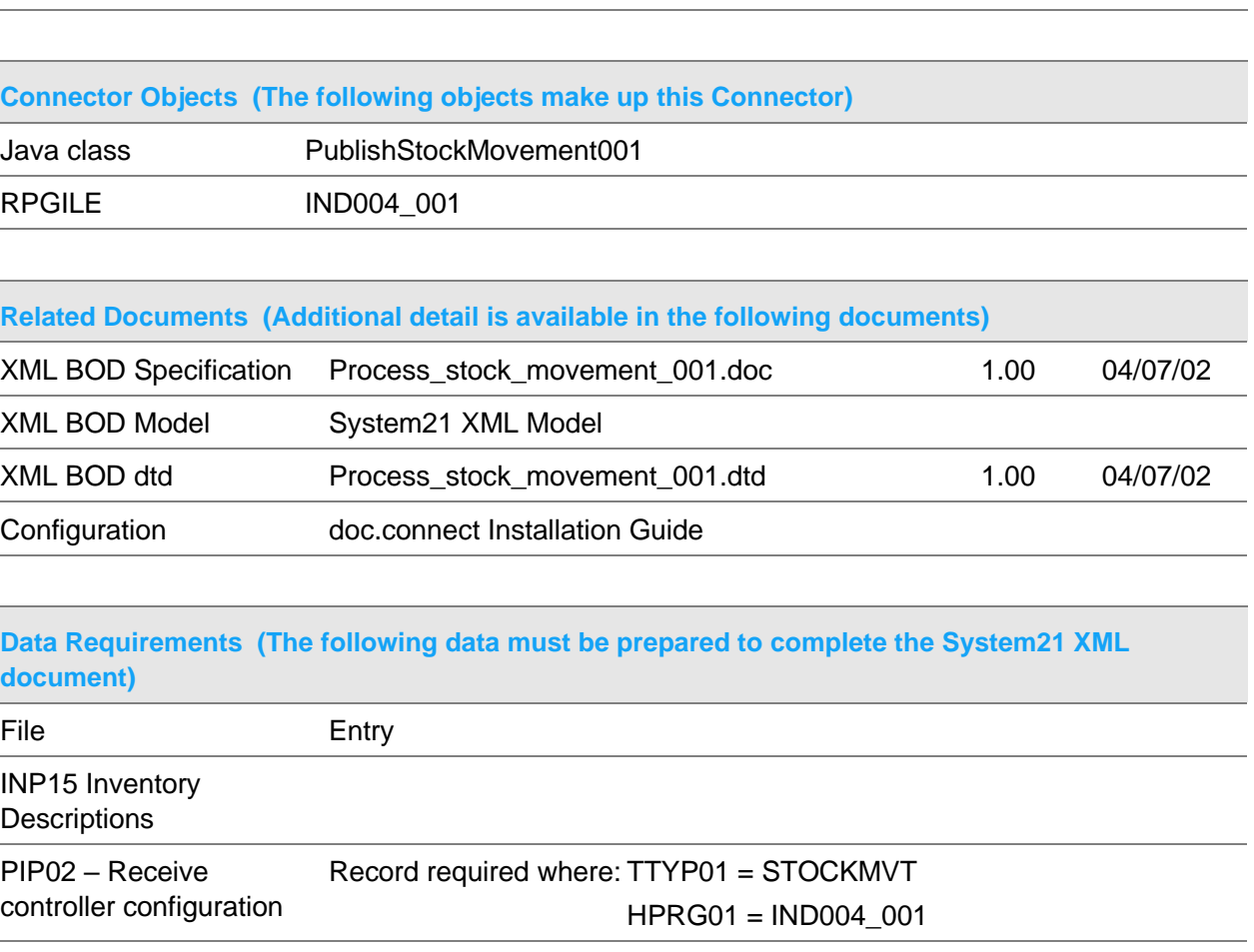

# Publish Stock Transfer Document

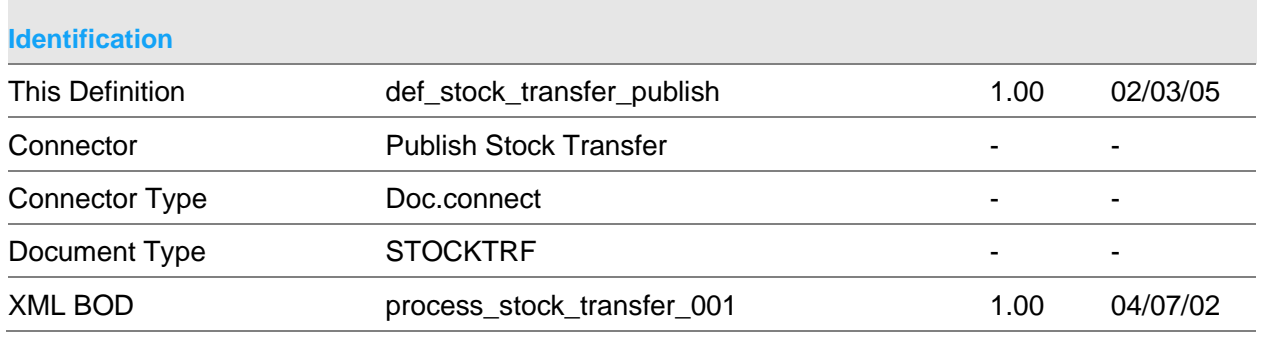

#### **Scope & Constraints**

Scope Overview Publish S21 stock transfer details in a structure that conforms to the XML BOD defined above . All passed details must be valid before any S21 details are published. Key must be valid The connector will be evoked by the doc.connect infrastructure. Key **Company** Order number Despatch note sequence Published Details The stock transfer details from the following files are published INP05 Stock in transit file INP20 Stockroom OEP80 Depot INP35 Parts SLP05 Customer names & addresses INP96 Stock movements DYP10 Delivery document

### If applicable

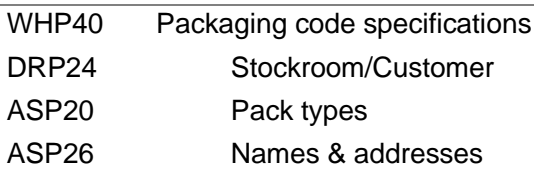

#### **Constraints**

<u> Tanzania (h. 1888).</u><br>Demografia

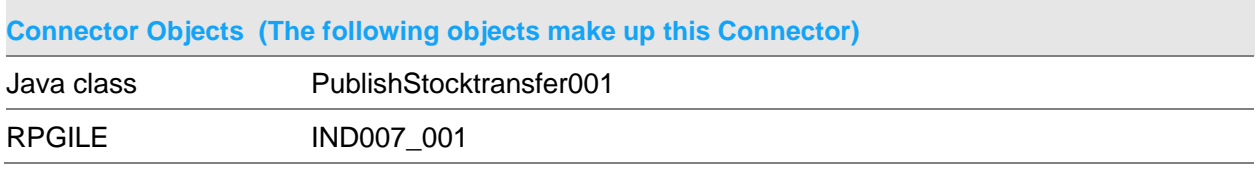

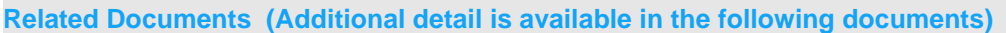

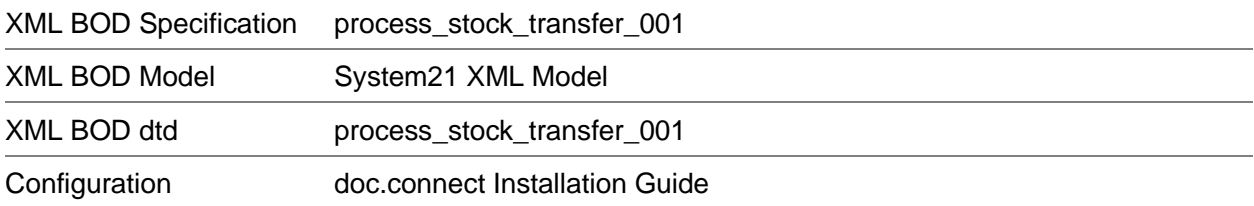

### **Data Requirements (The following data must be prepared to complete the System21 XML document)**

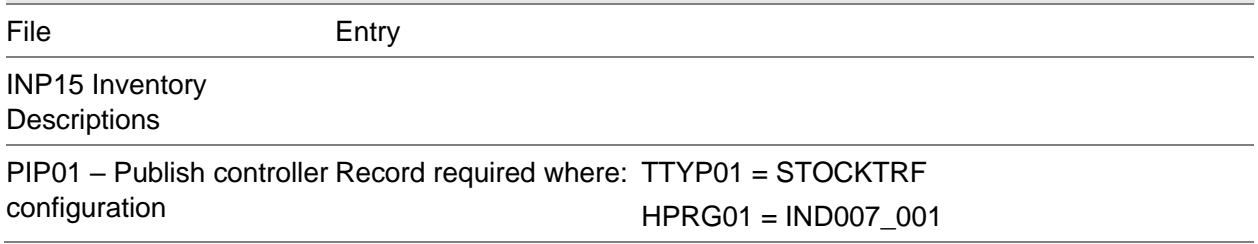